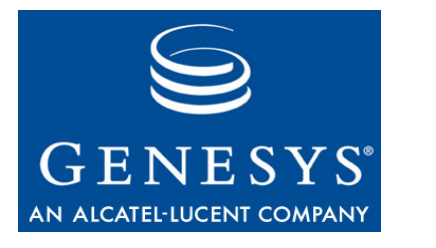

**Configuration SDK 7.6** 

# Web Services

# API Reference

#### **The information contained herein is proprietary and confidential and cannot be disclosed or duplicated without the prior written consent of Genesys Telecommunications Laboratories, Inc.**

Copyright © 2002–2008 Genesys Telecommunications Laboratories, Inc. All rights reserved.

#### **About Genesys**

Genesys Telecommunications Laboratories, Inc., a subsidiary of Alcatel-Lucent, is 100% focused on software for call centers. Genesys recognizes that better interactions drive better business and build company reputations. Customer service solutions from Genesys deliver on this promise for Global 2000 enterprises, government organizations, and telecommunications service providers across 80 countries, directing more than 100 million customer interactions every day. Sophisticated routing and reporting across voice, e-mail, and Web channels ensure that customers are quickly connected to the best available resource—the first time. Genesys offers solutions for customer service, help desks, order desks, collections, outbound telesales and service, and workforce management. Visit [www.genesyslab.com](http://www.genesyslab.com) for more information.

Each product has its own documentation for online viewing at the Genesys Technical Support website or on the Documentation Library DVD, which is available from Genesys upon request. For more information, contact your sales representative.

#### **Notice**

Although reasonable effort is made to ensure that the information in this document is complete and accurate at the time of release, Genesys Telecommunications Laboratories, Inc., cannot assume responsibility for any existing errors. Changes and/or corrections to the information contained in this document may be incorporated in future versions.

#### **Your Responsibility for Your System's Security**

You are responsible for the security of your system. Product administration to prevent unauthorized use is your responsibility. Your system administrator should read all documents provided with this product to fully understand the features available that reduce your risk of incurring charges for unlicensed use of Genesys products.

#### **Trademarks**

Genesys, the Genesys logo, and T-Server are registered trademarks of Genesys Telecommunications Laboratories, Inc. All other trademarks and trade names referred to in this document are the property of other companies. The Crystal monospace font is used by permission of Software Renovation Corporation, www.SoftwareRenovation.com.

#### **Technical Support from VARs**

If you have purchased support from a value-added reseller (VAR), please contact the VAR for technical support.

#### **Technical Support from Genesys**

If you have purchased support directly from Genesys, please contact Genesys Technical Support at the following regional numbers:

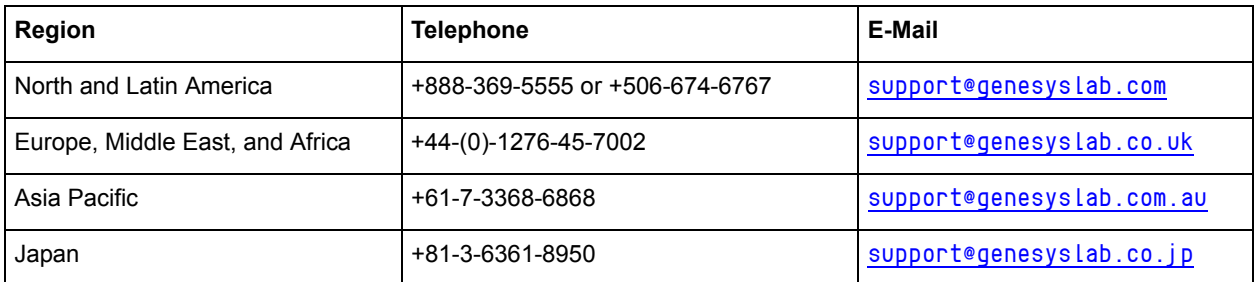

**Prior to contacting technical support, please refer to the** *[Genesys Technical Support Guide](http://genesyslab.com/support/dl/retrieve/default.asp?item=B3BFC6DABE22B62AAE32A6D31E6396E3)* **for complete contact information and procedures.**

#### **Ordering and Licensing Information**

Complete information on ordering and licensing Genesys products can be found in the *[Genesys 7 Licensing Guide](http://genesyslab.com/support/dl/retrieve/default.asp?item=B6C52FB62DB42BB229B02755A1D12650)***.**

#### **Released by**

Genesys Telecommunications Laboratories, Inc. [www.genesyslab.com](http://www.genesyslab.com) **Document Version:** 76sdk\_ref\_conf-ws\_11-2008\_v7.6.101.00

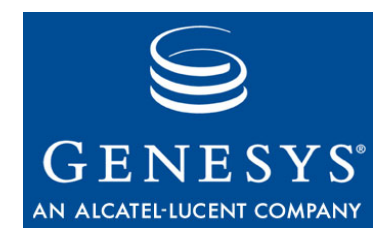

# **Table of Contents**

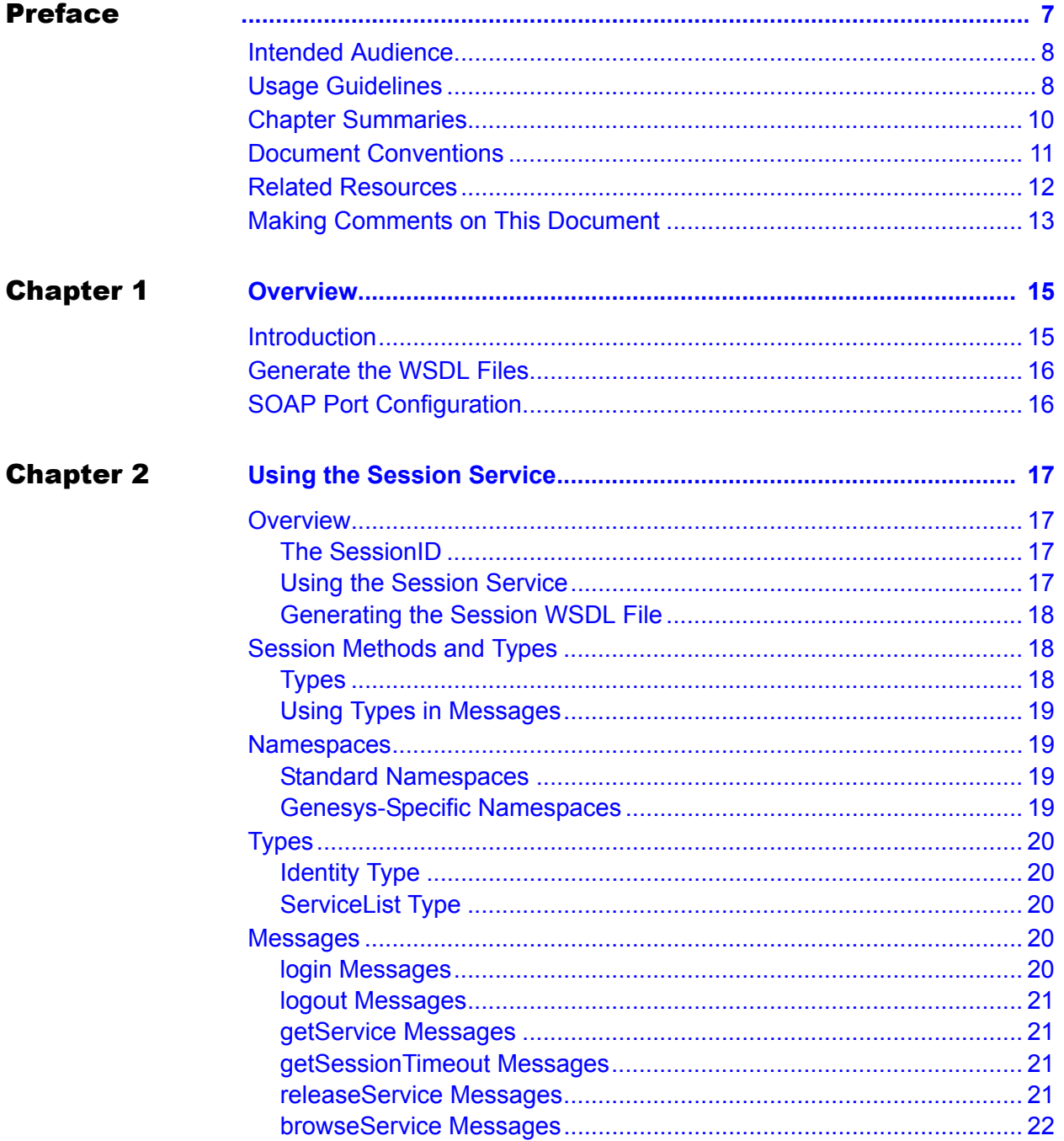

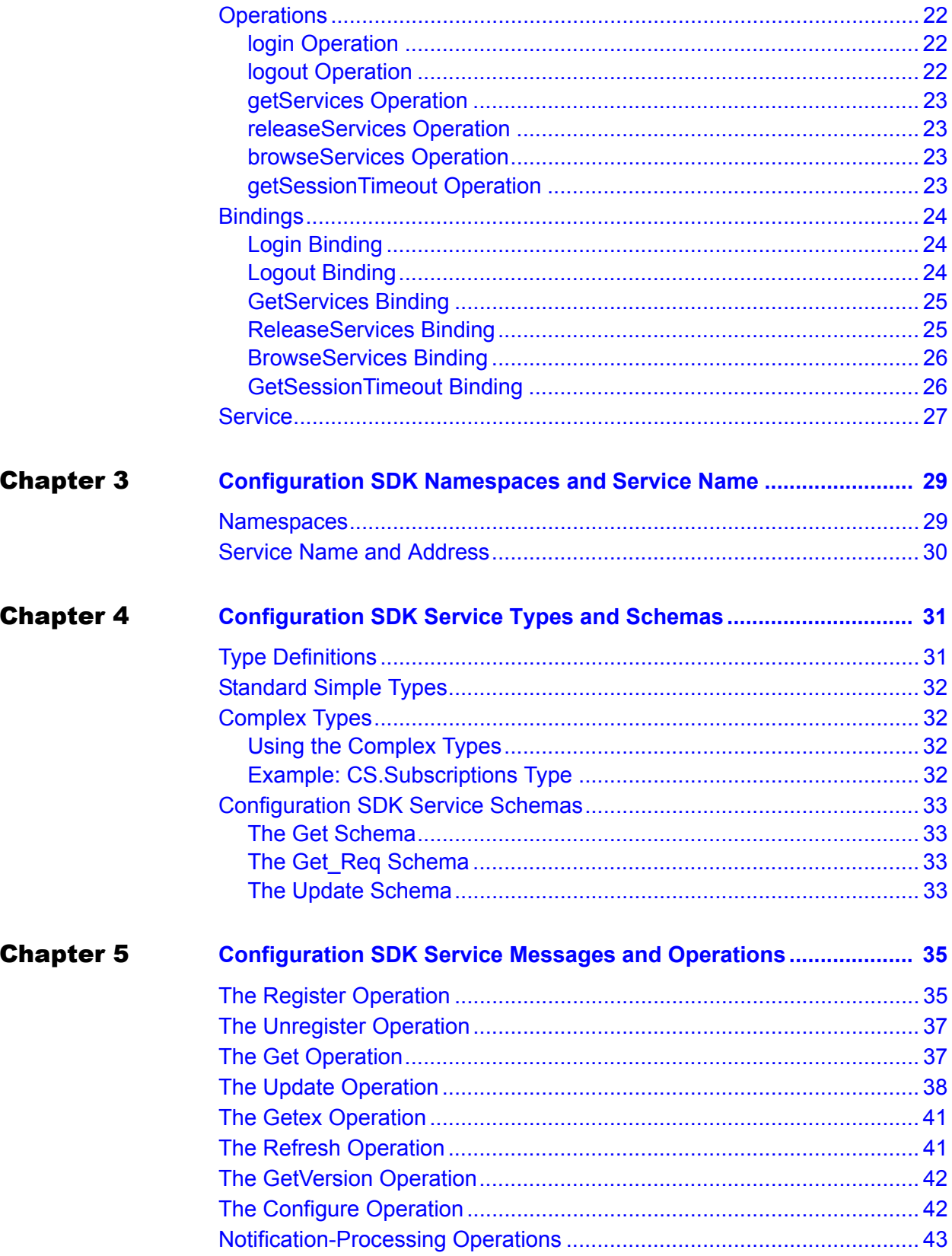

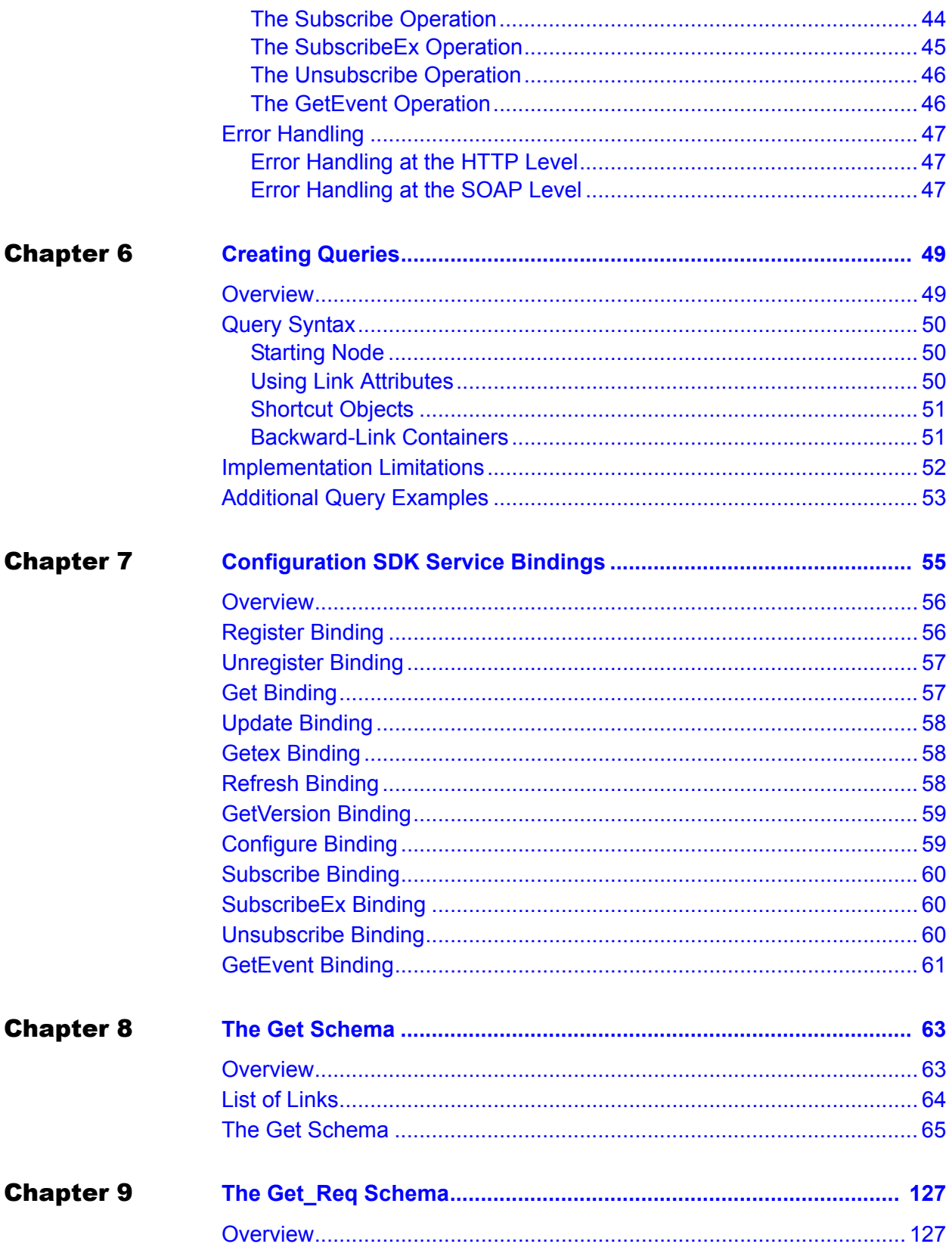

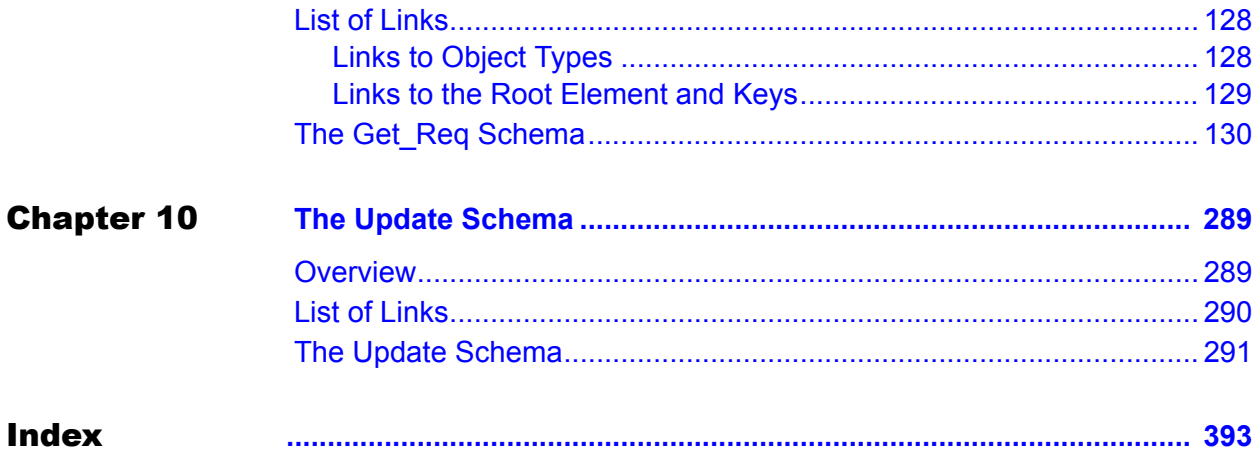

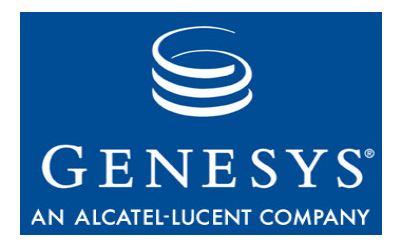

# <span id="page-6-1"></span><span id="page-6-0"></span>Preface

Welcome to the *Configuration SDK 7.6 Web Services API Reference*. This reference documents how the Genesys Integration Server (GIS) SOAP Protocol interface exports information retrieved from the Genesys Configuration Server through the Configuration SDK Service. In particular, this reference introduces you to the elements of the Web Services Description Language (WSDL) files for the Session Service and the Configuration SDK (software development kit) Service.

This document is valid only for the 7.6 release(s) of this product.

Note: For releases of this document created for other releases of this product, please visit the Genesys Technical Support website, or request the Documentation Library DVD, which you can order by e-mail from Genesys Order Management at [orderman@genesyslab.com](mailto:orderman@genesyslab.com).

This chapter provides an overview of this document, identifies the primary audience, introduces document conventions, and lists related reference information. It contains the following sections:

- [Intended Audience, page 8](#page-7-0)
- [Usage Guidelines, page 8](#page-7-1)
- [Chapter Summaries, page 10](#page-9-0)
- [Document Conventions, page 11](#page-10-0)
- [Related Resources, page 12](#page-11-0)
- [Making Comments on This Document, page 13](#page-12-0)

The Configuration SDK Service enables you to view and modify configuration information in the Genesys Configuration Database using a locally developed, user-customized application. With it you can:

- **•** Log in, log out, and verify licensing that enables your client application to use the Configuration SDK Service.
- **•** Request and edit configuration information via the Configuration SDK Service.

## <span id="page-7-0"></span>Intended Audience

This reference, primarily intended for developers who are familiar with Hypertext Transfer Protocol (HTTP) and Extensible Markup Language (XML) technologies, assumes that you have a basic understanding of:

- **•** Computer-telephony integration (CTI) concepts, processes, terminology, and applications.
- **•** Network design and operation.
- **•** Your own network configurations.

You should also be familiar with the following technologies:

- **•** XML Schemas
- **•** SOAP Protocol
- **•** WSDL
- **•** XPath

Depending on the technology choice for client development, working knowledge of Java or another programming language may be required.

Developers should be familiar with the Genesys Framework, especially the Configuration Layer components.

# <span id="page-7-1"></span>Usage Guidelines

The Genesys developer materials outlined in this document are intended to be used for the following purposes:

- **•** Creation of contact-center agent desktop applications associated with Genesys software implementations.
- **•** Server-side integration between Genesys software and third-party software.
- **•** Creation of a specialized client application specific to customer needs.

The Genesys software functions available for development are clearly documented. No undocumented functionality is to be utilized without Genesys's express written consent.

The following Use Conditions apply in all cases for developers employing the Genesys developer materials outlined in this document:

- **1.** Possession of interface documentation does not imply a right to use by a third party. Genesys conditions for use, as outlined below or in the *Genesys Developer Program Guide,* must be met.
- **2.** This interface shall not be used unless the developer is a member in good standing of the Genesys Interacts program or has a valid Master Software License and Services Agreement with Genesys.
- **3.** A developer shall not be entitled to use any licenses granted hereunder unless the developer's organization has met or obtained all prerequisite licensing and software as set out by Genesys.
- **4.** A developer shall not be entitled to use any licenses granted hereunder if the developer's organization is delinquent in any payments or amounts owed to Genesys.
- **5.** A developer shall not use the Genesys developer materials outlined in this document for any general application development purposes that are not associated with the above-mentioned intended purposes for the use of the Genesys developer materials outlined in this document.
- **6.** A developer shall disclose the developer materials outlined in this document only to those employees who have a direct need to create, debug, and/or test one or more participant-specific objects and/or software files that access, communicate, or interoperate with the Genesys API.
- **7.** The developed works and Genesys software running in conjunction with one another (hereinafter referred to together as the "integrated solutions") should not compromise data integrity. For example, if both the Genesys software and the integrated solutions can modify the same data, then modifications by either product must not circumvent the other product's data integrity rules. In addition, the integration should not cause duplicate copies of data to exist in both participant and Genesys databases, unless it can be assured that data modifications propagate all copies within the time required by typical users.
- **8.** The integrated solutions shall not compromise data or application security, access, or visibility restrictions that are enforced by either the Genesys software or the developed works.
- **9.** The integrated solutions shall conform to design and implementation guidelines and restrictions described in the *Genesys Developer Program Guide* and Genesys software documentation. For example:
	- **a.** The integration must use only published interfaces to access Genesys data.
	- **b.** The integration shall not modify data in Genesys database tables directly using SQL.
	- **c.** The integration shall not introduce database triggers or stored procedures that operate on Genesys database tables.

Any schema extension to Genesys database tables must be carried out using Genesys Developer software through documented methods and features.

The Genesys developer materials outlined in this document are not intended to be used for the creation of any product with functionality comparable to any Genesys products, including products similar or substantially similar to Genesys's current general-availability, beta, and announced products.

Any attempt to use the Genesys developer materials outlined in this document or any Genesys Developer software contrary to this clause shall be deemed a

material breach with immediate termination of this addendum, and Genesys shall be entitled to seek to protect its interests, including but not limited to, preliminary and permanent injunctive relief, as well as money damages.

# <span id="page-9-0"></span>Chapter Summaries

In addition to this preface, this *API Reference* contains the following chapters:

- **•** [Chapter 1, "Overview," on page 15](#page-14-3) explains how GIS (Genesys Integration Server) interacts with the Genesys Framework and with your client application via the Session Service and the Configuration SDK Service.
- [Chapter 2, "Using the Session Service," on page 17](#page-16-5) presents a complete description of the Session service namespaces, messages, operations, and so on.
- **•** [Chapter 3, "Configuration SDK Namespaces and Service Name," on](#page-28-3)  [page 29](#page-28-3) introduces the Configuration SDK Service and lists the namespaces used by the Configuration WSDL file.
- **•** [Chapter 4, "Configuration SDK Service Types and Schemas," on page 31](#page-30-3) presents the data types that define the structure of the information contained in a message. The WSDL file uses standard XML schema types and Genesys types.
- **•** [Chapter 5, "Configuration SDK Service Messages and Operations," on](#page-34-3)  [page 35](#page-34-3) introduces the request/response schema that transmits information between a client application and GIS.
- [Chapter 6, "Creating Queries," on page 49](#page-48-3) introduces the Genesys-specific methods for using XPath. The chapter includes multiple examples.
- [Chapter 7, "Configuration SDK Service Bindings," on page 55](#page-54-2) explains how bindings attach a specific protocol (SOAP/HTTP) to each WSDL operation.
- [Chapter 8, "The Get Schema," on page 63](#page-62-3) contains the full text of the Get schema. The schema is preceded by a table of links to the various objects included in the schema for easier reference.
- Chapter 9, "The Get Req Schema," on page 127 contains the full text of the Get\_Req schema. The schema is preceded by a table of links to the various objects included in the schema for easier reference.
- [Chapter 10, "The Update Schema," on page 289](#page-288-3) contains the full text of the Update schema. The schema is preceded by a table of links to the various objects included in the schema for easier reference.

## <span id="page-10-0"></span>Document Conventions

This document uses some stylistic and typographical conventions with which you might want to familiarize yourself.

#### **Document Version Number**

A version number appears at the bottom of the inside front cover of this document. Version numbers change as new information is added to this document. Here is a sample version number:

76sdk\_ref\_conf-ws\_02-2008\_v7.6.001.00

You will need this number when you are talking with Genesys Technical Support about this product.

## **Type Styles**

#### **Italic**

In this document, italic is used for emphasis, for documents' titles, for definitions of (or first references to) unfamiliar terms, and for mathematical variables.

**Examples: •** Please consult the *Genesys 7 Migration Guide* for more information.

- **•** *A customary and usual practice* is one that is widely accepted and used within a particular industry or profession.
- **•** Do *not* use this value for this option.
- The formula,  $x + 1 = 7$  where *x* stands for ...

#### **Monospace Font**

A monospace font, which looks like teletype or typewriter text, is used for all programming identifiers and GUI elements.

This convention includes the *names* of directories, files, folders, configuration objects, paths, scripts, dialog boxes, options, fields, text and list boxes, operational modes, all buttons (including radio buttons), check boxes, commands, tabs, CTI events, and error messages; the values of options; logical arguments and command syntax; and code samples.

#### **Examples: •** Select the Show variables on screen check box.

- **•** Click the Summation button.
- **•** In the Properties dialog box, enter the value for the host server in your environment.
- **•** In the Operand text box, enter your formula.
- **•** Click OK to exit the Properties dialog box.
- The following table presents the complete set of error messages T-Server<sup>®</sup> distributes in EventError events.
- **•** If you select true for the inbound-bsns-calls option, all established inbound calls on a local agent are considered business calls.

Monospace is also used for any text that users must manually enter during a configuration or installation procedure, or on a command line:

**Example: •** Enter exit on the command line.

#### **Screen Captures Used in This Document**

Screen captures from the product GUI (graphical user interface), as used in this document, may sometimes contain a minor spelling, capitalization, or grammatical error. The text accompanying and explaining the screen captures corrects such errors *except* when such a correction would prevent you from installing, configuring, or successfully using the product. For example, if the name of an option contains a usage error, the name would be presented exactly as it appears in the product GUI; the error would not be corrected in any accompanying text.

### **Square Brackets**

Square brackets indicate that a particular parameter or value is optional within a logical argument, a command, or some programming syntax. That is, the parameter's or value's presence is not required to resolve the argument, command, or block of code. The user decides whether to include this optional information. Here is a sample:

smcp\_server -host [/flags]

#### **Angle Brackets**

Angle brackets indicate a placeholder for a value that the user must specify. This might be a DN or port number specific to your enterprise. Here is a sample:

```
smcp_server -host <confighost>
```
## <span id="page-11-0"></span>Related Resources

Consult these additional resources as necessary:

- **•** The *Configuration SDK 7.6 Web Services Developer's Guide,* which explains how to set up the Configuration SDK code examples and presents the text of the examples along with explanatory comments.
- **•** The *Genesys Integration Server 7.6 Deployment Guide,* which provides installation, configuration, and starting and stopping instructions for GIS.
- **•** *Framework 7.x Solution Control Interface Help,* which provides specific instructions on using Solution Control Interface to start, stop, and monitor Genesys solutions.
- **•** *Framework 7.x Getting Started Guide*, which provides information on Framework architecture and Configuration Server.
- **•** The *Genesys Technical Publications Glossary,* which ships on the Genesys Documentation Library DVD and which provides a comprehensive list of the Genesys and CTI terminology and acronyms used in this document.
- **•** The *Genesys Migration Guide*, also on the Genesys Documentation Library DVD, which contains a documented migration strategy for Genesys product releases 5.x and later. Contact Genesys Technical Support for additional information.
- **•** The Release Notes and Product Advisories for this product, which are available on the Genesys Technical Support website at <http://genesyslab.com/support>.

Information on supported hardware and third-party software is available on the Genesys Technical Support website in the following documents:

- **•** *[Genesys Supported Operating Systems and Databases](http://genesyslab.com/support/dl/retrieve/default.asp?item=B6C52FB62DB42BB229B02755A3D92054&view=item)*
- **•** *[Genesys Supported Media Interfaces](http://genesyslab.com/support/dl/retrieve/default.asp?item=A9CB309AF4DEB8127C5640A3C32445A7&view=item)*

Genesys product documentation is available on the:

- Genesys Technical Support website at [http://genesyslab.com/support.](http://genesyslab.com/support)
- **•** Genesys Documentation Library DVD, which you can order by e-mail from Genesys Order Management at [orderman@genesyslab.com](mailto:orderman@genesyslab.com).

## <span id="page-12-0"></span>Making Comments on This Document

If you especially like or dislike anything about this document, please feel free to e-mail your comments to [Techpubs.webadmin@genesyslab.com](mailto:techpubs.webadmin@genesyslab.com).

You can comment on what you regard as specific errors or omissions, and on the accuracy, organization, subject matter, or completeness of this document. Please limit your comments to the information in this document only and to the way in which the information is presented. Speak to Genesys Technical Support if you have suggestions about the product itself.

When you send us comments, you grant Genesys a nonexclusive right to use or distribute your comments in any way it believes appropriate, without incurring any obligation to you.

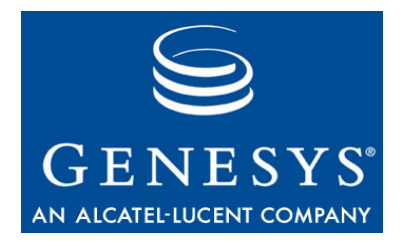

#### <span id="page-14-0"></span>Chapter

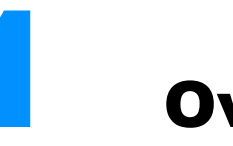

# <span id="page-14-3"></span><span id="page-14-1"></span>**Overview**

The *Configuration SDK 7.6 Web Services API Reference* documents the methods available to:

- **•** Log in to GIS and authenticate your statistics license using the Session Service.
- **•** Access and edit Genesys configuration information using the Configuration SDK Service.

This chapter includes the following sections:

- [Introduction, page 15](#page-14-2)
- [Generate the WSDL Files, page 16](#page-15-0)
- [SOAP Port Configuration, page 16](#page-15-1)
- Note: This *API Reference* describes the contents of the Session and Configuration WSDL files. Code examples and development recommendations are presented in the *Configuration SDK 7.6 Web Services Developer's Guide.*

# <span id="page-14-2"></span>Introduction

The operations that you can use to access and modify Genesys configuration information are described in the WSDL file that GIS generates at the your request. Each operation consists of a pair of SOAP over HTTP request and response messages passed between the client application and GIS.

These are the available operations:

- **•** Register
- **•** Unregister
- **•** Get
- **•** Getex
- **•** Update
- **•** Refresh
- **•** GetVersion
- **•** Configure
- **•** Subscribe
- **•** SubscribeEx
- **•** Unsubscribe
- **•** GetEvent

The format for constructing WSDL-compliant SOAP messages to perform these functions is described in the remaining chapters of this book.

Note: This document is intended as a reference. For how-to information and examples of code invoking these methods, see the *Configuration SDK 7.6 Web Services Developer's Guide*.

# <span id="page-15-0"></span>Generate the WSDL Files

To generate the WSDL files after deploying GIS:

- **1.** Open any web browser.
- **2.** Enter the appropriate URL:
	- **Session:** http://<GIS\_HOST>:<GIS\_PORT>/gis/services/SessionService?wsdl
	- **Configuration:** http://<GIS\_HOST>:<GIS\_PORT>/gis/services/CSProxyService?wsdl

# <span id="page-15-1"></span>SOAP Port Configuration

If you have not yet configured the SOAP port on CSProxy, you must configure configure the SOAP port parameters. For instructions, see the "Configure and Install GIS" chapter of your *Genesys Integration Server 7.6 Deployment Guide*.

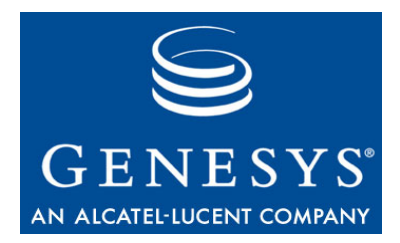

#### Chapter

<span id="page-16-0"></span>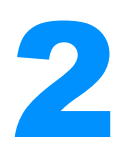

# **2 Using the Session Service**

<span id="page-16-5"></span><span id="page-16-1"></span>This chapter provides a complete reference to the methods used to log in, validate and manage licenses, and log out at the end of a session. This chapter includes the following sections:

- [Overview, page 17](#page-16-2)
- [Session Methods and Types, page 18](#page-17-1)
- [Namespaces, page 19](#page-18-1)
- [Types, page 20](#page-19-0)
- [Messages, page 20](#page-19-3)
- [Operations, page 22](#page-21-1)
- [Bindings, page 24](#page-23-0)
- [Service, page 27](#page-26-0)

## <span id="page-16-2"></span>**Overview**

The Session Service controls session start, session end, and licensing for all GIS-exposed APIs. This service is a standard component of GIS and you do not require a license to access it.

## <span id="page-16-3"></span>**The SessionID**

If your authorization request is accepted, the Session loginResponse message that is returned includes a SessionID that must be included in every other message sent during this session. Without a valid SessionID, you cannot access functions for any licensed GIS Service.

## <span id="page-16-4"></span>**Using the Session Service**

The rest of this chapter details the information available in the WSDL file. You should use this information as a reference rather than a how-to guide. For

assistance in constructing Session Service requests, including examples of request and response messages, see the *Configuration SDK 7.6 Web Services Developer's Guide.*

### <span id="page-17-0"></span>**Generating the Session WSDL File**

To generate this file:

- **1.** Open a web browser.
- **2.** Enter this URL: http://<GIS\_HOST>:<GIS\_PORT>/gis/services/SessionService?wsdl

# <span id="page-17-1"></span>**Session Methods and Types**

The Session service uses the following methods:

- **• login**—Logs the user in to GIS. The loginResponse message contains the Session ID, which you must use for all subsequent messages that belong to this transaction.
- **• getService**—Subscribes to a license for a specified, GIS-exposed Genesys SDK Service.
- **• browseService**—Lists all licenses available to your client application.
- **• releaseService**—Unlocks the license used by your application so that another user can subscribe to it.
- **logout—Closes your transaction and logs you out of GIS.**

You must specify the Session ID for all Session methods with the exception of the login method. None of the Session methods require a license.

## <span id="page-17-2"></span>**Types**

Within the schema are multiple data types that contain definitions for the various types used in the messages. There are three kinds of data defined in the schema:

- **•** element—An element represents data. An element is associated with a data type that may be a standard, simple, or a complex data type.
- **•** simple type—A simple type is always restricted. Most simple types are used as a set of enumerations that specify types of objects.
- **•** complex type—A complex type contains one or more elements, possibly with one or more simple types or even other complex types nested within it. A complex type generally is made up of a sequence of the same type of elements, similar to an array.

### <span id="page-18-0"></span>**Using Types in Messages**

Message definitions specify type attributes for their parts. For example, the loginRequest message has the following part:

<part name="identity" type="tns1:Identity"/>

The name of this part is identity, and it requires the tns1: Identity type that is defined in the types section. If you check the types section, you will find that tns1:Identity is a complex type with a sequence of three elements: principal, credentials, and tenant (all of which are standard xsd:string elements).

This shows that the loginRequest message sent to GIS is a SOAP packet that contains a tenant name, user name, and password. See the code examples in the *Configuration SDK 7.6 Web Services Developer's Guide* for an example of creating and using the loginRequest message.

## <span id="page-18-1"></span>Namespaces

Namespaces are virtual domains that specify how the elements of a message should be interpreted. Namespaces allow you to give different meanings to a single element or attribute tag by adding a namespace prefix. The parser then uses this prefix to locate the specification required to interpret the tag correctly.

The Session Service uses two types of namespaces, standard and Genesys specific.

#### <span id="page-18-2"></span>**Standard Namespaces**

These are public namespaces that contain specifications written and maintained in accordance with the W3 Consortium standards. The Session Service uses these standard namespaces:

- **•** xmlns:apachesoap="http://xml.apache.org/xml-soap"
- **•** xmlns:soapenc"=http://schemas.xmlsoap.org/soap/encoding/"
- **•** xmlns:wsdl="http://schemas.xmlsoap.org/wsdl/"
- **•** xmlns:wsdlsoap="http://schemas.xmlsoap.org/wsdl/soap/"
- **•** xmlns:xsd="http://www.w3.org/2001/XMLSchema"

### <span id="page-18-3"></span>**Genesys-Specific Namespaces**

These namespaces define elements used only by the Genesys Session Service:

- **•** targetNamespace="http://www.genesyslab.com/services/sessionservice/ wsdl/2002/03
- **•** xmlns:impl="http://www.genesyslab.com/services/sessionservice/wsdl/ 2002/03"
- **•** xmlns:intf="http://www.genesyslab.com/services/sessionservice/wsdl/ 2002/03"
- **•** xmlns:tns1="http://www.genesyslab.com/services/sessionservice/ types/2002/03"

The Session service schema includes the Identity and ServiceList complex types, and does not use any simple types.

## <span id="page-19-1"></span><span id="page-19-0"></span>**Identity Type**

The Identity complex type is structured as shown in [Table 1](#page-19-5).

<span id="page-19-5"></span>**Table 1: Session Service Identity Type**

| complex type Name | <b>Elements</b>                                        | <b>Nillible</b> | <b>Type</b> |
|-------------------|--------------------------------------------------------|-----------------|-------------|
| Identity          | principal—Username declared in Configuration Manager   | true            | string      |
|                   | credentials—Password declared in Configuration Manager | true            | string      |
|                   | tenant—Resource to which the user belongs              | true            | string      |

## <span id="page-19-2"></span>**ServiceList Type**

The ServiceList complex type is a SOAP array, all of the members of which are the xsd:string type.

Valid values are the names of the various GIS services.

## <span id="page-19-3"></span>Messages

The Session Service has five different operations, each of which uses a request and response message. Syntax for the ten available messages is described in this section.

### <span id="page-19-4"></span>**login Messages**

Request and response messages for the login operation. The loginResponse message includes the Session ID required for all other messages.

```
<wsdl:message name="loginRequest">
  <wsdl:part name="identity" type="tns1:Identity"/>
</wsdl:message>
<wsdl:message name="loginResponse">
  <wsdl:part name="loginResult" type="xsd:string"/>
</wsdl:message>
```
#### <span id="page-20-0"></span>**logout Messages**

Request and response messages for the logout operation.

#### **Syntax**

```
<wsdl:message name="logoutRequest">
  <wsdl:part name="sessionID" type="xsd:string"/>
</wsdl:message>
```
<wsdl:message name="logoutResponse"></wsdl:message>

#### <span id="page-20-1"></span>**getService Messages**

Request and response messages for the getServices operation.

#### **Syntax**

```
<wsdl:message name="getServicesRequest">
  <wsdl:part name="services" type="tns1:ServiceList"/>
</wsdl:message>
```

```
<wsdl:message name="getServicesResponse">
  <wsdl:part name="getServicesResult" type="tns1:ServiceList"/>
</wsdl:message>
```
### <span id="page-20-2"></span>**getSessionTimeout Messages**

Request and response messages for the getSessionTimeout operation.

#### **Syntax**

<wsdl:message name="getSessionTimeoutRequest"></wsdl:message>

```
\langlewsdl:message name="getSessionTimeoutResponse"\rangle<wsdl:part name="getSessionTimeoutResult" type="xsd:int"/>
</wsdl:message>
```
#### <span id="page-20-3"></span>**releaseService Messages**

Request and response messages for the releaseServices operation.

```
<wsdl:message name="releaseServicesRequest">
  <wsdl:part name="services" type="tns1:ServiceList"/>
```
</wsdl:message>

```
<wsdl:message name="releaseServicesResponse">
  <wsdl:part name="releaseServicesResult" type="tns1:ServiceList"/>
</wsdl:message>
```
#### <span id="page-21-0"></span>**browseService Messages**

Request and response messages for the browseServices operation.

#### **Syntax**

```
<wsdl:message name="browseServicesRequest"></wsdl:message>
```

```
<wsdl:message name="browseServicesResponse">
  <wsdl:part name="browseServicesResult" type="tns1:ServiceList"/>
</wsdl:message>
```
## <span id="page-21-1"></span>**Operations**

An operation is a combination of messages that, when successfully exchanged, perform a specific function. The Session Service includes five operations, each consisting of a simple pair of request and response messages.

#### <span id="page-21-2"></span>**login Operation**

Authenticates the user for a session by verifying the user name and password, and provides the Session ID that is required for all other Session operations.

#### **Syntax**

```
<wsdl:operation name="login" parameterOrder="identity">
  <wsdl:input message="impl:loginRequest" name="loginRequest"/>
  <wsdl:output message="impl:loginResponse" name="loginResponse"/>
</wsdl:operation>
```
#### <span id="page-21-3"></span>**logout Operation**

Terminates the user's session.

```
<wsdl:operation name="logout" parameterOrder="sessionID">
  <wsdl:input message="impl:logoutRequest" name="logoutRequest"/>
  <wsdl:output message="impl:logoutResponse"
```
name="logoutResponse"/> </wsdl:operation>

## <span id="page-22-0"></span>**getServices Operation**

Subscribes to a license for a specified GIS Service.

#### **Syntax**

```
<wsdl:operation name="getServices" parameterOrder="services">
  <wsdl:input message="impl:getServicesRequest" 
     name="getServicesRequest"/>
  <wsdl:output message="impl:getServicesResponse" 
     name="getServicesResponse"/>
</wsdl:operation>
```
### <span id="page-22-1"></span>**releaseServices Operation**

Releases the license for a specified GIS Service.

#### **Syntax**

```
<wsdl:operation name="releaseServices" parameterOrder="services">
  <wsdl:input message="impl:releaseServicesRequest" 
     name="releaseServicesRequest"/>
  <wsdl:output message="impl:releaseServicesResponse" 
     name="releaseServicesResponse"/>
</wsdl:operation>
```
## <span id="page-22-2"></span>**browseServices Operation**

Returns a list of the user's subscribed licenses.

#### **Syntax**

```
<wsdl:operation name="browseServices">
  <wsdl:input message="impl:browseServicesRequest" 
     name="browseServicesRequest"/>
  <wsdl:output message="impl:browseServicesResponse" 
     name="browseServicesResponse"/>
</wsdl:operation>
```
## <span id="page-22-3"></span>**getSessionTimeout Operation**

Returns a session's timeout value.

#### **Syntax**

```
<wsdl:operation name="getSessionTimeout">
  <wsdl:input message="impl:getSessionTimeoutRequest" 
     name="getSessionTimeoutRequest"/>
  <wsdl:output message="impl:getSessionTimeoutResponse" 
     name="getSessionTimeoutResponse"/>
</wsdl:operation>
```
## <span id="page-23-0"></span>Bindings

The name of the Session Service binding is SessionServiceSoapBinding. The binding style is RPC over HTTP.

## <span id="page-23-1"></span>**Login Binding**

SOAP binding for the login operation.

## **Syntax**

```
<wsdl:operation name="login">
  <wsdlsoap:operation soapAction=""/>
  <wsdl:input name="loginRequest">
     <wsdlsoap:body encodingStyle="http://schemas.xmlsoap.org/soap/encoding/" 
        namespace="http://www.genesyslab.com/services/sessionservice/wsdl/2002/03" 
        use="encoded"/>
  \langle/wsdl:input\rangle<wsdl:output name="loginResponse">
     <wsdlsoap:body encodingStyle="http://schemas.xmlsoap.org/soap/encoding/" 
        namespace="http://www.genesyslab.com/services/sessionservice/wsdl/2002/03" 
        use="encoded"/>
  </wsdl:output>
</wsdl:operation>
```
## <span id="page-23-2"></span>**Logout Binding**

SOAP binding for the logout operation.

```
<wsdl:operation name="logout">
  <wsdlsoap:operation soapAction=""/>
  <wsdl:input name="logoutRequest">
     <wsdlsoap:body encodingStyle="http://schemas.xmlsoap.org/soap/encoding/" 
       namespace="http://www.genesyslab.com/services/sessionservice/wsdl/2002/03" 
       use="encoded"/>
```

```
</wsdl:input>
  <wsdl:output name="logoutResponse">
     <wsdlsoap:body encodingStyle="http://schemas.xmlsoap.org/soap/encoding/" 
        namespace="http://www.genesyslab.com/services/sessionservice/wsdl/2002/03" 
        use="encoded"/>
  </wsdl:output>
</wsdl:operation>
```
## <span id="page-24-0"></span>**GetServices Binding**

SOAP binding for the getServices operation.

#### **Syntax**

```
<wsdl:operation name="getServices">
  <wsdlsoap:operation soapAction=""/>
  <wsdl:input name="getServicesRequest">
     <wsdlsoap:body encodingStyle="http://schemas.xmlsoap.org/soap/encoding/" 
        namespace="http://www.genesyslab.com/services/sessionservice/wsdl/2002/03" 
        use="encoded"/>
  </wsdl:input>
  <wsdl:output name="getServicesResponse">
     <wsdlsoap:body encodingStyle="http://schemas.xmlsoap.org/soap/encoding/" 
        namespace="http://www.genesyslab.com/services/sessionservice/wsdl/2002/03" 
        use="encoded"/>
  </wsdl:output>
</wsdl:operation>
```
## <span id="page-24-1"></span>**ReleaseServices Binding**

SOAP binding for the releaseServices operation.

```
<wsdl:operation name="releaseServices">
  <wsdlsoap:operation soapAction=""/>
  <wsdl:input name="releaseServicesRequest">
     <wsdlsoap:body encodingStyle="http://schemas.xmlsoap.org/soap/encoding/" 
       namespace="http://www.genesyslab.com/services/sessionservice/wsdl/2002/03" 
       use="encoded"/>
  </wsdl:input>
  <wsdl:output name="releaseServicesResponse">
     <wsdlsoap:body encodingStyle="http://schemas.xmlsoap.org/soap/encoding/" 
       namespace="http://www.genesyslab.com/services/sessionservice/wsdl/2002/03" 
       use="encoded"/>
  </wsdl:output>
</wsdl:operation>
```
## <span id="page-25-0"></span>**BrowseServices Binding**

SOAP binding for the browseServices operation.

#### **Syntax**

```
<wsdl:operation name="browseServices">
  <wsdlsoap:operation soapAction=""/>
  <wsdl:input name="browseServicesRequest">
     <wsdlsoap:body encodingStyle="http://schemas.xmlsoap.org/soap/encoding/" 
        namespace="http://www.genesyslab.com/services/sessionservice/wsdl/2002/03" 
        use="encoded"/>
  \langle/wsdl:input\rangle<wsdl:output name="browseServicesResponse">
     <wsdlsoap:body encodingStyle="http://schemas.xmlsoap.org/soap/encoding/" 
        namespace="http://www.genesyslab.com/services/sessionservice/wsdl/2002/03" 
        use="encoded"/>
  </wsdl:output>
</wsdl:operation>
```
## <span id="page-25-1"></span>**GetSessionTimeout Binding**

SOAP binding for the getSesssionTimeout operation.

```
<wsdl:operation name="getSessionTimeout">
  <wsdlsoap:operation soapAction=""/>
  <wsdl:input name="getSessionTimeoutRequest">
     <wsdlsoap:body encodingStyle="http://schemas.xmlsoap.org/soap/encoding/" 
       namespace="http://www.genesyslab.com/services/sessionservice/wsdl/2002/03" 
       use="encoded"/>
  </wsdl:input>
  <wsdl:output name="getSessionTimeoutResponse">
     <wsdlsoap:body encodingStyle="http://schemas.xmlsoap.org/soap/encoding/" 
       namespace="http://www.genesyslab.com/services/sessionservice/wsdl/2002/03" 
       use="encoded"/>
  </wsdl:output>
</wsdl:operation>
```
# <span id="page-26-0"></span>**Service**

The Session Service's service name is SessionServiceService.

```
<wsdl:service name="SessionServiceService">
  <wsdl:port binding="impl:SessionServiceServiceSoapBinding" 
     name="SessionServiceServ ice">
     <wsdlsoap:address location="http://<GIS_HOST>:<GIS_PORT>/gis/services/
        SessionService"/>
  </wsdl:port>
</wsdl:service>
```
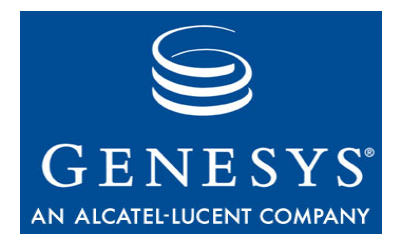

Chapter

<span id="page-28-0"></span>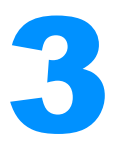

# <span id="page-28-3"></span><span id="page-28-1"></span>3 Configuration SDK Namespaces and Service Name

This chapter lists the standard and Genesys-specific namespaces you need to create configuration-handling messages from your client application, and indicates the Configuration SDK service name. This chapter contains these sections:

- [Namespaces, page 29](#page-28-2)
- [Service Name and Address, page 30](#page-29-0)

## <span id="page-28-2"></span>Namespaces

The Configuration SDK Service uses the namespaces described in [Table 2.](#page-28-4)

<span id="page-28-4"></span>**Table 2: Configuration WSDL Namespaces**

| <b>Namespace</b>                                   | <b>Description</b>                            |  |
|----------------------------------------------------|-----------------------------------------------|--|
| targetNamespace="http://genesyslab.com/cs/wsdl/"   | Genesys-specific namespace                    |  |
| xmlns:wsdlns="http://genesyslab.com/cs/wsdl/"      | Genesys-specific namespace                    |  |
| xmlns:typens="http://genesyslab.com/cs"            | Namespace for the Genesys<br>type definitions |  |
| xmlns:soap="http://schemas.xmlsoap.org/wsdl/soap/" | Genesys-specific namespace                    |  |
| xmlns:xsd="http://www.w3.org/2001/XMLSchema"       | Namespace for the XML<br>schema definitions   |  |

#### **Table 2: Configuration WSDL Namespaces (Continued)**

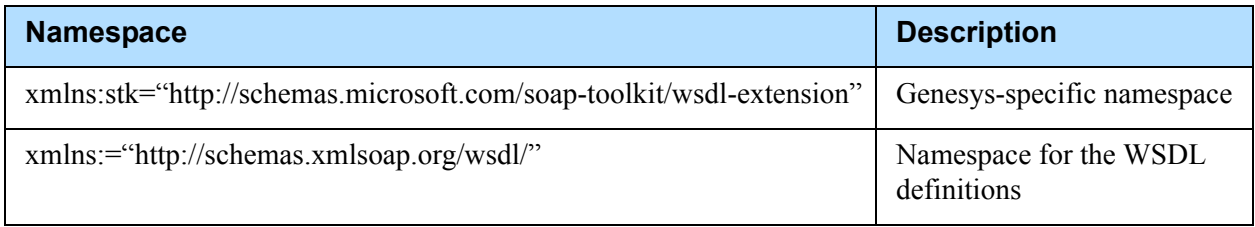

# <span id="page-29-0"></span>Service Name and Address

The name of the Configuration Server service is GCE.

The WSDL file indicates the service name and location:

```
\text{Service name} = \text{GCE}' ><port name='GCESoapPort' binding='wsdlns:GCESoapBinding' >
   <soap:address location='http://<GIS_HOST>:<GIS_PORT>/gis/services/CSProxyService' />
   </port>
\langle/service\rangle
```
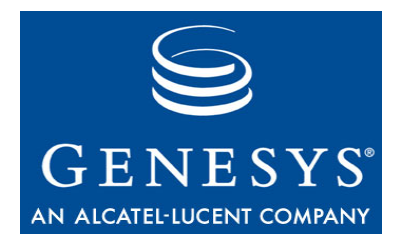

Chapter

<span id="page-30-0"></span>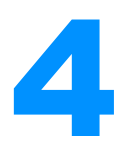

# <span id="page-30-3"></span><span id="page-30-1"></span>**Configuration SDK Service** Types and Schemas

Types (or data types) define the structure of the information that is contained in a message. There are two main types: simple and complex.

This chapter includes the following sections:

- [Type Definitions, page 31](#page-30-2)
- [Standard Simple Types, page 32](#page-31-0)
- [Complex Types, page 32](#page-31-1)
- [Configuration SDK Service Schemas, page 33](#page-32-0)

# <span id="page-30-2"></span>Type Definitions

The Configuration SDK Service uses both simple and complex types. Simple types are built out of elementary types defined in the W3 Consortium specification (http://www.w3.org/TR/xmlschema-1). Complex types are built using a combination of simple types and other complex types.

The Configuration SDK Service types are fully defined in the configuration schema files: Get schema, Get\_Req schema, and Update schema. These schema files have been included in this *API Reference* for your reference.

To simplify development and control the WSDL file size, there are three general, all-purpose complex types defined in the WSDL file. These types are explained below. If you need to use additional types, see the schemas to find the parameters you require.

Note: The *Configuration SDK 7.6 Web Services Developer's Guide* contains examples of code using the types defined in the Configuration WSDL file. Review these examples for guidelines on using the types in your own application development.

# <span id="page-31-0"></span>Standard Simple Types

Simple types consist of standard data types including integers, strings, and enumeration values. These standard types are defined in the W3 Consortium XML specification, available in a useful annotated form at http://www.xml.com/axml/testaxml.htm.

# <span id="page-31-1"></span>Complex Types

Complex types consist of sequences or combinations of simple types and other complex types. The Configuration WSDL file uses the following complex types:

- **•** CS.xmlData
- **•** CS.result
- **•** CS.subscriptions

## <span id="page-31-2"></span>**Using the Complex Types**

In order to simplify the content of the WSDL file, the WSDL data types (which are based on the Configuration XML Schemas) are represented as generic XML complex types. These generic types contain *any* as their only element, which allows you to replace this placeholder with any XML construction you require.

This simplification makes it possible to reduce the length of your WSDL file. The full schemas are included in this *API Reference*, as described in ["Configuration SDK Service Schemas" on page 33](#page-32-0).

It is unlikely that you will need to use all of the Schema types and attributes. To develop your client application, use the Get and Update schemas to create custom serialization methods for the data being passed to and received from the Configuration SOAP interface.

## <span id="page-31-3"></span>**Example: CS.Subscriptions Type**

The CS.Subscriptions type, which is described in the Get schema, is created by combining several simple subscribe requests into one complex container. The content of this type consists of the elements that contain all the parameters from the simple requests:

- **•** objectType (mandatory)
- **•** propertyName or key (optional)
- **•** propertyValue (optional)

## <span id="page-32-0"></span>Configuration SDK Service Schemas

Configuration Server provides a set of specialized XML schemas that provide formats and types definitions used in various messages.

Configuration Server uses two XML formats to represent data: the Get schema and the Update schema. A third schema, the Get\_Req schema, specifies formats for queries using a limited implementation of XPath. See [Chapter 6 on page 49](#page-48-3) for details about creating queries.

#### <span id="page-32-1"></span>**The Get Schema**

This schema describes formats for internal application processing. The major characteristic of these formats is that they store all DBID fields in native database form instead of the XML IDREF form used in the Update schema.

The Get schema defines these messages:

- **•** Output of the get operation.
- **•** Output of the refresh operation.
- **•** Content of the createData sub-element of the responseItem element (response to the Update operation).

The text of this schema is provided in [Chapter 8.](#page-62-3)

#### <span id="page-32-2"></span>**The Get\_Req Schema**

The Get\_Req schema does not describe the data format for input or output messages; instead, it contains information Configuration Server uses to process queries. Refer to this schema when preparing queries.

This schema extends the Get schema by including backward-link container elements, which may be referenced in queries, and information about primary and foreign keys.

The text of this schema is provided in [Chapter 9.](#page-126-3)

### <span id="page-32-3"></span>**The Update Schema**

This schema has a more typical XML schema format than the Get schema. It organizes the entire set of Configuration objects as a consistent tree by using XML ID and IDREF attributes for link properties instead of the native database values used in the Get schema.

The Update schema defines these messages:

- **•** Output of the getEx operation.
- **•** Input of the update operation.

The text of this schema is provided in [Chapter 10](#page-288-3).

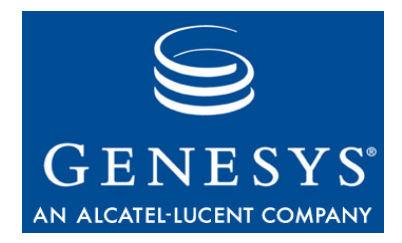

Chapter

<span id="page-34-0"></span>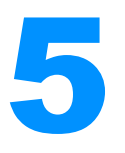

# <span id="page-34-3"></span><span id="page-34-1"></span>**Configuration SDK Service** Messages and Operations

A request and response schema transmits information between a client application and GIS. Therefore, each operation has two messages: an input (request) message and an output (response) message.

In the following sections, this chapter describes the Configuration SDK Service operations, explains the purpose of each message**,** and presents the basic message syntax:

- [The Register Operation, page 35](#page-34-2)
- [The Unregister Operation, page 37](#page-36-0)
- [The Get Operation, page 37](#page-36-1)
- [The Update Operation, page 38](#page-37-0)
- [The Getex Operation, page 41](#page-40-0)
- [The Refresh Operation, page 41](#page-40-1)
- [The GetVersion Operation, page 42](#page-41-0)
- [The Configure Operation, page 42](#page-41-1)
- [Notification-Processing Operations, page 43](#page-42-0)
- [Error Handling, page 47](#page-46-0)

# <span id="page-34-2"></span>The Register Operation

The register operation includes request and response messages that are responsible for logging your client in to the Configuration Server.

This operation includes the following messages:

- **•** CS.register
- **•** CS.registerResponse

The register request must be the first request sent from your application to the server. The response includes a cookie that links the following messages into a single HTTP session.

#### **Configuring Cookie Lifespan**

The amount of time that the HTTP connection keeps information about a closed SOAP connection (the cookie lifespan) is set during SOAP port configuration. For more details, see the "Configure and Install GIS" chapter of your *Genesys Integration Server 7.6 Deployment Guide*.

#### **Syntax**

```
<operation name="register" parameterOrder="userName userPassword applicationName">
   <input message="wsdlns:CS.register" /> 
   <output message="wsdlns:CS.registerResponse" /> 
</operation>
<message name="CS.register">
   <part name="userName" type="xsd:string" /> 
   <part name="userPassword" type="xsd:string" /> 
   <part name="applicationName" type="xsd:string" /> 
</message>
<message name="CS.registerResponse">
   <part name="result" type="xsd:string" /> 
</message>
```
**Note:** The parameter application Name designates a specific Application object to be used in the process of authentication, while userName and userPassword specify the account whose permissions will be in effect during the subsequent requests within this session.

> However if the applicationName parameter specifies a daemon application (for example, ThirdPartyServer) then Configuration Server disregards the userName and userPassword parameters. Instead, it uses the account assigned to the daemon Application object, as specified in the Security/Log on as field in the Configuration Manager Application object Edit dialog. Authentication of daemon-type applications is done automatically, so use with caution if you include such applications in your code.
### The Unregister Operation

The unregister operation logs your client out of Configuration Server, cancels all active subscriptions for notifications, and closes the HTTP session. You should use this operation to complete each session.

This operation includes the following messages:

- **•** CS:unregister
- **•** CS:unregisterResponse

#### **Syntax**

```
\langleoperation name='unregister'\rangle<input message='wsdlns:CS.unregister' />
  <output message='wsdlns:CS.unregisterResponse' />
</operation>
<message name='CS.unregister'></message>
<message name='CS.unregisterResponse'>
  <part name='result' type='xsd:string' />
</message>
```
### <span id="page-36-0"></span>The Get Operation

The get operation executes a query (using a limited implementation of XPath) to retrieve configuration objects. The response is in XML format with native DBID values and no link resolution. That is, the response returns precisely what was requested without the additional processing such as that returned from a getex query.

For more on getex, see ["The Getex Operation" on page 41](#page-40-0). For details about creating queries, see [Chapter 6.](#page-48-0)

This operation includes the following messages:

- **•** CS.get
- **•** CS.getResponse

```
<operation name="get" parameterOrder="query">
  <input message="wsdlns:CS.get" /> 
  <output message="wsdlns:CS.getResponse" /> 
</operation>
<message name="CS.get">
  <part name="query" type="xsd:string" /> 
</message>
```

```
<message name="CS.getResponse">
  <part name="result" type="typens:CS.result" /> 
</message>
```
### The Update Operation

The update operation imports an XML file, allowing you to send various configuration change requests using a single message. It does this by adding one of four sub-elements to the CfgData parameter:

- **•** cfgCreate—Use this sub-element to add a Configuration Object, change permissions on a Configuration Object, or change account information for a specific Server Object.
- **•** cfgUpdate—Use this sub-element to change a Configuration Object.
- **•** cfgRemove—Use this sub-element to delete a Configuration Object.
- **•** CfgReference—Use this sub-element to hold data for objects that are referenced in other sub-elements.

For more information about the different sub-elements, see ["Specific](#page-38-0)  [Considerations" on page 39.](#page-38-0) Types that are used in the update operation are defined in the Update schema provided in [Chapter 10.](#page-288-0)

This operation includes the following messages:

- **•** CS.update
- **•** CS.updateResponse

#### **Common Considerations**

When using the update operation, you need to remember the following considerations for all sub-elements:

- **•** You must use the id attribute for elements being referenced. It is also recommended that you use them for all elements because they are used in message logging.
- **•** Links are specified using reference attributes, and can use either absolute or relative form. All reference attributes end with the DBID. For absolute reference form, use specific DBID values; for relative reference form, use the id attribute of another element in the XML document.
	- Note: In relative form, a reference attribute must correspond to the id attribute of another element in the same XML document for it to be resolved. Loop referencing is prohibited.

**•** The response to an Update request is represented as a list of responseItem elements. Each response item contains a reference to the original element (id), an error code (error\_code), and an error description field (error\_desc). If the result is succcessful, the error\_code field value is zero. If an error occurred, then the value returned is non-zero.

#### <span id="page-38-0"></span>**Specific Considerations**

Below is a brief explanation of each sub-element, and some considerations for that parameter:

**•** CfgCreate—This sub-element contains objects to be added to the Configuration Database. The data format must conform to the base types in the Update schema (that is, types without a postfix) and they must have at least the mandatory properties defined.

Note: You can configure the DBID property, but the server disregards it.

The CfgCreate response contains object data after being processed by the server. During processing, the server adds some fields, such as DBID. See the CfgResponse element in the [Chapter 10](#page-288-0) for more details.

To attach a new configuration object to a specific folder, use the property folderDBID. If you do not specify a folderDBID, the new object is added to the default folder.

**CfgPermissions and CfgAccount** The CfgCreate request can also contain CfgPermission or CfgAccount parameters. These parameters initiate Change Permissions and Change Account operations respectively.

> **Note:** Although these tags are placed under CfgCreate, they perform a Change function. The server removes the previous permissions or account information and then adds the new settings.

**•** CfgUpdate—This sub-element contains data for objects to be changed. Data must be formatted to conform with the types specified in the Update schema (listed in [Chapter 10\)](#page-288-0) that include the Update postfix. These types generally follow the same structure as their base types.

Remember to follow the guidelines below when using the CfgCreate subelement:

- Ensure that every Update element contains a value for the DBIDref parameter. This parameter refers to some other entity within the CfgCreate or CfgReference section of this XML document, which must be resolved before the Update element is processed.
- To add or change properties of ordinary types, specify those properties exactly as they were in the original Create command.
- To remove properties of ordinary types, write those properties as empty elements and set the action attribute to delete.
- To add properties to a complex type, specify those properties exactly as defined in the original Create command.
- To change properties in a list (complex type), specify the subelements exactly as defined in the original Create command and set the action attribute to change.
- To remove some properties in a list (complex type), specify the primary keys of subelements that you want to remove and set the action attribute to delete.
- You can mention a property more than once in an Update element, using different action attributes.
- If you specify properties in an Update element that match the existing object values, then those properties are disregarded by the server. However, if all of the values in an Update element match current object values, then an UnspecifiedModification error is returned.
- **•** CfgRemove—This sub-element contains data for objects to be removed. Data must be formatted to conform with the types specified in the Update schema (listed in [Chapter 10\)](#page-288-0) that include the Ref postfix.

See the description of CfgReference sub-element for more information.

**•** CfgReference—This sub-element contains data for objects that are being referred to in other CfgCreate, CfgUpdate, or CfgReference elements.

The referenced sub-elements are retrieved from the Configuration Database using key fields (usually name and ownerDBID). Data must be formatted to conform with the types specified in the Update schema (listed in [Chapter 10\)](#page-288-0) that include the Ref postfix. The inclusion of interconnected objects is determined by setting the isRecursive parameter.

```
<operation name="update" parameterOrder="xmlData">
  <input message="wsdlns:CS.update" /> 
  <output message="wsdlns:CS.updateResponse" /> 
</operation>
<message name="CS.update">
  <part name="xmlData" type="typens:CS.xmlData" /> 
</message>
<message name="CS.updateResponse">
  <part name="result" type="typens:CS.result" /> 
</message>
```
### <span id="page-40-0"></span>The Getex Operation

The getex operation executes a query (using a limited implementation of XPath) to retrieve a set of configuration objects in XML format with all link objects resolved.

Unlike the get operation, the getex operation can return values for a set of interconnected objects in a single step. For example, you can get data on an application, its backup server, and its host in a single query. The inclusion of interconnected objects is determined by setting the isRecursive parameter.

For more information about the get operation, see ["The Get Operation" on](#page-36-0)  [page 37](#page-36-0).

The response format corresponds to the update operation. This means that it matches the exact format required for an update request and contains CfgCreate, CfgUpdate, and CfgReference sections.

This operation includes the following messages:

- **•** CS.getex
- **•** CS.getexResponse

#### **Syntax**

```
<operation name="getex" parameterOrder="query isRecursive">
  <input message="wsdlns:CS.getex" /> 
  <output message="wsdlns:CS.getexResponse" /> 
</operation>
<message name="CS.getex">
  <part name="query" type="xsd:string" /> 
  <part name="isRecursive" type="xsd:boolean" /> 
</message>
<message name="CS.getexResponse">
  <part name="result" type="typens:CS.result" /> 
</message>
```
### The Refresh Operation

The refresh operation requests objects that have changed since the previous checkpoint or requests all values for the most recent checkpoint. This operation is also affected by the subscribe and subscribeEx requests.

This operation includes the following messages:

- **•** CS.refresh
- **•** CS.refreshResponse

#### **Syntax**

```
<operation name="refresh" parameterOrder="checkpoint">
  <input message="wsdlns:CS.refresh" /> 
  <output message="wsdlns:CS.refreshResponse" /> 
</operation>
<message name="CS.refresh">
  <part name="checkpoint" type="xsd:string" /> 
\langle/message\rangle<message name="CS.refreshResponse">
  <part name="result" type="typens:CS.result" /> 
</message>
```
### The GetVersion Operation

The getVersion operation retrieves the version of Configuration Server to which your application is connected.

This operation includes the following messages:

- **•** CS.getVersion
- **•** CS.getVersionResponse

#### **Syntax**

```
\langleoperation name="getVersion"\rangle<input message="wsdlns:CS.getVersion" /> 
  <output message="wsdlns:CS.getVersionResponse" /> 
</operation>
<message name="CS.getVersion"></message>
<message name="CS.getVersionResponse">
  <part name="serverVersion" type="xsd:string" /> 
</message>
```
## The Configure Operation

This configure operation configures SOAP session parameters. These messages are defined only for future use, and currently no have parameters to configure.

This operation includes the following messages:

- **•** CS.configure
- **•** CS.configureResponse

#### **Syntax**

```
<operation name="configure">
  <input message="wsdlns:CS.configure" /> 
  <output message="wsdlns:CS.configureResponse" /> 
</operation>
<message name="CS.configure"></message>
<message name="CS.configureResponse"></message>
```
### Notification-Processing Operations

The Configuration SDK interface allows users to subscribe to notifications regarding changes to Configuration Database objects using either the subscribe message for simple subscriptions, or the subscribeEx message for more complex requests.

To retrieve subscribed data, your client application must request notification messages from the server using the getEvent operation. The server does not respond immediately, but sends updated data when the change occurs that corresponds to your subscription.

**Subscribing vs. Getting** Subscribe and subscribeEx differ from get and getex in the way in which your client application receives data.

- **•** get and getex retrieve immediate responses containing the values for the requested objects at the time of your request.
- **•** subscribe and subscribeEx enable you to tell the server what data you want and then use the getEvent message to prompt a response concerning the subscribed data. The server waits until the specifies type of change occurs and then sends updated values.

There are two ways for the client to set up a communication channel for notification:

- **• Asynchronous getEvent Requests**—The client calls a getEvent request asynchronously, assigns a dedicated callback function to receive the response, and then continues to send requests synchronously. When it receives a response to the callback function, the client processes the notification. The client then repeats the process to receive the next notification.
- **• Dedicated Connection**—The client opens a separate connection using a dedicated thread specifically to process notifications. It registers using this connection, makes subscriptions, and makes getEvent calls in a synchronous loop.

These are the notification operations:

**•** [The Subscribe Operation, page 44](#page-43-0)

- [The SubscribeEx Operation, page 45](#page-44-0)
- [The Unsubscribe Operation, page 46](#page-45-0)
- [The GetEvent Operation, page 46](#page-45-1)

#### <span id="page-43-0"></span>**The Subscribe Operation**

The subscribe operation provides a basic subscription for notification of changes based on a simple filter.

This operation includes the following messages:

- **•** CS.subscribe
- **•** CS.subscribeResponse

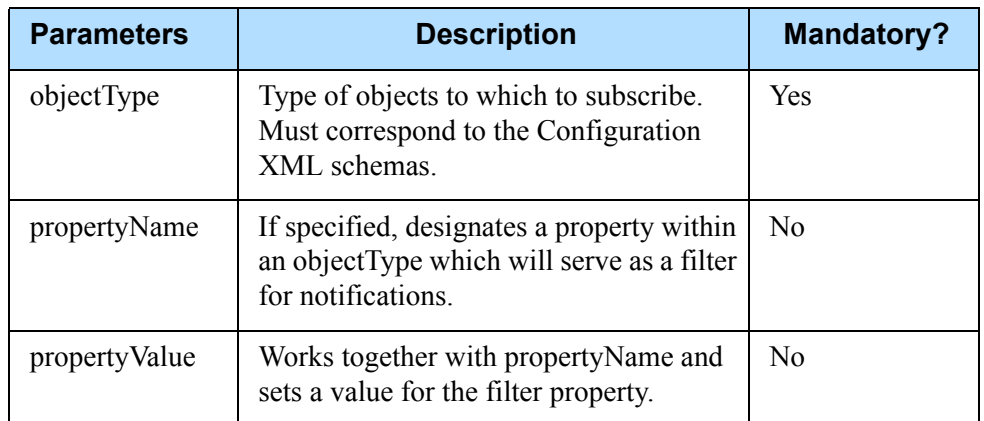

#### **Table 3: Subscribe Operation Parameters**

```
<operation name="subscribe">
  <input message="wsdlns:CS.subscribe" /> 
  <output message="wsdlns:CS.subscribeResponse" /> 
</operation>
<message name="CS.subscribe">
  <part name="objectType" type="xsd:string" /> 
  <part name="propertyName" type="xsd:string" /> 
  <part name="propertyValue" type="xsd:string" /> 
</message>
<message name="CS.subscribeResponse">
  <part name="result" type="xsd:string" /> 
</message>
```
#### <span id="page-44-0"></span>**The SubscribeEx Operation**

The subscribeEx operation consists of one or more subscription keys, joined by logical *or* conditions or logical *and* conditions. You can retrieve notification based on a combination of changes.

Parameters for this operation are defined in the Get schema ([Chapter 8\)](#page-62-0).

Every subscription key other than the type attribute, which corresponds to the objectType in a simple subscription, may have either a key attribute or a property attribute.

**The Key Attribute** The key attribute refers either to the  $\langle \text{key} \rangle$  or the  $\langle \text{unique} \rangle$  element in the Configuration XML schemas. Both elements define a key, which is a sequence of several properties within an object. Correspondingly, the value attribute stands either for property value or for key value.

Note: Segments in the key value should be separated by "-" symbol.

**The Property Attribute** The property attribute corresponds to the propertyName in a simple subscription.

#### **Table 4: SubscribeEx Operation Parameter**

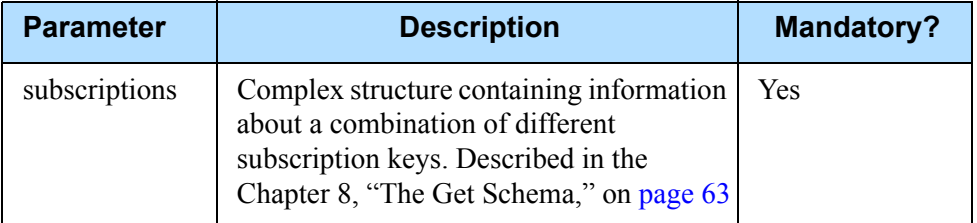

This operation includes the following messages:

- **•** CS.subscribeEx
- **•** CS.subscribeExResponse

```
<operation name="subscribeEx">
  <input message="wsdlns:CS.subscribeEx" /> 
  <output message="wsdlns:CS.subscribeExResponse" /> 
</operation>
<message name="CS.subscribeEx">
  <part name="subscriptions" type="typens:CS.subscriptions" /> 
  <part name="notificationUrl" type="xsd:string" /> 
  <part name="soapAction" type="xsd:string" /> 
</message>
```

```
<message name="CS.subscribeExResponse">
  <part name="result" type="xsd:string" /> 
</message>
```
#### <span id="page-45-0"></span>**The Unsubscribe Operation**

The unsubscribe operation removes all subscriptions for the client.

This operation includes the following messages:

- **•** CS.unsubscribe
- **•** CS.unsubscribeResponse

#### **Syntax**

```
\langleoperation name="unsubscribe"\rangle<input message="wsdlns:CS.unsubscribe" /> 
  <output message="wsdlns:CS.unsubscribeResponse" /> 
</operation>
<message name="CS.unsubscribe"></message>
<message name="CS.unsubscribeResponse">
  <part name="result" type="xsd:string" /> 
</message>
```
#### <span id="page-45-1"></span>**The GetEvent Operation**

The getEvent operation asks the server for any available updates to objects to which you have subscribed. You can configure the updates to only arrive following a specific type of change.

If no updates are available, the request is held on the server until the next change, at which time the server sends the appropriate response to the client.

This operation includes the following messages:

- **•** CS.getEvent
- **•** CS.getEventResponse

```
<operation name="getEvent">
  <input message="wsdlns:CS.getEvent" /> 
  <output message="wsdlns:CS.getEventResponse" /> 
</operation>
<message name="CS.getEvent"></message>
<message name="CS.getEventResponse">
  <part name="result" type="typens:CS.result" /> 
</message>
```
### Error Handling

Error handling occurs either at the HTTP or the SOAP level.

#### **Error Handling at the HTTP Level**

In case of an error, GIS returns an HTTP packet indicating the nature of the error. HTTP error messages appear in the following scenarios:

- **•** For incorrect method execution, the HTTP response is: 500 Internal Server Error.
- **•** For execution of any method without previously logging in, the HTTP response is:
	- 401 Unauthorized.
- **•** For execution of an unimplemented method, the HTTP response is: 501 Not Implemented.
- **•** If the external service called by the SOAP server is unavailable, the HTTP response is:
	- 503 Service Unavailable.
- **•** For all other errors, the HTTP response is: 500 Internal Server Error.

### **Error Handling at the SOAP Level**

Errors are returned as SOAP faults. There are two major classes, client faults and server faults:

- **•** A *client fault* means that the client performed an incorrect action, such as call an incorrect method or passing an incorrect argument.
- **•** A *server fault* means that the server cannot perform an operation for internal or external reasons, for example if the disk is full.

The format of the returned SOAP faults is:

```
<SOAP-ENV:Envelope>
  <SOAP-ENV:Body>
     <SOAP-ENV:Fault>
        <faultcode>SOAP-ENV:Client</faultcode> 
        <faultstring>
          Transaction rejected. The configuration server is currently working in read-
             only mode.
        </faultstring> 
        <faultactor> 
          http://genesyslab.com/soap/cfg/action/delete
        </faultactor> 
        <detail>
           <gsd:errorInfo xmlns:gsd="http://genesyslab.com/cs/error/">
```
SEE BELOW </gsd:errorInfo> </detail> </SOAP-ENV:Fault> </SOAP-ENV:Body> </SOAP-ENV:Envelope>

#### **errorInfo Structure**

The structure of returned error Info is:

```
<gsd:errorInfo xmlns:gsd = "http://genesyslab.com/cs/error/" returnCode = 29 > 
  <serverErrorInfo object="CfgTenant" field="name">
     <description>
        Transaction rejected. The configuration server is currently working in read-
          only mode.
     </description>
  </serverErrorInfo>
</gsd:errorInfo>
```
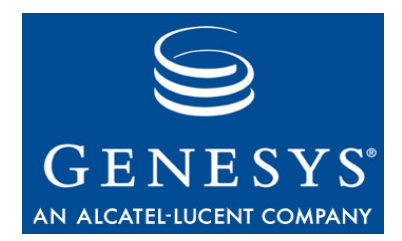

Chapter

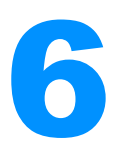

# <span id="page-48-0"></span>**Creating Queries**

Configuration Server enables you to create queries using a slightly modified variant of the XPath syntax, as defined by the XPath 1.0 recommendation at http://www.w3.org/TR/xpath.

**Note:** Although Genesys queries use the same structure as XPath, only a limited subset of XPath functionality is supported. For details, see ["Implementation Limitations" on page 52.](#page-51-0)

Genesys uses XPath syntax as a convenient way to structure queries. However, unlike standard XPath, there is no exact correspondence between the XML file structure and the Configuration Server data content.

This chapter covers the following topics:

- [Overview, page 49](#page-48-1)
- [Query Syntax, page 50](#page-49-0)
- [Implementation Limitations, page 52](#page-51-0)
- [Additional Query Examples, page 53](#page-52-0)

### <span id="page-48-1"></span>**Overview**

XPath is a W3 Consortium specification that defines a language for creating complex queries. It enables you to specify the nodes in an XML document that you are interested in, and to receive a response based on a number of predicate types (such as node sets, strings, numbers, or Booleans).

Genesys queries use a subset of the XPath query language so that users familiar with XPath can quickly create queries and process the XML documents returned by their client applications.

Unlike in standard XPath, the queries you send to the Configuration SDK Service are not directed at an XML document, but rather at the Configuration database. To construct your queries, you must be familiar with the Configuration database schema.

For your convenience, the Configuration schemas are included in this API Reference:

- **•** [Chapter 8, "The Get Schema," on page 63](#page-62-0)
- Chapter 9, "The Get Req Schema," on page 127
- **•** [Chapter 10, "The Update Schema," on page 289](#page-288-0)

### <span id="page-49-0"></span>Query Syntax

Even though your queries will use the same basic syntax as XPath, there are some unique features that you must remember when creating Genesys queries.

This section provides useful information and a number of examples to help you construct valid queries:

- [Starting Node, page 50](#page-49-1)
- [Using Link Attributes, page 50](#page-49-2)
- [Shortcut Objects, page 51](#page-50-0)
- [Backward-Link Containers, page 51](#page-50-1)

#### <span id="page-49-1"></span>**Starting Node**

The starting node for your queries is a relative context node. For the Configuration SDK Service, all queries use the root element of the Configuration hierarchy (CfgData) as a starting current context.

Begin your query directly from the element in which you are interested: CfgApplication

instead of:

/CfgData/CfgApplication.

#### <span id="page-49-2"></span>**Using Link Attributes**

When referencing the attributes of an element, Configuration Server allows you to use link attributes to specify the element. This enables you to construct effective queries that require fewer processing steps on the server.

Note: This is not a typical XPath/XML usage; however, it does not violate XPath syntactical guidelines.

The following examples show how link attributes can be used to specify a particular element to reference:

**Example 1—Get the ownerDBID field for a Switch object:** CfgSwitch[@DBID=101]/@ownerDBID

**Example 2**—Get the name of the Switch owner: CfgSwitch[@DBID=101]/ownerDBID/@name

**Example 3**—Get DBIDs for all Servers to which this Application has connections:

CfgApplication[@DBID=101]/appServerDBIDs/CfgConnectionInfo/@linkDBID

**Example 4**—Get names for all Servers to which this Application has connections:

CfgApplication[@DBID=101]/appServerDBIDs/CfgConnectionInfo/linkDBID/ @name

#### <span id="page-50-0"></span>**Shortcut Objects**

To maintain a collection (that is, a list) of connected objects, Configuration Server uses descendants of the intermediary type CfgBaseShortcut, which contains two fields:

- **linkDBID—A** reference to the connected object itself.
- **• baseDBID**—A virtual field maintained by Configuration Server and containing a reference to the owner of the collection.

The baseDBID is not accepted in update requests. However, it can be accessed and returned by the queries. Some simplified cases of a CfgBaseShortcut object have no linkDBID field, such as the CfgBaseAttachment type. For example, the list of AppRanks returned for a Person object contains only a baseDBID.

**Example 5**—The following two queries return the same DBID:

- CfgApplication[@DBID=101]/@DBID
- CfgApplication[@DBID=101]/appServerDBIDs/CfgConnectionInfo/ @baseDBID

#### <span id="page-50-1"></span>**Backward-Link Containers**

To improve processing performance, Configuration Server keeps a primary key object for each link (foreign key) attribute in a backward-link container. This element is present in the proprietary Configuration Server schema, but it is not returned as a result field, nor can you send it in update requests. However, you can address it using XPath queries.

**Example 6—An Application object contains a reference to its template as an** appPrototypeDBID attribute. The corresponding Template object, CfgAppPrototype, contains a backward-link container named appProtApplications.

To request the names of all Applications that use a given template, you can use the following XPath query syntax:

CfgAppPrototype[@DBID=100]/appProtApplications/CfgApplication/@name

Note: Backward-link containers always contain direct owner objects of the link attributes. To retrieve the names of all applications that connect to a given server, write a query.

#### Use:

CfgServer[@DBID=101]/connectedApplications/CfgConnectionInfo/ baseDBID/@name

instead of:

CfgServer[@DBID=101]/connectedApplications/CfgApplication/@name

### <span id="page-51-0"></span>Implementation Limitations

Configuration Server only supports a limited subset of the full XPath syntax. [Table 5](#page-51-1) lists some of the expressions that are currently supported.

<span id="page-51-1"></span>**Table 5: Supported Syntax**

|                          | <b>Syntax</b>                                           | <b>Description</b>                                                          |
|--------------------------|---------------------------------------------------------|-----------------------------------------------------------------------------|
| <b>Operators</b>         | $\rangle$ , $\langle$ , $\rangle$ =, $\langle$ =, =, != | Boolean operators.                                                          |
|                          | and, or                                                 | Logical operators.                                                          |
|                          | $\sqrt{1}$ mod                                          | Numeric operators.                                                          |
| <b>Filter Expression</b> | $\lceil \cdot \rceil$                                   | Specifies predicates that are used<br>to filter the query results.          |
| <b>Functions</b>         | $not(\cdot)$                                            | Boolean function that returns the<br>logical opposite of its argument.      |
|                          | $count(\cdot)$                                          | Returns the number of nodes in<br>the argument node-set.                    |
|                          | name(·)                                                 | Returns the expanded name of<br>the first node in the argument<br>node-set. |
| <b>Node Test</b>         | *                                                       | Returns all matching nodes. For<br>example:                                 |
|                          |                                                         | $CfgServer[@DBID=101]/$<br>appServerDBIDs/*/@linkDBID]                      |

#### **Limitations and Unsupported Expressions**

Please note that the following XPath expressions are not supported when creating Genesys queries:

- The filter expression ([…]) does not act as a subscription operator. For example, [1] is invalid.
- The descendant-or-self axis specifier  $(\frac{1}{\lambda})$  is not supported.

#### **Troubleshooting Tips**

Because not all XPath syntax is supported, you may find that some expressions don't work as expected. Use the following steps to try and locate the problem:

**1.** Genesys encourages you to use parentheses, especially when making extensive use of logical expressions. For example, instead of using: Cfg[@name='myName' and @type='myType']

try using: Cfg[((@name='myName') and (@type='myType'))]

- **2.** Test your syntax as you build the query. When unsure if the functions you are using are supported, test them using an existing query before building a new statement.
- **3.** Check the query examples included below for samples, or visit Genesys DevZone forums (https://devcommunity.genesyslab.com/forums/) for additional help.

### <span id="page-52-0"></span>Additional Query Examples

- **Example 7**—Get attributes of a specific Script object: CfgScript[@name='script']/@\*
- **Example 8**—Get all objects in a specific folder: CfgFolder[@name='folder']/objectIDs/\*/linkDBID
- **Example 9—Get the folder to which a specific object belongs:** CfgApplication[@name='app']/folderIDs/\*/baseDBID
- **Example 10**—Retrieve all applications that are not servers: CfgApplication[name() != 'CfgServer']
- **Example 11**—Get all servers that participate in primary-backup relationships: CfgServer[backupServerDBID or primaryServers]
- **Example 12**—Get only names of the Person objects: CfgPerson/(@firstName | @lastName | @name)
- **Example 13**—Get all IVR Ports and connected DNs that belong to a specific IVR:

CfgIVR[@name='ivr']/IVRPorts | CfgIVR[@name='ivr']/IVRPorts/DNDBID

**Example 14—Get the number of applications installed on a particular host:** count(CfgHost[@name='host']/hostServers/\*)

**Example 15**—Retrieve all persons and access groups with the name Administrators:

```
CfgBaseObject[(name() = 'CfgPerson' or name() = 'CfgAccessGroup') 
and @name='Administrators']
```
- **Example 16**—Get all servers assigned to a tenant with DBID=101: CfgServer[tenantDBIDs/\*/@linkDBID = 101]
- **Example 17**—Get all switches that have at least one RouteDN: CfgSwitch[DNs/\*/name() = 'CfgRouteDN']
- **Example 18**—Get all servers that have no applications connected to them: CfgServer[not(connectedApplications)]
- **Example 19**—Get runtime information from the server: **CfgRuntime**
- **Example 20**—Get agent skill and skill-level information: CfgAgent[@employeeId='ID']/skillLevels
- **Example 21**—Get the DBID of a particular agent, specified by name: CfgAgent[@name='AgentName']/@DBID
- **Example 22—Check the user properties of a particular agent:** CfgAgent[@name='AgentName']/userProperties
- **Example 23**—Get the value of a Annex option for a particular agent: CfgAgent[@name='AgentName']/userProperties/list\_pair/ str\_pair[key='MyKey']/@value
- **Example 24**—Get the DBID of a folder with the name MyFolder: CfgFolder[@name='MyFolder']/DBID

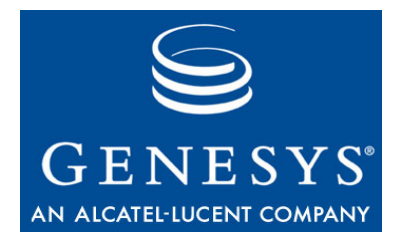

#### **Chapter**

# **Configuration SDK Service** Bindings

Bindings attach a specific protocol (SOAP/HTTP) to each WSDL operation.. This chapter contains the following sections:

- [Overview, page 56](#page-55-0)
- [Register Binding, page 56](#page-55-1)
- [Unregister Binding, page 57](#page-56-1)
- [Get Binding, page 57](#page-56-0)
- [Update Binding, page 58](#page-57-0)
- [Getex Binding, page 58](#page-57-1)
- [Refresh Binding, page 58](#page-57-2)
- [GetVersion Binding, page 59](#page-58-0)
- [Configure Binding, page 59](#page-58-1)
- [Subscribe Binding, page 60](#page-59-0)
- [SubscribeEx Binding, page 60](#page-59-1)
- [Unsubscribe Binding, page 60](#page-59-2)
- [GetEvent Binding, page 61](#page-60-0)

### <span id="page-55-0"></span>**Overview**

Every SOAP message consists of a SOAP envelope and a SOAP body that is constructed of WSDL-compliant XML.

The SOAP envelope identifies the port, names the message style (RPC), and specifies the transport mechanism (HTTP) that is used for that message. The following example provides an example of how to create a SOAP envelope:

```
<binding name="GCESoapBinding" type="wsdlns:GCESoapPort">
  <stk:binding xmlns:stk="http://schemas.microsoft.com/soap-toolkit/wsdl-extension" 
     preferredEncoding="utf-8" /> 
  <soap:binding style="rpc" transport="http://schemas.xmlsoap.org/soap/http" />
```
SOAP Body

 $\langle$ /binding $\rangle$ 

The SOAP body names the operation, defines the encoding style, and then identifies the GIS namespace for the operation's request and response messages. SOAP body definitions are identical for all of the WSDL operations.

### <span id="page-55-1"></span>Register Binding

This is the SOAP binding for the register operation.

```
<operation name="register">
  <soap:operation soapAction="http://genesyslab.com/cs/action/CS.register" /> 
  <input>
     <soap:body use="encoded" encodingStyle="http://schemas.xmlsoap.org/soap/encoding/" 
        namespace="http://genesyslab.com/cs/message/" /> 
  </input>
  <output>
     <soap:body use="encoded" encodingStyle="http://schemas.xmlsoap.org/soap/encoding/" 
        namespace="http://genesyslab.com/cs/message/" /> 
  </output>
</operation>
```
### <span id="page-56-1"></span>Unregister Binding

This is the SOAP binding for the unregister operation.

#### **Syntax**

```
\Diamondoperation name="unregister" \rangle<soap:operation soapAction="http://genesyslab.com/cs/action/CS.unregister" />
  <input>
     <soap:body use="encoded"
        encodingStyle="http://schemas.xmlsoap.org/soap/encoding/"
        namespace="http://genesyslab.com/cs/message/"/>
  </input>
  <output>
     <soap:body use="encoded"
        encodingStyle="http://schemas.xmlsoap.org/soap/encoding/"
        namespace="http://genesyslab.com/cs/message/"/>
  </output>
</operation>
```
### <span id="page-56-0"></span>Get Binding

This is the SOAP binding for the get operation.

```
\langleoperation name="get"\rangle<soap:operation soapAction="http://genesyslab.com/cs/action/CS.get" /> 
  <input>
     <soap:body use="encoded" encodingStyle="http://schemas.xmlsoap.org/soap/encoding/" 
        namespace="http://genesyslab.com/cs/message/" /> 
  </input>
  <output>
     <soap:body use="encoded" encodingStyle="http://schemas.xmlsoap.org/soap/encoding/" 
        namespace="http://genesyslab.com/cs/message/" /> 
  </output>
</operation>
```
### <span id="page-57-0"></span>Update Binding

This is the SOAP binding for the update operation.

#### **Syntax**

```
\langleoperation name="update"\rangle<soap:operation soapAction="http://genesyslab.com/cs/action/CS.update" /> 
  <input>
     <soap:body use="encoded" encodingStyle="http://schemas.xmlsoap.org/soap/encoding/" 
        namespace="http://genesyslab.com/cs/message/" /> 
  </input>
  <output>
     <soap:body use="encoded" encodingStyle="http://schemas.xmlsoap.org/soap/encoding/" 
        namespace="http://genesyslab.com/cs/message/" /> 
  </output>
</operation>
```
### <span id="page-57-1"></span>Getex Binding

This is the SOAP binding for the getex operation.

#### **Syntax**

```
\langleoperation name="getex"\rangle<soap:operation soapAction="http://genesyslab.com/cs/action/CS.getex" /> 
  <input>
     <soap:body use="encoded" encodingStyle="http://schemas.xmlsoap.org/soap/encoding/" 
        namespace="http://genesyslab.com/cs/message/" /> 
  </input>
  <output>
     <soap:body use="encoded" encodingStyle="http://schemas.xmlsoap.org/soap/encoding/" 
        namespace="http://genesyslab.com/cs/message/" /> 
  </output>
</operation>
```
### <span id="page-57-2"></span>Refresh Binding

This is the SOAP binding for the refresh operation.

```
<operation name="refresh">
   <soap:operation soapAction="http://genesyslab.com/cs/action/CS.refresh" />
```

```
<input>
     <soap:body use="encoded" encodingStyle="http://schemas.xmlsoap.org/soap/encoding/" 
        namespace="http://genesyslab.com/cs/message/" /> 
  </input>
  <output>
     <soap:body use="encoded" encodingStyle="http://schemas.xmlsoap.org/soap/encoding/" 
        namespace="http://genesyslab.com/cs/message/" /> 
  </output>
</operation>
```
### <span id="page-58-0"></span>GetVersion Binding

This is the SOAP binding for the getVersion operation.

#### **Syntax**

```
<operation name="getVersion">
  <soap:operation soapAction="http://genesyslab.com/cs/action/CS.getVersion" /> 
  <input>
     <soap:body use="encoded" encodingStyle="http://schemas.xmlsoap.org/soap/encoding/" 
        namespace="http://genesyslab.com/cs/message/" /> 
  </input>
  <output>
     <soap:body use="encoded" encodingStyle="http://schemas.xmlsoap.org/soap/encoding/" 
        namespace="http://genesyslab.com/cs/message/" /> 
  </output>
</operation>
```
### <span id="page-58-1"></span>Configure Binding

This is the SOAP binding for the configure operation.

```
\langleoperation name="configure"\rangle<soap:operation soapAction="http://genesyslab.com/cs/action/CS.configure" /> 
  <input>
     <soap:body use="encoded" encodingStyle="http://schemas.xmlsoap.org/soap/encoding/" 
        namespace="http://genesyslab.com/cs/message/" /> 
  </input>
  <output>
     <soap:body use="encoded" encodingStyle="http://schemas.xmlsoap.org/soap/encoding/" 
        namespace="http://genesyslab.com/cs/message/" /> 
  </output>
</operation>
```
### <span id="page-59-0"></span>Subscribe Binding

This is the SOAP binding for the subscribe operation.

#### **Syntax**

```
\langleoperation name="subscribe"\rangle<soap:operation soapAction="http://genesyslab.com/cs/action/CS.subscribe" /> 
  <input>
     <soap:body use="encoded" encodingStyle="http://schemas.xmlsoap.org/soap/encoding/" 
        namespace="http://genesyslab.com/cs/message/" /> 
  </input>
  <output>
     <soap:body use="encoded" encodingStyle="http://schemas.xmlsoap.org/soap/encoding/" 
        namespace="http://genesyslab.com/cs/message/" /> 
  </output>
</operation>
```
### <span id="page-59-1"></span>SubscribeEx Binding

This is the SOAP binding for the subscribeEx operation.

#### **Syntax**

```
\langleoperation name="subscribeEx"\rangle<soap:operation soapAction="http://genesyslab.com/cs/action/CS.subscribeEx" /> 
  <input>
     <soap:body use="encoded" encodingStyle="http://schemas.xmlsoap.org/soap/encoding/" 
        namespace="http://genesyslab.com/cs/message/" /> 
  </input>
  <output>
     <soap:body use="encoded" encodingStyle="http://schemas.xmlsoap.org/soap/encoding/" 
        namespace="http://genesyslab.com/cs/message/" /> 
  </output>
</operation>
```
### <span id="page-59-2"></span>Unsubscribe Binding

This is the SOAP binding for the unsubscribe operation.

```
<operation name="unsubscribe">
  <soap:operation soapAction="http://genesyslab.com/cs/action/CS.unsubscribe" />
```

```
<input>
     <soap:body use="encoded" encodingStyle="http://schemas.xmlsoap.org/soap/encoding/" 
        namespace="http://genesyslab.com/cs/message/" /> 
  </input>
  <output>
     <soap:body use="encoded" encodingStyle="http://schemas.xmlsoap.org/soap/encoding/" 
        namespace="http://genesyslab.com/cs/message/" /> 
  </output>
</operation>
```
### <span id="page-60-0"></span>GetEvent Binding

This is the SOAP binding for the getEvent operation.

```
<operation name="getEvent">
  <soap:operation soapAction="http://genesyslab.com/cs/action/CS.getEvent" /> 
  <input>
     <soap:body use="encoded" encodingStyle="http://schemas.xmlsoap.org/soap/encoding/" 
        namespace="http://genesyslab.com/cs/message/" /> 
  </input>
  <output>
     <soap:body use="encoded" encodingStyle="http://schemas.xmlsoap.org/soap/encoding/" 
        namespace="http://genesyslab.com/cs/message/" /> 
  </output>
</operation>
```
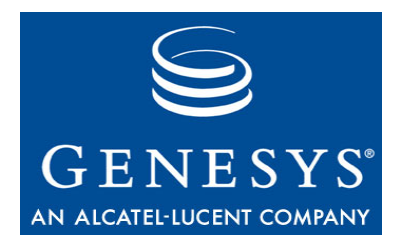

**Chapter** 

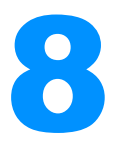

# <span id="page-62-0"></span>**The Get Schema**

This chapter contains the full text of the Get schema. It contains the following sections:

- [Overview, page 63](#page-62-1)
- [List of Links, page 64](#page-63-0)
- [The Get Schema, page 65](#page-64-0)

### <span id="page-62-1"></span>**Overview**

This schema describes formats for internal application processing. The major characteristic of these formats is that they store all DBID fields in native database form instead of the XML IDREF form used in the Update schema.

The Get schema describes the formats of the following:

- **•** Output of the Get operation
- **•** Output of the Refresh operation
- **•** Content of the createData sub-element of the responseItem element (response to the Update operation)

### <span id="page-63-0"></span>List of Links

You can use links from the following list to locate specific object types defined in the Get schema:

#### **Links to Object Types**

- Simple types, [page 65](#page-64-1) CfgHost type, [page 103](#page-102-0)
- TKVList types, [page 65](#page-64-2) CfgIVR type, [page 104](#page-103-0)
- Enum types, [page 66](#page-65-0) CfgIVRPort type, [page 104](#page-103-1)
- 
- 
- 
- 
- CfgActionCode type, [page 81](#page-80-0) CfgPlace type, [page 109](#page-108-0)
- 
- 
- CfgAlarmCondition type, [page 83](#page-82-1) CfgRoot type, [page 111](#page-110-0)
- CfgApplication type, [page 85](#page-84-0) CfgRouteDN type, [page 111](#page-110-1)
- 
- CfgBaseTenant type, [page 87](#page-86-1) CfgScript type, [page 113](#page-112-0)
- CfgCallingList type, [page 88](#page-87-0) CfgServer type, [page 114](#page-113-0)
- CfgCampaign type, [page 89](#page-88-0) CfgSkill type, [page 115](#page-114-0)
- CfgCampaignGroup type, [page 90](#page-89-0) CfgSolution type, [page 116](#page-115-0)
- 
- 
- CfgEnumerator type, [page 93](#page-92-0) CfgSwitch type, [page 119](#page-118-0)
- CfgEnumeratorValue type, [page 94](#page-93-0) CfgTableAccess type, [page 121](#page-120-0)
- 
- 
- 
- 
- CfgGVPReseller type, [page 100](#page-99-0) CfgVoicePrompt type, [page 124](#page-123-0)
- 
- 
- 
- 
- 
- Error info structure, [page 73](#page-72-0) CfgObjectiveTable type, [page 105](#page-104-0)
- subscriptions type, [page 74](#page-73-0) CfgPerson type, [page 106](#page-105-0)
- Base types, [page 74](#page-73-1) CfgAgent type, [page 107](#page-106-0)
- CfgAccessGroup type, [page 80](#page-79-0) CfgPhysicalSwitch type, [page 108](#page-107-0)
	-
- CfgAgentGroup type, [page 82](#page-81-0) CfgPlaceGroup type, [page 110](#page-109-0)
- CfgAgentLogin type, [page 83](#page-82-0) CfgProviderTenant type, [page 110](#page-109-1)
	-
	-
- CfgAppPrototype type, [page 87](#page-86-0) CfgScheduledTask type, [page 112](#page-111-0)
	-
	-
	-
	-
- CfgDN type, [page 91](#page-90-0) CfgStatDay type, [page 117](#page-116-0)
- CfgDNGroup type, [page 92](#page-91-0) CfgStatTable type, [page 118](#page-117-0)
	-
	-
- CfgField type, [page 94](#page-93-1) CfgTenant type, [page 121](#page-120-1)
- CfgFilter type, [page 95](#page-94-0) CfgTimeZone type, [page 122](#page-121-0)
- CfgFolder type, [page 96](#page-95-0) CfgTransaction type, [page 122](#page-121-1)
- CfgFormat type, [page 99](#page-98-0) CfgTreatment type, [page 123](#page-122-0)
	-
- CfgGVPCustomer type, [page 101](#page-100-0) CfgRuntime type (operational attributes), [page 124](#page-123-1)
- CfgGVPIVRProfile type, [page 101](#page-100-1) Root elements (CfgData), [page 125](#page-124-0)

### <span id="page-64-0"></span>The Get Schema

```
<?xml version="1.0" encoding="UTF-8"?>
<schema version="7.6.000.01" targetNamespace="http://www.genesyslab.com/cs" 
   xmlns="http://www.w3.org/2001/XMLSchema" xmlns:gsd="http://www.genesyslab.com/cs">
<!-- ****************************************************************
* GET response schema *
* The schema describes output from 'get' action *
****************************************************************** -->
<!-- ****************************************************************
                         Simple types
***************************************************************** -->
\langlesimpleType name="objectID">
  <restriction base="unsignedLong"></restriction>
\langle/simpleType\rangle<simpleType name="objectRef">
  <restriction base="IDREF"></restriction>
\langle/simpleType\rangle<!-- ****************************************************************
                         TKVList types
***************************************************************** -->
<complexType name="kv_pair">
  <attribute name="key" type="string"></attribute>
  <attribute name="DBID" type="unsignedLong" use="prohibited"></attribute>
</complexType>
<complexType name="int_pair">
  <complexContent>
     <extension base="gsd:kv_pair">
        <attribute name="value" type="integer"></attribute>
     \langle/extension\rangle</complexContent>
</complexType>
<complexType name="str_pair">
  <complexContent>
     <extension base="gsd:kv_pair">
       <attribute name="value" type="string"></attribute>
     \langle/extension\rangle</complexContent>
```

```
</complexType>
```

```
<complexType name="bin_pair">
   <complexContent>
      <extension base="gsd:kv_pair">
         <attribute name="value" type="string"></attribute>
      \langle/extension\rangle</complexContent>
</complexType>
<complexType name="list_pair">
   <complexContent>
      <extension base="gsd:kv_pair">
        \langlechoice\rangle<element name="list_pair" type="gsd:list_pair"></element>
            <element name="int_pair" type="gsd:int_pair"></element>
            <element name="str_pair" type="gsd:str_pair"></element>
            <element name="bin_pair" type="gsd:bin_pair"></element>
         </choice>
      </extension>
   </complexContent>
</complexType>
<!-- ****************************************************************
                            Enum types
         ***************************************************************** -->
<simpleType name="CfgBaseEnum">
   <restriction base="nonNegativeInteger"></restriction>
\langle/simpleType\rangle<simpleType name="CfgObjectState" gsd:numericID="0">
   <restriction base="gsd:CfgBaseEnum">
      <maxExclusive value="4" />
   \langle/restriction\rangle\langle/simpleType\rangle<simpleType name="CfgSwitchType" gsd:numericID="1">
   <restriction base="gsd:CfgBaseEnum">
      <maxExclusive value="66" />
   \langle/restriction\rangle\langle/simpleType\rangle<simpleType name="CfgLinkType" gsd:numericID="2">
   <restriction base="gsd:CfgBaseEnum">
      <maxExclusive value="47" />
   \langle/restriction\rangle\langle/simpleType\rangle
```

```
<simpleType name="CfgTargetType" gsd:numericID="3">
   <restriction base="gsd:CfgBaseEnum">
      <maxExclusive value="11" />
   </restriction>
\langle/simpleType\rangle<simpleType name="CfgRouteType" gsd:numericID="4">
   <restriction base="gsd:CfgBaseEnum">
      <maxExclusive value="26" />
   \langle/restriction\rangle\langle/simpleType\rangle<simpleType name="CfgDNType" gsd:numericID="5">
   <restriction base="gsd:CfgBaseEnum">
      <maxExclusive value="32" />
   \langle/restriction\rangle\langle/simpleType\rangle<simpleType name="CfgAppType" gsd:numericID="6">
   <restriction base="gsd:CfgBaseEnum">
      <maxExclusive value="103" />
   \langle/restriction\rangle\langle/simpleType\rangle<simpleType name="CfgAppRank" gsd:numericID="7">
   <restriction base="gsd:CfgBaseEnum">
      <maxExclusive value="6" />
   \langle/restriction\rangle\langle/simpleType\rangle<simpleType name="CfgDNGroupType" gsd:numericID="8">
   <restriction base="gsd:CfgBaseEnum">
      <maxExclusive value="6" />
   \langle/restriction\rangle\langle/simpleType\rangle<simpleType name="CfgFlag" gsd:numericID="9">
   <restriction base="gsd:CfgBaseEnum">
      <maxExclusive value="3" />
   \langle/restriction\rangle\langle/simpleType\rangle<simpleType name="CfgChargeType" gsd:numericID="10">
   <restriction base="gsd:CfgBaseEnum">
      <maxExclusive value="5" />
   \langle/restriction\rangle\langle/simpleType\rangle<simpleType name="CfgOSType" gsd:numericID="11">
   <restriction base="gsd:CfgBaseEnum">
      <maxExclusive value="15" />
```

```
\langle/restriction\rangle\langle/simpleType\rangle<simpleType name="CfgHostType" gsd:numericID="12">
   <restriction base="gsd:CfgBaseEnum">
      <maxExclusive value="7" />
   \langle/restriction\rangle\langle/simpleType\rangle<simpleType name="CfgScriptType" gsd:numericID="13">
   <restriction base="gsd:CfgBaseEnum">
      <maxExclusive value="30" />
   \langle/restriction\rangle\langle/simpleType\rangle<simpleType name="CfgActionCodeType" gsd:numericID="14">
   <restriction base="gsd:CfgBaseEnum">
      <maxExclusive value="14" />
   \langle/restriction\rangle\langle/simpleType\rangle<simpleType name="CfgTableType" gsd:numericID="15">
   <restriction base="gsd:CfgBaseEnum">
      <maxExclusive value="13" />
   \langle/restriction\rangle\langle/simpleType\rangle<simpleType name="CfgDataType" gsd:numericID="16">
   <restriction base="gsd:CfgBaseEnum">
      <maxExclusive value="6" />
   \langle/restriction\rangle\langle/simpleType\rangle<simpleType name="CfgFieldType" gsd:numericID="17">
   <restriction base="gsd:CfgBaseEnum">
      <maxExclusive value="32" />
   \langle/restriction\rangle\langle/simpleType\rangle<simpleType name="GctiCallState" gsd:numericID="18">
   <restriction base="gsd:CfgBaseEnum">
      <maxExclusive value="53" />
   \langle/restriction\rangle\langle/simpleType\rangle<simpleType name="CfgRecActionCode" gsd:numericID="19">
   <restriction base="gsd:CfgBaseEnum">
      <maxExclusive value="12" />
   \langle/restriction\rangle\langle/simpleType\rangle
```

```
<simpleType name="CfgCallActionCode" gsd:numericID="20">
   <restriction base="gsd:CfgBaseEnum">
      <maxExclusive value="10" />
   \langle/restriction\rangle\langle/simpleType\rangle<simpleType name="CfgDialMode" gsd:numericID="21">
   <restriction base="gsd:CfgBaseEnum">
      <maxExclusive value="8" />
   \langle/restriction\rangle\langle/simpleType\rangle<simpleType name="CfgOperationMode" gsd:numericID="22">
   <restriction base="gsd:CfgBaseEnum">
      <maxExclusive value="3" />
   \langle/restriction\rangle\langle/simpleType\rangle<simpleType name="CfgOptimizationMethod" gsd:numericID="23">
   <restriction base="gsd:CfgBaseEnum">
      <maxExclusive value="4" />
   \langle/restriction\rangle\langle/simpleType\rangle<simpleType name="CfgIVRType" gsd:numericID="24">
   <restriction base="gsd:CfgBaseEnum">
      <maxExclusive value="18" />
   \langle/restriction\rangle\langle/simpleType\rangle<simpleType name="CfgTransactionType" gsd:numericID="25">
   <restriction base="gsd:CfgBaseEnum">
      <maxExclusive value="23" />
   \langle/restriction\rangle\langle/simpleType\rangle<simpleType name="CfgSolutionType" gsd:numericID="26">
   <restriction base="gsd:CfgBaseEnum">
      <maxExclusive value="16" />
   \langle/restriction\rangle\langle/simpleType\rangle<simpleType name="CfgAlarmCategory" gsd:numericID="27">
   <restriction base="gsd:CfgBaseEnum">
      <maxExclusive value="4" />
   \langle/restriction\rangle\langle/simpleType\rangle
```

```
<simpleType name="CfgObjectType" gsd:numericID="28">
   <restriction base="gsd:CfgBaseEnum">
      <maxExclusive value="38" />
   </restriction>
\langle/simpleType\rangle<simpleType name="CfgHAType" gsd:numericID="29">
   <restriction base="gsd:CfgBaseEnum">
      <maxExclusive value="4" />
   \langle/restriction\rangle\langle/simpleType\rangle<simpleType name="CfgTraceMode" gsd:numericID="30">
   <restriction base="gsd:CfgBaseEnum">
      <maxExclusive value="5" />
   \langle/restriction\rangle\langle/simpleType\rangle<simpleType name="CfgSelectionMode" gsd:numericID="31">
   <restriction base="gsd:CfgBaseEnum">
      <maxExclusive value="4" />
   \langle/restriction\rangle\langle/simpleType\rangle<simpleType name="CfgEventType" gsd:numericID="32">
   <restriction base="gsd:CfgBaseEnum"></restriction>
\langle/simpleType\rangle<simpleType name="CfgStartupType" gsd:numericID="33">
   <restriction base="gsd:CfgBaseEnum">
      <maxExclusive value="4" />
   \langle/restriction\rangle\langle/simpleType\rangle<simpleType name="CfgStatTableType" gsd:numericID="35">
   <restriction base="gsd:CfgBaseEnum">
      <maxExclusive value="4" />
   \langle/restriction\rangle\langle/simpleType\rangle<simpleType name="CfgErrorType" gsd:numericID="36">
   <restriction base="gsd:CfgBaseEnum">
      <maxExclusive value="33" />
   </restriction>
\langle/simpleType\rangle<simpleType name="CfgObjectProperty" gsd:numericID="37">
   <restriction base="gsd:CfgBaseEnum">
      <maxExclusive value="431" />
   \langle/restriction\rangle\langle/simpleType\rangle
```

```
<simpleType name="CfgCallMode" gsd:numericID="38">
   <restriction base="gsd:CfgBaseEnum">
      <maxExclusive value="3" />
   \langle/restriction\rangle\langle/simpleType\rangle<simpleType name="CfgOperationalMode" gsd:numericID="39">
   <restriction base="gsd:CfgBaseEnum">
      <maxExclusive value="3" />
   \langle/restriction\rangle\langle/simpleType\rangle<simpleType name="CfgGroupType" gsd:numericID="40">
   <restriction base="gsd:CfgBaseEnum">
      <maxExclusive value="5" />
   \langle/restriction\rangle\langle/simpleType\rangle<simpleType name="CfgPackCodeType" gsd:numericID="41">
   <restriction base="gsd:CfgBaseEnum">
      <maxExclusive value="3" />
   \langle/restriction\rangle\langle/simpleType\rangle<simpleType name="CfgPersonType" gsd:numericID="42">
   <restriction base="gsd:CfgBaseEnum">
      <maxExclusive value="3" />
   \langle/restriction\rangle\langle/simpleType\rangle<simpleType name="CfgAccessGroupType" gsd:numericID="50">
   <restriction base="gsd:CfgBaseEnum">
      <maxExclusive value="7" />
   \langle/restriction\rangle\langle/simpleType\rangle<simpleType name="CfgDNRegisterFlag" gsd:numericID="55">
   <restriction base="gsd:CfgBaseEnum">
      <maxExclusive value="4" />
   \langle/restriction\rangle\langle/simpleType\rangle<simpleType name="CfgEnumeratorType" gsd:numericID="56">
   <restriction base="gsd:CfgBaseEnum">
      <maxExclusive value="5" />
   \langle/restriction\rangle\langle/simpleType\rangle<simpleType name="GctiRecordType" gsd:numericID="43">
   <restriction base="gsd:CfgBaseEnum">
```

```
<maxExclusive value="8" />
   \langle/restriction\rangle\langle/simpleType\rangle<simpleType name="GctiRecordStatus" gsd:numericID="44">
   <restriction base="gsd:CfgBaseEnum">
      <maxExclusive value="9" />
   \langle/restriction\rangle\langle/simpleType\rangle<simpleType name="GctiContactType" gsd:numericID="45">
   <restriction base="gsd:CfgBaseEnum">
      <maxExclusive value="10" />
   \langle/restriction\rangle\langle/simpleType\rangle<simpleType name="CfgConnProtocolType">
   \langlerestriction base="string">
      <enumeration value="addp" />
   \langle/restriction\rangle\langle/simpleType\rangle<simpleType name="CfgDBMSType">
   <restriction base="string">
      <enumeration value="oracle" />
      <enumeration value="mssql" />
      <enumeration value="informix" />
      <enumeration value="sybase" />
      <enumeration value="db2" />
   \langle/restriction\rangle\langle/simpleType\rangle<simpleType name="CfgDBCaseType">
   \langlerestriction base="string">
      <enumeration value="any" />
      <enumeration value="upper" />
      <enumeration value="lower" />
   \langle/restriction\rangle\langle/simpleType\rangle<simpleType name="CfgUpdateActionType">
   \langlerestriction base="string">
      <enumeration value="add" />
      <enumeration value="change" />
      <enumeration value="delete" />
   \langle/restriction\rangle\langle/simpleType\rangle<simpleType name="CfgResourceType" gsd:numericID="58">
   <restriction base="gsd:CfgBaseEnum">
      <maxExclusive value="4" />
```
```
\langle/restriction\rangle\langle/simpleType\rangle<simpleType name="CfgFolderClass" gsd:numericID="59">
   <restriction base="gsd:CfgBaseEnum">
     <maxExclusive value="2" />
   \langle/restriction\rangle\langle/simpleType\rangle<simpleType name="CfgStatDayType" gsd:numericID="60">
   <restriction base="gsd:CfgBaseEnum">
     <maxExclusive value="3" />
   \langle/restriction\rangle\langle/simpleType\rangle<simpleType name="CfgIVRProfileType" gsd:numericID="61">
   <restriction base="gsd:CfgBaseEnum">
     <maxExclusive value="1" />
   \langle/restriction\rangle\langle/simpleType\rangle<simpleType name="CfgTaskType" gsd:numericID="62">
   <restriction base="gsd:CfgBaseEnum">
     <maxExclusive value="1" />
   \langle/restriction\rangle\langle/simpleType\rangle<simpleType name="CfgObjectiveTableType" gsd:numericID="63">
   <restriction base="gsd:CfgBaseEnum">
     <maxExclusive value="1" />
   \langle/restriction\rangle\langle/simpleType\rangle<complexType name="actionElement">
   <attribute name="action" type="gsd:CfgUpdateActionType"></attribute>
\langle/complexType\rangle<!-- ****************************************************************
* Error info structure *
***************************************************************** -->
<complexType name="errorInfo">
   <choice maxOccurs="1">
     <element name="serverErrorInfo">
        <complexType>
           <choice maxOccurs="1">
              <element></element>
           </choice>
           <attribute name="object" type="string"></attribute>
           <attribute name="field" type="string"></attribute>
        </complexType>
```

```
\langle/element>
  \langle/choice\rangle<attribute name="returnCode" type="unsignedLong"></attribute>
</complexType>
subscriptions type
\sinh(\theta) - \sinh(\theta) - \sinh(\theta) - \sinh(\theta)<restriction base="string">
    <enumeration value="inclusive" />
    <enumeration value="exclusive" />
  </restriction>
</simpleType>
<complexType name="subscriptions">
  \langlechoice\rangle<blement name="subscriptionData">
      \langlecomplexType\rangle\langlechoice\rangle\langleelement\rangle\langlecomplexType\rangle<attribute name="type" type="string" />
                <attribute name="key" type="string" />
                <attribute name="property" type="string" />
                <attribute name="value" type="string" />
             </complexType>
           \langle/element\rangle\langle/choice\rangle<attribute name="type" type="gsd:subscriptionType"></attribute>
      </complexType>
    \langle/element\rangle\langle/choice\rangle</complexType>
Base types
\langle!-- ** CfaBase
              <complexType name="CfgBase" abstract="true"></complexType>
<!-- ** CfgBaseShortcut
                       <complexType name="CfqBaseShortcut" abstract="true">
  <complexContent>
    <extension base="gsd:CfgBase">
      <attribute name="linkDBID" type="gsd:objectRef"></attribute>
      <attribute name="baseDBID" type="qsd:objectRef"></attribute>
```

```
</extension>
  </complexContent>
\langle/complexType\rangle<complexType name="CfqBaseAttachment" abstract="true">
  <complexContent>
     <extension base="gsd:CfgBase">
       <attribute name="baseDBID" type="gsd:objectRef"></attribute>
     \langle/extension\rangle</complexContent>
</complexType>
<complexType name="CfgBaseResource" abstract="true">
  <complexContent>
     <extension base="gsd:CfgBaseShortcut">
       <attribute name="resourceType" type="gsd:CfgResourceType"></attribute>
       <attribute name="description" type="string"></attribute>
       <attribute name="charField1" type="string"></attribute>
       <attribute name="charField2" type="string"></attribute>
       <attribute name="charField3" type="string"></attribute><br><attribute name="charField4" type="string"></attribute>
       <attribute name="longField1" type="unsignedLong"></attribute>
       <attribute name="longField2" type="unsignedLong"></attribute><br><attribute name="longField3" type="unsignedLong"></attribute>
       <attribute name="longField4" type="unsignedLong"></attribute>
     </extension>
  </complexContent>
</complexType>
<complexType name="CfgLocaleRecord">
  <complexContent>
     <extension base="gsd:CfgBase">
       <attribute name="id" type="ID"></attribute>
       <attribute name="action" type="gsd:CfqUpdateActionType"></attribute>
       <attribute name="typeID" type="nonNegativeInteger"></attribute>
       <attribute name="lcid" type="nonNegativeInteger"></attribute>
       <attribute name="enumID" type="nonNegativeInteger"></attribute>
       <attribute name="pairID" type="nonNegativeInteger"></attribute>
       <attribute name="pairName" type="string"></attribute>
       <attribute name="pairDescription" type="string"></attribute>
       <attribute name="pairFlag" type="unsignedLong"></attribute>
     </extension>
  </complexContent>
</complexType>
```

```
<complexType name="CfgPersonACE">
  <complexContent>
    <extension base="gsd:CfgBaseShortcut">
       <attribute name="accessMask" type="unsignedLong"></attribute>
    \langle/extension\rangle</complexContent>
</complexType>
<complexType name="CfgPersonAccount">
  <complexContent>
    <extension base="gsd:CfgBaseShortcut"></extension>
  </complexContent>
</complexType>
<!-- ** CfgAccessGroupACE ***********&&*********************** -->
<complexType name="CfgAccessGroupACE">
  <complexContent>
    <extension base="gsd:CfgBaseShortcut">
       <attribute name="accessMask" type="unsignedLong"></attribute>
    \langle/extension\rangle</complexContent>
</complexType>
<!-- ** CfgAccessGroupAccount ******************************** -->
<complexType name="CfgAccessGroupAccount">
  <complexContent>
    <extension base="gsd:CfgBaseShortcut"></extension>
  </complexContent>
</complexType>
<complexType name="CfgPermissions">
  <complexContent>
    <extension base="gsd:CfgBase">
       \langlesequence\rangle<element name="ACEs" minOccurs="0" maxOccurs="1">
            \langlecomplexType\rangle\langlechoice\rangle<element name="CfgPersonACE" type="gsd:CfgPersonACE" />
                 <element name="CfgAccessGroupACE" type="gsd:CfgAccessGroupACE" />
              \langle/choice\rangle</complexType>
         </element>
         <element name="ownerID" minOccurs="0" maxOccurs="1">
```

```
<complexType>
  <choice>
     <element name="CfgFolderShortcut" type="gsd:CfgFolderShortcut" />
     <element name="CfgSwitchShortcut" type="gsd:CfgSwitchShortcut" />
     <element name="CfgDNShortcut" type="gsd:CfgDNShortcut" />
     <element name="CfgPersonShortcut" type="gsd:CfgPersonShortcut" />
     <element name="CfgPlaceShortcut" type="gsd:CfgPlaceShortcut" />
     <element name="CfgAgentGroupShortcut" 
        type="gsd:CfgAgentGroupShortcut" />
     <element name="CfgPlaceGroupShortcut" 
        type="gsd:CfgPlaceGroupShortcut" />
     <element name="CfgTenantShortcut" type="gsd:CfgTenantShortcut" />
     <element name="CfgServiceShortcut" type="gsd:CfgServiceShortcut" />
     <element name="CfgApplicationShortcut" 
        type="gsd:CfgApplicationShortcut" />
     <element name="CfgHostShortcut" type="gsd:CfgHostShortcut" />
     <element name="CfgPhysicalSwitchShortcut" 
        type="gsd:CfgPhysicalSwitchShortcut" />
     <element name="CfgScriptShortcut" type="gsd:CfgScriptShortcut" />
     <element name="CfgSkillShortcut" type="gsd:CfgSkillShortcut" />
     <element name="CfgActionCodeShortcut" 
        type="gsd:CfgActionCodeShortcut" />
     <element name="CfgAgentLoginShortcut" 
        type="gsd:CfgAgentLoginShortcut" />
     <element name="CfgTransactionShortcut" 
        type="gsd:CfgTransactionShortcut" />
     <element name="CfgDNGroupShortcut" type="gsd:CfgDNGroupShortcut" />
     <element name="CfgStatDayShortcut" type="gsd:CfgStatDayShortcut" />
     <element name="CfgStatTableShortcut" 
        type="gsd:CfgStatTableShortcut" />
     <element name="CfgAppPrototypeShortcut" 
        type="gsd:CfgAppPrototypeShortcut" />
     <element name="CfgAccessGroupShortcut" 
        type="gsd:CfgAccessGroupShortcut" />
     <element name="CfgFieldShortcut" type="gsd:CfgFieldShortcut" />
     <element name="CfgFormatShortcut" type="gsd:CfgFormatShortcut" />
     <element name="CfgTableAccessShortcut" 
        type="gsd:CfgTableAccessShortcut" />
     <element name="CfgCallingListShortcut" 
        type="gsd:CfgCallingListShortcut" />
     <element name="CfgCampaignShortcut" 
        type="gsd:CfgCampaignShortcut" />
     <element name="CfgTreatmentShortcut" 
        type="gsd:CfgTreatmentShortcut" />
     <element name="CfgFilterShortcut" type="gsd:CfgFilterShortcut" />
     <element name="CfgTimeZoneShortcut" 
        type="gsd:CfgTimeZoneShortcut" />
     <element name="CfgVoicePromptShortcut" 
        type="gsd:CfgVoicePromptShortcut" />
     <element name="CfgIVRPortShortcut" type="gsd:CfgIVRPortShortcut" />
     <element name="CfgIVRShortcut" type="gsd:CfgIVRShortcut" />
```

```
<element name="CfgAlarmConditionShortcut" 
                      type="gsd:CfgAlarmConditionShortcut" />
                   <element name="CfgEnumeratorShortcut" 
                      type="gsd:CfgEnumeratorShortcut" />
                   <element name="CfgEnumeratorValueShortcut" 
                      type="gsd:CfgEnumeratorValueShortcut" />
                   <element name="CfgObjectiveTableShortcut" 
                      type="gsd:CfgObjectiveTableShortcut" />
                   <element name="CfgCampaignGroupShortcut"
                      type="gsd:CfgCampaignGroupShortcut" />
                   <element name="CfgGVPResellerShortcut" 
                      type="gsd:CfgGVPResellerShortcut" />
                   <element name="CfgGVPCustomerShortcut" 
                      type="gsd:CfgGVPCustomerShortcut" />
                   <element name="CfgGVPIVRProfileShortcut" 
                      type="gsd:CfgGVPIVRProfileShortcut" />
                   <element name="CfgScheduledTaskShortcut" 
                      type="gsd:CfgScheduledTaskShortcut" />
                </choice>
             </complexType>
           \langle/element\rangle</sequence>
        <attribute name="objectDBID" type="gsd:objectRef"></attribute>
        <attribute name="id" type="ID"></attribute>
     </extension>
  </complexContent>
</complexType>
<!-- ** CfgAccount ******************&&************************* -->
<complexType name="CfgAccount">
  <complexContent>
     <extension base="gsd:CfgBase">
        <sequence>
           <element name="account_data" minOccurs="0" maxOccurs="1">
             <complexType>
                <choice>
                   <element name="CfgPersonAccount" type="gsd:CfgPersonAccount" />
                   <element name="CfgAccessGroupAccount" 
                      type="gsd:CfgAccessGroupAccount" />
                </choice>
             </complexType>
           \langle/element\rangle<element name="ownerID" minOccurs="0" maxOccurs="1">
             <complexType>
                <choice>
                   <element name="CfgApplicationShortcut" 
                      type="gsd:CfgApplicationShortcut" />
                   <element name="CfgAppPrototypeShortcut" 
                      type="gsd:CfgAppPrototypeShortcut" />
                </choice>
```

```
</complexType>
           \langle/element\rangle\langle/sequence\rangle<attribute name="objectDBID" type="qsd:objectRef"></attribute>
        <attribute name="id" type="ID"></attribute>
     \langle/extension\rangle</complexContent>
\langle/complexType\rangle<!-- ** CfgBaseObject
                            <complexType name="CfgBaseObject" abstract="true">
   <complexContent>
     <extension base="gsd:CfgBase">
        \langlesequence\rangle<element name="userProperties" minOccurs="0" maxOccurs="1">
              \langlecomplexType\rangle\langlesequence\rangle<blement name="list_pair" type="gsd:list_pair" />
                 \langle/sequence\rangle</complexType>
           \langle/element\rangle\langle/sequence\rangle<attribute name="id" type="ID"></attribute>
        <attribute name="DBID" type="gsd:objectID"></attribute>
        <attribute name="name" type="string"></attribute>
        <attribute name="ownerDBID" type="gsd:objectRef"></attribute>
        <attribute name="tenantDBID" type="unsignedLong"></attribute>
        <attribute name="state" type="gsd:Cfg0bjectState"></attribute>
     \langle/extension\rangle</complexContent>
\langle/complexType\rangle--<complexType name="CfgGroup">
   <complexContent>
     <extension base="gsd:CfgBaseObject">
        \langlesequence\rangle<element name="routeDNDBIDs" minOccurs="0" maxOccurs="1">
              \langlecomplexType\rangle\langlesequence\rangle<element name="CfgGroupRouteDN" type="gsd:CfgGroupRouteDN" />
                 \langle/sequence\rangle</complexType>
           \langle/element\rangle<element name="managerDBIDs" minOccurs="0" maxOccurs="1">
              <complexTvpe>
                 \langle sequence \rangle<element name="CfgGroupManager" type="gsd:CfgGroupManager" />
                 \langle/sequence\rangle
```

```
</complexType>
         </element>
      \langle/sequence\rangle<attribute name="capacityTableDBID" type="gsd:objectRef"></attribute>
      <attribute name="quotaTableDBID" type="gsd:objectRef"></attribute>
      <attribute name="capacityRuleDBID" type="gsd:objectRef"></attribute>
      <attribute name="siteDBID" type="gsd:objectRef"></attribute>
      <attribute name="contractDBID" type="qsd:objectRef"></attribute>
    \langle/extension\rangle</complexContent>
</complexType>
<!-- ** CfgGroupRouteDN
                     <complexType name="CfgGroupRouteDN">
  <complexContent>
    <extension base="gsd:CfgBaseShortcut"></extension>
  </complexContent>
\langle/complexType\rangle<!-- ** CfgGroupManager
                       <complexType name="CfgGroupManager">
  <complexContent>
    <extension base="qsd:CfqBaseShortcut"></extension>
  </complexContent>
</complexType>
CfgAccessGroup type
Base type
<complexType name="CfgAccessGroup">
  <complexContent>
    <extension base="gsd:CfgBaseObject">
      \langlesequence\rangle<element name="memberIDs" minOccurs="0" maxOccurs="1">
           \langlecomplexType\rangle\langlesequence\rangle<element name="CfqMemberID" type="gsd:CfqMemberID" />
             \langle/sequence\rangle</complexType>
         \langle/element\rangle\langle/sequence\rangle<attribute name="type" type="gsd:CfgAccessGroupType"></attribute>
    \langle/extension\rangle</complexContent>
\langle/complexType\rangle
```

```
Shortcuts
<complexType name="CfgAccessGroupShortcut">
 <complexContent>
   <extension base="gsd:CfgBaseShortcut"></extension>
 </complexContent>
</complexType>
<!-- ∗* CfgMemberID
                <complexType name="CfgMemberID">
 <complexContent>
   <extension base="gsd:CfgBaseShortcut"></extension>
 </complexContent>
</complexType>
CfgActionCode type
  Base type
\overline{1}<complexType name="CfgActionCode">
 <complexContent>
   <extension base="gsd:CfgBaseObject">
     \langlesequence\rangle<blement name="subcodes" minOccurs="0" maxOccurs="1">
        \langlecomplexType\rangle\langlesequence\rangle<element name="CfgSubcode" type="gsd:CfgSubcode" />
          \langle/sequence\rangle</complexType>
      </element>
     \langle/sequence\rangle<attribute name="type" type="gsd:CfgActionCodeType"></attribute>
     <attribute name="code" type="string"></attribute>
   </extension>
 </complexContent>
</complexType>
\mathbf{I}Shortcuts
                                           \overline{\phantom{a}}<complexType name="CfgActionCodeShortcut">
 <complexContent>
   <extension base="gsd:CfgBaseShortcut"></extension>
```

```
</complexContent>
</complexType>
<!-- ** CfgSubcode
                     <complexType name="CfgSubcode">
  <complexContent>
    <extension base="gsd:CfgBaseAttachment">
      <attribute name="name" type="string"></attribute>
      <attribute name="code" type="string"></attribute>
    </extension>
  </complexContent>
</complexType>
CfgAgentGroup type
sk.
\mathsf{L}Base type and the state of the state of the state of the state of the state of the state of the state of the state of the state of the state of the state of the state of the state of the state of the state of the state of 
<complexType name="CfgAgentGroup">
  <complexContent>
    <extension base="gsd:CfgGroup">
      \langlesequence\rangle<element name="agentDBIDs" minOccurs="0" maxOccurs="1">
           <complexType>
             \langlesequence\rangle<element name="CfgGroupAgent" type="gsd:CfgGroupAgent" />
             \langle/sequence\rangle</complexType>
        \langle/element\rangle\langle/sequence\rangle<attribute name="name" type="string"></attribute>
    \langle/extension\rangle</complexContent>
</complexType>
\mathbf{I}Shortcuts
<complexType name="CfgAgentGroupShortcut">
  <complexContent>
    <extension base="gsd:CfgBaseShortcut"></extension>
  </complexContent>
</complexType>
<!-- ** CfgGroupAgent
                     <complexType name="CfgGroupAgent">
```

```
<complexContent>
   <extension base="gsd:CfgBaseShortcut"></extension>
 </complexContent>
</complexType>
CfgAgentLogin type
Base type
                                            \overline{1}<complexType name="CfgAgentLogin">
 <complexContent>
   <extension base="gsd:CfgBaseObject">
     \langlesequence\rangle\langle/sequence\rangle<attribute name="override" type="string"></attribute>
     <attribute name="useOverride" type="gsd:CfgFlag"></attribute>
     <attribute name="switchSpecificType" type="nonNegativeInteger"></attribute>
     <attribute name="password" type="string"></attribute>
   \langle/extension\rangle</complexContent>
</complexType>
Shortcuts
<complexType name="CfgAgentLoginShortcut">
 <complexContent>
   <extension base="qsd:CfqBaseShortcut"></extension>
 \langle/complexContent\rangle</complexType>
CfgAlarmCondition type
\mathbf{I}Base tvpe
<complexType name="CfgAlarmCondition">
 <complexContent>
   <extension base="gsd:CfgBaseObject">
     \langlesequence\rangle<element name="reactionScriptDBIDs" minOccurs="0" maxOccurs="1">
        \langlecomplexType\rangle\langlesequence\rangle<element name="CfgAlarmScript" type="gsd:CfgAlarmScript" />
          \langle/sequence\rangle
```

```
</complexType>
           \langle/element\rangle<element name="clearanceScriptDBIDs" minOccurs="0" maxOccurs="1">
             <complexType>
                \langlesequence\rangle<element name="CfgAlarmClearanceScript" 
                     type="gsd:CfgAlarmClearanceScript" />
                \langle/sequence\rangle</complexType>
           \langle/element\rangle</sequence>
        <attribute name="description" type="string"></attribute>
        <attribute name="category" type="gsd:CfgAlarmCategory"></attribute>
        <attribute name="alarmDetectScriptDBID" type="gsd:objectRef"></attribute>
        <attribute name="clearanceTimeout" type="long"></attribute>
        <attribute name="isMasked" type="gsd:CfgFlag"></attribute>
        <attribute name="detectLogEventID" type="long"></attribute>
        <attribute name="detectSelectionMode" type="gsd:CfgSelectionMode"></attribute>
        <attribute name="detectAppType" type="gsd:CfgAppType"></attribute>
        <attribute name="detectAppDBID" type="gsd:objectRef"></attribute>
        <attribute name="removalLogEventID" type="long"></attribute>
     </extension>
  </complexContent>
</complexType>
<!-- ================================================================
| Shortcuts |
================================================================= -->
<complexType name="CfgAlarmConditionShortcut">
  <complexContent>
     <extension base="gsd:CfgBaseShortcut"></extension>
  </complexContent>
</complexType>
<!-- ** CfgAlarmScript *************************** -->
<complexType name="CfgAlarmScript">
  <complexContent>
     <extension base="gsd:CfgBaseShortcut"></extension>
  </complexContent>
</complexType>
<!-- ** CfgAlarmClearanceScript *************************** -->
<complexType name="CfgAlarmClearanceScript">
  <complexContent>
     <extension base="gsd:CfgBaseShortcut"></extension>
  </complexContent>
</complexType>
```

```
CfgApplication type
Base type
                                                              \mathbf{I}<complexType name="CfgApplication">
  <complexContent>
    <extension base="gsd:CfgBaseObject">
       \langleseduence\rangle<element name="appServerDBIDs" minOccurs="0" maxOccurs="1">
            <complexType>
              \langleseduence\rangle<element name="CfgConnectionInfo" type="gsd:CfgConnectionInfo" />
              \langle/sequence\rangle</complexType>
         \langle/element\rangle<element name="tenantDBIDs" minOccurs="0" maxOccurs="1">
            \langlecomplexType\rangle\langlesequence\rangle<element name="CfgAppTenant" type="gsd:CfgAppTenant" />
              \langle/sequence\rangle</complexType>
         </element>
         <blement name="options" minOccurs="0" maxOccurs="1">
            <complexType>
              \langlesequence\rangle\langle/sequence\rangle</complexType>
         \langle/element\rangle<element name="resources" minOccurs="0" maxOccurs="1">
            \langlecomplexType\rangle\langlechoice\rangle<element name="CfgScriptResource" type="gsd:CfgScriptResource" />
              \langle/choice\rangle</complexType>
         \langle/element\rangle\langle/sequence\rangle<attribute name="type" type="gsd:CfgAppType"></attribute>
       <attribute name="password" type="string"></attribute>
       <attribute name="version" type="string"></attribute>
       <attribute name="appPrototypeDBID" type="gsd:objectRef"></attribute>
       <attribute name="startupType" type="qsd:CfqStartupType"></attribute>
    \langle/extension\rangle</complexContent>
</complexType>
```

```
\overline{1}Shortcuts
                                                                 \mathbf{I}<complexType name="CfgApplicationShortcut">
  <complexContent>
     <extension base="gsd:CfgBaseShortcut"></extension>
  \langle/complexContent\rangle</complexType>
<!-- ** CfgConnectionInfo *********************************** -->
<complexType name="CfgConnectionInfo">
  <complexContent>
     <extension base="gsd:CfgBaseShortcut">
       <attribute name="connProtocol" type="gsd:CfgConnProtocolType"></attribute>
       <attribute name="timoutLocal" type="long"></attribute>
       <attribute name="timoutRemote" type="long"></attribute>
       <attribute name="mode" type="qsd:CfqTraceMode"></attribute>
       <attribute name="connID" type="string"></attribute>
       <attribute name="transportParams" type="string"></attribute>
       <attribute name="appParams" type="string"></attribute>
       <attribute name="proxyParams" type="string"></attribute>
       <attribute name="description" type="string"></attribute>
       <attribute name="charField1" type="string"></attribute>
       <attribute name="charField2" type="string"></attribute>
       <attribute name="charField3" type="string"></attribute><br><attribute name="charField4" type="string"></attribute>
       <attribute name="longField1" type="unsignedLong"></attribute>
       <attribute name="longField2" type="unsignedLong"></attribute>
       <attribute name="longField3" type="unsignedLong"></attribute>
       <attribute name="longField4" type="unsignedLong"></attribute>
     \langle/extension\rangle</complexContent>
</complexType>
<!-- ** CfgAppTenant
                          <complexType name="CfgAppTenant">
  <complexContent>
     <extension base="gsd:CfgBaseShortcut"></extension>
  </complexContent>
</complexType>
<complexType name="CfgApplicationResource">
  <complexContent>
     <extension base="qsd:CfqBaseResource"></extension>
  </complexContent>
</complexType>
```

```
CfgAppPrototype type
                                               \starBase type
                                               \mathbf{I}<complexType name="CfgAppPrototype">
 <complexContent>
   <extension base="gsd:CfgBaseObject">
     \langleseduence\rangle<element name="options" minOccurs="0" maxOccurs="1">
         <complexType>
           \langlesequence\rangle\langle/sequence\rangle</complexType>
       \langle/element\rangle\langle/sequence\rangle<attribute name="type" type="gsd:CfgAppType"></attribute>
     <attribute name="version" type="string"></attribute>
   </extension>
 </complexContent>
</complexType>
Shortcuts
\mathbf{I}<complexType name="CfgAppPrototypeShortcut">
 <complexContent>
   <extension base="qsd:CfqBaseShortcut"></extension>
 </complexContent>
</complexType>
<complexType name="CfgAppPrototypeResource">
 <complexContent>
   <extension base="gsd:CfgBaseResource"></extension>
 </complexContent>
</complexType>
CfgBaseTenant type
  \mathbf{I}Base type and the state of the state of the state of the state of the state of the state of the state of the state of the state of the state of the state of the state of the state of the state of the state of the state of 
                                               \overline{1}<complexType name="CfgBaseTenant" abstract="true">
 <complexContent>
   <extension base="gsd:CfgBaseObject">
```

```
<sequence></sequence>
      <attribute name="password" type="string"></attribute>
      <attribute name="chargeableNumber" type="string"></attribute>
      <attribute name="defaultAuthDomain" type="string"></attribute>
      <attribute name="defaultCapacityRuleDBID" type="gsd:objectRef"></attribute>
      <attribute name="defaultContractDBID" type="gsd:objectRef"></attribute>
    \langle/extension\rangle</complexContent>
</complexType>
\perpShortcuts
CfgCallingList type
Base type
<complexType name="CfgCallingList">
  <complexContent>
    <extension base="gsd:CfgBaseObject">
      \langlesequence\rangle<element name="treatmentDBIDs" minOccurs="0" maxOccurs="1">
          <complexTvpe>
            \langlesequence\rangle<blement name="CfgCallingListTreatment"
                type="qsd:CfqCallingListTreatment" />
            \langle/sequence\rangle</complexType>
        \langle/element\rangle\langle/sequence\rangle<attribute name="description" type="string"></attribute>
      <attribute name="tableAccessDBID" type="gsd:objectRef"></attribute>
      <attribute name="filterDBID" type="gsd:objectRef"></attribute>
      <attribute name="logTableAccessDBID" type="gsd:objectRef"></attribute>
      <attribute name="timeFrom" type="nonNegativeInteger"></attribute>
      <attribute name="timeUntil" type="nonNegativeInteger"></attribute>
      <attribute name="maxAttempts" type="nonNegativeInteger"></attribute>
      <attribute name="scriptDBID" type="gsd:objectRef"></attribute>
    \langle/extension\rangle</complexContent>
</complexType>
Shortcuts
<complexType name="CfgCallingListShortcut">
```

```
<complexContent>
```

```
<extension base="gsd:CfgBaseShortcut"></extension>
  </complexContent>
</complexType>
<!-- ** CfgCallingListTreatment *************************** -->
<complexType name="CfqCallingListTreatment">
  <complexContent>
    <extension base="gsd:CfgBaseShortcut"></extension>
  </complexContent>
</complexType>
CfgCampaign type
    Base type
\mathbf{I}\mathbf{I}<complexType name="CfgCampaign">
  <complexContent>
    <extension base="gsd:CfgBaseObject">
      \langlesequence\rangle<element name="callingLists" minOccurs="0" maxOccurs="1">
          \langlecomplexType\rangle\langlesequence\rangle<element name="CfgCallingListInfo" type="gsd:CfgCallingListInfo" />
             \langle/sequence\rangle</complexType>
        \langle/element\rangle<element name="campaignGroups" minOccurs="0" maxOccurs="1">
           \langlecomplexType\rangle\langlesequence\rangle<element name="CfgCampaignGroupInfo"
                 type="gsd:CfgCampaignGroupInfo" />
             \langle/sequence\rangle</complexType>
        \langle/element\rangle\langle/sequence\rangle<attribute name="description" type="string"></attribute>
      <attribute name="scriptDBID" type="gsd:objectRef"></attribute>
    \langle/extension\rangle</complexContent>
</complexType>
Shortcuts
<complexType name="CfgCampaignShortcut">
  <complexContent>
```

```
<extension base="gsd:CfgBaseShortcut"></extension>
   </complexContent>
</complexType>
<!-- ** CfgCallingListInfo *************************** -->
<complexType name="CfgCallingListInfo">
   <complexContent>
     <extension base="gsd:CfgBaseShortcut">
         <attribute name="share" type="nonNegativeInteger"></attribute>
         <attribute name="isActive" type="gsd:CfgFlag"></attribute>
     \langle/extension\rangle</complexContent>
</complexType>
<!-- ** CfgCampaignGroupInfo *************************** -->
<complexType name="CfgCampaignGroupInfo">
   <complexContent>
     <extension base="gsd:CfgBaseAttachment">
         <attribute name="agentGroupDBID" type="unsignedLong"></attribute>
         <attribute name="placeGroupDBID" type="unsignedLong"></attribute>
         <attribute name="description" type="string"></attribute>
         <attribute name="dialerDBID" type="unsignedLong"></attribute>
         <attribute name="statServerDBID" type="unsignedLong"></attribute>
        <attribute name="isActive" type="gsd:CfgFlag"></attribute>
        <attribute name="dialMode" type="gsd:CfgDialMode"></attribute>
        <attribute name="origDNDBID" type="unsignedLong"></attribute>
         <attribute name="numOfChannels" type="nonNegativeInteger"></attribute>
        <attribute name="operationMode" type="gsd:CfgOperationMode"></attribute>
        <attribute name="minRecBuffSize" type="nonNegativeInteger"></attribute>
        <attribute name="optRecBuffSize" type="nonNegativeInteger"></attribute>
         <attribute name="optMethod" type="gsd:CfgOptimizationMethod"></attribute>
        <attribute name="optMethodValue" type="nonNegativeInteger"></attribute>
        <attribute name="scriptDBID" type="unsignedLong"></attribute>
      </extension>
   </complexContent>
</complexType>
<!-- ****************************************************************
                      CfgCampaignGroup type
     ***************************************************************** -->
<!-- ================================================================
                            example and the set of the set of the set of the set of the set of the set of the set of the set of the set of the set of the set of the set of the set of the set of the set of the set of the set of the set of the set of t
================================================================= -->
<complexType name="CfgCampaignGroup">
   <complexContent>
     <extension base="gsd:CfgBaseObject">
        \langlesequence\rangle<element name="serverDBIDs" minOccurs="0" maxOccurs="1">
```

```
<complexType>
                 \langlesequence\rangle<element name="CfgCampaignGroupServer" 
                       type="gsd:CfgCampaignGroupServer" />
                 \langle/sequence\rangle</complexType>
           \langle/element\rangle\langle/sequence\rangle<attribute name="agentGroupDBID" type="gsd:objectRef"></attribute>
         <attribute name="placeGroupDBID" type="gsd:objectRef"></attribute>
        <attribute name="description" type="string"></attribute>
        <attribute name="IVRProfileDBID" type="gsd:objectRef"></attribute>
        <attribute name="dialMode" type="gsd:CfgDialMode"></attribute>
         <attribute name="origDNDBID" type="gsd:objectRef"></attribute>
        <attribute name="numOfChannels" type="nonNegativeInteger"></attribute>
        <attribute name="operationMode" type="gsd:CfgOperationMode"></attribute>
        <attribute name="minRecBuffSize" type="nonNegativeInteger"></attribute>
         <attribute name="optRecBuffSize" type="nonNegativeInteger"></attribute>
        <attribute name="maxQueueSize" type="nonNegativeInteger"></attribute>
        <attribute name="optMethod" type="gsd:CfgOptimizationMethod"></attribute>
        <attribute name="optMethodValue" type="nonNegativeInteger"></attribute>
        <attribute name="interactionQueueDBID" type="gsd:objectRef"></attribute>
        <attribute name="scriptDBID" type="gsd:objectRef"></attribute>
      </extension>
   </complexContent>
</complexType>
<!-- ================================================================
| Shortcuts |
================================================================= -->
<complexType name="CfgCampaignGroupShortcut">
   <complexContent>
     <extension base="gsd:CfgBaseShortcut"></extension>
   </complexContent>
</complexType>
<complexType name="CfgCampaignGroupServer">
   <complexContent>
     <extension base="gsd:CfgBaseShortcut"></extension>
   </complexContent>
</complexType>
<!-- ****************************************************************
                      CfgDN type
      ***************************************************************** -->
<!-- ================================================================
| Base type | Social Society of the Society of the Society of the Society of the Society of the Society of the Society of the Society of the Society of the Society of the Society of the Society of the Society of the Societ
================================================================= -->
```
<complexType name="CfgDN">

```
<complexContent>
     <extension base="gsd:CfgBaseObject">
         \langlesequence\rangle\langle/sequence\rangle<attribute name="type" type="gsd:CfgDNType"></attribute>
        <attribute name="alias" type="string"></attribute>
        <attribute name="association" type="string"></attribute>
        <attribute name="DNLoginID" type="string"></attribute>
        <attribute name="registerAll" type="gsd:CfgDNRegisterFlag"></attribute>
         <attribute name="groupDBID" type="gsd:objectRef"></attribute>
        <attribute name="trunks" type="nonNegativeInteger"></attribute>
        <attribute name="routeType" type="gsd:CfgRouteType"></attribute>
        <attribute name="override" type="string"></attribute>
        <attribute name="useOverride" type="gsd:CfgFlag"></attribute>
        <attribute name="switchSpecificType" type="nonNegativeInteger"></attribute>
        <attribute name="siteDBID" type="gsd:objectRef"></attribute>
        <attribute name="contractDBID" type="gsd:objectRef"></attribute>
      </extension>
  </complexContent>
</complexType>
<!-- ================================================================
| Shortcuts |
================================================================= -->
<complexType name="CfgDNShortcut">
  <complexContent>
     <extension base="gsd:CfgBaseShortcut"></extension>
   </complexContent>
</complexType>
<!-- ****************************************************************
                       CfgDNGroup type
     ***************************************************************** -->
<!-- ================================================================
| Base type | Social Society of the Society of the Society of the Society of the Society of the Society of the Society of the Society of the Society of the Society of the Society of the Society of the Society of the Societ
================================================================= -->
<complexType name="CfgDNGroup">
  <complexContent>
     <extension base="gsd:CfgGroup">
        \langlesequence\rangle<element name="DNs" minOccurs="0" maxOccurs="1">
               <complexType>
                  \langlesequence\rangle<element name="CfgGroupDN" type="gsd:CfgGroupDN" />
                  \langle/sequence\rangle</complexType>
           \langle/element\rangle\langle/sequence\rangle<attribute name="name" type="string"></attribute>
```

```
<attribute name="type" type="gsd:CfgDNGroupType"></attribute>
   </extension>
  </complexContent>
</complexType>
Shortcuts
                                              \overline{1}\mathbf{I}<complexType name="CfgDNGroupShortcut">
 <complexContent>
   <extension base="gsd:CfgBaseShortcut"></extension>
 </complexContent>
</complexType>
<!-- ** CfgGroupDN
                  <complexType name="CfgGroupDN">
 <complexContent>
   <extension base="gsd:CfgBaseShortcut">
     <attribute name="trunks" type="nonNegativeInteger"></attribute>
   \langle/extension\rangle</complexContent>
\langle/complexType\rangleCfgEnumerator type
\star\mathbf{L}Base type
                                              \mathbf{I}<complexType name="CfgEnumerator">
 <complexContent>
   <extension base="gsd:CfgBaseObject">
     <sequence></sequence>
     <attribute name="description" type="string"></attribute>
     <attribute name="type" type="gsd:CfgEnumeratorType"></attribute>
     <attribute name="displayName" type="string"></attribute>
   \langle/extension\rangle</complexContent>
\langle/complexType\rangleShortcuts Shortcuts
\mathbf{I}\mathbf{I}<complexType name="CfgEnumeratorShortcut">
 <complexContent>
   <extension base="gsd:CfgBaseShortcut"></extension>
 </complexContent>
</complexType>
```

```
CfgEnumeratorValue type
Base type
\mathbf{I}\mathbf{I}<complexType name="CfgEnumeratorValue">
 <complexContent>
   <extension base="gsd:CfgBaseObject">
     <sequence></sequence>
     <attribute name="description" type="string"></attribute>
     <attribute name="isDefault" type="gsd:CfgFlag"></attribute>
     <attribute name="displayName" type="string"></attribute>
   </extension>
 </complexContent>
</complexType>
\mathsf{I}Shortcuts Shortcuts
<complexType name="CfgEnumeratorValueShortcut">
 <complexContent>
   <extension base="gsd:CfgBaseShortcut"></extension>
 </complexContent>
</complexType>
<complexType name="CfgEnumeratorValueResource">
 <complexContent>
   <extension base="qsd:CfqBaseResource"></extension>
 \langle/complexContent\rangle</complexType>
CfaField type
Base tvne
<complexType name="CfqField">
 <complexContent>
   <extension base="gsd:CfgBaseObject">
     <sequence></sequence>
     <attribute name="type" type="gsd:CfgDataType"></attribute>
     <attribute name="description" type="string"></attribute>
     <attribute name="length" type="nonNegativeInteger"></attribute>
     <attribute name="fieldType" type="gsd:CfgFieldType"></attribute>
     <attribute name="defaultValue" type="string"></attribute>
```

```
<attribute name="isPrimaryKey" type="gsd:CfgFlag"></attribute>
     <attribute name="isUnique" type="gsd:CfgFlag"></attribute>
     <attribute name="isNullable" type="gsd:CfgFlag"></attribute>
   </extension>
 </complexContent>
</complexType>
Shortcuts
\overline{1}<complexType name="CfgFieldShortcut">
 <complexContent>
   <extension base="qsd:CfqBaseShortcut"></extension>
 </complexContent>
</complexType>
CfqFilter type
sk.
                                          \star\mathbf{I}Base type
                                          \mathbf{I}<complexType name="CfqFilter">
 <complexContent>
   <extension base="gsd:CfgBaseObject">
     <sequence></sequence>
    <attribute name="description" type="string"></attribute>
     <attribute name="formatDBID" type="gsd:objectRef"></attribute>
   </extension>
 </complexContent>
</complexType>
Shortcuts
                                          \mathbf{I}<complexType name="CfqFilterShortcut">
 <complexContent>
   <extension base="gsd:CfgBaseShortcut"></extension>
 </complexContent>
```
 $\langle$ /complexType $\rangle$ 

```
CfgFolder type
    Base type
<complexType name="CfqFolder">
  <complexContent>
    <extension base="gsd:CfgBaseObject">
       \langleseduence\rangle<element name="objectIDs" minOccurs="0" maxOccurs="1">
           \langlecomplexType\rangle\langlechoice\rangle<element name="CfgFolderShortcut" type="gsd:CfgFolderShortcut" />
                <element name="CfgSwitchShortcut" type="gsd:CfgSwitchShortcut" />
                <element name="CfgDNShortcut" type="gsd:CfgDNShortcut" />
                <element name="CfqPersonShortcut" type="gsd:CfqPersonShortcut" />
                <element name="CfgPlaceShortcut" type="gsd:CfgPlaceShortcut" />
                <blement name="CfgAgentGroupShortcut"
                  type="gsd:CfgAgentGroupShortcut" />
                <blement name="CfgPlaceGroupShortcut"
                  type="qsd:CfqPlaceGroupShortcut" />
                <element name="CfgTenantShortcut" type="gsd:CfgTenantShortcut" />
                <element name="CfgApplicationShortcut"
                  type="gsd:CfgApplicationShortcut" />
                <element name="CfgHostShortcut" type="gsd:CfgHostShortcut" />
                <blement name="CfgPhysicalSwitchShortcut"
                  type="gsd:CfgPhysicalSwitchShortcut" />
                <element name="CfgScriptShortcut" type="gsd:CfgScriptShortcut" />
                <element name="CfgSkillShortcut" type="gsd:CfgSkillShortcut" />
                <blement name="CfgActionCodeShortcut"
                  type="qsd:CfqActionCodeShortcut" />
                <element name="CfgAgentLoginShortcut"
                  type="gsd:CfgAgentLoginShortcut" />
                <blement name="CfgTransactionShortcut"
                  type="gsd:CfgTransactionShortcut" />
                <element name="CfgDNGroupShortcut" type="gsd:CfgDNGroupShortcut" />
                <element name="CfgStatDayShortcut" type="gsd:CfgStatDayShortcut" />
                <element name="CfgStatTableShortcut"
                  type="gsd:CfgStatTableShortcut" />
                <blement name="CfgAppPrototypeShortcut"
                  type="qsd:CfqAppPrototypeShortcut"/>
                <blement name="CfgAccessGroupShortcut"
                  type="gsd:CfgAccessGroupShortcut" />
                <element name="CfgFieldShortcut" type="gsd:CfgFieldShortcut" />
                <element name="CfgFormatShortcut" type="gsd:CfgFormatShortcut" />
                <blement name="CfgTableAccessShortcut"
                  type="gsd:CfgTableAccessShortcut" />
                <element name="CfgCallingListShortcut"
```

```
type="gsd:CfgCallingListShortcut" />
        <element name="CfgCampaignShortcut" 
           type="gsd:CfgCampaignShortcut" />
        <element name="CfgTreatmentShortcut" 
           type="gsd:CfgTreatmentShortcut" />
        <element name="CfgFilterShortcut" type="gsd:CfgFilterShortcut" />
        <element name="CfgTimeZoneShortcut" 
           type="gsd:CfgTimeZoneShortcut" />
        <element name="CfgVoicePromptShortcut" 
           type="gsd:CfgVoicePromptShortcut" />
        <element name="CfgIVRPortShortcut" type="gsd:CfgIVRPortShortcut" />
        <element name="CfgIVRShortcut" type="gsd:CfgIVRShortcut" />
        <element name="CfgAlarmConditionShortcut" 
           type="gsd:CfgAlarmConditionShortcut" />
        <element name="CfgEnumeratorShortcut" 
           type="gsd:CfgEnumeratorShortcut" />
        <element name="CfgEnumeratorValueShortcut" 
           type="gsd:CfgEnumeratorValueShortcut" />
        <element name="CfgObjectiveTableShortcut" 
           type="gsd:CfgObjectiveTableShortcut" />
        <element name="CfgCampaignGroupShortcut" 
           type="gsd:CfgCampaignGroupShortcut" />
        <element name="CfgGVPResellerShortcut" 
           type="gsd:CfgGVPResellerShortcut" />
        <element name="CfgGVPCustomerShortcut" 
           type="gsd:CfgGVPCustomerShortcut" />
        <element name="CfgGVPIVRProfileShortcut" 
           type="gsd:CfgGVPIVRProfileShortcut" />
        <element name="CfgScheduledTaskShortcut" 
           type="gsd:CfgScheduledTaskShortcut" />
     \langle/choice\rangle</complexType>
\langle/element\rangle<element name="ownerID" minOccurs="0" maxOccurs="1">
  <complexType>
     <choice>
        <element name="CfgTenantOwnerShortcut" 
           type="gsd:CfgTenantOwnerShortcut" />
        <element name="CfgSwitchOwnerShortcut" 
           type="gsd:CfgSwitchOwnerShortcut" />
        <element name="CfgIVROwnerShortcut" 
           type="gsd:CfgIVROwnerShortcut" />
        <element name="CfgEnumeratorOwnerShortcut" 
           type="gsd:CfgEnumeratorOwnerShortcut" />
        <element name="CfgCampaignOwnerShortcut" 
           type="gsd:CfgCampaignOwnerShortcut" />
        <element name="CfgGVPResellerOwnerShortcut" 
           type="gsd:CfgGVPResellerOwnerShortcut" />
        <element name="CfgGVPCustomerOwnerShortcut" 
           type="gsd:CfgGVPCustomerOwnerShortcut" />
     </choice>
```

```
</complexType>
           \langle/element\rangle<element name="resources" minOccurs="0" maxOccurs="1">
              <complexType>
                <choice>
                   <element name="CfgFolderResource" type="gsd:CfgFolderResource" />
                   <element name="CfgObjectiveTableResource" 
                      type="gsd:CfgObjectiveTableResource" />
                   <element name="CfgTimeZoneResource" 
                      type="gsd:CfgTimeZoneResource" />
                   <element name="CfgGVPCustomerResource" 
                      type="gsd:CfgGVPCustomerResource" />
                   <element name="CfgGVPIVRProfileResource" 
                      type="gsd:CfgGVPIVRProfileResource" />
                   <element name="CfgHostResource" type="gsd:CfgHostResource" />
                </choice>
              </complexType>
           \langle/element\rangle\langle/sequence\rangle<attribute name="type" type="gsd:CfgObjectType"></attribute>
        <attribute name="isAuto" type="gsd:CfgFlag"></attribute>
        <attribute name="description" type="string"></attribute>
        <attribute name="folderClass" type="gsd:CfgFolderClass"></attribute>
        <attribute name="customType" type="nonNegativeInteger"></attribute>
     </extension>
  </complexContent>
</complexType>
<!-- ================================================================
                            | Shortcuts |
================================================================= -->
<complexType name="CfgFolderShortcut">
  <complexContent>
     <extension base="gsd:CfgBaseShortcut"></extension>
  </complexContent>
</complexType>
<complexType name="CfgFolderResource">
  <complexContent>
     <extension base="gsd:CfgBaseResource"></extension>
  </complexContent>
</complexType>
<complexType name="CfgTenantOwnerShortcut">
  <complexContent>
     <extension base="gsd:CfgBaseShortcut"></extension>
  </complexContent>
</complexType>
```

```
<complexType name="CfgSwitchOwnerShortcut">
  <complexContent>
     <extension base="gsd:CfgBaseShortcut"></extension>
  </complexContent>
</complexType>
<complexType name="CfgIVROwnerShortcut">
  <complexContent>
     <extension base="gsd:CfgBaseShortcut"></extension>
  </complexContent>
</complexType>
<complexType name="CfgEnumerator0wnerShortcut">
  <complexContent>
     <extension base="gsd:CfgBaseShortcut"></extension>
  </complexContent>
</complexType>
<complexType name="CfgCampaignOwnerShortcut">
  <complexContent>
     <extension base="gsd:CfgBaseShortcut"></extension>
  </complexContent>
</complexType>
<complexType name="CfgGVPReseller0wnerShortcut">
  <complexContent>
     <extension base="gsd:CfgBaseShortcut"></extension>
  </complexContent>
</complexType>
<complexType name="CfgGVPCustomer0wnerShortcut">
  <complexContent>
     <extension base="gsd:CfgBaseShortcut"></extension>
  </complexContent>
</complexType>
CfgFormat type
Base type and the contract of the second service of the service of the service of the service of the service o<br>Service of the service of the service of the service of the service of the service of the service of the servic
\mathsf{L}\overline{1}<complexType name="CfgFormat">
  <complexContent>
     <extension base="gsd:CfgBaseObject">
        \langlesequence\rangle<element name="fieldDBIDs" minOccurs="0" maxOccurs="1">
             \langlecomplexType\rangle\langlesequence\rangle<element name="CfgFormatField" type="gsd:CfgFormatField" />
```

```
\langle/sequence\rangle</complexType>
        \langle/element\rangle\langle/sequence\rangle<attribute name="description" type="string"></attribute>
    \langle/extension\rangle</complexContent>
\langle/complexType\rangleShortcuts
\mathsf{L}<complexType name="CfgFormatShortcut">
  <complexContent>
    <extension base="gsd:CfgBaseShortcut"></extension>
  </complexContent>
</complexType>
<!-- ** CfgFormatField
                           <complexType name="CfqFormatField">
  <complexContent>
    <extension base="gsd:CfgBaseShortcut"></extension>
  </complexContent>
</complexType>
CfgGVPReseller type
Base type
\mathbf{I}\perp<complexType name="CfgGVPReseller">
 <complexContent>
    <extension base="gsd:CfgBaseObject">
      <sequence></sequence>
     <attribute name="displayName" type="string"></attribute>
     <attribute name="startDate" type="nonNegativeInteger"></attribute>
     <attribute name="isParentNSP" type="gsd:CfgFlag"></attribute>
     <attribute name="timeZoneDBID" type="gsd:objectRef"></attribute>
     <attribute name="notes" type="string"></attribute>
    </extension>
  </complexContent>
</complexType>
```

```
\overline{1}Shortcuts
                                         \mathbf{I}<complexType name="CfgGVPResellerShortcut">
 <complexContent>
   <extension base="qsd:CfqBaseShortcut"></extension>
 </complexContent>
</complexType>
CfgGVPCustomer type
Base type
<complexType name="CfgGVPCustomer">
 <complexContent>
   <extension base="gsd:CfgBaseObject">
     <sequence></sequence>
     <attribute name="displayName" type="string"></attribute>
    <attribute name="channel" type="string"></attribute>
    <attribute name="notes" type="string"></attribute>
    <attribute name="isProvisioned" type="gsd:CfgFlag"></attribute>
    <attribute name="isAdminCustomer" type="gsd:CfqFlaq"></attribute>
    <attribute name="timeZoneDBID" type="gsd:objectRef"></attribute>
   </extension>
 </complexContent>
</complexType>
Shortcuts
<complexType name="CfgGVPCustomerShortcut">
 <complexContent>
   <extension base="gsd:CfgBaseShortcut"></extension>
 </complexContent>
</complexType>
<complexType name="CfgGVPCustomerResource">
 <complexContent>
   <extension base="gsd:CfgBaseResource"></extension>
 </complexContent>
</complexType>
CfgGVPIVRProfile type
```

```
<!-- ================================================================
| Base type | Social Society of the Society of the Society of the Society of the Society of the Society of the Society of the Society of the Society of the Society of the Society of the Society of the Society of the Societ
================================================================= -->
<complexType name="CfgGVPIVRProfile">
   <complexContent>
      <extension base="gsd:CfgBaseObject">
         \langlesequence\rangle<element name="DIDDBIDs" minOccurs="0" maxOccurs="1">
               <complexType>
                  <sequence>
                     <element name="CfgGVPIVRProfileDID" 
                        type="gsd:CfgGVPIVRProfileDID" />
                  </sequence>
               </complexType>
            \langle/element\rangle\langle/sequence\rangle<attribute name="resellerDBID" type="unsignedLong"></attribute>
         <attribute name="displayName" type="string"></attribute>
         <attribute name="type" type="gsd:CfgIVRProfileType"></attribute>
         <attribute name="notes" type="string"></attribute>
         <attribute name="description" type="string"></attribute>
         <attribute name="startServiceDate" type="nonNegativeInteger"></attribute>
         <attribute name="endServiceDate" type="nonNegativeInteger"></attribute>
         <attribute name="isProvisioned" type="gsd:CfgFlag"></attribute>
         <attribute name="tfn" type="string"></attribute>
         <attribute name="status" type="string"></attribute>
      </extension>
   </complexContent>
</complexType>
<!-- ================================================================
                               Shortcuts
================================================================= -->
<complexType name="CfgGVPIVRProfileShortcut">
   <complexContent>
      <extension base="gsd:CfgBaseShortcut"></extension>
   </complexContent>
</complexType>
<complexType name="CfgGVPIVRProfileDID">
   <complexContent>
      <extension base="gsd:CfgBaseShortcut"></extension>
   </complexContent>
</complexType>
```

```
<complexType name="CfgGVPIVRProfileResource">
  <complexContent>
    <extension base="gsd:CfgBaseResource"></extension>
  </complexContent>
</complexType>
CfgHost type
Base type
\mathsf{L}<complexType name="CfgHost">
  \langlecomplexContent\rangle<extension base="gsd:CfgBaseObject">
      \langlesequence\rangle<element name="resources" minOccurs="0" maxOccurs="1">
          \langlecomplexType\rangle\langlechoice\rangletype="gsd:CfgEnumeratorValueResource" />
              <element name="CfgScriptResource" type="gsd:CfgScriptResource" />
              <blement name="CfgApplicationResource"
                type="qsd:CfqApplicationResource" />
            </choice>
          </complexType>
        \langle/element\rangle\langle/sequence\rangle<attribute name="IPaddress" type="string"></attribute>
      <attribute name="0Stype" type="gsd:Cfg0SType"></attribute>
      <attribute name="0Sversion" type="string"></attribute>
      <attribute name="type" type="gsd:CfgHostType"></attribute>
      <attribute name="LCAPort" type="string"></attribute>
      <attribute name="SCSDBID" type="gsd:objectRef"></attribute>
    \langle/extension\rangle</complexContent>
</complexType>
Shortcuts
\mathbf{I}<complexType name="CfgHostShortcut">
  <complexContent>
    <extension base="gsd:CfgBaseShortcut"></extension>
  </complexContent>
</complexType>
<complexType name="CfgHostResource">
  <complexContent>
```

```
<extension base="gsd:CfgBaseResource"></extension>
 </complexContent>
</complexType>
CfgIVR type
   \mathsf{L}Base type
                                        \mathbf{I}<complexType name="CfgIVR">
 <complexContent>
   <extension base="gsd:CfgBaseObject">
    \langlesequence\rangle\langle/sequence\rangle<attribute name="description" type="string"></attribute>
    <attribute name="type" type="gsd:CfgIVRType"></attribute>
    <attribute name="version" type="string"></attribute>
    <attribute name="IVRServerDBID" type="gsd:objectRef"></attribute>
   </extension>
 </complexContent>
</complexType>
Shortcuts
<complexType name="CfgIVRShortcut">
 <complexContent>
   <extension base="gsd:CfgBaseShortcut"></extension>
 </complexContent>
</complexType>
CfgIVRPort type
\mathsf{I}Base type
<complexType name="CfgIVRPort">
 <complexContent>
   <extension base="gsd:CfgBaseObject">
    <sequence></sequence>
    <attribute name="description" type="string"></attribute>
    <attribute name="DNDBID" type="gsd:objectRef"></attribute>
   </extension>
 </complexContent>
</complexType>
```

```
\overline{1}Shortcuts
                                                  \mathbf{I}<complexType name="CfgIVRPortShortcut">
  <complexContent>
    <extension base="gsd:CfgBaseShortcut"></extension>
  </complexContent>
</complexType>
CfgObjectiveTable type
Base type
\mathbf{I}<complexType name="CfgObjectiveTable">
 <complexContent>
    <extension base="gsd:CfgBaseObject">
     \langlesequence\rangle<element name="objectiveRecords" minOccurs="0" maxOccurs="1">
         \langlecomplexType\rangle\langlesequence\rangle<blement name="CfgObjectiveTableRecord"
               type="gsd:Cfg0bjectiveTableRecord" />
           \langle/sequence\rangle</complexType>
        </element>
     \langle/sequence\rangle<attribute name="description" type="string"></attribute>
     <attribute name="type" type="gsd:Cfg0bjectiveTableType"></attribute>
     <attribute name="prepaidCost" type="nonNegativeInteger"></attribute>
     <attribute name="timeZoneDBID" type="qsd:objectRef"></attribute>
     <attribute name="timeStart" type="integer"></attribute>
     <attribute name="timeEnd" type="integer"></attribute>
    \langle/extension\rangle</complexContent>
</complexType>
\mathbf{I}Shortcuts
<complexType name="CfgObjectiveTableShortcut">
 <complexContent>
    <extension base="qsd:CfqBaseShortcut"></extension>
  \langle/complexContent\rangle</complexType>
```

```
<complexType name="CfgObjectiveTableResource">
  <complexContent>
    <extension base="gsd:CfgBaseResource"></extension>
  </complexContent>
</complexType>
<!-- ** CfgObjectiveTableRecord
                                <complexType name="CfgObjectiveTableRecord">
  <complexContent>
    <extension base="gsd:CfgBaseAttachment">
       <attribute name="mediaTypeDBID" type="gsd:objectRef"></attribute>
      <attribute name="serviceTypeDBID" type="gsd:objectRef"></attribute>
      <attribute name="customerSegmentDBID" type="gsd:objectRef"></attribute>
      <attribute name="objectiveThreshold" type="nonNegativeInteger"></attribute>
      <attribute name="objectiveDelta" type="nonNegativeInteger"></attribute>
      <attribute name="contractDBID" type="gsd:objectRef"></attribute>
    </extension>
  </complexContent>
</complexType>
CfgPerson type
      Base type
\mathsf{L}\perp<complexType name="CfgPerson">
  <complexContent>
    <extension base="gsd:CfgBaseObject">
      \langlesequence\rangle<element name="appRanks" minOccurs="0" maxOccurs="1">
           \langlecomplexType\rangle\langlesequence\rangle<element name="CfgPersonRank" type="gsd:CfgPersonRank" />
              \langle/sequence\rangle</complexType>
         </element>
       \langle/sequence\rangle<attribute name="lastName" type="string"></attribute>
       <attribute name="firstName" type="string"></attribute>
      <attribute name="employeeID" type="string"></attribute>
      <attribute name="password" type="string"></attribute>
      <attribute name="isAgent" type="gsd:CfgFlag"></attribute>
      <attribute name="emailAddress" type="string"></attribute>
       <attribute name="externalID" type="string"></attribute>
    </extension>
  </complexContent>
</complexType>
```

```
\overline{1}Shortcuts
                                                     \mathbf{I}<complexType name="CfgPersonShortcut">
  <complexContent>
    <extension base="gsd:CfgBaseShortcut">
    \langle/extension\rangle</complexContent>
</complexType>
<!-- ** CfgPersonRank
                    <complexType name="CfgPersonRank">
  <complexContent>
    <extension base="gsd:CfgBaseAttachment">
      <attribute name="appType" type="gsd:CfgAppType"></attribute>
      <attribute name="appRank" type="gsd:CfgAppRank"></attribute>
    </extension>
  </complexContent>
</complexType>
\astCfgAgent type
Base type
\mathbf{I}<complexType name="CfgAgent">
  <complexContent>
    <extension base="gsd:CfgPerson">
      \langlesequence\rangle<element name="skillLevels" minOccurs="0" maxOccurs="1">
          \langlecomplexType\rangle\langlesequence\rangle<element name="CfqSkillLevel" type="qsd:CfqSkillLevel" />
            \langle/sequence\rangle</complexType>
        </element>
        <element name="agentLogins" minOccurs="0" maxOccurs="1">
          <complexType>
            \langlesequence\rangle<element name="CfgAgentLoginInfo" type="gsd:CfgAgentLoginInfo" />
            \langle/sequence\rangle</complexType>
        </element>
      </sequence>
      <attribute name="placeDBID" type="gsd:objectRef"></attribute>
      <attribute name="capacityRuleDBID" type="gsd:objectRef"></attribute>
      <attribute name="siteDBID" type="gsd:objectRef"></attribute>
```

```
<attribute name="contractDBID" type="gsd:objectRef"></attribute>
    \langle/extension\rangle</complexContent>
</complexType>
Shortcuts
                                                    \overline{1}\mathbf{I}<complexType name="CfgSkillLevel">
  <complexContent>
    <extension base="gsd:CfgBaseShortcut">
      <attribute name="level" type="nonNegativeInteger"></attribute>
    </extension>
  </complexContent>
</complexType>
<!-- ** CfgAgentLoginInfo *********************************** -->
<complexType name="CfgAgentLoginInfo">
  <complexContent>
    <extension base="gsd:CfgBaseShortcut">
      <attribute name="wrapupTime" type="nonNegativeInteger"></attribute>
    \langle/extension\rangle</complexContent>
</complexType>
CfgPhysicalSwitch type
                                                   \rightarrowsk.
  Base type the contract of the state of the state of the state of the state of the state of the state of the state of the state of the state of the state of the state of the state of the state of the state of the state of t
\mathsf{L}\overline{1}<complexType name="CfqPhysicalSwitch">
  <complexContent>
    <extension base="gsd:CfgBaseObject">
      <sequence></sequence>
      <attribute name="type" type="gsd:CfgSwitchType"></attribute>
    \langle/extension\rangle</complexContent>
</complexType>
Shortcuts
<complexType name="CfgPhysicalSwitchShortcut">
  <complexContent>
```
```
<extension base="gsd:CfgBaseShortcut"></extension>
  </complexContent>
</complexType>
CfgPlace type
    Base type
                                                 \Box<complexType name="CfgPlace">
  <complexContent>
    <extension base="gsd:CfgBaseObject">
     \langlesequence\rangle<element name="DNDBIDs" minOccurs="0" maxOccurs="1">
         <complexType>
           \langlesequence\rangle<element name="CfgPlaceDN" type="gsd:CfgPlaceDN" />
           \langle/sequence\rangle</complexType>
        \langle/element\rangle\langle/sequence\rangle<attribute name="capacityRuleDBID" type="gsd:objectRef"></attribute>
     <attribute name="siteDBID" type="qsd:objectRef"></attribute>
     <attribute name="contractDBID" type="gsd:objectRef"></attribute>
    \langle/extension\rangle</complexContent>
</complexType>
\mathbf{I}Shortcuts
<complexType name="CfgPlaceShortcut">
 <complexContent>
    <extension base="gsd:CfgBaseShortcut"></extension>
  </complexContent>
</complexType>
\langle!-- ** CfgPlaceDN
                  <complexType name="CfgPlaceDN">
  <complexContent>
    <extension base="gsd:CfgBaseShortcut"></extension>
  </complexContent>
</complexType>
```

```
<!-- ****************************************************************
                         CfgPlaceGroup type
    ***************************************************************** -->
<!-- ================================================================
| Base type | Social Society of the Society of the Society of the Society of the Society of the Society of the Society of the Society of the Society of the Society of the Society of the Society of the Society of the Societ
================================================================= -->
<complexType name="CfgPlaceGroup">
   <complexContent>
      <extension base="gsd:CfgGroup">
          \langlesequence\rangle<element name="placeDBIDs" minOccurs="0" maxOccurs="1">
                <complexType>
                    \langlesequence\rangle<element name="CfgGroupPlace" type="gsd:CfgGroupPlace" />
                    \langle/sequence\rangle</complexType>
             \langle/element\rangle\langle/sequence\rangle<attribute name="name" type="string"></attribute>
      \langle/extension\rangle</complexContent>
</complexType>
<!-- ================================================================
                                | Shortcuts |
================================================================= -->
<complexType name="CfgPlaceGroupShortcut">
   <complexContent>
      <extension base="gsd:CfgBaseShortcut"></extension>
   </complexContent>
</complexType>
<!-- ** CfgGroupPlace ************************************* -->
<complexType name="CfgGroupPlace">
   <complexContent>
      <extension base="gsd:CfgBaseShortcut"></extension>
   </complexContent>
</complexType>
<!-- ****************************************************************
                        CfgProviderTenant type
        ***************************************************************** -->
<!-- ================================================================
| Base type | Social Society of the Society of the Society of the Society of the Society of the Society of the Society of the Society of the Society of the Society of the Society of the Society of the Society of the Societ
================================================================= -->
```
<complexType name="CfgProviderTenant">

```
<complexContent>
    <extension base="gsd:CfgBaseTenant">
      <sequence></sequence>
      <attribute name="isServiceProvider" type="gsd:CfqFlaq"></attribute>
      <attribute name="state" type="gsd:Cfg0bjectState"></attribute>
    \langle/extension\rangle</complexContent>
\langle/complexType\rangleCfgRoot type
Base type
\mathsf{L}\mathbf{I}<complexType name="CfgRoot">
  <complexContent>
    <extension base="gsd:CfgBaseObject">
      <sequence></sequence>
    \langle/extension\rangle</complexContent>
\langle/complexType\rangleCfgRouteDN type
\star\mathsf{L}Base type
                                                   \mathbf{I}<complexType name="CfgRouteDN">
  <complexContent>
    <extension base="gsd:CfgDN">
      \langlesequence\rangle<element name="destDNDBIDs" minOccurs="0" maxOccurs="1">
          \langlecomplexType\rangle\langlesequence\rangle<element name="CfgDNDestDN" type="gsd:CfgDNDestDN" />
            \langle/sequence\rangle</complexType>
        \langle/element\rangle<element name="accessNumbers" minOccurs="0" maxOccurs="1">
          \langlecomplexType\rangle\langlesequence\rangle<element name="CfgDNAccessNumber" type="gsd:CfgDNAccessNumber" />
            \langle/sequence\rangle</complexType>
        </element>
      \langle/sequence\rangle</extension>
```

```
</complexContent>
</complexType>
Shortcuts
<!-- ** CfgDNDestDN
                   <complexType name="CfgDNDestDN">
 <complexContent>
   <extension base="gsd:CfgBaseShortcut"></extension>
 </complexContent>
</complexType>
<complexType name="CfgDNAccessNumber">
 <complexContent>
   <extension base="gsd:CfgBaseShortcut">
     <attribute name="number" type="string"></attribute>
   </extension>
 </complexContent>
</complexType>
CfgScheduledTask type
\mathsf{I}Base tvpe
                                                \mathbf{I}<complexType name="CfgScheduledTask">
 <complexContent>
   <extension base="gsd:CfgBaseObject">
     \langlesequence\rangle<element name="resources" minOccurs="0" maxOccurs="1">
         <complexTvpe>
           \langlechoice\rangle<element name="CfgHostResource" type="gsd:CfgHostResource" />
             <blement name="CfgGVPCustomerResource"
               type="gsd:CfgGVPCustomerResource" />
             <element name="CfgGVPIVRProfileResource"
               type="qsd:CfqGVPIVRProfileResource" />
             <element name="CfgSwitchResource" type="gsd:CfgSwitchResource" />
           \langle/choice\rangle</complexType>
       </element>
     </sequence>
     <attribute name="description" type="string"></attribute>
     <attribute name="type" type="gsd:CfgTaskType"></attribute>
     <attribute name="startTime" type="nonNegativeInteger"></attribute>
```

```
</extension>
  </complexContent>
</complexType>
\mathsf{L}Shortcuts
                                                   \mathbf{I}<complexType name="CfgScheduledTaskShortcut">
  <complexContent>
    <extension base="qsd:CfqBaseShortcut"></extension>
  </complexContent>
</complexType>
CfgScript type
sk.
\mathsf{L}Base type and the state of the state of the state of the state of the state of the state of the state of the s
                                                   \overline{\phantom{a}}<complexType name="CfgScript">
  <complexContent>
    <extension base="gsd:CfgBaseObject">
      \langlesequence\rangle<element name="resources" minOccurs="0" maxOccurs="1">
          <complexTvpe>
            \langlechoice\rangle<element name="CfgScriptResource" type="gsd:CfgScriptResource" />
              <blement name="CfgAppPrototypeResource"
                type="gsd:CfgAppPrototypeResource" />
            \langle/choice\rangle</complexType>
        \langle/element\rangle\langle/sequence\rangle<attribute name="index" type="nonNegativeInteger"></attribute>
      <attribute name="type" type="gsd:CfgScriptType"></attribute>
    \langle/extension\rangle</complexContent>
</complexType>
\mathbf{I}Shortcuts
<complexType name="CfgScriptShortcut">
  <complexContent>
    <extension base="qsd:CfqBaseShortcut"></extension>
  </complexContent>
</complexType>
<complexType name="CfgScriptResource">
```

```
<complexContent>
    <extension base="qsd:CfqBaseResource"></extension>
  </complexContent>
</complexType>
CfaServer type
          \mathbf{I}Base tvpe
<complexType name="CfgServer">
  <complexContent>
    <extension base="gsd:CfgApplication">
       \langlesequence\rangle<element name="switchDBIDs" minOccurs="0" maxOccurs="1">
            \langlecomplexType\rangle\langlesequence\rangle<element name="CfgServerSwitch" type="gsd:CfgServerSwitch" />
              \langle/sequence\rangle</complexType>
         \langle/element\rangle<element name="portInfos" minOccurs="0" maxOccurs="1">
            <complexTvpe>
              \langlesequence\rangle<element name="CfgPortInfo" type="gsd:CfgPortInfo" />
              \langle/sequence\rangle</complexType>
         </element>
       \langle/sequence\rangle<attribute name="workDirectory" type="string"></attribute>
       <attribute name="commandLine" type="string"></attribute>
       <attribute name="commandLineArguments" type="string"></attribute>
       <attribute name="autoRestart" type="gsd:CfgFlag"></attribute>
       <attribute name="startupTimeout" type="long"></attribute>
       <attribute name="shutdownTimeout" type="long"></attribute>
       <attribute name="redundancyType" type="gsd:CfgHAType"></attribute>
       <attribute name="isPrimary" type="gsd:CfgFlag"></attribute>
       <attribute name="port" type="string"></attribute>
       <attribute name="hostDBID" type="gsd:objectRef"></attribute>
       <attribute name="backupServerDBID" type="qsd:objectRef"></attribute>
       <attribute name="timeout" type="nonNegativeInteger"></attribute>
       <attribute name="attempts" type="nonNegativeInteger"></attribute>
    \langle/extension\rangle</complexContent>
```

```
\mathsf{L}Shortcuts
                                                    \mathbf{I}<complexType name="CfgServerSwitch">
  <complexContent>
    <extension base="qsd:CfqBaseShortcut"></extension>
  </complexContent>
</complexType>
<complexType name="CfgPortInfo">
  <complexContent>
    <extension base="gsd:CfgBaseAttachment">
      <attribute name="connID" type="string"></attribute>
      <attribute name="port" type="string"></attribute>
      <attribute name="transportParams" type="string"></attribute>
      <attribute name="connProtocol" type="string"></attribute>
      <attribute name="appParams" type="string"></attribute>
      <attribute name="description" type="string"></attribute>
      <attribute name="charField1" type="string"></attribute>
      <attribute name="charField2" type="string"></attribute><br><attribute name="charField3" type="string"></attribute>
      <attribute name="charField4" type="string"></attribute>
      <attribute name="longField1" type="unsignedLong"></attribute><br><attribute name="longField2" type="unsignedLong"></attribute>
      <attribute name="longField3" type="unsignedLong"></attribute>
      <attribute name="longField4" type="unsignedLong"></attribute>
    </extension>
  </complexContent>
</complexType>
CfgSkill type
   Base type
\mathbf{I}\perp<complexType name="CfgSkill">
  <complexContent>
    <extension base="gsd:CfgBaseObject">
      <sequence></sequence>
    </extension>
  </complexContent>
⟨/complexТуре⟩
```

```
\mathsf{I}Shortcuts
                                                        \mathbf{I}<complexType name="CfgSkillShortcut">
  <complexContent>
    <extension base="gsd:CfgBaseShortcut"></extension>
  \langle/complexContent\rangle</complexType>
CfgSolution type
Base type
\overline{1}\Box<complexType name="CfgSolution">
  <complexContent>
    <extension base="gsd:CfgBaseObject">
      \langleseduence\rangle<element name="componentDefinitions" minOccurs="0" maxOccurs="1">
           <complexType>
             \langle sequence \rangle<element name="CfgSolutionComponentDefinition"
                 type="gsd:CfgSolutionComponentDefinition" />
             \langle/sequence\rangle</complexType>
         \langle/element\rangle<element name="components" minOccurs="0" maxOccurs="1">
           \langlecomplexType\rangle\langlesequence\rangle<element name="CfgSolutionComponent"
                 type="gsd:CfgSolutionComponent" />
             \langle/sequence\rangle</complexType>
         \langle/element\rangle\langle/sequence\rangle<attribute name="type" type="gsd:CfgSolutionType"></attribute>
      <attribute name="startupType" type="gsd:CfgStartupType"></attribute>
      <attribute name="SCSDBID" type="gsd:objectRef"></attribute>
      <attribute name="assignedTenantDBID" type="gsd:objectRef"></attribute>
      <attribute name="version" type="string"></attribute>
    \langle/extension\rangle</complexContent>
\langle/complexType\rangle
```

```
\overline{1}Shortcuts
                                                       \mathbf{I}<complexType name="CfgServiceShortcut">
  <complexContent>
    <extension base="gsd:CfgBaseShortcut"></extension>
  \langle/complexContent\rangle</complexType>
<!-- ** CfgSolutionComponentDefinition************************** -->
<complexType name="CfgSolutionComponentDefinition">
  <complexContent>
    <extension base="gsd:CfgBaseAttachment">
      <attribute name="startupPriority" type="nonNegativeInteger"></attribute>
      <attribute name="is0ptional" type="gsd:CfgFlag"></attribute>
      <attribute name="type" type="gsd:CfgAppType"></attribute>
      <attribute name="version" type="string"></attribute>
    </extension>
  </complexContent>
</complexType>
<!-- ** CfgSolutionComponent *************************** -->
<complexType name="CfgSolutionComponent">
  <complexContent>
    <extension base="gsd:CfgBaseAttachment">
      <attribute name="startupPriority" type="nonNegativeInteger"></attribute>
      <attribute name="is0ptional" type="gsd:CfgFlag"></attribute>
      <attribute name="appDBID" type="gsd:objectRef"></attribute>
    </extension>
  </complexContent>
</complexType>
CfgStatDay type
\mathbf{I}Base tvne
<complexType name="CfgStatDay">
  <complexContent>
    <extension base="gsd:CfgBaseObject">
      \langlesequence\rangle<element name="statIntervals" minOccurs="0" maxOccurs="1">
          \langlecomplexType\rangle\langleseduence\rangle<element name="CfgStatInterval" type="gsd:CfgStatInterval" />
             \langle/sequence\rangle</complexType>
```

```
</element>
        \langle/sequence\rangle<attribute name="isDayOfWeek" type="gsd:CfgFlag"></attribute>
        <attribute name="day" type="integer"></attribute>
        <attribute name="startTime" type="nonNegativeInteger"></attribute>
       <attribute name="endTime" type="nonNegativeInteger"></attribute>
        <attribute name="minValue" type="nonNegativeInteger"></attribute>
        <attribute name="maxValue" type="nonNegativeInteger"></attribute>
        <attribute name="targetValue" type="nonNegativeInteger"></attribute>
        <attribute name="intervalLength" type="nonNegativeInteger"></attribute>
       <attribute name="date" type="integer"></attribute>
        <attribute name="type" type="gsd:CfgStatDayType"></attribute>
        <attribute name="useFlatRate" type="gsd:CfgFlag"></attribute>
        <attribute name="flatRate" type="nonNegativeInteger"></attribute>
     </extension>
  </complexContent>
</complexType>
<!-- ================================================================
                            Shortcuts
================================================================= -->
<complexType name="CfgStatDayShortcut">
  <complexContent>
     <extension base="gsd:CfgBaseShortcut"></extension>
  </complexContent>
</complexType>
<!-- ** CfgStatInterval ************************************* -->
<complexType name="CfgStatInterval">
  <complexContent>
     <extension base="gsd:CfgBaseAttachment">
        <attribute name="intervalCount" type="nonNegativeInteger"></attribute>
        <attribute name="statValue1" type="nonNegativeInteger"></attribute>
        <attribute name="statValue2" type="nonNegativeInteger"></attribute>
        <attribute name="statValue3" type="nonNegativeInteger"></attribute>
        <attribute name="statValue4" type="nonNegativeInteger"></attribute>
     \langle/extension\rangle</complexContent>
</complexType>
<!-- ****************************************************************
                   CfgStatTable type
    ***************************************************************** -->
<!-- ================================================================
                          Base type
================================================================= -->
<complexType name="CfgStatTable">
  <complexContent>
```

```
<extension base="gsd:CfgBaseObject">
        \langlesequence\rangle<element name="statDayDBIDs" minOccurs="0" maxOccurs="1">
             <complexType>
               \langlesequence\rangle<element name="CfgStatTableDay" type="gsd:CfgStatTableDay" />
               \langle/sequence\rangle</complexType>
          \langle/element\rangle</sequence>
        <attribute name="type" type="gsd:CfgStatTableType"></attribute>
       <attribute name="waitThreshold" type="nonNegativeInteger"></attribute>
       <attribute name="flatRate" type="nonNegativeInteger"></attribute>
       <attribute name="agentHourlyRate" type="nonNegativeInteger"></attribute>
       <attribute name="useFlatRate" type="gsd:CfgFlag"></attribute>
     </extension>
  </complexContent>
</complexType>
<!-- ================================================================
| Shortcuts |
================================================================= -->
<complexType name="CfgStatTableShortcut">
  <complexContent>
     <extension base="gsd:CfgBaseShortcut"></extension>
  </complexContent>
</complexType>
<!-- ** CfgStatTableDay ************************************* -->
<complexType name="CfgStatTableDay">
  <complexContent>
     <extension base="gsd:CfgBaseShortcut"></extension>
  </complexContent>
</complexType>
<!-- ****************************************************************
* CfgSwitch type *
***************************************************************** -->
<!-- ================================================================
| Base type |
================================================================= -->
<complexType name="CfgSwitch">
  <complexContent>
     <extension base="gsd:CfgBaseObject">
        \langlesequence\rangle<element name="switchAccessCodes" minOccurs="0" maxOccurs="1">
             <complexType>
               \langlesequence\rangle
```

```
<element name="CfgSwitchAccessCode" 
                      type="gsd:CfgSwitchAccessCode" />
                \langle/sequence\rangle</complexType>
           \langle/element\rangle\langle/sequence\rangle<attribute name="physSwitchDBID" type="gsd:objectRef"></attribute>
        <attribute name="type" type="gsd:CfgSwitchType"></attribute>
        <attribute name="linkType" type="gsd:CfgLinkType"></attribute>
        <attribute name="DNRange" type="string"></attribute>
        <attribute name="TServerDBID" type="unsignedLong"></attribute>
     \langle/extension\rangle</complexContent>
</complexType>
<!-- ================================================================
                            | Shortcuts |
================================================================= -->
<complexType name="CfgSwitchShortcut">
  <complexContent>
     <extension base="gsd:CfgBaseShortcut"></extension>
  </complexContent>
</complexType>
<!-- ** CfgSwitchAccessCode ************************************* -->
<complexType name="CfgSwitchAccessCode">
  <complexContent>
     <extension base="gsd:CfgBaseAttachment">
        <attribute name="toSwitchDBID" type="gsd:objectRef"></attribute>
        <attribute name="accessCode" type="string"></attribute>
        <attribute name="targetType" type="gsd:CfgTargetType"></attribute>
        <attribute name="routeType" type="gsd:CfgRouteType"></attribute>
        <attribute name="dnSource" type="string"></attribute>
        <attribute name="destinationSource" type="string"></attribute>
        <attribute name="locationSource" type="string"></attribute>
        <attribute name="dnisSource" type="string"></attribute>
        <attribute name="reasonSource" type="string"></attribute>
        <attribute name="extensionSource" type="string"></attribute>
     \langle/extension\rangle</complexContent>
</complexType>
<complexType name="CfgSwitchResource">
  <complexContent>
     <extension base="gsd:CfgBaseResource"></extension>
  </complexContent>
</complexType>
```

```
CfgTableAccess type
 Base type
                                      \mathbf{I}<complexType name="CfgTableAccess">
 <complexContent>
  <extension base="gsd:CfgBaseObject">
    <sequence></sequence>
    <attribute name="type" type="gsd:CfgTableType"></attribute>
    <attribute name="description" type="string"></attribute>
    <attribute name="dbAccessDBID" type="gsd:objectRef"></attribute>
    <attribute name="formatDBID" type="gsd:objectRef"></attribute><br><attribute name="dbTableName" type="string"></attribute>
    <attribute name="isCachable" type="gsd:CfgFlag"></attribute>
    <attribute name="updateTimeout" type="long"></attribute>
  </extension>
 </complexContent>
</complexType>
Shortcuts
<complexType name="CfgTableAccessShortcut">
 <complexContent>
  <extension base="gsd:CfgBaseShortcut"></extension>
 </complexContent>
</complexType>
CfgTenant type
Base type
\mathbf{I}<complexType name="CfgTenant">
 <complexContent>
  <extension base="gsd:CfgBaseTenant"></extension>
 </complexContent>
</complexType>
\mathbf{I}Shortcuts
```
<complexType name="CfgTenantShortcut">

```
<complexContent>
   <extension base="gsd:CfgBaseShortcut"></extension>
 </complexContent>
</complexType>
CfqTimeZone type
Base type
                                           \mathbf{I}<complexType name="CfgTimeZone">
 <complexContent>
   <extension base="gsd:CfgBaseObject">
     \langlesequence\rangle\langle/sequence\rangle<attribute name="description" type="string"></attribute>
     <attribute name="offset" type="integer"></attribute>
     <attribute name="isDSTObserved" type="gsd:CfgFlag"></attribute>
     <attribute name="DSTStartDate" type="long"></attribute>
    <attribute name="DSTStopDate" type="long"></attribute>
     <attribute name="nameNetscape" type="string"></attribute>
     <attribute name="nameMSExplorer" type="string"></attribute>
     <attribute name="DSTOffset" type="integer"></attribute>
   \langle/extension\rangle</complexContent>
</complexType>
\mathsf{L}Shortcuts
<complexType name="CfgTimeZoneShortcut">
 <complexContent>
   <extension base="gsd:CfgBaseShortcut"></extension>
 </complexContent>
</complexType>
<complexType name="CfqTimeZoneResource">
 <complexContent>
   <extension base="gsd:CfgBaseResource"></extension>
 </complexContent>
</complexType>
CfgTransaction type
Base type
```

```
<complexType name="CfgTransaction">
  <complexContent>
    <extension base="gsd:CfgBaseObject">
      <sequence></sequence>
      <attribute name="type" type="gsd:CfgTransactionType"></attribute>
      <attribute name="recordPeriod" type="nonNegativeInteger"></attribute>
      <attribute name="alias" type="string"></attribute>
      <attribute name="description" type="string"></attribute>
    </extension>
  </complexContent>
</complexType>
Shortcuts
<complexType name="CfgTransactionShortcut">
  <complexContent>
    <extension base="gsd:CfgBaseShortcut"></extension>
  </complexContent>
\langle/complexType\rangleCfgTreatment type
\mathsf{I}Base type
<complexType name="CfgTreatment">
  <complexContent>
    <extension base="gsd:CfgBaseObject">
      \langlesequence\rangle\langle/sequence\rangle<attribute name="description" type="string"></attribute>
      <attribute name="callResult" type="gsd:GctiCallState"></attribute>
      <attribute name="recActionCode" type="gsd:CfgRecActionCode"></attribute>
      <attribute name="attempts" type="nonNegativeInteger"></attribute>
      <attribute name="dateTime" type="nonNegativeInteger"></attribute>
      <attribute name="cycleAttempt" type="nonNegativeInteger"></attribute>
      <attribute name="interval" type="nonNegativeInteger"></attribute>
      <attribute name="increment" type="nonNegativeInteger"></attribute>
      <attribute name="callActionCode" type="gsd:CfgCallActionCode"></attribute>
      <attribute name="destDNDBID" type="gsd:objectRef"></attribute>
      <attribute name="range" type="nonNegativeInteger"></attribute>
    </extension>
  </complexContent>
</complexType>
```

```
\overline{1}Shortcuts
                                            \mathbf{I}<complexType name="CfgTreatmentShortcut">
 <complexContent>
   <extension base="qsd:CfqBaseShortcut"></extension>
 \langle/complexContent\rangle</complexType>
CfgVoicePrompt type
Base type
\mathsf{L}\mathbf{I}<complexType name="CfgVoicePrompt">
 <complexContent>
   <extension base="gsd:CfgBaseObject">
     \langlesequence\rangle\langle/sequence\rangle<attribute name="switchDBID" type="gsd:objectRef"></attribute>
     <attribute name="description" type="string"></attribute>
     <attribute name="scriptDBID" type="gsd:objectRef"></attribute>
   </extension>
 </complexContent>
</complexType>
Shortcuts
<complexType name="CfgVoicePromptShortcut">
 <complexContent>
   <extension base="gsd:CfgBaseShortcut"></extension>
 </complexContent>
\langle/complexType\rangleCfgRuntime type (operational attributes) *
<complexType name="CfgRuntime">
 <attribute name="title" type="string"></attribute>
 <attribute name="program" type="string"></attribute>
 <attribute name="version" type="string"></attribute>
 <attribute name="application" type="string"></attribute>
 <attribute name="account" type="string"></attribute>
 <attribute name="mode" type="string"></attribute>
 <attribute name="start_time" type="string"></attribute>
```
<attribute name="startup\_duration" type="string"></attribute> </complexType>

```
Root elements (CfgData)
\langle!-- ** CfgData
<element name="CfqData">
  <complexTvpe>
     \langlechoice\rangle<element name="CfgAccessGroup" type="gsd:CfgAccessGroup" />
       <element name="CfgActionCode" type="gsd:CfgActionCode" />
       <element name="CfgAgent" type="gsd:CfgAgent" />
       <element name="CfgAgentGroup" type="gsd:CfgAgentGroup" />
       <element name="CfgAgentLogin" type="gsd:CfgAgentLogin" />
       <element name="CfgAlarmCondition" type="gsd:CfgAlarmCondition" />
       <element name="CfgApplication" type="gsd:CfgApplication" />
       <element name="CfgAppPrototype" type="gsd:CfgAppPrototype" />
       <element name="CfgCallingList" type="gsd:CfgCallingList" />
       <element name="CfgCampaign" type="gsd:CfgCampaign" />
       <element name="CfgCampaignGroup" type="gsd:CfgCampaignGroup" />
       <element name="CfgDN" type="gsd:CfgDN" />
       <element name="CfgDNGroup" type="gsd:CfgDNGroup" />
       <element name="CfgEnumerator" type="qsd:CfqEnumerator" />
       <element name="CfgEnumeratorValue" type="gsd:CfgEnumeratorValue" />
       <element name="CfgField" type="gsd:CfgField" />
       <element name="CfqFilter" type="gsd:CfqFilter" />
       <element name="CfgFolder" type="gsd:CfgFolder" />
       <element name="CfgFormat" type="gsd:CfgFormat" />
       <element name="CfgGVPReseller" type="gsd:CfgGVPReseller" />
       <element name="CfgGVPCustomer" type="gsd:CfgGVPCustomer" />
       <element name="CfgGVPIVRProfile" type="gsd:CfgGVPIVRProfile" />
       <element name="CfgHost" type="gsd:CfgHost" />
       <element name="CfgIVR" type="gsd:CfgIVR" />
       <element name="CfgIVRPort" type="gsd:CfgIVRPort" />
       <element name="CfgObjectiveTable" type="gsd:CfgObjectiveTable" />
       <element name="CfgPerson" type="gsd:CfgPerson" />
       <element name="CfqPhysicalSwitch" type="qsd:CfqPhysicalSwitch" />
       <element name="CfgPlace" type="gsd:CfgPlace" />
       <element name="CfgPlaceGroup" type="gsd:CfgPlaceGroup" />
       <element name="CfqProviderTenant" type="gsd:CfqProviderTenant" />
       <element name="CfgRoot" type="gsd:CfgRoot" />
       <element name="CfgRouteDN" type="gsd:CfgRouteDN" />
       <element name="CfgScheduledTask" type="gsd:CfgScheduledTask" />
       <element name="CfgScript" type="gsd:CfgScript" />
       <element name="CfgServer" type="gsd:CfgServer" />
       <element name="CfgSkill" type="gsd:CfgSkill" />
       <element name="CfgSolution" type="gsd:CfgSolution" />
       <element name="CfgStatDay" type="gsd:CfgStatDay" />
```

```
<element name="CfgStatTable" type="gsd:CfgStatTable" />
        <element name="CfgSwitch" type="gsd:CfgSwitch" />
        <element name="CfgTableAccess" type="gsd:CfgTableAccess" />
        <element name="CfgTenant" type="gsd:CfgTenant" />
        <element name="CfgTimeZone" type="gsd:CfgTimeZone" />
        <element name="CfgTransaction" type="gsd:CfgTransaction" />
        <element name="CfgTreatment" type="gsd:CfgTreatment" />
        <element name="CfgVoicePrompt" type="gsd:CfgVoicePrompt" />
        <element name="CfgPermissions" type="gsd:CfgPermissions" />
        <element name="CfgAccount" type="gsd:CfgAccount" />
        <element name="CfgRuntime" type="gsd:CfgRuntime" />
        <element name="CfgLocaleRecord" type="gsd:CfgLocaleRecord" />
     \langle/choice\rangle</complexType>
\langle/element\rangle</schema>
```
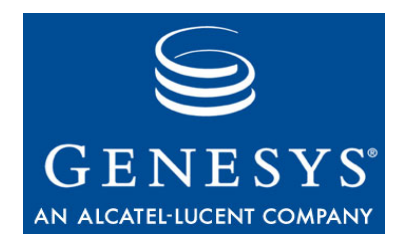

Chapter

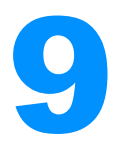

# **The Get\_Req Schema**

This chapter contains the full text of the Get\_Req schema. It contains the following sections:

- [Overview, page 127](#page-126-0)
- [List of Links, page 128](#page-127-0)
- The Get Req Schema, page 130

## <span id="page-126-0"></span>**Overview**

The Get\_Req schema does not describe the data format for input or output messages; instead, it contains information Configuration Server uses to process queries. Refer to this schema when preparing queries.

This schema extends the Get schema by including backward-link container elements, which may be referenced in queries, and information about primary and foreign keys.

# <span id="page-127-0"></span>List of Links

For easier use of the get\_req schema, this section provides links to the various objects the schema defines.

- **•** ["Links to Object Types" on page 128](#page-127-1)
- **•** ["Links to the Root Element and Keys" on page 129](#page-128-0)

## <span id="page-127-1"></span>**Links to Object Types**

You can use links from the following list to locate specific object types defined in the get\_req schema:

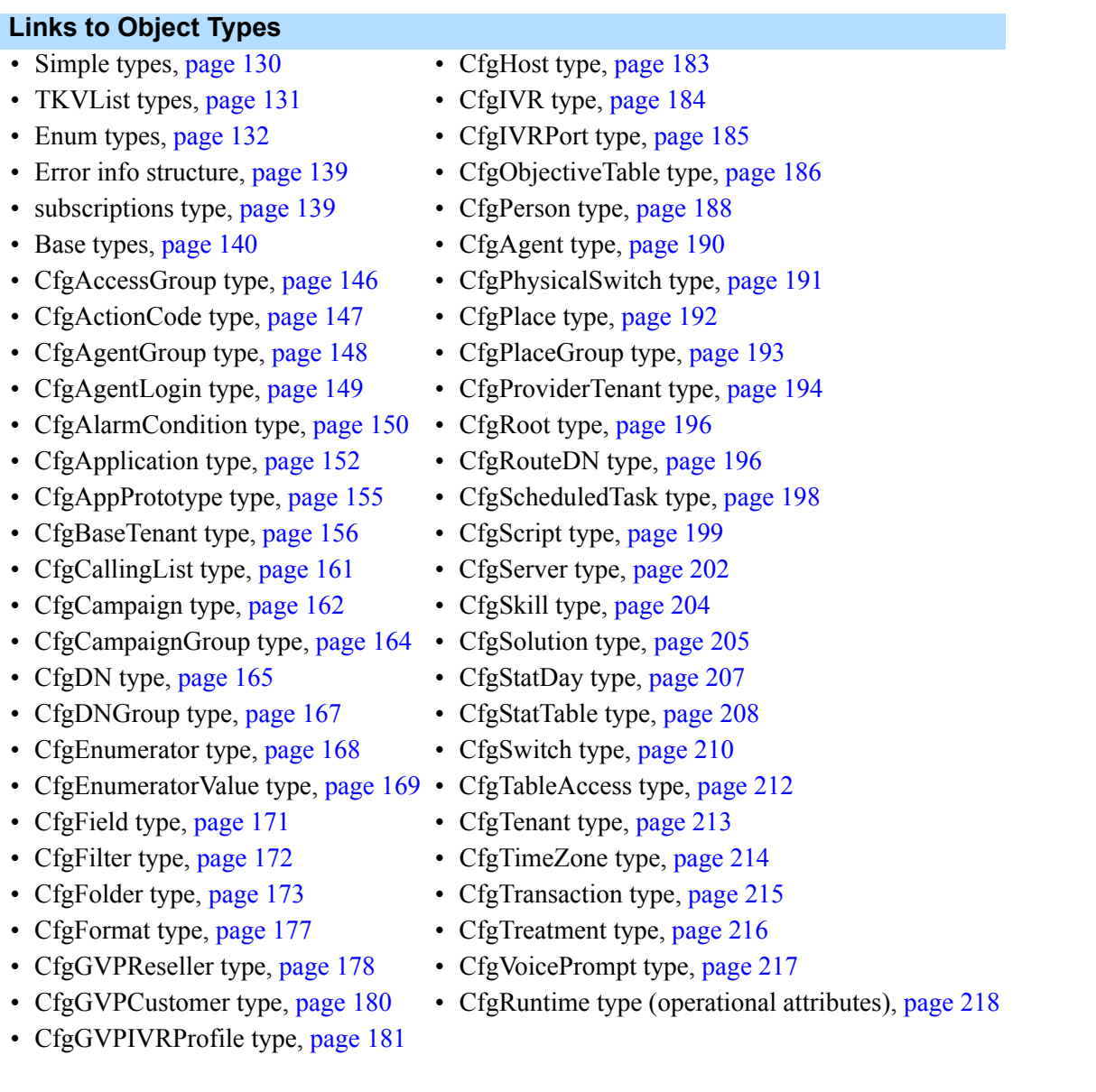

### <span id="page-128-0"></span>**Links to the Root Element and Keys**

The following links allow you to locate the CfgData definition, or the various key objects:

- **•** Root Elements (CfgData), [page 218](#page-217-1)
- **•** BaseObject Keys, [page 220](#page-219-0)
- **•** KVPair Keys, [page 229](#page-228-0)
- **•** Shortcut Keys, [page 230](#page-229-0)

#### **Linking to Foreign Keys**

The list of foreign keys begins on [page 240.](#page-239-0) You can use links from the following list to locate specific foreign keys defined in the get\_req schema:

#### **Links to Foreign Keys**

- 
- 
- CfgPerson, [page 242](#page-241-0) CfgField, [page 266](#page-265-0)
- 
- 
- CfgAgentGroup, [page 245](#page-244-0) CfgCallingList, [page 267](#page-266-0)
- CfgPlaceGroup, [page 245](#page-244-1) CfgCampaign, [page 268](#page-267-0)
- CfgBaseTenant, [page 246](#page-245-0) CfgTreatment, [page 268](#page-267-1)
- CfgTenant, [page 246](#page-245-1) CfgFilter, [page 268](#page-267-2)
- CfgProviderTenant, [page 246](#page-245-2) CfgTimeZone, [page 269](#page-268-0)
- 
- CfgApplication, [page 247](#page-246-0) CfgIVRPort, [page 269](#page-268-2)
- CfgHost, [page 249](#page-248-0) CfgIVR, [page 270](#page-269-0)
- 
- 
- 
- 
- 
- 
- 
- 
- 
- CfgAppPrototype, [page 252](#page-251-2)
- CfgSwitch, [page 240](#page-239-1) CfgAccessGroup, [page 252](#page-251-0)
- CfgDN, [page 241](#page-240-0) CfgFolder, [page 253](#page-252-0)
	-
- CfgPlace, [page 243](#page-242-0) CfgFormat, [page 266](#page-265-1)
- CfgGroup, [page 244](#page-243-0) CfgTableAccess, [page 266](#page-265-2)
	-
	-
	-
	-
	-
- CfgSolution, [page 246](#page-245-3) CfgVoicePrompt, [page 269](#page-268-1)
	-
	-
- CfgPhysicalSwitch, [page 249](#page-248-1) CfgAlarmCondition, [page 270](#page-269-1)
- CfgScript, [page 249](#page-248-2) CfgEnumerator, [page 271](#page-270-0)
- CfgSkill, [page 250](#page-249-0) CfgEnumeratorValue, [page 271](#page-270-1)
- CfgActionCode, [page 250](#page-249-1) CfgObjectiveTable, [page 271](#page-270-2)
- CfgAgentLogin, [page 251](#page-250-0) CfgCampaignGroup, [page 272](#page-271-0)
- CfgTransaction, [page 251](#page-250-1) CfgGVPReseller, [page 273](#page-272-0)
- CfgDNGroup, [page 251](#page-250-2) CfgGVPCustomer, [page 274](#page-273-0)
- CfgStatDay, [page 251](#page-250-3) CfgGVPIVRProfile, [page 274](#page-273-1)
- CfgStatTable, [page 252](#page-251-1) CfgScheduledTask, [page 274](#page-273-2)

#### **Linking to Unique Keys**

The list of unique keys begins on page 275. You can use links from the following list to locate specific unique keys defined in the get\_req schema:

#### **Links to Unique Keys**

CfgBaseObject unique key, page 275 CfgSwitch unique key, page 275 CfgDN unique key, page 276 CfgPerson unique key, page 277 CfgPlace unique key, page 277 CfgGroup unique key, page 277 CfgBaseTenant unique key, page 279 CfgSolution unique key, page 279 CfgApplication unique key, page 279 CfgHost unique key, page 280 CfgPhysicalSwitch unique key, page 280 CfgScript unique key, page 280 CfgSkill unique key, page 280 CfgActionCode unique key, page 281 CfgAgentLogin unique key, page 281 CfgTransaction unique key, page 281 CfgStatDay unique key, page 282 CfgStatTable unique key, page 282 CfgAppPrototype unique key, page 282 CfgAccessGroup unique key, page 283 CfgFolder unique key, page 283

CfgField unique key, page 283 CfgFormat unique key, page 283 CfgTableAccess unique key, page 284 CfgCallingList unique key, page 284 CfgCampaign unique key, page 284 CfgTreatment unique key, page 285 CfgFilter unique key, page 285 CfgTimeZone unique key, page 285 CfgVoicePrompt unique key, page 285 CfgIVRPort unique key, page 285 CfgIVR unique key, page 286 CfgAlarmCondition unique key, page 286 CfgEnumerator unique key, page 286 CfgEnumeratorValue unique key, page 286 CfgObjectiveTable unique key, page 287 CfgCampaignGroup unique key, page 287 CfgGVPReseller unique key, page 288 CfgGVPCustomer unique key, page 288 CfgGVPIVRProfile unique key, page 288 CfgScheduledTask unique key, page 288

# <span id="page-129-0"></span>**The Get\_Req Schema**

```
<?xml version="1.0" encoding="UTF-8"?>
<schema version="7.6.000.01" targetNamespace="http://www.genesyslab.com/cs"
  xmlns="http://www.w3.org/2001/XMLSchema" xmlns:gsd="http://www.genesyslab.com/cs">
```

```
<!-- **************
         GET schema
 Schema to be used for 'get' requests preparation only
\star\pmb{\ast}Doesn't describe any output
     く!--
  Simple types
```

```
\langlesimpleType name="objectID">
```

```
<restriction base="unsignedLong"></restriction>
</simpleType>
\langlesimpleType name="objectRef">
  <restriction base="unsignedLong"></restriction>
\langle/simpleType\rangleTKVList types
\ast<complexType name="kv_pair">
  <attribute name="key" type="string"></attribute>
  <attribute name="DBID" type="unsignedLong" use="prohibited"></attribute>
</complexType>
<complexType name="int_pair">
  <complexContent>
     <extension base="qsd:kv_pair">
       <attribute name="value" type="integer"></attribute>
     \langle/extension\rangle</complexContent>
</complexType>
<complexType name="str_pair">
  <complexContent>
     <extension base="gsd:kv_pair">
       <attribute name="value" type="string"></attribute>
     </extension>
  </complexContent>
</complexType>
<complexType name="bin_pair">
  <complexContent>
     <extension base="gsd:kv_pair">
       <attribute name="value" type="string"></attribute>
     \langle/extension\rangle</complexContent>
</complexType>
<complexType name="list_pair">
  <complexContent>
     <extension base="gsd:kv_pair">
       \langlechoice\rangle<element name="list_pair" type="gsd:list_pair"></element>
          <element name="int_pair" type="gsd:int_pair"></element>
          <element name="str_pair" type="gsd:str_pair"></element>
          <element name="bin_pair" type="gsd:bin_pair"></element>
       \langle/choice\rangle\langle/extension\rangle
```

```
</complexContent>
</complexType>
Enum types
<simpleType name="CfgBaseEnum">
   <restriction base="nonNegativeInteger"></restriction>
\langle/simpleType\rangle<simpleType name="CfgObjectState" gsd:numericID="0">
   <restriction base="gsd:CfgBaseEnum">
      \frac{1}{2} \frac{1}{2} \frac{1}{2} \frac{1}{2} \frac{1}{2} \frac{1}{2} \frac{1}{2} \frac{1}{2} \frac{1}{2} \frac{1}{2} \frac{1}{2} \frac{1}{2} \frac{1}{2} \frac{1}{2} \frac{1}{2} \frac{1}{2} \frac{1}{2} \frac{1}{2} \frac{1}{2} \frac{1}{2} \frac{1}{2} \frac{1}{2} </restriction>
\langle/simpleType\rangle<simpleType name="CfgSwitchType" gsd:numericID="1">
   <restriction base="gsd:CfgBaseEnum">
      <maxExclusive value="66" />
   </restriction>
\langle/simpleType\rangle<simpleType name="CfgLinkType" gsd:numericID="2">
   <restriction base="gsd:CfgBaseEnum">
      \langlemaxExclusive value="47" />
   </restriction>
\langle/simpleType\rangle<simpleType name="CfgTargetType" gsd:numericID="3">
   <restriction base="gsd:CfgBaseEnum">
      \frac{1}{2} \frac{11!}{2} \frac{11!}{2} \frac{11!}{2} \frac{11!}{2} \frac{11!}{2} \frac{11!}{2}\langle/restriction\rangle\langle/simpleType\rangle<simpleType name="CfgRouteType" gsd:numericID="4">
   <restriction base="gsd:CfgBaseEnum">
      <maxExclusive value="26" />
   </restriction>
\langle/simpleType\rangle<simpleType name="CfgDNType" gsd:numericID="5">
   <restriction base="gsd:CfgBaseEnum">
      <maxExclusive value="32" />
   \langle/restriction\rangle\langle/simpleType\rangle<simpleType name="CfgAppType" gsd:numericID="6">
   <restriction base="gsd:CfgBaseEnum">
      <maxExclusive value="103" />
```

```
\langle/restriction\rangle\langle/simpleType\rangle<simpleType name="CfgAppRank" gsd:numericID="7">
   <restriction base="gsd:CfgBaseEnum">
      <maxExclusive value="6" />
   \langle/restriction\rangle\langle/simpleType\rangle<simpleType name="CfgDNGroupType" gsd:numericID="8">
   <restriction base="gsd:CfgBaseEnum">
      <maxExclusive value="6" />
   \langle/restriction\rangle\langle/simpleType\rangle<simpleType name="CfgFlag" gsd:numericID="9">
   <restriction base="gsd:CfgBaseEnum">
      <maxExclusive value="3" />
   \langle/restriction\rangle\langle/simpleType\rangle<simpleType name="CfgChargeType" gsd:numericID="10">
   <restriction base="gsd:CfgBaseEnum">
      <maxExclusive value="5" />
   \langle/restriction\rangle\langle/simpleType\rangle<simpleType name="CfgOSType" gsd:numericID="11">
   <restriction base="gsd:CfgBaseEnum">
      <maxExclusive value="15" />
   \langle/restriction\rangle\langle/simpleType\rangle<simpleType name="CfgHostType" gsd:numericID="12">
   <restriction base="gsd:CfgBaseEnum">
      <maxExclusive value="7" />
   \langle/restriction\rangle\langle/simpleType\rangle<simpleType name="CfgScriptType" gsd:numericID="13">
   <restriction base="gsd:CfgBaseEnum">
      <maxExclusive value="30" />
   \langle/restriction\rangle\langle/simpleType\rangle<simpleType name="CfgActionCodeType" gsd:numericID="14">
   <restriction base="gsd:CfgBaseEnum">
      <maxExclusive value="14" />
   \langle/restriction\rangle\langle/simpleType\rangle
```

```
<simpleType name="CfgTableType" gsd:numericID="15">
   <restriction base="gsd:CfgBaseEnum">
      <maxExclusive value="13" />
   \langle/restriction\rangle\langle/simpleType\rangle<simpleType name="CfgDataType" gsd:numericID="16">
   <restriction base="gsd:CfgBaseEnum">
      <maxExclusive value="6" />
   \langle/restriction\rangle\langle/simpleType\rangle<simpleType name="CfgFieldType" gsd:numericID="17">
   <restriction base="gsd:CfgBaseEnum">
      <maxExclusive value="32" />
   \langle/restriction\rangle\langle/simpleType\rangle<simpleType name="GctiCallState" gsd:numericID="18">
   <restriction base="gsd:CfgBaseEnum">
      <maxExclusive value="53" />
   \langle/restriction\rangle\langle/simpleType\rangle<simpleType name="CfgRecActionCode" gsd:numericID="19">
   <restriction base="gsd:CfgBaseEnum">
      <maxExclusive value="12" />
   \langle/restriction\rangle\langle/simpleType\rangle<simpleType name="CfgCallActionCode" gsd:numericID="20">
   <restriction base="gsd:CfgBaseEnum">
      <maxExclusive value="10" />
   \langle/restriction\rangle\langle/simpleType\rangle<simpleType name="CfgDialMode" gsd:numericID="21">
   <restriction base="gsd:CfgBaseEnum">
      <maxExclusive value="8" />
   \langle/restriction\rangle\langle/simpleType\rangle<simpleType name="CfgOperationMode" gsd:numericID="22">
   <restriction base="gsd:CfgBaseEnum">
      <maxExclusive value="3" />
   \langle/restriction\rangle\langle/simpleType\rangle<simpleType name="CfgOptimizationMethod" gsd:numericID="23">
   <restriction base="gsd:CfgBaseEnum">
      <maxExclusive value="4" />
```

```
\langle/restriction\rangle\langle/simpleType\rangle<simpleType name="CfgIVRType" gsd:numericID="24">
   <restriction base="gsd:CfgBaseEnum">
      <maxExclusive value="18" />
   \langle/restriction\rangle\langle/simpleType\rangle<simpleType name="CfgTransactionType" gsd:numericID="25">
   <restriction base="gsd:CfgBaseEnum">
      <maxExclusive value="23" />
   \langle/restriction\rangle\langle/simpleType\rangle<simpleType name="CfgSolutionType" gsd:numericID="26">
   <restriction base="gsd:CfgBaseEnum">
      <maxExclusive value="16" />
   \langle/restriction\rangle\langle/simpleType\rangle<simpleType name="CfgAlarmCategory" gsd:numericID="27">
   <restriction base="gsd:CfgBaseEnum">
      <maxExclusive value="4" />
   \langle/restriction\rangle\langle/simpleType\rangle<simpleType name="CfgObjectType" gsd:numericID="28">
   <restriction base="gsd:CfgBaseEnum">
      <maxExclusive value="38" />
   \langle/restriction\rangle\langle/simpleType\rangle<simpleType name="CfgHAType" gsd:numericID="29">
   <restriction base="gsd:CfgBaseEnum">
      <maxExclusive value="4" />
   \langle/restriction\rangle\langle/simpleType\rangle<simpleType name="CfgTraceMode" gsd:numericID="30">
   <restriction base="gsd:CfgBaseEnum">
      <maxExclusive value="5" />
   \langle/restriction\rangle\langle/simpleType\rangle<simpleType name="CfgSelectionMode" gsd:numericID="31">
   <restriction base="gsd:CfgBaseEnum">
      <maxExclusive value="4" />
   \langle/restriction\rangle\langle/simpleType\rangle
```

```
<simpleType name="CfgEventType" gsd:numericID="32">
   <restriction base="gsd:CfgBaseEnum">
   \langle/restriction\rangle\langle/simpleType\rangle<simpleType name="CfgStartupType" gsd:numericID="33">
   <restriction base="gsd:CfgBaseEnum">
      <maxExclusive value="4" />
   \langle/restriction\rangle\langle/simpleType\rangle<simpleType name="CfgStatTableType" gsd:numericID="35">
   <restriction base="gsd:CfgBaseEnum">
      <maxExclusive value="4" />
   \langle/restriction\rangle\langle/simpleType\rangle<simpleType name="CfgErrorType" gsd:numericID="36">
   <restriction base="gsd:CfgBaseEnum">
      <maxExclusive value="33" />
   \langle/restriction\rangle\langle/simpleType\rangle<simpleType name="CfgObjectProperty" gsd:numericID="37">
   <restriction base="gsd:CfgBaseEnum">
      <maxExclusive value="431" />
   \langle/restriction\rangle\langle/simpleType\rangle<simpleType name="CfgCallMode" gsd:numericID="38">
   <restriction base="gsd:CfgBaseEnum">
      <maxExclusive value="3" />
   \langle/restriction\rangle\langle/simpleType\rangle<simpleType name="CfgOperationalMode" gsd:numericID="39">
   <restriction base="gsd:CfgBaseEnum">
      <maxExclusive value="3" />
   \langle/restriction\rangle\langle/simpleType\rangle<simpleType name="CfgGroupType" gsd:numericID="40">
   <restriction base="gsd:CfgBaseEnum">
      <maxExclusive value="5" />
   \langle/restriction\rangle\langle/simpleType\rangle<simpleType name="CfgPackCodeType" gsd:numericID="41">
   <restriction base="gsd:CfgBaseEnum">
      <maxExclusive value="3" />
```

```
\langle/restriction\rangle\langle/simpleType\rangle<simpleType name="CfgPersonType" gsd:numericID="42">
   <restriction base="gsd:CfgBaseEnum">
      <maxExclusive value="3" />
   \langle/restriction\rangle\langle/simpleType\rangle<simpleType name="CfgAccessGroupType" gsd:numericID="50">
   <restriction base="gsd:CfgBaseEnum">
      <maxExclusive value="7" />
   \langle/restriction\rangle\langle/simpleType\rangle<simpleType name="CfgDNRegisterFlag" gsd:numericID="55">
   <restriction base="gsd:CfgBaseEnum">
      <maxExclusive value="4" />
   \langle/restriction\rangle\langle/simpleType\rangle<simpleType name="CfgEnumeratorType" gsd:numericID="56">
   <restriction base="gsd:CfgBaseEnum">
      <maxExclusive value="5" />
   \langle/restriction\rangle\langle/simpleType\rangle<simpleType name="GctiRecordType" gsd:numericID="43">
   <restriction base="gsd:CfgBaseEnum">
      <maxExclusive value="8" />
   \langle/restriction\rangle\langle/simpleType\rangle<simpleType name="GctiRecordStatus" gsd:numericID="44">
   <restriction base="gsd:CfgBaseEnum">
      <maxExclusive value="9" />
   \langle/restriction\rangle\langle/simpleType\rangle<simpleType name="GctiContactType" gsd:numericID="45">
   <restriction base="gsd:CfgBaseEnum">
      <maxExclusive value="10" />
   \langle/restriction\rangle\langle/simpleType\rangle<simpleType name="CfgConnProtocolType">
   <restriction base="string">
      <enumeration value="addp" />
   \langle/restriction\rangle\langle/simpleType\rangle
```

```
<simpleType name="CfgDBMSType">
   \langlerestriction base="string">
      \langleenumeration value="oracle" />
      <enumeration value="mssql" />
      \langleenumeration value="informix" \langle \rangle<enumeration value="sybase" />
      <enumeration value="db2" />
   \langle/restriction\rangle\langle/simpleType\rangle<simpleType name="CfgDBCaseType">
   \langlerestriction base="string">
      <enumeration value="any" />
      <enumeration value="upper" />
      <enumeration value="lower" />
   \langle/restriction\rangle\langle/simpleType\rangle<simpleType name="CfgUpdateActionType">
   \langlerestriction base="string">
      <enumeration value="add" />
      <enumeration value="change" />
      <enumeration value="delete" />
   \langle/restriction\rangle\langle/simpleType\rangle<simpleType name="CfgResourceType" gsd:numericID="58">
   <restriction base="gsd:CfgBaseEnum">
      <maxExclusive value="4" />
   \langle/restriction\rangle\langle/simpleType\rangle<simpleType name="CfgFolderClass" gsd:numericID="59">
   <restriction base="gsd:CfgBaseEnum">
      <maxExclusive value="2" />
   \langle/restriction\rangle\langle/simpleType\rangle<simpleType name="CfgStatDayType" gsd:numericID="60">
   <restriction base="gsd:CfgBaseEnum">
      <maxExclusive value="3" />
   \langle/restriction\rangle\langle/simpleType\rangle<simpleType name="CfgIVRProfileType" gsd:numericID="61">
   <restriction base="gsd:CfgBaseEnum">
      <maxExclusive value="1" />
   \langle/restriction\rangle\langle/simpleType\rangle
```

```
<simpleType name="CfgTaskType" gsd:numericID="62">
  <restriction base="gsd:CfgBaseEnum">
    <maxExclusive value="1" />
  </restriction>
</simpleType>
<simpleType name="Cfq0bjectiveTableType" qsd:numericID="63">
  <restriction base="gsd:CfgBaseEnum">
    <maxExclusive value="1" />
  </restriction>
\langle/simpleTvpe\rangle<complexType name="actionElement">
  <attribute name="action" type="gsd:CfgUpdateActionType">
  </attribute>
</complexType>
Error info structure
\star\star<complexType name="errorInfo">
  <choice maxOccurs="1">
    <blement name="serverErrorInfo">
      \langlecomplexType\rangle<choice maxOccurs="1">
           \langleelement\rangle\langle/element>
         </choice>
         <attribute name="object" type="string">
         </attribute>
         <attribute name="field" type="string">
         </attribute>
      </complexType>
    \langle/element\rangle\langle/choice\rangle<attribute name="returnCode" type="unsignedLong">
  </attribute>
</complexType>
subscriptions type
  <simpleType name="subscriptionType">
  <restriction base="string">
    <enumeration value="inclusive" />
    <enumeration value="exclusive" />
  </restriction>
\langle/simpleType\rangle
```

```
<complexType name="subscriptions">
  \langlechoice\rangle<element name="subscriptionData">
       \langlecomplexType\rangle\langlechoice\rangle\langleelement\rangle\langlecomplexType\rangle<attribute name="type" type="string" />
                <attribute name="key" type="string" />
                <attribute name="property" type="string" />
                <attribute name="value" type="string" />
              </complexType>
           \langle/element>
         </choice>
         <attribute name="type" type="gsd:subscriptionType">
         </attribute>
       </complexType>
    \langle/element\rangle\langle/choice\rangle</complexType>
Base types
\langle!-- ** CfaBase
                      <complexType name="CfgBase" abstract="true"></complexType>
<!-- ** CfgBaseShortcut
                      <complexType name="CfgBaseShortcut" abstract="true">
  <complexContent>
    <extension base="gsd:CfgBase">
       <attribute name="linkDBID" type="gsd:objectRef"></attribute>
       <attribute name="baseDBID" type="gsd:objectRef"></attribute>
    </extension>
  </complexContent>
</complexType>
<complexType name="CfqBaseAttachment" abstract="true">
  <complexContent>
    \langle extension base="gsd: CfgBase"<attribute name="baseDBID" type="gsd:objectRef"></attribute>
    \langle/extension\rangle</complexContent>
</complexType>
```

```
<complexType name="CfgBaseResource" abstract="true">
  <complexContent>
     <extension base="gsd:CfgBaseShortcut">
       <attribute name="resourceType" type="gsd:CfgResourceType"></attribute>
       <attribute name="description" type="string"></attribute>
       <attribute name="charField1" type="string"></attribute>
       <attribute name="charField2" type="string"></attribute>
       <attribute name="charField3" type="string"></attribute>
       <attribute name="charField4" type="string"></attribute>
       <attribute name="longField1" type="unsignedLong"></attribute>
       <attribute name="longField2" type="unsignedLong"></attribute>
       <attribute name="longField3" type="unsignedLong"></attribute>
       <attribute name="longField4" type="unsignedLong"></attribute>
     </extension>
  </complexContent>
⟨/complexТype⟩
<!-- ** CfgLocaleRecord *********************************** -->
<complexType name="CfqLocaleRecord">
  <complexContent>
     <extension base="gsd:CfgBase">
       <attribute name="id" type="ID"></attribute>
       <attribute name="action" type="gsd:CfgUpdateActionType"></attribute>
       <attribute name="typeID" type="nonNegativeInteger"></attribute>
       <attribute name="lcid" type="nonNegativeInteger"></attribute>
       <attribute name="enumID" type="nonNegativeInteger"></attribute>
       <attribute name="pairID" type="nonNegativeInteger"></attribute>
       <attribute name="pairName" type="string"></attribute>
       <attribute name="pairDescription" type="string"></attribute>
       <attribute name="pairFlag" type="unsignedLong"></attribute>
     </extension>
  </complexContent>
</complexType>
\langle  !-- ** CfgPersonACE *****************************************************-- \rangle<complexType name="CfgPersonACE">
  <complexContent>
     <extension base="gsd:CfgBaseShortcut">
       <attribute name="accessMask" type="unsignedLong"></attribute>
     </extension>
  </complexContent>
</complexType>
<complexType name="CfgPersonAccount">
  <complexContent>
```

```
<extension base="gsd:CfgBaseShortcut">
     \langle/extension\rangle</complexContent>
</complexType>
<!-- ** CfgAccessGroupACE ***********&&*********************** -->
<complexType name="CfgAccessGroupACE">
  <complexContent>
     <extension base="gsd:CfgBaseShortcut">
        <attribute name="accessMask" type="unsignedLong"></attribute>
     \langle/extension\rangle</complexContent>
</complexType>
<!-- ** CfgAccessGroupAccount ******************************* -->
<complexType name="CfgAccessGroupAccount">
  <complexContent>
     <extension base="qsd:CfqBaseShortcut"></extension>
  </complexContent>
</complexType>
<complexType name="CfgPermissions">
  <complexContent>
     <extension base="gsd:CfgBase">
        \langlesequence\rangle<blement name="ACEs" minOccurs="0" maxOccurs="1">
             \langlecomplexType\rangle\langlechoice\rangle<element name="CfgPersonACE" type="gsd:CfgPersonACE" />
                   <element name="CfgAccessGroupACE" type="gsd:CfgAccessGroupACE" />
                \langle/choice\rangle</complexType>
           \langle/element\rangle<element name="ownerID" minOccurs="0" maxOccurs="1">
             <complexType>
                \langlechoice\rangle<element name="CfgFolderShortcut" type="gsd:CfgFolderShortcut" />
                   <element name="CfgSwitchShortcut" type="gsd:CfgSwitchShortcut" />
                   <element name="CfgDNShortcut" type="gsd:CfgDNShortcut" />
                   <element name="CfgPersonShortcut" type="gsd:CfgPersonShortcut" />
                   <element name="CfgPlaceShortcut" type="gsd:CfgPlaceShortcut" />
                   <blement name="CfgAgentGroupShortcut"
                      type="gsd:CfgAgentGroupShortcut" />
                   <element name="CfaPlaceGroupShortcut"
                      type="gsd:CfgPlaceGroupShortcut" />
                   <element name="CfgTenantShortcut" type="gsd:CfgTenantShortcut" />
                   <element name="CfgServiceShortcut" type="gsd:CfgServiceShortcut" />
```

```
<element name="CfgApplicationShortcut" 
  type="gsd:CfgApplicationShortcut" />
<element name="CfgHostShortcut" type="gsd:CfgHostShortcut" />
<element name="CfgPhysicalSwitchShortcut" 
  type="gsd:CfgPhysicalSwitchShortcut" />
<element name="CfgScriptShortcut" type="gsd:CfgScriptShortcut" />
<element name="CfgSkillShortcut" type="gsd:CfgSkillShortcut" />
<element name="CfgActionCodeShortcut" 
  type="gsd:CfgActionCodeShortcut" />
<element name="CfgAgentLoginShortcut" 
  type="gsd:CfgAgentLoginShortcut" />
<element name="CfgTransactionShortcut" 
  type="gsd:CfgTransactionShortcut" />
<element name="CfgDNGroupShortcut" type="gsd:CfgDNGroupShortcut" />
<element name="CfgStatDayShortcut" type="gsd:CfgStatDayShortcut" />
<element name="CfgStatTableShortcut" 
  type="gsd:CfgStatTableShortcut" />
<element name="CfgAppPrototypeShortcut" 
  type="gsd:CfgAppPrototypeShortcut" />
<element name="CfgAccessGroupShortcut" 
  type="gsd:CfgAccessGroupShortcut" />
<element name="CfgFieldShortcut" type="gsd:CfgFieldShortcut" />
<element name="CfgFormatShortcut" type="gsd:CfgFormatShortcut" />
<element name="CfgTableAccessShortcut" 
  type="gsd:CfgTableAccessShortcut" />
<element name="CfgCallingListShortcut" 
  type="gsd:CfgCallingListShortcut" />
<element name="CfgCampaignShortcut" 
  type="gsd:CfgCampaignShortcut" />
<element name="CfgTreatmentShortcut" 
  type="gsd:CfgTreatmentShortcut" />
<element name="CfgFilterShortcut" type="gsd:CfgFilterShortcut" />
<element name="CfgTimeZoneShortcut" 
  type="gsd:CfgTimeZoneShortcut" />
<element name="CfgVoicePromptShortcut" 
  type="gsd:CfgVoicePromptShortcut" />
<element name="CfgIVRPortShortcut" type="gsd:CfgIVRPortShortcut" />
<element name="CfgIVRShortcut" type="gsd:CfgIVRShortcut" />
<element name="CfgAlarmConditionShortcut" 
  type="gsd:CfgAlarmConditionShortcut" />
<element name="CfgEnumeratorShortcut" 
  type="gsd:CfgEnumeratorShortcut" />
<element name="CfgEnumeratorValueShortcut" 
  type="gsd:CfgEnumeratorValueShortcut" />
<element name="CfgObjectiveTableShortcut" 
  type="gsd:CfgObjectiveTableShortcut" />
<element name="CfgCampaignGroupShortcut" 
  type="gsd:CfgCampaignGroupShortcut" />
<element name="CfgGVPResellerShortcut" 
  type="gsd:CfgGVPResellerShortcut" />
<element name="CfgGVPCustomerShortcut"
```

```
type="gsd:CfgGVPCustomerShortcut" />
                    <element name="CfgGVPIVRProfileShortcut" 
                       type="gsd:CfgGVPIVRProfileShortcut" />
                    <element name="CfgScheduledTaskShortcut" 
                       type="gsd:CfgScheduledTaskShortcut" />
                 \langle/choice\rangle</complexType>
           \langle/element\rangle\langle/sequence\rangle<attribute name="objectDBID" type="gsd:objectRef"></attribute>
        <attribute name="id" type="ID"></attribute>
     \langle/extension\rangle</complexContent>
</complexType>
<!-- ** CfgAccount ******************&&************************* -->
<complexType name="CfgAccount">
  <complexContent>
     <extension base="gsd:CfgBase">
        <sequence>
           <element name="account_data" minOccurs="0" maxOccurs="1">
              <complexType>
                 \langlechoice\rangle<element name="CfgPersonAccount" type="gsd:CfgPersonAccount" />
                    <element name="CfgAccessGroupAccount" 
                       type="gsd:CfgAccessGroupAccount" />
                 \langle/choice\rangle</complexType>
           \langle/element\rangle<element name="ownerID" minOccurs="0" maxOccurs="1">
              <complexType>
                 <choice>
                    <element name="CfgApplicationShortcut" 
                       type="gsd:CfgApplicationShortcut" />
                    <element name="CfgAppPrototypeShortcut" 
                       type="gsd:CfgAppPrototypeShortcut" />
                 \langle/choice\rangle</complexType>
           \langle/element\rangle\langle/sequence\rangle<attribute name="objectDBID" type="gsd:objectRef"></attribute>
        <attribute name="id" type="ID"></attribute>
     </extension>
  </complexContent>
</complexType>
<!-- ** CfgBaseObject ************************************* -->
<complexType name="CfgBaseObject" abstract="true">
  <complexContent>
```
```
<extension base="gsd:CfgBase">
         \langlesequence\rangle<element name="userProperties" minOccurs="0" maxOccurs="1">
               <complexType>
                 \langlesequence\rangle<element name="list_pair" type="gsd:list_pair" />
                 \langle/sequence\rangle</complexType>
            \langle/element\rangle<element name="permissions" minOccurs="0" maxOccurs="1" gsd:backLink="yes">
               <complexType>
                 \langlesequence\rangle<element name="CfgPermissions" type="gsd:CfgPermissions" />
                 \langle/sequence\rangle</complexType>
            \langle/element\rangle\langle/sequence\rangle<attribute name="id" type="ID"></attribute>
         <attribute name="DBID" type="gsd:objectID"></attribute>
        <attribute name="name" type="string"></attribute>
        <attribute name="ownerDBID" type="gsd:objectRef"></attribute>
        <attribute name="tenantDBID" type="unsignedLong"></attribute>
        <attribute name="state" type="gsd:CfgObjectState"></attribute>
      </extension>
   </complexContent>
</complexType>
<!-- ** CfgGroup ************************************* -->
<complexType name="CfgGroup">
   <complexContent>
      <extension base="gsd:CfgBaseObject">
         \langlesequence\rangle<element name="routeDNDBIDs" minOccurs="0" maxOccurs="1">
               <complexType>
                 \langlesequence\rangle<element name="CfgGroupRouteDN" type="gsd:CfgGroupRouteDN" />
                 \langle/sequence\rangle</complexType>
            \langle/element\rangle<element name="managerDBIDs" minOccurs="0" maxOccurs="1">
               <complexType>
                 <sequence>
                    <element name="CfgGroupManager" type="gsd:CfgGroupManager" />
                 \langle/sequence\rangle</complexType>
            \langle/element\rangle</sequence>
         <attribute name="capacityTableDBID" type="gsd:objectRef"></attribute>
         <attribute name="quotaTableDBID" type="gsd:objectRef"></attribute>
        <attribute name="capacityRuleDBID" type="gsd:objectRef"></attribute>
```

```
<attribute name="siteDBID" type="gsd:objectRef"></attribute>
      <attribute name="contractDBID" type="gsd:objectRef"></attribute>
    \langle/extension\rangle</complexContent>
</complexType>
<!-- ** CfaGroupRouteDN
                       <complexType name="CfgGroupRouteDN">
  <complexContent>
    <extension base="qsd:CfqBaseShortcut"></extension>
  </complexContent>
</complexType>
<!-- ∗∗ CfgGroupManager
                       <complexType name="CfgGroupManager">
  <complexContent>
    <extension base="qsd:CfqBaseShortcut"></extension>
  </complexContent>
</complexType>
CfgAccessGroup type
\astBase type
\mathbf{I}\perp<complexType name="CfgAccessGroup">
  <complexContent>
    <extension base="gsd:CfgBaseObject">
       \langlesequence\rangle<element name="memberIDs" minOccurs="0" maxOccurs="1">
           \langlecomplexType\rangle\langlesequence\rangle<element name="CfqMemberID" type="qsd:CfqMemberID" />
             \langle/sequence\rangle</complexType>
         \langle/element\rangle<element name="folderIDs" minOccurs="0" maxOccurs="1" gsd:backLink="yes">
           \langlecomplexType\rangle\langlesequence\rangle<blement name="CfgAccessGroupShortcut"
                  type="gsd:CfgAccessGroupShortcut" />
             \langle/sequence\rangle</complexType>
         \langle/element\rangle<element name="objectPermissions"
           minOccurs="0" maxOccurs="1" gsd:backLink="yes">
           \langlecomplexType\rangle
```

```
\langlesequence\rangle<element name="CfgAccessGroupACE" type="gsd:CfgAccessGroupACE" />
           \langle/sequence\rangle</complexType>
       \langle/element\rangle<blement name="serverAccounts" minOccurs="0"
         maxOccurs="1" gsd:backLink="yes">
         \langlecomplexType\rangle\langlesequence\rangle<blement name="CfgAccessGroupAccount"
               type="gsd:CfgAccessGroupAccount" />
           \langle/sequence\rangle</complexType>
       </element>
     \langle/sequence\rangle<attribute name="type" type="gsd:CfgAccessGroupType"></attribute>
   \langle/extension\rangle</complexContent>
</complexType>
Shortcuts
<complexType name="CfgAccessGroupShortcut">
 <complexContent>
   <extension base="gsd:CfgBaseShortcut"></extension>
  </complexContent>
\langle/complexType\rangle<complexType name="CfgMemberID">
 <complexContent>
   <extension base="gsd:CfgBaseShortcut"></extension>
  </complexContent>
\langle/complexType\rangleCfgActionCode type
\mathsf{L}Base type
                                                \blacksquare<complexType name="CfgActionCode">
 <complexContent>
   <extension base="gsd:CfgBaseObject">
     \langlesequence\rangle\langlecomplexType\rangle
```

```
\langlesequence\rangle<element name="CfgSubcode" type="gsd:CfgSubcode" />
                \langle/sequence\rangle</complexType>
           \langle/element\rangle<element name="folderIDs" minOccurs="0" maxOccurs="1" gsd:backLink="yes">
             <complexType>
                \langlesequence\rangle<element name="CfgActionCodeShortcut" 
                     type="gsd:CfgActionCodeShortcut" />
                \langle/sequence\rangle</complexType>
          \langle/element\rangle</sequence>
        <attribute name="type" type="gsd:CfgActionCodeType"></attribute>
        <attribute name="code" type="string"></attribute>
     \langle/extension\rangle</complexContent>
</complexType>
<!-- ================================================================
                            | Shortcuts |
================================================================= -->
<complexType name="CfgActionCodeShortcut">
  <complexContent>
     <extension base="gsd:CfgBaseShortcut"></extension>
  </complexContent>
</complexType>
<!-- ** CfgSubcode ************************************* -->
<complexType name="CfgSubcode">
  <complexContent>
     <extension base="gsd:CfgBaseAttachment">
        <attribute name="name" type="string"></attribute>
        <attribute name="code" type="string"></attribute>
     </extension>
  </complexContent>
</complexType>
<!-- ****************************************************************
             CfgAgentGroup type
   ***************************************************************** -->
<!-- ================================================================
| Base type |
================================================================= -->
<complexType name="CfgAgentGroup">
  <complexContent>
     <extension base="gsd:CfgGroup">
```

```
\langlesequence\rangle<element name="agentDBIDs" minOccurs="0" maxOccurs="1">
              <complexType>
                 \langlesequence\rangle<element name="CfgGroupAgent" type="gsd:CfgGroupAgent" />
                 \langle/sequence\rangle</complexType>
           \langle/element\rangle<element name="folderIDs" minOccurs="0" maxOccurs="1" gsd:backLink="yes">
              <complexType>
                 <sequence>
                   <element name="CfgAgentGroupShortcut" 
                      type="gsd:CfgAgentGroupShortcut" />
                 \langle/sequence\rangle</complexType>
           \langle/element\rangle<element name="agentGroupCampaignGroups" minOccurs="0" 
             maxOccurs="1" gsd:backLink="yes">
              <complexType>
                <sequence>
                   <element name="CfgCampaignGroup" type="gsd:CfgCampaignGroup" />
                 \langle/sequence\rangle</complexType>
           \langle/element\rangle\langle/sequence\rangle<attribute name="name" type="string"></attribute>
     \langle/extension\rangle</complexContent>
</complexType>
<!-- ================================================================
| Shortcuts |
================================================================= -->
<complexType name="CfgAgentGroupShortcut">
  <complexContent>
     <extension base="gsd:CfgBaseShortcut"></extension>
  </complexContent>
</complexType>
<!-- ** CfgGroupAgent ************************************* -->
<complexType name="CfgGroupAgent">
  <complexContent>
     <extension base="gsd:CfgBaseShortcut"></extension>
  </complexContent>
</complexType>
<!-- ****************************************************************
                     CfgAgentLogin type
***************************************************************** -->
```

```
<!-- ================================================================
| Base type | Social Society of the Society of the Society of the Society of the Society of the Society of the Society of the Society of the Society of the Society of the Society of the Society of the Society of the Societ
================================================================= -->
<complexType name="CfgAgentLogin">
   <complexContent>
     <extension base="gsd:CfgBaseObject">
         \langlesequence\rangle<element name="loginInfos" minOccurs="0" maxOccurs="1" gsd:backLink="yes">
               <complexType>
                  <sequence>
                     <element name="CfgAgentLoginInfo" type="gsd:CfgAgentLoginInfo" />
                  \langle/sequence\rangle</complexType>
            \langle/element\rangle<element name="folderIDs" minOccurs="0" maxOccurs="1" gsd:backLink="yes">
               <complexType>
                  \langlesequence\rangle<element name="CfgAgentLoginShortcut" 
                        type="gsd:CfgAgentLoginShortcut" />
                  \langle/sequence\rangle</complexType>
            \langle/element\rangle\langle/sequence\rangle<attribute name="override" type="string"></attribute>
         <attribute name="useOverride" type="gsd:CfgFlag"></attribute>
        <attribute name="switchSpecificType" type="nonNegativeInteger"></attribute>
         <attribute name="password" type="string"></attribute>
      </extension>
   </complexContent>
</complexType>
<!-- ================================================================
| Shortcuts |
================================================================= -->
<complexType name="CfgAgentLoginShortcut">
  <complexContent>
      <extension base="gsd:CfgBaseShortcut"></extension>
   </complexContent>
</complexType>
<!-- ****************************************************************
                     CfgAlarmCondition type
    ***************************************************************** -->
<!-- ================================================================
                             Base type
================================================================= -->
<complexType name="CfgAlarmCondition">
  <complexContent>
```

```
<extension base="gsd:CfgBaseObject">
        \langlesequence\rangle<element name="reactionScriptDBIDs" minOccurs="0" maxOccurs="1">
              <complexType>
                 \langlesequence\rangle<element name="CfgAlarmScript" type="gsd:CfgAlarmScript" />
                 \langle/sequence\rangle</complexType>
           \langle/element\rangle<element name="clearanceScriptDBIDs" minOccurs="0" maxOccurs="1">
              <complexType>
                 \langlesequence\rangle<element name="CfgAlarmClearanceScript" 
                       type="gsd:CfgAlarmClearanceScript" />
                 \langle/sequence\rangle</complexType>
           \langle/element\rangle<element name="folderIDs" minOccurs="0" maxOccurs="1" gsd:backLink="yes">
              <complexType>
                 <sequence>
                    <element name="CfgAlarmConditionShortcut" 
                       type="gsd:CfgAlarmConditionShortcut" />
                 \langle/sequence\rangle</complexType>
           \langle/element\rangle\langle/sequence\rangle<attribute name="description" type="string"></attribute>
        <attribute name="category" type="gsd:CfgAlarmCategory"></attribute>
        <attribute name="alarmDetectScriptDBID" type="gsd:objectRef"></attribute>
        <attribute name="clearanceTimeout" type="long"></attribute>
        <attribute name="isMasked" type="gsd:CfgFlag"></attribute>
        <attribute name="detectLogEventID" type="long"></attribute>
        <attribute name="detectSelectionMode" type="gsd:CfgSelectionMode"></attribute>
        <attribute name="detectAppType" type="gsd:CfgAppType"></attribute>
        <attribute name="detectAppDBID" type="gsd:objectRef"></attribute>
        <attribute name="removalLogEventID" type="long"></attribute>
     </extension>
   </complexContent>
</complexType>
<!-- ================================================================
                              | Shortcuts |
================================================================= -->
<complexType name="CfgAlarmConditionShortcut">
  <complexContent>
     <extension base="gsd:CfgBaseShortcut"></extension>
   </complexContent>
</complexType>
```

```
<!-- ** CfgAlarmScript
                                 <complexType name="CfgAlarmScript">
  <complexContent>
    <extension base="qsd:CfqBaseShortcut"></extension>
  </complexContent>
</complexType>
<!-- ** CfgAlarmClearanceScript *************************** -->
<complexType name="CfgAlarmClearanceScript">
  <complexContent>
    <extension base="qsd:CfqBaseShortcut"></extension>
  </complexContent>
</complexType>
CfgApplication type
     ***\overline{1}Base type
                                                            \Box<complexType name="CfgApplication">
  <complexContent>
    <extension base="gsd:CfgBaseObject">
       \langlesequence\rangle<element name="appServerDBIDs" minOccurs="0" maxOccurs="1">
            \langlecomplexType\rangle\langlesequence\rangle<element name="CfgConnectionInfo" type="gsd:CfgConnectionInfo" />
              \langle/sequence\rangle</complexType>
         \langle/element\rangle<element name="tenantDBIDs" minOccurs="0" maxOccurs="1">
            \langlecomplexType\rangle\langleseduence\rangle<element name="CfgAppTenant" type="gsd:CfgAppTenant" />
              \langle/sequence\rangle</complexType>
         </element>
         <element name="options" minOccurs="0" maxOccurs="1">
            \langlecomplexType\rangle\langleseduence\rangle<blement name="list_pair" type="gsd:list_pair" />
              \langle/sequence\rangle</complexType>
         \langle/element\rangle<element name="resources" minOccurs="0" maxOccurs="1">
            \langlecomplexType\rangle\langlechoice\rangle
```

```
<element name="CfgScriptResource" type="gsd:CfgScriptResource" />
                 </choice>
              </complexType>
           </element>
           <element name="solComponents" minOccurs="0" 
              maxOccurs="1" gsd:backLink="yes">
              <complexType>
                 <sequence>
                    <element name="CfgSolutionComponent" 
                       type="gsd:CfgSolutionComponent" />
                 \langle/sequence\rangle</complexType>
           \langle/element\rangle<element name="alarmConditions" minOccurs="0" 
              maxOccurs="1" gsd:backLink="yes">
              <complexType>
                 <sequence>
                    <element name="CfgAlarmCondition" type="gsd:CfgAlarmCondition" />
                 \langle/sequence\rangle</complexType>
           \langle/element\rangle<element name="folderIDs" minOccurs="0" maxOccurs="1" gsd:backLink="yes">
              <complexType>
                 <sequence>
                    <element name="CfgApplicationShortcut" 
                       type="gsd:CfgApplicationShortcut" />
                 \langle/sequence\rangle</complexType>
           </element>
           <element name="resourceOwners" minOccurs="0"
              maxOccurs="1" gsd:backLink="yes">
              <complexType>
                 \langlesequence\rangle<element name="CfgApplicationResource" 
                       type="gsd:CfgApplicationResource" />
                 </sequence>
              </complexType>
           \langle/element\rangle\langle/sequence\rangle<attribute name="type" type="gsd:CfgAppType"></attribute>
        <attribute name="password" type="string"></attribute>
        <attribute name="version" type="string"></attribute>
        <attribute name="appPrototypeDBID" type="gsd:objectRef"></attribute>
        <attribute name="startupType" type="gsd:CfgStartupType"></attribute>
     </extension>
  </complexContent>
</complexType>
```

```
<!-- ================================================================
| Shortcuts |
================================================================= -->
<complexType name="CfgApplicationShortcut">
  <complexContent>
     <extension base="gsd:CfgBaseShortcut"></extension>
  </complexContent>
</complexType>
<!-- ** CfgConnectionInfo ************************************* -->
<complexType name="CfgConnectionInfo">
  <complexContent>
     <extension base="gsd:CfgBaseShortcut">
       <attribute name="connProtocol" type="gsd:CfgConnProtocolType"></attribute>
       <attribute name="timoutLocal" type="long"></attribute>
       <attribute name="timoutRemote" type="long"></attribute>
       <attribute name="mode" type="gsd:CfgTraceMode"></attribute>
       <attribute name="connID" type="string"></attribute>
       <attribute name="transportParams" type="string"></attribute>
       <attribute name="appParams" type="string"></attribute>
       <attribute name="proxyParams" type="string"></attribute>
       <attribute name="description" type="string"></attribute>
       <attribute name="charField1" type="string"></attribute>
       <attribute name="charField2" type="string"></attribute>
        <attribute name="charField3" type="string"></attribute>
        <attribute name="charField4" type="string"></attribute>
       <attribute name="longField1" type="unsignedLong"></attribute>
       <attribute name="longField2" type="unsignedLong"></attribute>
       <attribute name="longField3" type="unsignedLong"></attribute>
       <attribute name="longField4" type="unsignedLong"></attribute>
     </extension>
  </complexContent>
</complexType>
<!-- ** CfgAppTenant ************************************* -->
<complexType name="CfgAppTenant">
  <complexContent>
     <extension base="gsd:CfgBaseShortcut"></extension>
  </complexContent>
</complexType>
<complexType name="CfgApplicationResource">
  <complexContent>
     <extension base="gsd:CfgBaseResource"></extension>
  </complexContent>
</complexType>
```

```
CfgAppPrototype type
Base type
                                                          \overline{1}<complexType name="CfgAppPrototype">
  <complexContent>
    <extension base="gsd:CfgBaseObject">
      \langleseduence\rangle<element name="options" minOccurs="0" maxOccurs="1">
           <complexType>
             \langleseduence\rangle\langle/sequence\rangle</complexType>
         \langle/element\rangle<blement name="appProtApplications" minOccurs="0"
             maxOccurs="1" gsd:backLink="yes">
           <complexType>
             \langlesequence\rangle<element name="CfgApplication" type="gsd:CfgApplication" />
             \langle/sequence\rangle</complexTvpe>
         </element>
         <element name="folderIDs" minOccurs="0" maxOccurs="1" gsd:backLink="yes">
           <complexType>
             \langleseduence\rangle<element name="CfgAppPrototypeShortcut"
                  type="gsd:CfgAppPrototypeShortcut" />
             \langle/sequence\rangle</complexType>
         \langle/element\rangle<blement name="resourceOwners" minOccurs="0"
           maxOccurs="1" gsd:backLink="yes">
           \langlecomplexType\rangle\langlesequence\rangletype="qsd:CfqAppPrototypeResource" />
             \langle/sequence\rangle</complexType>
         </element>
      \langle/sequence\rangle<attribute name="type" type="gsd:CfgAppType"></attribute>
      <attribute name="version" type="string"></attribute>
    </extension>
  </complexContent>
</complexType>
```

```
Shortcuts
                                                          \mathbf{I}<complexType name="CfgAppPrototypeShortcut">
  <complexContent>
    <extension base="qsd:CfqBaseShortcut"></extension>
  \langle/complexContent\rangle</complexType>
<complexType name="CfgAppPrototypeResource">
  <complexContent>
    <extension base="qsd:CfqBaseResource"></extension>
  </complexContent>
</complexType>
CfgBaseTenant type
     \overline{1}Base type
                                                         \Box<complexType name="CfgBaseTenant" abstract="true">
  <complexContent>
    <extension base="gsd:CfgBaseObject">
       \langlesequence\rangle<element name="accessGroups" minOccurs="0" maxOccurs="1" gsd:backLink="yes">
           \langlecomplexType\rangle\langlesequence\rangle<element name="CfgAccessGroup" type="gsd:CfgAccessGroup" />
             \langle/sequence\rangle</complexType>
         \langle/element\rangle<element name="actionCodes" minOccurs="0" maxOccurs="1" gsd:backLink="yes">
           \langlecomplexType\rangle\langleseduence\rangle<element name="CfgActionCode" type="gsd:CfgActionCode" />
             \langle/sequence\rangle</complexType>
         \langle/element\rangle<element name="agentGroups" minOccurs="0" maxOccurs="1" gsd:backLink="yes">
           \langlecomplexType\rangle\langlesequence\rangle<element name="CfgAgentGroup" type="gsd:CfgAgentGroup" />
             \langle/sequence\rangle</complexType>
         \langle/element\rangle<element name="DNGroups" minOccurs="0" maxOccurs="1" gsd:backLink="yes">
           \langlecomplexType\rangle\langlesequence\rangle
```

```
<element name="CfgDNGroup" type="gsd:CfgDNGroup" />
      \langle/sequence\rangle</complexType>
\langle/element\rangle<element name="persons" minOccurs="0" maxOccurs="1" gsd:backLink="yes">
   <complexType>
      \langlesequence\rangle<element name="CfgPerson" type="gsd:CfgPerson" />
      \langle/sequence\rangle</complexType>
\langle/element\rangle<element name="placeGroups" minOccurs="0" maxOccurs="1" gsd:backLink="yes">
   <complexType>
      \langlesequence\rangle<element name="CfgPlaceGroup" type="gsd:CfgPlaceGroup" />
      \langle/sequence\rangle</complexType>
</element>
<element name="places" minOccurs="0" maxOccurs="1" gsd:backLink="yes">
   <complexType>
      \langlesequence\rangle<element name="CfgPlace" type="gsd:CfgPlace" />
      \langle/sequence\rangle</complexType>
\langle/element\rangle<element name="scripts" minOccurs="0" maxOccurs="1" gsd:backLink="yes">
   <complexType>
      \langlesequence\rangle<element name="CfgScript" type="gsd:CfgScript" />
      \langle/sequence\rangle</complexType>
</element>
<element name="skills" minOccurs="0" maxOccurs="1" gsd:backLink="yes">
   <complexType>
      \langlesequence\rangle<element name="CfgSkill" type="gsd:CfgSkill" />
      \langle/sequence\rangle</complexType>
\langle/element\rangle<element name="statDays" minOccurs="0" maxOccurs="1" gsd:backLink="yes">
   <complexType>
      \langlesequence\rangle<element name="CfgStatDay" type="gsd:CfgStatDay" />
      \langle/sequence\rangle</complexType>
\langle/element\rangle<element name="statTables" minOccurs="0" maxOccurs="1" gsd:backLink="yes">
   <complexType>
      \langlesequence\rangle<element name="CfgStatTable" type="gsd:CfgStatTable" />
      \langle/sequence\rangle
```

```
</complexType>
\langle/element\rangle<element name="switches" minOccurs="0" maxOccurs="1" gsd:backLink="yes">
   <complexType>
      \langlesequence\rangle<element name="CfgSwitch" type="gsd:CfgSwitch" />
      \langle/sequence\rangle</complexType>
\langle/element\rangle<element name="transactions" minOccurs="0" maxOccurs="1" gsd:backLink="yes">
   <complexType>
      \langlesequence\rangle<element name="CfgTransaction" type="gsd:CfgTransaction" />
      \langle/sequence\rangle</complexType>
\langle/element\rangle<element name="callingLists" minOccurs="0" maxOccurs="1" gsd:backLink="yes">
   <complexType>
      \langlesequence\rangle<element name="CfgCallingList" type="gsd:CfgCallingList" />
      \langle/sequence\rangle</complexType>
\langle/element\rangle<element name="campaigns" minOccurs="0" maxOccurs="1" gsd:backLink="yes">
   <complexType>
      \langlesequence\rangle<element name="CfgCampaign" type="gsd:CfgCampaign" />
      \langle/sequence\rangle</complexType>
\langle/element\rangle<element name="fields" minOccurs="0" maxOccurs="1" gsd:backLink="yes">
   <complexType>
      \langlesequence\rangle<element name="CfgField" type="gsd:CfgField" />
      \langle/sequence\rangle</complexType>
\langle/element\rangle<element name="filters" minOccurs="0" maxOccurs="1" gsd:backLink="yes">
   <complexType>
      \langlesequence\rangle<element name="CfgFilter" type="gsd:CfgFilter" />
      \langle/sequence\rangle</complexType>
</element>
<element name="formats" minOccurs="0" maxOccurs="1" gsd:backLink="yes">
   <complexType>
      \langlesequence\rangle<element name="CfgFormat" type="gsd:CfgFormat" />
      \langle/sequence\rangle</complexType>
\langle/element\rangle
```

```
<element name="tableAccesses" minOccurs="0" 
  maxOccurs="1" gsd:backLink="yes">
   <complexType>
      \langlesequence\rangle<element name="CfgTableAccess" type="gsd:CfgTableAccess" />
      \langle/sequence\rangle</complexType>
\langle/element\rangle<element name="timeZones" minOccurs="0" maxOccurs="1" gsd:backLink="yes">
   <complexType>
      <sequence>
         <element name="CfgTimeZone" type="gsd:CfgTimeZone" />
      \langle/sequence\rangle</complexType>
\langle/element\rangle<element name="treatments" minOccurs="0" maxOccurs="1" gsd:backLink="yes">
   <complexType>
      \langlesequence\rangle<element name="CfgTreatment" type="gsd:CfgTreatment" />
      \langle/sequence\rangle</complexType>
\langle/element\rangle<element name="voicePrompts" minOccurs="0" maxOccurs="1" gsd:backLink="yes">
   <complexType>
      \langlesequence\rangle<element name="CfgVoicePrompt" type="gsd:CfgVoicePrompt" />
      \langle/sequence\rangle</complexType>
</element>
<element name="IVRs" minOccurs="0" maxOccurs="1" gsd:backLink="yes">
   <complexType>
      \langlesequence\rangle<element name="CfgIVR" type="gsd:CfgIVR" />
      \langle/sequence\rangle</complexType>
\langle/element\rangle<element name="enumerators" minOccurs="0" maxOccurs="1" gsd:backLink="yes">
   <complexType>
      <sequence>
         <element name="CfgEnumerator" type="gsd:CfgEnumerator" />
      \langle/sequence\rangle</complexType>
\langle/element\rangle<element name="objectiveTables" minOccurs="0" 
  maxOccurs="1" gsd:backLink="yes">
  <complexType>
      \langlesequence\rangle<element name="CfgObjectiveTable" type="gsd:CfgObjectiveTable" />
      \langle/sequence\rangle</complexType>
\langle/element\rangle
```

```
<element name="GVPResellers" minOccurs="0" maxOccurs="1" gsd:backLink="yes">
               <complexType>
                  \langlesequence\rangle<element name="CfgGVPReseller" type="gsd:CfgGVPReseller" />
                  \langle/sequence\rangle</complexType>
            \langle/element\rangle<element name="assignedApplications" minOccurs="0" 
               maxOccurs="1" gsd:backLink="yes">
               <complexType>
                  <sequence>
                     <element name="CfgAppTenant" type="gsd:CfgAppTenant" />
                  \langle/sequence\rangle</complexType>
            \langle/element\rangle<element name="assignedSolutions" minOccurs="0" 
              maxOccurs="1" gsd:backLink="yes">
               <complexType>
                  \langlesequence\rangle<element name="CfgSolution" type="gsd:CfgSolution" />
                  \langle/sequence\rangle</complexType>
            \langle/element\rangle<element name="folderIDs" minOccurs="0" maxOccurs="1" gsd:backLink="yes">
               <complexType>
                  \langlesequence\rangle<element name="CfgTenantShortcut" type="gsd:CfgTenantShortcut" />
                  \langle/sequence\rangle</complexType>
            \langle/element\rangle<element name="objectFolders" minOccurs="0" 
              maxOccurs="1" gsd:backLink="yes">
               <complexType>
                  \langlesequence\rangle<element name="CfgTenantOwnerShortcut" 
                        type="gsd:CfgTenantOwnerShortcut" />
                  \langle/sequence\rangle</complexType>
            \langle/element\rangle\langle/sequence\rangle<attribute name="password" type="string"></attribute>
         <attribute name="chargeableNumber" type="string"></attribute>
         <attribute name="defaultAuthDomain" type="string"></attribute>
        <attribute name="defaultCapacityRuleDBID" type="gsd:objectRef"></attribute>
         <attribute name="defaultContractDBID" type="gsd:objectRef"></attribute>
      </extension>
   </complexContent>
</complexType>
```

```
\mathsf{I}Shortcuts
                                                           \mathbf{I}CfgCallingList type
\mathbf{I}Base tvpe
<complexType name="CfgCallingList">
  <complexContent>
    <extension base="gsd:CfgBaseObject">
       \langlesequence\rangle<element name="treatmentDBIDs" minOccurs="0" maxOccurs="1">
           \langlecomplexType\rangle\langlesequence\rangle<element name="CfgCallingListTreatment"
                  type="qsd:CfqCallingListTreatment" />
              \langle/sequence\rangle</complexType>
         \langle/element\rangle<blement name="callingListInfos" minOccurs="0"
           maxOccurs="1" gsd:backLink="yes">
           \langlecomplexType\rangle\langleseduence\rangle<element name="CfgCallingListInfo" type="gsd:CfgCallingListInfo" />
              \langle/sequence\rangle</complexType>
         \langle/element\rangle<element name="folderIDs" minOccurs="0" maxOccurs="1" gsd:backLink="yes">
           \langlecomplexType\rangle\langlesequence\rangle<blement name="CfgCallingListShortcut"
                  type="gsd:CfgCallingListShortcut" />
              \langle/sequence\rangle</complexType>
         </element>
       \langle/sequence\rangle<attribute name="description" type="string"></attribute>
       <attribute name="tableAccessDBID" type="gsd:objectRef"></attribute>
       <attribute name="filterDBID" type="gsd:objectRef"></attribute>
       <attribute name="logTableAccessDBID" type="gsd:objectRef"></attribute>
       <attribute name="timeFrom" type="nonNegativeInteger"></attribute>
       <attribute name="timeUntil" type="nonNegativeInteger"></attribute>
       <attribute name="maxAttempts" type="nonNegativeInteger"></attribute>
       <attribute name="scriptDBID" type="gsd:objectRef"></attribute>
    </extension>
  </complexContent>
</complexType>
```

```
\overline{1}Shortcuts
                                                      \mathbf{I}<complexType name="CfgCallingListShortcut">
  <complexContent>
    <extension base="gsd:CfgBaseShortcut"></extension>
  \langle/complexContent\rangle</complexType>
<!-- ** CfgCallingListTreatment
                              <complexType name="CfgCallingListTreatment">
  <complexContent>
    <extension base="gsd:CfgBaseShortcut"></extension>
  </complexContent>
</complexType>
CfgCampaign type
÷.
\mathbf{L}Base type
<complexType name="CfgCampaign">
  <complexContent>
    <extension base="gsd:CfgBaseObject">
      \langleseduence\rangle<element name="callingLists" minOccurs="0" maxOccurs="1">
          <complexType>
             \langlesequence\rangle<element name="CfgCallingListInfo" type="gsd:CfgCallingListInfo" />
             \langle/sequence\rangle</complexType>
        \langle/element\rangle<element name="campaignGroups" minOccurs="0" maxOccurs="1">
          \langlecomplexType\rangle\langlesequence\rangle<element name="CfgCampaignGroupInfo"
                 type="gsd:CfgCampaignGroupInfo" />
             \langle/sequence\rangle</complexType>
        \langle/element\rangle<element name="folderIDs" minOccurs="0" maxOccurs="1" gsd:backLink="yes">
          <complexType>
             \langleseduence\rangle<element name="CfgCampaignShortcut"
                 type="gsd:CfgCampaignShortcut" />
             \langle/sequence\rangle</complexType>
```

```
\langle/element\rangle<element name="campaignGroupObjects" minOccurs="0" 
              maxOccurs="1" gsd:backLink="yes">
              <complexType>
                 \langlesequence\rangle<element name="CfgCampaignGroup" type="gsd:CfgCampaignGroup" />
                 \langle/sequence\rangle</complexType>
           \langle/element\rangle<element name="objectFolders" minOccurs="0" 
              maxOccurs="1" gsd:backLink="yes">
              <complexType>
                 \langlesequence\rangle<element name="CfgCampaignOwnerShortcut" 
                      type="gsd:CfgCampaignOwnerShortcut" />
                 \langle/sequence\rangle</complexType>
           \langle/element\rangle\langle/sequence\rangle<attribute name="description" type="string"></attribute>
        <attribute name="scriptDBID" type="gsd:objectRef"></attribute>
     \langle/extension\rangle</complexContent>
</complexType>
<!-- ================================================================
| Shortcuts |
================================================================= -->
<complexType name="CfgCampaignShortcut">
  <complexContent>
     <extension base="gsd:CfgBaseShortcut"></extension>
  </complexContent>
</complexType>
<!-- ** CfgCallingListInfo *************************** -->
<complexType name="CfgCallingListInfo">
  <complexContent>
     <extension base="gsd:CfgBaseShortcut">
        <attribute name="share" type="nonNegativeInteger"></attribute>
        <attribute name="isActive" type="gsd:CfgFlag"></attribute>
     \langle/extension\rangle</complexContent>
</complexType>
<!-- ** CfgCampaignGroupInfo *************************** -->
<complexType name="CfgCampaignGroupInfo">
  <complexContent>
     <extension base="gsd:CfgBaseAttachment">
```

```
<attribute name="agentGroupDBID" type="unsignedLong"></attribute>
        <attribute name="placeGroupDBID" type="unsignedLong"></attribute>
        <attribute name="description" type="string"></attribute>
        <attribute name="dialerDBID" type="unsignedLong"></attribute>
        <attribute name="statServerDBID" type="unsignedLong"></attribute>
        <attribute name="isActive" type="gsd:CfgFlag"></attribute>
        <attribute name="dialMode" type="gsd:CfgDialMode"></attribute>
        <attribute name="origDNDBID" type="unsignedLong"></attribute>
        <attribute name="numOfChannels" type="nonNegativeInteger"></attribute>
        <attribute name="operationMode" type="gsd:CfgOperationMode"></attribute>
        <attribute name="minRecBuffSize" type="nonNegativeInteger"></attribute>
        <attribute name="optRecBuffSize" type="nonNegativeInteger"></attribute>
        <attribute name="optMethod" type="gsd:CfgOptimizationMethod"></attribute>
        <attribute name="optMethodValue" type="nonNegativeInteger"></attribute>
        <attribute name="scriptDBID" type="unsignedLong"></attribute>
     \langle/extension\rangle</complexContent>
</complexType>
<!-- ****************************************************************
                    CfgCampaignGroup type
      ***************************************************************** -->
<!-- ================================================================
| Base type |
================================================================= -->
<complexType name="CfgCampaignGroup">
  <complexContent>
     <extension base="gsd:CfgBaseObject">
        \langlesequence\rangle<element name="serverDBIDs" minOccurs="0" maxOccurs="1">
             <complexType>
                \langlesequence\rangle<element name="CfgCampaignGroupServer" 
                      type="gsd:CfgCampaignGroupServer" />
                \langle/sequence\rangle</complexType>
           \langle/element\rangle<element name="folderIDs" minOccurs="0" maxOccurs="1" gsd:backLink="yes">
              <complexType>
                \langlesequence\rangle<element name="CfgCampaignGroupShortcut" 
                      type="gsd:CfgCampaignGroupShortcut" />
                \langle/sequence\rangle</complexType>
           \langle/element\rangle\langle/sequence\rangle<attribute name="agentGroupDBID" type="gsd:objectRef"></attribute>
        <attribute name="placeGroupDBID" type="gsd:objectRef"></attribute>
        <attribute name="description" type="string"></attribute>
        <attribute name="IVRProfileDBID" type="gsd:objectRef"></attribute>
```

```
<attribute name="dialMode" type="gsd:CfgDialMode"></attribute>
        <attribute name="origDNDBID" type="gsd:objectRef"></attribute>
       <attribute name="numOfChannels" type="nonNegativeInteger"></attribute>
       <attribute name="operationMode" type="gsd:CfgOperationMode"></attribute>
       <attribute name="minRecBuffSize" type="nonNegativeInteger"></attribute>
       <attribute name="optRecBuffSize" type="nonNegativeInteger"></attribute>
       <attribute name="maxQueueSize" type="nonNegativeInteger"></attribute>
       <attribute name="optMethod" type="gsd:CfgOptimizationMethod"></attribute>
       <attribute name="optMethodValue" type="nonNegativeInteger"></attribute>
       <attribute name="interactionQueueDBID" type="gsd:objectRef"></attribute>
        <attribute name="scriptDBID" type="gsd:objectRef"></attribute>
     \langle/extension\rangle</complexContent>
</complexType>
<!-- ================================================================
                         | Shortcuts |
================================================================= -->
<complexType name="CfgCampaignGroupShortcut">
  <complexContent>
     <extension base="gsd:CfgBaseShortcut"></extension>
  </complexContent>
</complexType>
<complexType name="CfgCampaignGroupServer">
  <complexContent>
     <extension base="gsd:CfgBaseShortcut"></extension>
  </complexContent>
</complexType>
<!-- ****************************************************************
                   CfgDN type
***************************************************************** -->
<!-- ================================================================
| Base type |
================================================================= -->
<complexType name="CfgDN">
  <complexContent>
     <extension base="gsd:CfgBaseObject">
       \langlesequence\rangle<element name="routeDNs" minOccurs="0" maxOccurs="1" gsd:backLink="yes">
             <complexType>
               \langlesequence\rangle<element name="CfgDNDestDN" type="gsd:CfgDNDestDN" />
               \langle/sequence\rangle</complexType>
          \langle/element\rangle<element name="groups" minOccurs="0" maxOccurs="1" gsd:backLink="yes">
             <complexType>
```

```
\langlesequence\rangle<element name="CfgGroupDN" type="gsd:CfgGroupDN" />
         \langle/sequence\rangle</complexType>
   \langle/element\rangle<element name="treatments" minOccurs="0" maxOccurs="1" gsd:backLink="yes">
      <complexType>
         <sequence>
            <element name="CfgTreatment" type="gsd:CfgTreatment" />
         \langle/sequence\rangle</complexType>
   \langle/element\rangle<element name="IVRPorts" minOccurs="0" maxOccurs="1" gsd:backLink="yes">
      <complexType>
         \langlesequence\rangle<element name="CfgIVRPort" type="gsd:CfgIVRPort" />
         \langle/sequence\rangle</complexType>
   \langle/element\rangle<element name="places" minOccurs="0" maxOccurs="1" gsd:backLink="yes">
      <complexType>
         \langlesequence\rangle<element name="CfgPlaceDN" type="gsd:CfgPlaceDN" />
         \langle/sequence\rangle</complexType>
   \langle/element\rangle<element name="IVRProfiles" minOccurs="0" maxOccurs="1" gsd:backLink="yes">
      <complexType>
         \langlesequence\rangle<element name="CfgGVPIVRProfileDID" 
               type="gsd:CfgGVPIVRProfileDID" />
         \langle/sequence\rangle</complexType>
   \langle/element\rangle<element name="folderIDs" minOccurs="0" maxOccurs="1" gsd:backLink="yes">
      <complexType>
         \langlesequence\rangle<element name="CfgDNShortcut" type="gsd:CfgDNShortcut" />
         \langle/sequence\rangle</complexType>
   \langle/element\rangle\langle/sequence\rangle<attribute name="type" type="gsd:CfgDNType"></attribute>
<attribute name="alias" type="string"></attribute>
<attribute name="association" type="string"></attribute>
<attribute name="DNLoginID" type="string"></attribute>
<attribute name="registerAll" type="gsd:CfgDNRegisterFlag"></attribute>
<attribute name="groupDBID" type="gsd:objectRef"></attribute>
<attribute name="trunks" type="nonNegativeInteger"></attribute>
<attribute name="routeType" type="gsd:CfgRouteType"></attribute>
<attribute name="override" type="string"></attribute>
```

```
<attribute name="use0verride" type="gsd:CfgFlag"></attribute>
      <attribute name="switchSpecificType" type="nonNegativeInteger"></attribute>
      <attribute name="siteDBID" type="gsd:objectRef"></attribute>
      <attribute name="contractDBID" type="gsd:objectRef"></attribute>
    \langle/extension\rangle</complexContent>
\langle/complexType\rangleShortcuts
                                                         \perp<complexType name="CfgDNShortcut">
  <complexContent>
    <extension base="gsd:CfgBaseShortcut"></extension>
  </complexContent>
</complexType>
CfgDNGroup type
\mathbf{I}Base type
<complexType name="CfgDNGroup">
  <complexContent>
    <extension base="gsd:CfgGroup">
       \langlesequence\rangle<blement name="DNs" minOccurs="0" maxOccurs="1">
           \langlecomplexType\rangle\langlesequence\rangle<element name="CfgGroupDN" type="gsd:CfgGroupDN" />
             \langle/sequence\rangle</complexType>
         \langle/element\rangle<element name="groupDNs" minOccurs="0" maxOccurs="1" gsd:backLink="yes">
           \langlecomplexType\rangle\langlesequence\rangle<element name="CfqDN" type="qsd:CfqDN" />
             \langle/sequence\rangle</complexType>
         \langle/element\rangle<element name="folderIDs" minOccurs="0" maxOccurs="1" gsd:backLink="yes">
           \langlecomplexType\rangle\langle sequence \rangle<element name="CfqDNGroupShortcut" type="gsd:CfqDNGroupShortcut" />
             \langle/sequence\rangle</complexType>
         </element>
       \langle/sequence\rangle
```

```
<attribute name="name" type="string"></attribute>
      <attribute name="type" type="gsd:CfgDNGroupType"></attribute>
    </extension>
  </complexContent>
\langle/complexType\rangleShortcuts
<complexType name="CfgDNGroupShortcut">
  <complexContent>
    <extension base="gsd:CfgBaseShortcut">
    </extension>
  </complexContent>
</complexType>
<!-- ∗∗ CfgGroupDN
                     <complexType name="CfgGroupDN">
  <complexContent>
    <extension base="gsd:CfgBaseShortcut">
      <attribute name="trunks" type="nonNegativeInteger"></attribute>
    \langle/extension\rangle</complexContent>
\langle/complexType\rangleCfgEnumerator type
   Base type
                                                    \mathbf{I}<complexType name="CfgEnumerator">
  <complexContent>
    <extension base="gsd:CfgBaseObject">
      \langlesequence\rangle<blement name="enumeratorValues" minOccurs="0"
          maxOccurs="1" gsd:backLink="yes">
          \langlecomplexType\rangle\langlesequence\rangle<element name="CfqEnumeratorValue" type="gsd:CfqEnumeratorValue" />
            \langle/sequence\rangle</complexType>
        </element>
        <element name="folderIDs" minOccurs="0" maxOccurs="1" gsd:backLink="yes">
          \langlecomplexType\rangle\langle sequence \rangle<blement name="CfgEnumeratorShortcut"
                type="qsd:CfqEnumeratorShortcut" />
```

```
\langle/sequence\rangle</complexType>
        \langle/element\rangle<blement name="objectFolders" minOccurs="0"
          maxOccurs="1" gsd:backLink="yes">
           <complexType>
             \langlesequence\rangle<blement name="CfgEnumerator0wnerShortcut"
                 type="gsd:CfgEnumerator0wnerShortcut" />
             \langle/sequence\rangle</complexTvpe>
        \langle/element\rangle\langle/sequence\rangle<attribute name="description" type="string"></attribute>
      <attribute name="type" type="gsd:CfgEnumeratorType"></attribute>
      <attribute name="displayName" type="string"></attribute>
    </extension>
  </complexContent>
</complexType>
Shortcuts
<complexType name="CfgEnumeratorShortcut">
  \langlecomplexContent\rangle<extension base="gsd:CfgBaseShortcut"></extension>
  </complexContent>
</complexType>
CfgEnumeratorValue type
\overline{1}Base type
<complexType name="CfgEnumeratorValue">
  <complexContent>
    <extension base="gsd:CfgBaseObject">
      \langlesequence\rangle<element name="folderIDs" minOccurs="0" maxOccurs="1" gsd:backLink="yes">
           \langlecomplexType\rangle\langlesequence\rangle<br />
delement name="CfgEnumeratorValueShortcut"
                 type="gsd:CfgEnumeratorValueShortcut" />
             \langle/sequence\rangle</complexType>
        </element>
        <element name="mediaTypeObjectiveRecords" minOccurs="0"
          maxOccurs="1" gsd:backLink="yes">
```

```
<complexType>
                 \langlesequence\rangle<element name="CfgObjectiveTableRecord" 
                      type="gsd:CfgObjectiveTableRecord" />
                 \langle/sequence\rangle</complexType>
           \langle/element\rangle<element name="serviceTypeObjectiveRecords" minOccurs="0" 
              maxOccurs="1" gsd:backLink="yes">
              <complexType>
                 <sequence>
                    <element name="CfgObjectiveTableRecord" 
                      type="gsd:CfgObjectiveTableRecord" />
                 </sequence>
              </complexType>
           </element>
           <element name="customerSegmentObjectiveRecords" minOccurs="0" 
              maxOccurs="1" gsd:backLink="yes">
              <complexType>
                 <sequence>
                    <element name="CfgObjectiveTableRecord" 
                      type="gsd:CfgObjectiveTableRecord" />
                 \langle/sequence\rangle</complexType>
           </element>
           <element name="resourceOwners" minOccurs="0" 
              maxOccurs="1" gsd:backLink="yes">
              <complexType>
                 <sequence>
                    <element name="CfgEnumeratorValueResource" 
                      type="gsd:CfgEnumeratorValueResource" />
                 \langle/sequence\rangle</complexType>
           \langle/element\rangle\langle/sequence\rangle<attribute name="description" type="string"></attribute>
        <attribute name="isDefault" type="gsd:CfgFlag"></attribute>
        <attribute name="displayName" type="string"></attribute>
     \langle/extension\rangle</complexContent>
</complexType>
<!-- ================================================================
                             | Shortcuts |
================================================================= -->
<complexType name="CfgEnumeratorValueShortcut">
  <complexContent>
     <extension base="gsd:CfgBaseShortcut"></extension>
  </complexContent>
</complexType>
```

```
<complexType name="CfgEnumeratorValueResource">
  <complexContent>
    <extension base="qsd:CfqBaseResource"></extension>
  </complexContent>
</complexType>
CfgField type
\ast\mathbf{I}Base type
<complexType name="CfgField">
  <complexContent>
    <extension base="gsd:CfgBaseObject">
      \langlesequence\rangle<element name="fieldInfos" minOccurs="0" maxOccurs="1" gsd:backLink="yes">
          \langlecomplexType\rangle\langlesequence\rangle<element name="CfgFormatField" type="gsd:CfgFormatField" />
             \langle/sequence\rangle</complexType>
        </element>
        <element name="folderIDs" minOccurs="0" maxOccurs="1" gsd:backLink="yes">
           <complexType>
             \langlesequence\rangle<element name="CfqFieldShortcut" type="qsd:CfqFieldShortcut" />
             \langle/sequence\rangle</complexType>
        </element>
      \langle/sequence\rangle<attribute name="type" type="gsd:CfgDataType"></attribute>
      <attribute name="description" type="string"></attribute>
      <attribute name="length" type="nonNegativeInteger"></attribute>
      <attribute name="fieldType" type="gsd:CfqFieldType"></attribute>
      <attribute name="defaultValue" type="string"></attribute>
      <attribute name="isPrimaryKey" type="gsd:CfgFlag"></attribute>
      <attribute name="isUnique" type="gsd:CfgFlag"></attribute>
      <attribute name="isNullable" type="gsd:CfgFlag"></attribute>
    \langle/extension\rangle</complexContent>
</complexType>
Shortcuts
<complexType name="CfgFieldShortcut">
  <complexContent>
```

```
<extension base="gsd:CfgBaseShortcut"></extension>
  </complexContent>
</complexType>
CfgFilter type
     \mathsf{L}Base type
                                                     \overline{1}<complexType name="CfgFilter">
  <complexContent>
    <extension base="gsd:CfgBaseObject">
      \langlesequence\rangle<element name="callingLists" minOccurs="0" maxOccurs="1" gsd:backLink="yes">
          <complexType>
            \langlesequence\rangle<element name="CfgCallingList" type="gsd:CfgCallingList" />
            \langle/sequence\rangle</complexType>
        \langle/element\rangle<element name="folderIDs" minOccurs="0" maxOccurs="1" gsd:backLink="yes">
          <complexType>
            \langlesequence\rangle<element name="CfqFilterShortcut" type="qsd:CfqFilterShortcut" />
            \langle/sequence\rangle</complexType>
        \langle/element\rangle\langle/sequence\rangle<attribute name="description" type="string"></attribute>
      <attribute name="formatDBID" type="qsd:objectRef"></attribute>
    \langle/extension\rangle</complexContent>
</complexType>
\mathsf{I}Shortcuts
<complexType name="CfgFilterShortcut">
  <complexContent>
    <extension base="qsd:CfqBaseShortcut"></extension>
  </complexContent>
</complexType>
```

```
1 - - ******
                  CfgFolder type
    ( | -Base type
<complexType name="CfqFolder">
  <complexContent>
    <extension base="gsd:CfgBaseObject">
       \langleseduence\rangle<element name="objectIDs" minOccurs="0" maxOccurs="1">
           \langlecomplexType\rangle\langlechoice\rangle<element name="CfgFolderShortcut" type="gsd:CfgFolderShortcut" />
                <element name="CfgSwitchShortcut" type="gsd:CfgSwitchShortcut" />
                <element name="CfgDNShortcut" type="gsd:CfgDNShortcut" />
                <element name="CfqPersonShortcut" type="gsd:CfqPersonShortcut" />
                <element name="CfgPlaceShortcut" type="gsd:CfgPlaceShortcut" />
                <element name="CfgAgentGroupShortcut"
  type="gsd:CfgAgentGroupShortcut" />
                <blement name="CfgPlaceGroupShortcut"
  type="gsd:CfgPlaceGroupShortcut" />
                <element name="CfgTenantShortcut" type="gsd:CfgTenantShortcut" />
                <blement name="CfgApplicationShortcut"
  type="gsd:CfgApplicationShortcut"/>
                <element name="CfgHostShortcut" type="gsd:CfgHostShortcut" />
                <blement name="CfgPhysicalSwitchShortcut"
  type="qsd:CfqPhysicalSwitchShortcut" />
                <element name="CfgScriptShortcut" type="gsd:CfgScriptShortcut" />
                <element name="CfgSkillShortcut" type="gsd:CfgSkillShortcut" />
                <blement name="CfgActionCodeShortcut"
  type="qsd:CfqActionCodeShortcut" />
                <element name="CfgAgentLoginShortcut"
  type="gsd:CfgAgentLoginShortcut" />
                <blement name="CfgTransactionShortcut"
  type="qsd:CfqTransactionShortcut" />
                <element name="CfgDNGroupShortcut" type="gsd:CfgDNGroupShortcut" />
                <element name="CfgStatDayShortcut" type="gsd:CfgStatDayShortcut" />
                <element name="CfgStatTableShortcut" type="gsd:CfgStatTableShortcut"
  \left\langle \right\rangle<blement name="CfgAppPrototypeShortcut"
  type="qsd:CfqAppPrototypeShortcut" />
                type="qsd:CfqAccessGroupShortcut" />
                <element name="CfqFieldShortcut" type="qsd:CfqFieldShortcut" />
                <element name="CfgFormatShortcut" type="gsd:CfgFormatShortcut" />
                <blement name="CfgTableAccessShortcut"
  type="qsd:CfqTableAccessShortcut" />
```

```
<element name="CfgCallingListShortcut" 
type="gsd:CfgCallingListShortcut" />
                <element name="CfgCampaignShortcut" type="gsd:CfgCampaignShortcut" 
/>
                <element name="CfgTreatmentShortcut" type="gsd:CfgTreatmentShortcut" 
/>
                <element name="CfgFilterShortcut" type="gsd:CfgFilterShortcut" />
                <element name="CfgTimeZoneShortcut" type="gsd:CfgTimeZoneShortcut" 
/>
                <element name="CfgVoicePromptShortcut" 
type="gsd:CfgVoicePromptShortcut" />
                <element name="CfgIVRPortShortcut" type="gsd:CfgIVRPortShortcut" />
                <element name="CfgIVRShortcut" type="gsd:CfgIVRShortcut" />
                <element name="CfgAlarmConditionShortcut" 
type="gsd:CfgAlarmConditionShortcut" />
                <element name="CfgEnumeratorShortcut" 
type="gsd:CfgEnumeratorShortcut" />
                <element name="CfgEnumeratorValueShortcut" 
type="gsd:CfgEnumeratorValueShortcut" />
                <element name="CfgObjectiveTableShortcut" 
type="gsd:CfgObjectiveTableShortcut" />
                <element name="CfgCampaignGroupShortcut" 
type="gsd:CfgCampaignGroupShortcut" />
                <element name="CfgGVPResellerShortcut" 
type="gsd:CfgGVPResellerShortcut" />
                <element name="CfgGVPCustomerShortcut" 
type="gsd:CfgGVPCustomerShortcut" />
                <element name="CfgGVPIVRProfileShortcut" 
type="gsd:CfgGVPIVRProfileShortcut" />
                <element name="CfgScheduledTaskShortcut" 
type="gsd:CfgScheduledTaskShortcut" />
             </choice>
          </complexType>
        \langle/element\rangle<element name="ownerID" minOccurs="0" maxOccurs="1">
          <complexType>
             <choice>
                <element name="CfgTenantOwnerShortcut" 
type="gsd:CfgTenantOwnerShortcut" />
                <element name="CfgSwitchOwnerShortcut" 
type="gsd:CfgSwitchOwnerShortcut" />
                <element name="CfgIVROwnerShortcut" type="gsd:CfgIVROwnerShortcut" 
/>
                <element name="CfgEnumeratorOwnerShortcut" 
type="gsd:CfgEnumeratorOwnerShortcut" />
                <element name="CfgCampaignOwnerShortcut" 
type="gsd:CfgCampaignOwnerShortcut" />
                <element name="CfgGVPResellerOwnerShortcut" 
type="gsd:CfgGVPResellerOwnerShortcut" />
                <element name="CfgGVPCustomerOwnerShortcut" 
type="gsd:CfgGVPCustomerOwnerShortcut" />
```

```
</choice>
           </complexType>
        \langle/element\rangle<element name="resources" minOccurs="0" maxOccurs="1">
           <complexType>
              \langlechoice\rangle<element name="CfgFolderResource" type="gsd:CfgFolderResource" />
                  <element name="CfgObjectiveTableResource" 
type="gsd:CfgObjectiveTableResource" />
                  <element name="CfgTimeZoneResource" type="gsd:CfgTimeZoneResource" 
/>
                  <element name="CfgGVPCustomerResource" 
type="gsd:CfgGVPCustomerResource" />
                  <element name="CfgGVPIVRProfileResource" 
type="gsd:CfgGVPIVRProfileResource" />
                  <element name="CfgHostResource" type="gsd:CfgHostResource" />
              </choice>
            </complexType>
        \langle/element\rangle<element name="folderIDs" minOccurs="0" maxOccurs="1" gsd:backLink="yes">
           <complexType>
              \langlesequence\rangle<element name="CfgFolderShortcut" type="gsd:CfgFolderShortcut" />
              \langle/sequence\rangle</complexType>
        \langle/element\rangle<element name="resourceOwners" minOccurs="0" maxOccurs="1" 
gsd:backLink="yes">
           <complexType>
              \langlesequence\rangle<element name="CfgFolderResource" type="gsd:CfgFolderResource" />
              \langle/sequence\rangle</complexType>
        \langle/element\rangle<element name="siteDNs" minOccurs="0" maxOccurs="1" gsd:backLink="yes">
           <complexType>
              \langlesequence\rangle<element name="CfgDN" type="gsd:CfgDN" />
              \langle/sequence\rangle</complexType>
        \langle/element\rangle<element name="siteAgents" minOccurs="0" maxOccurs="1" gsd:backLink="yes">
           <complexType>
              \langlesequence\rangle<element name="CfgAgent" type="gsd:CfgAgent" />
              \langle/sequence\rangle</complexType>
        \langle/element\rangle<element name="sitePlaces" minOccurs="0" maxOccurs="1" gsd:backLink="yes">
           <complexType>
              \langlesequence\rangle
```

```
<element name="CfgPlace" type="gsd:CfgPlace" />
                \langle/sequence\rangle</complexType>
           \langle/element\rangle<element name="siteGroups" minOccurs="0" maxOccurs="1" gsd:backLink="yes">
              <complexType>
                <sequence>
                   <element name="CfgGroup" type="gsd:CfgGroup" />
                \langle/sequence\rangle</complexType>
           \langle/element\rangle\langle/sequence\rangle<attribute name="type" type="gsd:CfgObjectType"></attribute>
        <attribute name="isAuto" type="gsd:CfgFlag"></attribute>
        <attribute name="description" type="string"></attribute>
        <attribute name="folderClass" type="gsd:CfgFolderClass"></attribute>
        <attribute name="customType" type="nonNegativeInteger"></attribute>
     </extension>
  </complexContent>
</complexType>
<!-- ================================================================
| Shortcuts |
================================================================= -->
<complexType name="CfgFolderShortcut">
  <complexContent>
     <extension base="gsd:CfgBaseShortcut"></extension>
  </complexContent>
</complexType>
<complexType name="CfgFolderResource">
  <complexContent>
     <extension base="gsd:CfgBaseResource"></extension>
  </complexContent>
</complexType>
<complexType name="CfgTenantOwnerShortcut">
  <complexContent>
     <extension base="gsd:CfgBaseShortcut"></extension>
  </complexContent>
</complexType>
<complexType name="CfgSwitchOwnerShortcut">
  <complexContent>
     <extension base="gsd:CfgBaseShortcut"></extension>
  </complexContent>
</complexType>
<complexType name="CfgIVROwnerShortcut">
  <complexContent>
```

```
<extension base="gsd:CfgBaseShortcut"></extension>
  </complexContent>
</complexType>
<complexType name="CfgEnumeratorOwnerShortcut">
  <complexContent>
    <extension base="qsd:CfqBaseShortcut"></extension>
  </complexContent>
</complexType>
<complexType name="CfgCampaignOwnerShortcut">
  <complexContent>
    <extension base="gsd:CfgBaseShortcut"></extension>
  </complexContent>
</complexType>
<complexType name="CfgGVPReseller0wnerShortcut">
  <complexContent>
    <extension base="qsd:CfqBaseShortcut"></extension>
  </complexContent>
</complexType>
<complexType name="CfgGVPCustomer0wnerShortcut">
  <complexContent>
    <extension base="qsd:CfqBaseShortcut"></extension>
  </complexContent>
</complexType>
CfgFormat type
Base type
<complexType name="CfgFormat">
  <complexContent>
    <extension base="gsd:CfgBaseObject">
      \langlesequence\rangle<element name="fieldDBIDs" minOccurs="0" maxOccurs="1">
           \langlecomplexType\rangle\langlesequence\rangle<element name="CfqFormatField" type="gsd:CfqFormatField" />
             \langle/sequence\rangle</complexType>
         \langle/element\rangle<blement name="tableAccesses" minOccurs="0" maxOccurs="1"
  qsd:backLink="yes">
           <complexType>
             \langlesequence\rangle<element name="CfgTableAccess" type="gsd:CfgTableAccess" />
```

```
\langle/sequence\rangle</complexType>
           \langle/element\rangle<element name="filters" minOccurs="0" maxOccurs="1" gsd:backLink="yes">
             <complexType>
                <sequence>
                   <element name="CfgFilter" type="gsd:CfgFilter" />
                \langle/sequence\rangle</complexType>
           \langle/element\rangle<element name="folderIDs" minOccurs="0" maxOccurs="1" gsd:backLink="yes">
             <complexType>
                <sequence>
                   <element name="CfgFormatShortcut" type="gsd:CfgFormatShortcut" />
                \langle/sequence\rangle</complexType>
          \langle/element\rangle\langle/sequence\rangle<attribute name="description" type="string"></attribute>
     </extension>
  </complexContent>
</complexType>
<!-- ================================================================
                            | Shortcuts |
================================================================= -->
<complexType name="CfgFormatShortcut">
  <complexContent>
     <extension base="gsd:CfgBaseShortcut"></extension>
  </complexContent>
</complexType>
<!-- ** CfgFormatField *************************** -->
<complexType name="CfgFormatField">
  <complexContent>
     <extension base="gsd:CfgBaseShortcut"></extension>
  </complexContent>
</complexType>
<!-- ****************************************************************
                   CfgGVPReseller type
    ***************************************************************** -->
<!-- ================================================================
| Base type |
================================================================= -->
<complexType name="CfgGVPReseller">
  <complexContent>
     <extension base="gsd:CfgBaseObject">
```

```
\langlesequence\rangle<element name="GVPCustomers" minOccurs="0" maxOccurs="1" gsd:backLink="yes">
              <complexType>
                 \langlesequence\rangle<element name="CfgGVPCustomer" type="gsd:CfgGVPCustomer" />
                 \langle/sequence\rangle</complexType>
           \langle/element\rangle<element name="objectFolders" minOccurs="0" maxOccurs="1" 
   gsd:backLink="yes">
              <complexType>
                 \langlesequence\rangle<element name="CfgGVPResellerOwnerShortcut" 
   type="gsd:CfgGVPResellerOwnerShortcut" />
                 \langle/sequence\rangle</complexType>
           \langle/element\rangle<element name="folderIDs" minOccurs="0" maxOccurs="1" gsd:backLink="yes">
              <complexType>
                 <sequence>
                    <element name="CfgGVPResellerShortcut" 
   type="gsd:CfgGVPResellerShortcut" />
                 \langle/sequence\rangle</complexType>
           \langle/element\rangle\langle/sequence\rangle<attribute name="displayName" type="string"></attribute>
        <attribute name="startDate" type="nonNegativeInteger"></attribute>
        <attribute name="isParentNSP" type="gsd:CfgFlag"></attribute>
        <attribute name="timeZoneDBID" type="gsd:objectRef"></attribute>
        <attribute name="notes" type="string"></attribute>
     \langle/extension\rangle</complexContent>
</complexType>
<!-- ================================================================
                              Shortcuts
================================================================= -->
<complexType name="CfgGVPResellerShortcut">
  <complexContent>
     <extension base="gsd:CfgBaseShortcut"></extension>
  </complexContent>
</complexType>
```

```
CfgGVPCustomer type
Base type
<complexType name="CfgGVPCustomer">
  <complexContent>
     <extension base="gsd:CfgBaseObject">
       \langlesequence\rangle<blement name="GVPIVRProfiles" minOccurs="0" maxOccurs="1"
  gsd:backLink="yes">
            \langlecomplexType\rangle\langlesequence\rangle<element name="CfgGVPIVRProfile" type="gsd:CfgGVPIVRProfile" />
               \langle/sequence\rangle</complexType>
          \langle/element\rangle<blement name="objectFolders" minOccurs="0" maxOccurs="1"
  gsd:backLink="yes">
            \langlecomplexType\rangle\langlesequence\rangle<blement name="CfgGVPCustomer0wnerShortcut"
  type="gsd:CfgGVPCustomer0wnerShortcut" />
               \langle/sequence\rangle</complexType>
          \langle/element\rangle<element name="folderIDs" minOccurs="0" maxOccurs="1" gsd:backLink="yes">
            \langlecomplexType\rangle\langlesequence\rangle<blement name="CfgGVPCustomerShortcut"
  type="gsd:CfgGVPCustomerShortcut" />
               \langle/sequence\rangle</complexType>
          \langle/element\rangle<element name="resourceOwners" minOccurs="0" maxOccurs="1"
  gsd:backLink="yes">
            \langlecomplexType\rangle\langle sequence \rangle<blement name="CfgGVPCustomerResource"
  type="gsd:CfgGVPCustomerResource" />
               \langle/sequence\rangle</complexType>
          \langle/element\rangle\langle/sequence\rangle<attribute name="displayName" type="string"></attribute>
       <attribute name="channel" type="string"></attribute>
       <attribute name="notes" type="string"></attribute>
       <attribute name="isProvisioned" type="gsd:CfqFlaq"></attribute>
       <attribute name="isAdminCustomer" type="gsd:CfqFlaq"></attribute>
```
```
<attribute name="timeZoneDBID" type="gsd:objectRef"></attribute>
    \langle/extension\rangle</complexContent>
\langle/complexType\rangleShortcuts
                                                          \overline{1}\mathbf{I}<complexType name="CfgGVPCustomerShortcut">
  <complexContent>
    <extension base="gsd:CfgBaseShortcut"></extension>
  </complexContent>
\langle/complexType\rangle<complexType name="CfgGVPCustomerResource">
  <complexContent>
    <extension base="gsd:CfgBaseResource"></extension>
  </complexContent>
</complexType>
CfgGVPIVRProfile type
   Base type
\mathbf{L}\perp<complexType name="CfgGVPIVRProfile">
  <complexContent>
    <extension base="gsd:CfgBaseObject">
      \langlesequence\rangle<element name="DIDDBIDs" minOccurs="0" maxOccurs="1">
           \langlecomplexType\rangle\langlesequence\rangle<element name="CfgGVPIVRProfileDID" type="gsd:CfgGVPIVRProfileDID"
  \left\langle \right\rangle\langle/sequence\rangle</complexType>
         \langle/element\rangle<element name="folderIDs" minOccurs="0" maxOccurs="1" gsd:backLink="yes">
           \langlecomplexType\rangle\langlesequence\rangle<blement name="CfgGVPIVRProfileShortcut"
  type="qsd:CfqGVPIVRProfileShortcut" />
             \langle/sequence\rangle</complexType>
         \langle/element\rangle<element name="IVRProfileCampaignGroups" minOccurs="0" maxOccurs="1"
  qsd:backLink="yes">
           \langlecomplexType\rangle
```

```
\langlesequence\rangle<element name="CfgCampaignGroup" type="gsd:CfgCampaignGroup" />
                \langle/sequence\rangle</complexType>
           \langle/element\rangle<element name="resourceOwners" minOccurs="0" maxOccurs="1" 
   gsd:backLink="yes">
             <complexType>
                <sequence>
                   <element name="CfgGVPIVRProfileResource" 
   type="gsd:CfgGVPIVRProfileResource" />
                \langle/sequence\rangle</complexType>
           \langle/element\rangle\langle/sequence\rangle<attribute name="resellerDBID" type="unsignedLong"></attribute>
        <attribute name="displayName" type="string"></attribute>
        <attribute name="type" type="gsd:CfgIVRProfileType"></attribute>
        <attribute name="notes" type="string"></attribute>
        <attribute name="description" type="string"></attribute>
        <attribute name="startServiceDate" type="nonNegativeInteger"></attribute>
        <attribute name="endServiceDate" type="nonNegativeInteger"></attribute>
        <attribute name="isProvisioned" type="gsd:CfgFlag"></attribute>
        <attribute name="tfn" type="string"></attribute>
        <attribute name="status" type="string"></attribute>
     </extension>
  </complexContent>
</complexType>
<!-- ================================================================
| Shortcuts |
================================================================= -->
<complexType name="CfgGVPIVRProfileShortcut">
  <complexContent>
     <extension base="gsd:CfgBaseShortcut"></extension>
  </complexContent>
</complexType>
<complexType name="CfgGVPIVRProfileDID">
  <complexContent>
     <extension base="gsd:CfgBaseShortcut"></extension>
  </complexContent>
</complexType>
<complexType name="CfgGVPIVRProfileResource">
  <complexContent>
     <extension base="gsd:CfgBaseResource"></extension>
  </complexContent>
</complexType>
```

```
CfgHost type
Base type
<complexType name="CfgHost">
  <complexContent>
     <extension base="gsd:CfgBaseObject">
       \langleseauence\rangle<element name="resources" minOccurs="0" maxOccurs="1">
            \langlecomplexType\rangle\langlechoice\rangle<element name="CfgEnumeratorValueResource"
  type="gsd:CfgEnumeratorValueResource" />
                 <element name="CfgScriptResource" type="gsd:CfgScriptResource" />
                 <br />
delement name="CfgApplicationResource"
  type="qsd:CfqApplicationResource" />
               \langle/choice\rangle</complexType>
          </element>
          <element name="hostServers" minOccurs="0" maxOccurs="1" gsd:backLink="yes">
            <complexType>
               \langle sequence \rangle<element name="CfgServer" type="gsd:CfgServer" />
               \langle/sequence\rangle</complexType>
          \langle/element\rangle<element name="folderIDs" minOccurs="0" maxOccurs="1" gsd:backLink="yes">
            \langlecomplexType\rangle\langlesequence\rangle<element name="CfgHostShortcut" type="gsd:CfgHostShortcut" />
               \langle/sequence\rangle</complexType>
          \langle/element\rangle<element name="resourceOwners" minOccurs="0" maxOccurs="1"
  qsd:backLink="yes">
            <complexType>
               \langleseduence\rangle<element name="CfgHostResource" type="gsd:CfgHostResource" />
               \langle/sequence\rangle</complexType>
          \langle/element\rangle\langle/sequence\rangle<attribute name="IPaddress" type="string"></attribute>
       <attribute name="0Stype" type="qsd:Cfq0SType"></attribute>
       <attribute name="0Sversion" type="string"></attribute>
       <attribute name="type" type="gsd:CfgHostType"></attribute>
       <attribute name="LCAPort" type="string"></attribute>
       <attribute name="SCSDBID" type="gsd:objectRef"></attribute>
```

```
</extension>
  </complexContent>
</complexType>
Shortcuts
<complexType name="CfgHostShortcut">
  <complexContent>
    <extension base="qsd:CfqBaseShortcut"></extension>
  </complexContent>
</complexType>
<complexType name="CfgHostResource">
  <complexContent>
    <extension base="gsd:CfgBaseResource"></extension>
  </complexContent>
</complexType>
CfgIVR type
Base type
<complexType name="CfgIVR">
  <complexContent>
    <extension base="gsd:CfgBaseObject">
      \langlesequence\rangle<element name="IVRPorts" minOccurs="0" maxOccurs="1" gsd:backLink="yes">
           <complexType>
             \langle sequence \rangle<element name="CfgIVRPort" type="gsd:CfgIVRPort" />
             \langle/sequence\rangle</complexType>
        \langle/element\rangle<element name="folderIDs" minOccurs="0" maxOccurs="1" gsd:backLink="yes">
           \langlecomplexType\rangle\langleseduence\rangle<element name="CfgIVRShortcut" type="gsd:CfgIVRShortcut" />
             \langle/sequence\rangle</complexType>
        \langle/element\rangle<blement name="objectFolders" minOccurs="0" maxOccurs="1"
  gsd:backLink="yes">
          \langlecomplexType\rangle\langle sequence \rangle<element name="CfgIVROwnerShortcut" type="gsd:CfgIVROwnerShortcut"
  \left\langle \right\rangle
```

```
\langle/sequence\rangle</complexType>
       \langle/element\rangle\langle/sequence\rangle<attribute name="description" type="string"></attribute>
     <attribute name="type" type="gsd:CfgIVRType"></attribute>
     <attribute name="version" type="string"></attribute>
     <attribute name="IVRServerDBID" type="gsd:objectRef"></attribute>
   \langle/extension\rangle</complexContent>
\langle/complexType\rangleShortcuts
\mathsf{L}\overline{\phantom{a}}<complexType name="CfgIVRShortcut">
 <complexContent>
   <extension base="gsd:CfgBaseShortcut"></extension>
 </complexContent>
</complexType>
CfgIVRPort type
\ast\mathbf{I}Base type
<complexType name="CfgIVRPort">
 <complexContent>
   <extension base="gsd:CfgBaseObject">
     \langlesequence\rangle<element name="folderIDs" minOccurs="0" maxOccurs="1" gsd:backLink="yes">
         \langlecomplexType\rangle\langlesequence\rangle<element name="CfqIVRPortShortcut" type="gsd:CfqIVRPortShortcut" />
           \langle/sequence\rangle</complexType>
       </element>
     \langle/sequence\rangle<attribute name="description" type="string"></attribute>
     <attribute name="DNDBID" type="qsd:objectRef"></attribute>
   </extension>
 </complexContent>
</complexType>
Shortcuts Shortcuts
\mathsf{L}
```

```
<complexType name="CfgIVRPortShortcut">
  <complexContent>
     <extension base="gsd:CfgBaseShortcut">
     \langle/extension\rangle</complexContent>
</complexType>
CfgObjectiveTable type
\ast\mathbf{I}Base type Same
                                                                \overline{1}<complexType name="CfgObjectiveTable">
  <complexContent>
     <extension base="gsd:CfgBaseObject">
       \langlesequence\rangle<element name="objectiveRecords" minOccurs="0" maxOccurs="1">
            \langlecomplexType\rangle\langlesequence\rangle<blement name="CfgObjectiveTableRecord"
  type="qsd:Cfq0bjectiveTableRecord" />
               \langle/sequence\rangle</complexType>
          </element>
          <element name="folderIDs" minOccurs="0" maxOccurs="1" gsd:backLink="yes">
            <complexType>
               \langleseduence\rangle<br />
delement name="CfgObjectiveTableShortcut"
  type="gsd:Cfg0bjectiveTableShortcut" />
               \langle/sequence\rangle</complexType>
          \langle/element\rangle<blement name="resource0wners" minOccurs="0" maxOccurs="1"
  gsd:backLink="yes">
            \langlecomplexType\rangle\langlesequence\rangle<br />
delement name="CfgObjectiveTableResource"
  type="qsd:Cfq0bjectiveTableResource" />
               \langle/sequence\rangle</complexType>
          \langle/element\rangle<element name="contractDNs" minOccurs="0" maxOccurs="1" gsd:backLink="yes">
            <complexType>
               \langle sequence \rangle<element name="CfqDN" type="qsd:CfqDN" />
               \langle/sequence\rangle</complexType>
          </element>
```

```
<element name="contractAgents" minOccurs="0" maxOccurs="1" 
   gsd:backLink="yes">
              <complexType>
                 \langlesequence\rangle<element name="CfgAgent" type="gsd:CfgAgent" />
                 \langle/sequence\rangle</complexType>
           \langle/element\rangle<element name="contractPlaces" minOccurs="0" maxOccurs="1" 
   gsd:backLink="yes">
              <complexType>
                 \langlesequence\rangle<element name="CfgPlace" type="gsd:CfgPlace" />
                 \langle/sequence\rangle</complexType>
            \langle/element\rangle<element name="contractGroups" minOccurs="0" maxOccurs="1" 
   gsd:backLink="yes">
              <complexType>
                 <sequence>
                    <element name="CfgGroup" type="gsd:CfgGroup" />
                 \langle/sequence\rangle</complexType>
            \langle/element\rangle<element name="contractTenants" minOccurs="0" maxOccurs="1" 
   gsd:backLink="yes">
              <complexType>
                 <sequence>
                    <element name="CfgBaseTenant" type="gsd:CfgBaseTenant" />
                 \langle/sequence\rangle</complexType>
            \langle/element\rangle\langle/sequence\rangle<attribute name="description" type="string"></attribute>
        <attribute name="type" type="gsd:CfgObjectiveTableType"></attribute>
        <attribute name="prepaidCost" type="nonNegativeInteger"></attribute>
        <attribute name="timeZoneDBID" type="gsd:objectRef"></attribute>
        <attribute name="timeStart" type="integer"></attribute>
        <attribute name="timeEnd" type="integer"></attribute>
      </extension>
   </complexContent>
</complexType>
<!-- ================================================================
                              Shortcuts
================================================================= -->
<complexType name="CfgObjectiveTableShortcut">
   <complexContent>
      <extension base="gsd:CfgBaseShortcut"></extension>
```

```
</complexContent>
</complexType>
<complexType name="Cfq0bjectiveTableResource">
  <complexContent>
    <extension base="gsd:CfgBaseResource"></extension>
  </complexContent>
</complexType>
<!-- ** CfgObjectiveTableRecord
                                  <complexType name="CfgObjectiveTableRecord">
  <complexContent>
    <extension base="gsd:CfgBaseAttachment">
       <attribute name="mediaTypeDBID" type="gsd:objectRef"></attribute>
       <attribute name="serviceTypeDBID" type="gsd:objectRef"></attribute>
       <attribute name="customerSegmentDBID" type="gsd:objectRef"></attribute>
       <attribute name="objectiveThreshold" type="nonNegativeInteger"></attribute>
       <attribute name="objectiveDelta" type="nonNegativeInteger"></attribute>
       <attribute name="contractDBID" type="gsd:objectRef"></attribute>
    \langle/extension\rangle</complexContent>
\langle/complexType\rangleCfgPerson type
   \mathbf{I}Base tvpe
                                                             \mathbf{I}<complexType name="CfgPerson">
  <complexContent>
    <extension base="gsd:CfgBaseObject">
       \langlesequence\rangle<element name="appRanks" minOccurs="0" maxOccurs="1">
            \langlecomplexType\rangle\langlesequence\rangle<element name="CfgPersonRank" type="gsd:CfgPersonRank" />
              \langle/sequence\rangle</complexType>
         \langle/element\rangle<element name="personAccessGroups" minOccurs="0" maxOccurs="1"
  gsd:backLink="yes">
            \langlecomplexType\rangle\langlesequence\rangle<element name="CfgMemberID" type="gsd:CfgMemberID" />
              \langle/sequence\rangle</complexType>
         \langle/element\rangle<element name="folderIDs" minOccurs="0" maxOccurs="1" gsd:backLink="yes">
```

```
<complexType>
                 \langlesequence\rangle<element name="CfgPersonShortcut" type="gsd:CfgPersonShortcut" />
                 \langle/sequence\rangle</complexType>
           \langle/element\rangle<element name="objectPermissions" minOccurs="0" maxOccurs="1" 
   gsd:backLink="yes">
              <complexType>
                 \langlesequence\rangle<element name="CfgPersonACE" type="gsd:CfgPersonACE" />
                 \langle/sequence\rangle</complexType>
           \langle/element\rangle<element name="serverAccounts" minOccurs="0" maxOccurs="1" 
   gsd:backLink="yes">
              <complexType>
                 \langlesequence\rangle<element name="CfgPersonAccount" type="gsd:CfgPersonAccount" />
                 \langle/sequence\rangle</complexType>
           \langle/element\rangle<element name="managerGroups" minOccurs="0" maxOccurs="1" 
   gsd:backLink="yes">
              <complexType>
                 <sequence>
                    <element name="CfgGroupManager" type="gsd:CfgGroupManager" />
                 \langle/sequence\rangle</complexType>
           \langle/element\rangle\langle/sequence\rangle<attribute name="lastName" type="string"></attribute>
        <attribute name="firstName" type="string"></attribute>
        <attribute name="employeeID" type="string"></attribute>
        <attribute name="password" type="string"></attribute>
        <attribute name="isAgent" type="gsd:CfgFlag"></attribute>
        <attribute name="emailAddress" type="string"></attribute>
        <attribute name="externalID" type="string"></attribute>
     \langle/extension\rangle</complexContent>
</complexType>
<!-- ================================================================
                              | Shortcuts |
================================================================= -->
<complexType name="CfgPersonShortcut">
   <complexContent>
     <extension base="gsd:CfgBaseShortcut"></extension>
   </complexContent>
</complexType>
```

```
<!-- ** CfgPersonRank
                         <complexType name="CfgPersonRank">
  <complexContent>
    <extension base="gsd:CfgBaseAttachment">
       <attribute name="appType" type="gsd:CfgAppType"></attribute>
       <attribute name="appRank" type="gsd:CfgAppRank"></attribute>
    \langle/extension\rangle</complexContent>
</complexType>
CfgAgent type
\mathsf{I}Base type
                                                            \Box<complexType name="CfgAgent">
  <complexContent>
    <extension base="gsd:CfgPerson">
       \langleseduence\rangle<element name="skillLevels" minOccurs="0" maxOccurs="1">
            <complexType>
              \langleseduence\rangle<element name="CfgSkillLevel" type="gsd:CfgSkillLevel" />
              \langle/sequence\rangle</complexType>
         \langle/element\rangle<element name="agentLogins" minOccurs="0" maxOccurs="1">
            \langlecomplexType\rangle\langlesequence\rangle<element name="CfgAgentLoginInfo" type="gsd:CfgAgentLoginInfo" />
              \langle/sequence\rangle</complexType>
         \langle/element\rangle<element name="agentGroups" minOccurs="0" maxOccurs="1" gsd:backLink="yes">
            \langlecomplexType\rangle\langlesequence\rangle<element name="CfgGroupAgent" type="gsd:CfgGroupAgent" />
              \langle/sequence\rangle</complexType>
         \langle/element\rangle\langle/sequence\rangle<attribute name="placeDBID" type="gsd:objectRef"></attribute>
       <attribute name="capacityRuleDBID" type="gsd:objectRef"></attribute>
       <attribute name="siteDBID" type="qsd:objectRef"></attribute>
       <attribute name="contractDBID" type="qsd:objectRef"></attribute>
    \langle/extension\rangle</complexContent>
\langle/complexType\rangle
```

```
\mathsf{L}Shortcuts
                                                \mathbf{I}<complexType name="CfgSkillLevel">
 <complexContent>
   <extension base="gsd:CfgBaseShortcut">
     <attribute name="level" type="nonNegativeInteger"></attribute>
   \langle/extension\rangle</complexContent>
</complexType>
<complexType name="CfgAgentLoginInfo">
 <complexContent>
   <extension base="gsd:CfgBaseShortcut">
     <attribute name="wrapupTime" type="nonNegativeInteger"></attribute>
   \langle/extension\rangle</complexContent>
</complexType>
CfgPhysicalSwitch type
Base type
\mathbf{I}\mathbf{I}<complexType name="CfgPhysicalSwitch">
 <complexContent>
   <extension base="gsd:CfgBaseObject">
     \langlesequence\rangle<element name="logicalSwitches" minOccurs="0" maxOccurs="1"
  gsd:backLink="yes">
         \langlecomplexType\rangle\langlesequence\rangle<element name="CfgSwitch" type="gsd:CfgSwitch" />
           \langle/sequence\rangle</complexType>
       \langle/element\rangle<element name="folderIDs" minOccurs="0" maxOccurs="1" gsd:backLink="yes">
         <complexType>
           \langlesequence\rangletype="qsd:CfqPhysicalSwitchShortcut" />
           \langle/sequence\rangle</complexType>
       </element>
     \langle/sequence\rangle
```

```
<attribute name="type" type="gsd:CfgSwitchType"></attribute>
    \langle/extension\rangle</complexContent>
\langle/complexType\rangleShortcuts
\mathbf{I}<complexType name="CfqPhysicalSwitchShortcut">
  <complexContent>
    <extension base="gsd:CfgBaseShortcut"></extension>
  </complexContent>
</complexType>
CfgPlace type
    Base type
<complexType name="CfgPlace">
  <complexContent>
    <extension base="gsd:CfgBaseObject">
      \langlesequence\rangle<element name="DNDBIDs" minOccurs="0" maxOccurs="1">
           \langlecomplexType\rangle\langlesequence\rangle<element name="CfgPlaceDN" type="gsd:CfgPlaceDN" />
             \langle/sequence\rangle</complexType>
         \langle/element\rangle<element name="agents" minOccurs="0" maxOccurs="1" gsd:backLink="yes">
           \langlecomplexType\rangle\langlesequence\rangle<element name="CfgAgent" type="gsd:CfgAgent" />
             \langle/sequence\rangle</complexType>
         </element>
         <element name="groups" minOccurs="0" maxOccurs="1" gsd:backLink="yes">
           <complexType>
             \langle sequence \rangle<element name="CfgGroupPlace" type="gsd:CfgGroupPlace" />
             \langle/sequence\rangle</complexType>
         </element>
         <element name="folderIDs" minOccurs="0" maxOccurs="1" gsd:backLink="yes">
           <complexType>
             \langlesequence\rangle<element name="CfgPlaceShortcut" type="gsd:CfgPlaceShortcut" />
```

```
\langle/sequence\rangle</complexType>
         \langle/element\rangle\langle/sequence\rangle<attribute name="capacityRuleDBID" type="gsd:objectRef"></attribute>
       <attribute name="siteDBID" type="gsd:objectRef"></attribute>
       <attribute name="contractDBID" type="qsd:objectRef"></attribute>
    </extension>
  </complexContent>
\langle/complexType\rangle\mathsf{I}Shortcuts
<complexType name="CfgPlaceShortcut">
  <complexContent>
    <extension base="gsd:CfgBaseShortcut"></extension>
  </complexContent>
</complexType>
<!-- ** CfgPlaceDN
                       <complexType name="CfgPlaceDN">
  <complexContent>
    <extension base="gsd:CfgBaseShortcut"></extension>
  </complexContent>
</complexType>
CfqPlaceGroup type
sk.
    Base type and the base of the state of the base of the state of the state of the state of the state of the state of the state of the state of the state of the state of the state of the state of the state of the state of th
\overline{1}\overline{1}<complexType name="CfqPlaceGroup">
  <complexContent>
    <extension base="gsd:CfgGroup">
       \langlesequence\rangle<element name="placeDBIDs" minOccurs="0" maxOccurs="1">
            \langlecomplexType\rangle\langle sequence \rangle<element name="CfgGroupPlace" type="gsd:CfgGroupPlace" />
              \langle/sequence\rangle</complexType>
         </element>
         <element name="folderIDs" minOccurs="0" maxOccurs="1" gsd:backLink="yes">
            <complexType>
              \langlesequence\rangle
```

```
<element name="CfgPlaceGroupShortcut" 
   type="gsd:CfgPlaceGroupShortcut" />
               \langle/sequence\rangle</complexType>
          \langle/element\rangle<element name="placeGroupCampaignGroups" minOccurs="0" maxOccurs="1" 
   gsd:backLink="yes">
             <complexType>
               <sequence>
                  <element name="CfgCampaignGroup" type="gsd:CfgCampaignGroup" />
               \langle/sequence\rangle</complexType>
          \langle/element\rangle</sequence>
        <attribute name="name" type="string"></attribute>
     \langle/extension\rangle</complexContent>
</complexType>
<!-- ================================================================
| Shortcuts |
================================================================= -->
<complexType name="CfgPlaceGroupShortcut">
  <complexContent>
     <extension base="gsd:CfgBaseShortcut"></extension>
  </complexContent>
</complexType>
<!-- ** CfgGroupPlace ************************************* -->
<complexType name="CfgGroupPlace">
  <complexContent>
     <extension base="gsd:CfgBaseShortcut"></extension>
  </complexContent>
</complexType>
<!-- ****************************************************************
* CfgProviderTenant type *
***************************************************************** -->
<!-- ================================================================
                         Base type
================================================================= -->
<complexType name="CfgProviderTenant">
  <complexContent>
     <extension base="gsd:CfgBaseTenant">
        <sequence>
          <element name="appPrototypes" minOccurs="0" maxOccurs="1" 
   gsd:backLink="yes">
             <complexType>
```

```
\langlesequence\rangle<element name="CfgAppPrototype" type="gsd:CfgAppPrototype" />
               \langle/sequence\rangle</complexType>
         \langle/element\rangle<element name="applications" minOccurs="0" maxOccurs="1" gsd:backLink="yes">
            <complexType>
               \langlesequence\rangle<element name="CfgApplication" type="gsd:CfgApplication" />
               \langle/sequence\rangle</complexType>
         \langle/element\rangle<element name="physicalSwitches" minOccurs="0" maxOccurs="1" 
gsd:backLink="yes">
            <complexType>
               \langlesequence\rangle<element name="CfgPhysicalSwitch" type="gsd:CfgPhysicalSwitch" />
               \langle/sequence\rangle</complexType>
         \langle/element\rangle<element name="hosts" minOccurs="0" maxOccurs="1" gsd:backLink="yes">
            <complexType>
               <sequence>
                  <element name="CfgHost" type="gsd:CfgHost" />
               \langle/sequence\rangle</complexType>
         \langle/element\rangle<element name="solutions" minOccurs="0" maxOccurs="1" gsd:backLink="yes">
            <complexType>
               \langlesequence\rangle<element name="CfgSolution" type="gsd:CfgSolution" />
               \langle/sequence\rangle</complexType>
         \langle/element\rangle<element name="alarmConditions" minOccurs="0" maxOccurs="1" 
gsd:backLink="yes">
            <complexType>
               \langlesequence\rangle<element name="CfgAlarmCondition" type="gsd:CfgAlarmCondition" />
               \langle/sequence\rangle</complexType>
         \langle/element\rangle<element name="scheduledTasks" minOccurs="0" maxOccurs="1" 
gsd:backLink="yes">
            <complexType>
               \langlesequence\rangle<element name="CfgScheduledTask" type="gsd:CfgScheduledTask" />
               \langle/sequence\rangle</complexType>
         \langle/element\rangle\langle/sequence\rangle
```

```
<attribute name="isServiceProvider" type="gsd:CfgFlag"></attribute>
     <attribute name="state" type="gsd:Cfg0bjectState"></attribute>
   \langle/extension\rangle</complexContent>
\langle/complexType\rangleCfgRoot type
                                                \starBase type
\mathbf{I}<complexType name="CfgRoot">
 <complexContent>
   <extension base="gsd:CfgBaseObject">
     \langlesequence\rangle<blement name="providerTenant" minOccurs="0" maxOccurs="1"
  qsd:backLink="yes">
         \langlecomplexType\rangle\langlesequence\rangle<element name="CfgProviderTenant" type="gsd:CfgProviderTenant" />
           \langle/sequence\rangle</complexType>
       </element>
       <element name="tenants" minOccurs="0" maxOccurs="1" gsd:backLink="yes">
         <complexType>
           \langlesequence\rangle<element name="CfgTenant" type="gsd:CfgTenant" />
           \langle/sequence\rangle</complexType>
       </element>
     \langle/sequence\rangle</extension>
 </complexContent>
</complexType>
CfgRouteDN type
   Base type
<complexType name="CfgRouteDN">
 <complexContent>
   <extension base="gsd:CfgDN">
     \langlesequence\rangle<element name="destDNDBIDs" minOccurs="0" maxOccurs="1">
         \langlecomplexType\rangle\langlesequence\rangle
```

```
<element name="CfgDNDestDN" type="gsd:CfgDNDestDN" />
                 \langle/sequence\rangle</complexType>
           \langle/element\rangle<element name="accessNumbers" minOccurs="0" maxOccurs="1">
              <complexType>
                 \langlesequence\rangle<element name="CfgDNAccessNumber" type="gsd:CfgDNAccessNumber" />
                 \langle/sequence\rangle</complexType>
           \langle/element\rangle<element name="groupRouteDNs" minOccurs="0" maxOccurs="1" 
   gsd:backLink="yes">
              <complexType>
                 \langlesequence\rangle<element name="CfgGroupRouteDN" type="gsd:CfgGroupRouteDN" />
                 \langle/sequence\rangle</complexType>
           \langle/element\rangle<element name="routeDNCampaignGroups" minOccurs="0" maxOccurs="1" 
   gsd:backLink="yes">
              <complexType>
                 \langlesequence\rangle<element name="CfgCampaignGroup" type="gsd:CfgCampaignGroup" />
                 \langle/sequence\rangle</complexType>
           \langle/element\rangle\langle/sequence\rangle</extension>
   </complexContent>
</complexType>
<!-- ================================================================
| Shortcuts |
================================================================= -->
<!-- ** CfgDNDestDN ************************************* -->
<complexType name="CfgDNDestDN">
  <complexContent>
     <extension base="gsd:CfgBaseShortcut"></extension>
   </complexContent>
</complexType>
<!-- ** CfgDNAccessNumber ************************************* -->
<complexType name="CfgDNAccessNumber">
   <complexContent>
     <extension base="gsd:CfgBaseShortcut">
        <attribute name="number" type="string"></attribute>
```

```
</extension>
   </complexContent>
</complexType>
<!-- ****************************************************************
                       CfgScheduledTask type
       ***************************************************************** -->
<!-- ================================================================
| Base type | Base type | Base | Base | Base | Base | Base | Base | Base | Base | Base | Base | Base | Base | Base | Base | Base | Base | Base | Base | Base | Base | Base | Base | Base | Base | Base | Base | Base | Base | 
================================================================= -->
<complexType name="CfgScheduledTask">
   <complexContent>
      <extension base="gsd:CfgBaseObject">
         \langlesequence\rangle<element name="resources" minOccurs="0" maxOccurs="1">
               <complexType>
                  \langlechoice\rangle<element name="CfgHostResource" type="gsd:CfgHostResource" />
                      <element name="CfgGVPCustomerResource" 
   type="gsd:CfgGVPCustomerResource" />
                      <element name="CfgGVPIVRProfileResource" 
   type="gsd:CfgGVPIVRProfileResource" />
                      <element name="CfgSwitchResource" type="gsd:CfgSwitchResource" />
                  \langle/choice\rangle</complexType>
            \langle/element\rangle<element name="folderIDs" minOccurs="0" maxOccurs="1" gsd:backLink="yes">
               <complexType>
                  \langlesequence\rangle<element name="CfgScheduledTaskShortcut" 
   type="gsd:CfgScheduledTaskShortcut" />
                  \langle/sequence\rangle</complexType>
            \langle/element\rangle\langle/sequence\rangle<attribute name="description" type="string"></attribute>
         <attribute name="type" type="gsd:CfgTaskType"></attribute>
         <attribute name="startTime" type="nonNegativeInteger"></attribute>
      </extension>
   </complexContent>
</complexType>
<!-- ================================================================
                                | Shortcuts |
================================================================= -->
<complexType name="CfgScheduledTaskShortcut">
   <complexContent>
      <extension base="gsd:CfgBaseShortcut"></extension>
```

```
</complexContent>
</complexType>
<!-- ****************************************************************
                       CfgScript type
***************** ************************************************ -->
<!-- ================================================================
                              Base type
================================================================= -->
<complexType name="CfgScript">
  <complexContent>
     <extension base="gsd:CfgBaseObject">
         <sequence>
           <element name="resources" minOccurs="0" maxOccurs="1">
              <complexType>
                 <choice>
                    <element name="CfgScriptResource" type="gsd:CfgScriptResource" />
                    <element name="CfgAppPrototypeResource" 
   type="gsd:CfgAppPrototypeResource" />
                 \langle/choice\rangle</complexType>
           \langle/element\rangle<element name="campaigns" minOccurs="0" maxOccurs="1" gsd:backLink="yes">
              <complexType>
                 \langlesequence\rangle<element name="CfgCampaign" type="gsd:CfgCampaign" />
                 \langle/sequence\rangle</complexType>
           \langle/element\rangle<element name="callingLists" minOccurs="0" maxOccurs="1" gsd:backLink="yes">
              <complexType>
                 \langlesequence\rangle<element name="CfgCallingList" type="gsd:CfgCallingList" />
                 \langle/sequence\rangle</complexType>
           \langle/element\rangle<element name="voicePrompts" minOccurs="0" maxOccurs="1" gsd:backLink="yes">
              <complexType>
                 \langlesequence\rangle<element name="CfgVoicePrompt" type="gsd:CfgVoicePrompt" />
                 \langle/sequence\rangle</complexType>
           \langle/element\rangle<element name="alarmConditions" minOccurs="0" maxOccurs="1" 
   gsd:backLink="yes">
              <complexType>
                 \langlesequence\rangle<element name="CfgAlarmCondition" type="gsd:CfgAlarmCondition" />
                 \langle/sequence\rangle</complexType>
```

```
\langle/element\rangle<element name="scriptInfos" minOccurs="0" maxOccurs="1" gsd:backLink="yes">
            <complexType>
               \langlesequence\rangle<element name="CfgAlarmScript" type="gsd:CfgAlarmScript" />
               \langle/sequence\rangle</complexType>
         \langle/element\rangle<element name="clearanceScriptInfos" minOccurs="0" maxOccurs="1" 
gsd:backLink="yes">
            <complexType>
               \langlesequence\rangle<element name="CfgAlarmClearanceScript" 
type="gsd:CfgAlarmClearanceScript" />
               \langle/sequence\rangle</complexType>
         \langle/element\rangle<element name="scriptCampaignGroups" minOccurs="0" maxOccurs="1" 
gsd:backLink="yes">
            <complexType>
               \langlesequence\rangle<element name="CfgCampaignGroup" type="gsd:CfgCampaignGroup" />
               \langle/sequence\rangle</complexType>
         \langle/element\rangle<element name="iqueueCampaignGroups" minOccurs="0" maxOccurs="1" 
gsd:backLink="yes">
            <complexType>
               \langlesequence\rangle<element name="CfgCampaignGroup" type="gsd:CfgCampaignGroup" />
               \langle/sequence\rangle</complexType>
         \langle/element\rangle<element name="agents" minOccurs="0" maxOccurs="1" gsd:backLink="yes">
            <complexType>
               \langlesequence\rangle<element name="CfgAgent" type="gsd:CfgAgent" />
               \langle/sequence\rangle</complexType>
         \langle/element\rangle<element name="places" minOccurs="0" maxOccurs="1" gsd:backLink="yes">
            <complexType>
               \langlesequence\rangle<element name="CfgPlace" type="gsd:CfgPlace" />
               \langle/sequence\rangle</complexType>
         \langle/element\rangle<element name="capacityRuleGroups" minOccurs="0" maxOccurs="1" 
gsd:backLink="yes">
            <complexType>
               \langlesequence\rangle
```

```
<element name="CfgGroup" type="gsd:CfgGroup" />
                  \langle/sequence\rangle</complexType>
            \langle/element\rangle<element name="tenants" minOccurs="0" maxOccurs="1" gsd:backLink="yes">
               <complexType>
                  \langlesequence\rangle<element name="CfgBaseTenant" type="gsd:CfgBaseTenant" />
                  \langle/sequence\rangle</complexType>
            \langle/element\rangle<element name="folderIDs" minOccurs="0" maxOccurs="1" gsd:backLink="yes">
               <complexType>
                 <sequence>
                     <element name="CfgScriptShortcut" type="gsd:CfgScriptShortcut" />
                  \langle/sequence\rangle</complexType>
            \langle/element\rangle<element name="resourceOwners" minOccurs="0" maxOccurs="1" 
   gsd:backLink="yes">
               <complexType>
                  \langlesequence\rangle<element name="CfgScriptResource" type="gsd:CfgScriptResource" />
                  \langle/sequence\rangle</complexType>
            \langle/element\rangle\langle/sequence\rangle<attribute name="index" type="nonNegativeInteger"></attribute>
         <attribute name="type" type="gsd:CfgScriptType"></attribute>
      \langle/extension\rangle</complexContent>
</complexType>
<!-- ================================================================
                               Shortcuts
================================================================= -->
<complexType name="CfgScriptShortcut">
   <complexContent>
      <extension base="gsd:CfgBaseShortcut"></extension>
   </complexContent>
</complexType>
<complexType name="CfgScriptResource">
   <complexContent>
      <extension base="gsd:CfgBaseResource"></extension>
   </complexContent>
</complexType>
```

```
CfgServer type
Base type
<complexType name="CfgServer">
  <complexContent>
     <extension base="gsd:CfgApplication">
       \langleseduence\rangle<blement name="switchDBIDs" minOccurs="0" maxOccurs="1">
            <complexType>
               \langlesequence\rangle<element name="CfgServerSwitch" type="gsd:CfgServerSwitch" />
               \langle/sequence\rangle</complexType>
          \langle/element\rangle<element name="portInfos" minOccurs="0" maxOccurs="1">
            \langlecomplexType\rangle\langlesequence\rangle<element name="CfgPortInfo" type="gsd:CfgPortInfo" />
               \langle/sequence\rangle</complexType>
          \langle/element\rangle<element name="primaryServers" minOccurs="0" maxOccurs="1"
  gsd:backLink="yes">
            <complexType>
               \langleseduence\rangle<element name="CfgServer" type="gsd:CfgServer" />
               \langle/sequence\rangle</complexType>
          \langle/element\rangle<element name="connectedApplications" minOccurs="0" maxOccurs="1"
  gsd:backLink="yes">
            \langlecomplexType\rangle\langleseduence\rangle<element name="CfgConnectionInfo" type="gsd:CfgConnectionInfo" />
               \langle/sequence\rangle</complexType>
          </element>
          <element name="serverCampaignGroups" minOccurs="0" maxOccurs="1"
  qsd:backLink="yes">
            \langlecomplexType\rangle\langlesequence\rangle<element name="CfgCampaignGroupServer"
  type="qsd:CfgCampaignGroupServer" />
               \langle/sequence\rangle</complexType>
          \langle/element\rangle<element name="serverIVRs" minOccurs="0" maxOccurs="1" gsd:backLink="yes">
```

```
<complexType>
              \langlesequence\rangle<element name="CfgIVR" type="gsd:CfgIVR" />
              \langle/sequence\rangle</complexType>
         \langle/element\rangle<element name="SCSSolutions" minOccurs="0" maxOccurs="1" gsd:backLink="yes">
            <complexType>
              \langlesequence\rangle<element name="CfgSolution" type="gsd:CfgSolution" />
              \langle/sequence\rangle</complexType>
         \langle/element\rangle<element name="SCSHosts" minOccurs="0" maxOccurs="1" gsd:backLink="yes">
            <complexType>
              \langlesequence\rangle<element name="CfgHost" type="gsd:CfgHost" />
              \langle/sequence\rangle</complexType>
         \langle/element\rangle<element name="serverTableAccesses" minOccurs="0" maxOccurs="1" 
gsd:backLink="yes">
           <complexType>
              \langlesequence\rangle<element name="CfgTableAccess" type="gsd:CfgTableAccess" />
              \langle/sequence\rangle</complexType>
         \langle/element\rangle<element name="account" minOccurs="0" maxOccurs="1" gsd:backLink="yes">
            <complexType>
              \langlesequence\rangle<element name="CfgAccount" type="gsd:CfgAccount" />
              \langle/sequence\rangle</complexType>
         \langle/element\rangle\langle/sequence\rangle<attribute name="workDirectory" type="string"></attribute>
      <attribute name="commandLine" type="string"></attribute>
     <attribute name="commandLineArguments" type="string"></attribute>
     <attribute name="autoRestart" type="gsd:CfgFlag"></attribute>
      <attribute name="startupTimeout" type="long"></attribute>
     <attribute name="shutdownTimeout" type="long"></attribute>
     <attribute name="redundancyType" type="gsd:CfgHAType"></attribute>
     <attribute name="isPrimary" type="gsd:CfgFlag"></attribute>
     <attribute name="port" type="string"></attribute>
     <attribute name="hostDBID" type="gsd:objectRef"></attribute>
     <attribute name="backupServerDBID" type="gsd:objectRef"></attribute>
     <attribute name="timeout" type="nonNegativeInteger"></attribute>
      <attribute name="attempts" type="nonNegativeInteger"></attribute>
   </extension>
</complexContent>
```

```
</complexType>
Shortcuts
\mathsf{L}<!-- ** CfgServerSwitch *********************************** -->
<complexType name="CfgServerSwitch">
  <complexContent>
    <extension base="gsd:CfgBaseShortcut">
    \langle/extension\rangle</complexContent>
</complexType>
\langle  !--***CfqPortInfo  \n+*********************************************---\rangle<complexType name="CfgPortInfo">
  <complexContent>
    <extension base="gsd:CfgBaseAttachment">
      <attribute name="connID" type="string"></attribute>
      <attribute name="port" type="string"></attribute>
      <attribute name="transportParams" type="string"></attribute>
      <attribute name="connProtocol" type="string"></attribute>
      <attribute name="appParams" type="string"></attribute>
      <attribute name="description" type="string"></attribute>
      <attribute name="charField1" type="string"></attribute><br><attribute name="charField2" type="string"></attribute>
      <attribute name="charField3" type="string"></attribute>
      <attribute name="charField4" type="string"></attribute>
      <attribute name="longField1" type="unsignedLong"></attribute>
      <attribute name="longField2" type="unsignedLong"></attribute><br><attribute name="longField3" type="unsignedLong"></attribute>
      <attribute name="longField4" type="unsignedLong"></attribute>
    </extension>
  </complexContent>
</complexType>
CfgSkill type
     Base type
L
                                                        \mathbf{I}<complexType name="CfgSkill">
  <complexContent>
    <extension base="gsd:CfgBaseObject">
      \langleseduence\rangleasd:backLink="ves">
```

```
\langlecomplexType\rangle\langlesequence\rangle<element name="CfgSkillLevel" type="gsd:CfgSkillLevel" />
             \langle/sequence\rangle\langle/complexType\rangle\langle/element\rangle<element name="folderIDs" minOccurs="0" maxOccurs="1" gsd:backLink="yes">
           \langlecomplexType\rangle\langlesequence\rangle<element name="CfqSkillShortcut" type="qsd:CfqSkillShortcut" />
             \langle/sequence\rangle</complexType>
         \langle/element\rangle</sequence>
    \langle/extension\rangle</complexContent>
</complexType>
Shortcuts
<complexType name="CfgSkillShortcut">
  <complexContent>
    <extension base="qsd:CfqBaseShortcut"></extension>
  </complexContent>
</complexType>
CfgSolution type
\mathbf{I}Base type
                                                         \mathbf{I}<complexType name="CfgSolution">
  <complexContent>
    <extension base="gsd:CfgBaseObject">
      \langlesequence\rangle<element name="componentDefinitions" minOccurs="0" maxOccurs="1">
           \langlecomplexType\rangle\langlesequence\rangle<blement name="CfgSolutionComponentDefinition"
  type="qsd:CfqSolutionComponentDefinition"/>
             \langle/sequence\rangle</complexType>
         </element>
         <element name="components" minOccurs="0" maxOccurs="1">
           \langlecomplexType\rangle\langlesequence\rangle
```

```
<element name="CfgSolutionComponent" type="gsd:CfgSolutionComponent" 
   />
                \langle/sequence\rangle</complexType>
           \langle/element\rangle<element name="folderIDs" minOccurs="0" maxOccurs="1" gsd:backLink="yes">
             <complexType>
                \langlesequence\rangle<element name="CfgServiceShortcut" type="gsd:CfgServiceShortcut" />
                \langle/sequence\rangle</complexType>
           \langle/element\rangle\langle/sequence\rangle<attribute name="type" type="gsd:CfgSolutionType"></attribute>
        <attribute name="startupType" type="gsd:CfgStartupType"></attribute>
        <attribute name="SCSDBID" type="gsd:objectRef"></attribute>
        <attribute name="assignedTenantDBID" type="gsd:objectRef"></attribute>
        <attribute name="version" type="string"></attribute>
     \langle/extension\rangle</complexContent>
</complexType>
<!-- ================================================================
| Shortcuts |
================================================================= -->
<complexType name="CfgServiceShortcut">
  <complexContent>
     <extension base="gsd:CfgBaseShortcut"></extension>
  </complexContent>
</complexType>
<!-- ** CfgSolutionComponentDefinition*************************** -->
<complexType name="CfgSolutionComponentDefinition">
  <complexContent>
     <extension base="gsd:CfgBaseAttachment">
        <attribute name="startupPriority" type="nonNegativeInteger"></attribute>
        <attribute name="isOptional" type="gsd:CfgFlag"></attribute>
        <attribute name="type" type="gsd:CfgAppType"></attribute>
        <attribute name="version" type="string"></attribute>
     \langle/extension\rangle</complexContent>
</complexType>
<!-- ** CfgSolutionComponent ************************** -->
<complexType name="CfgSolutionComponent">
  <complexContent>
     <extension base="gsd:CfgBaseAttachment">
        <attribute name="startupPriority" type="nonNegativeInteger"></attribute>
```

```
<attribute name="is0ptional" type="gsd:CfgFlag"></attribute>
       <attribute name="appDBID" type="gsd:objectRef"></attribute>
     \langle/extension\rangle</complexContent>
\langle/complexType\rangleCfgStatDay type
Base tvpe
\mathbf{I}<complexType name="CfgStatDay">
  <complexContent>
     <extension base="gsd:CfgBaseObject">
       \langlesequence\rangle<element name="statIntervals" minOccurs="0" maxOccurs="1">
            \langlecomplexType\rangle\langlesequence\rangle<element name="CfgStatInterval" type="gsd:CfgStatInterval" />
               \langle/sequence\rangle</complexType>
          \langle/element\rangle<element name="statTables" minOccurs="0" maxOccurs="1" gsd:backLink="yes">
            <complexTvpe>
               \langlesequence\rangle<element name="CfgStatTableDay" type="gsd:CfgStatTableDay" />
               \langle/sequence\rangle</complexType>
          \langle/element\rangle<element name="folderIDs" minOccurs="0" maxOccurs="1" qsd:backLink="yes">
            <complexType>
               \langle sequence \rangle<element name="CfgStatDayShortcut" type="gsd:CfgStatDayShortcut" />
               \langle/sequence\rangle</complexType>
          \langle/element\rangle\langle/sequence\rangle<attribute name="isDayOfWeek" type="gsd:CfqFlag"></attribute>
       <attribute name="day" type="integer"></attribute>
       <attribute name="startTime" type="nonNegativeInteger"></attribute>
       <attribute name="endTime" type="nonNegativeInteger"></attribute>
       <attribute name="minValue" type="nonNegativeInteger"></attribute>
       <attribute name="maxValue" type="nonNegativeInteger"></attribute>
       <attribute name="targetValue" type="nonNegativeInteger"></attribute>
       <attribute name="intervalLength" type="nonNegativeInteger"></attribute>
       <attribute name="date" tvpe="integer"></attribute>
       <attribute name="type" type="gsd:CfgStatDayType"></attribute>
       <attribute name="useFlatRate" type="gsd:CfgFlag"></attribute>
       <attribute name="flatRate" type="nonNegativeInteger"></attribute>
```

```
</extension>
  </complexContent>
</complexType>
<!-- ================================================================
                            | Shortcuts |
================================================================= -->
<complexType name="CfgStatDayShortcut">
  <complexContent>
     <extension base="gsd:CfgBaseShortcut"></extension>
  </complexContent>
</complexType>
<!-- ** CfgStatInterval ************************************* -->
<complexType name="CfgStatInterval">
  <complexContent>
     <extension base="gsd:CfgBaseAttachment">
        <attribute name="intervalCount" type="nonNegativeInteger"></attribute>
        <attribute name="statValue1" type="nonNegativeInteger"></attribute>
        <attribute name="statValue2" type="nonNegativeInteger"></attribute>
        <attribute name="statValue3" type="nonNegativeInteger"></attribute>
        <attribute name="statValue4" type="nonNegativeInteger"></attribute>
     </extension>
  </complexContent>
</complexType>
<!-- ****************************************************************
                    CfgStatTable type
    ***************************************************************** -->
<!-- ================================================================
                          Base type
================================================================= -->
<complexType name="CfgStatTable">
  <complexContent>
     <extension base="gsd:CfgBaseObject">
        \langlesequence\rangle<element name="statDayDBIDs" minOccurs="0" maxOccurs="1">
             <complexType>
                \langlesequence\rangle<element name="CfgStatTableDay" type="gsd:CfgStatTableDay" />
                \langle/sequence\rangle</complexType>
           \langle/element\rangle<element name="capacityTableGroups" minOccurs="0" maxOccurs="1" 
   gsd:backLink="yes">
             <complexType>
                <sequence>
                   <element name="CfgGroup" type="gsd:CfgGroup" />
```

```
\langle/sequence\rangle</complexType>
           \langle/element\rangle<element name="quotaTableGroups" minOccurs="0" maxOccurs="1" 
   gsd:backLink="yes">
              <complexType>
                 <sequence>
                    <element name="CfgGroup" type="gsd:CfgGroup" />
                 \langle/sequence\rangle</complexType>
           \langle/element\rangle<element name="folderIDs" minOccurs="0" maxOccurs="1" gsd:backLink="yes">
              <complexType>
                 <sequence>
                    <element name="CfgStatTableShortcut" type="gsd:CfgStatTableShortcut" 
   />
                 \langle/sequence\rangle</complexType>
           \langle/element\rangle<element name="statTableObjectiveRecords" minOccurs="0" maxOccurs="1" 
   gsd:backLink="yes">
              <complexType>
                 <sequence>
                    <element name="CfgObjectiveTableRecord" 
   type="gsd:CfgObjectiveTableRecord" />
                 \langle/sequence\rangle</complexType>
           \langle/element\rangle\langle/sequence\rangle<attribute name="type" type="gsd:CfgStatTableType"></attribute>
        <attribute name="waitThreshold" type="nonNegativeInteger"></attribute>
        <attribute name="flatRate" type="nonNegativeInteger"></attribute>
        <attribute name="agentHourlyRate" type="nonNegativeInteger"></attribute>
        <attribute name="useFlatRate" type="gsd:CfgFlag"></attribute>
     </extension>
   </complexContent>
</complexType>
<!-- ================================================================
                              | Shortcuts |
================================================================= -->
<complexType name="CfgStatTableShortcut">
   <complexContent>
     <extension base="gsd:CfgBaseShortcut"></extension>
   </complexContent>
</complexType>
<!-- ** CfgStatTableDay ************************************* -->
<complexType name="CfgStatTableDay">
```

```
<complexContent>
     <extension base="gsd:CfgBaseShortcut"></extension>
  </complexContent>
</complexType>
CfgSwitch type
   ****Base type
                                                                 \overline{1}<complexType name="CfgSwitch">
  <complexContent>
     <extension base="gsd:CfgBaseObject">
       \langlesequence\rangle<element name="switchAccessCodes" minOccurs="0" maxOccurs="1">
            \langlecomplexType\rangle\langlesequence\rangle<element name="CfgSwitchAccessCode" type="gsd:CfgSwitchAccessCode"
  /\langle/sequence\rangle</complexType>
          \langle/element\rangle<element name="DNs" minOccurs="0" maxOccurs="1" gsd:backLink="yes">
            <complexTvpe>
               \langlesequence\rangle<element name="CfgDN" type="gsd:CfgDN" />
               \langle/sequence\rangle</complexType>
          \langle/element\rangle<element name="aqentLogins" minOccurs="0" maxOccurs="1" gsd:backLink="yes">
            <complexType>
               \langle sequence \rangle<element name="CfgAgentLogin" type="gsd:CfgAgentLogin" />
               \langle/sequence\rangle</complexType>
          \langle/element\rangle<blement name="accessedSwitches" minOccurs="0" maxOccurs="1"
  qsd:backLink="yes">
            \langlecomplexType\rangle\langlesequence\rangle<element name="CfgSwitchAccessCode" type="gsd:CfgSwitchAccessCode"
  \left\langle \right\rangle\langle/sequence\rangle</complexType>
          \langle/element\rangle<element name="TServers" minOccurs="0" maxOccurs="1" gsd:backLink="yes">
            <complexType>
               \langlesequence\rangle<element name="CfgServerSwitch" type="gsd:CfgServerSwitch" />
```

```
\langle/sequence\rangle</complexType>
            \langle/element\rangle<element name="switchAccessNumbers" minOccurs="0" maxOccurs="1" 
   gsd:backLink="yes">
               <complexType>
                  \langlesequence\rangle<element name="CfgDNAccessNumber" type="gsd:CfgDNAccessNumber" />
                  \langle/sequence\rangle</complexType>
            \langle/element\rangle<element name="voicePrompts" minOccurs="0" maxOccurs="1" gsd:backLink="yes">
               <complexType>
                  \langlesequence\rangle<element name="CfgVoicePrompt" type="gsd:CfgVoicePrompt" />
                  \langle/sequence\rangle</complexType>
            \langle/element\rangle<element name="folderIDs" minOccurs="0" maxOccurs="1" gsd:backLink="yes">
               <complexType>
                  \langlesequence\rangle<element name="CfgSwitchShortcut" type="gsd:CfgSwitchShortcut" />
                  \langle/sequence\rangle</complexType>
            \langle/element\rangle<element name="objectFolders" minOccurs="0" maxOccurs="1" 
   gsd:backLink="yes">
               <complexType>
                  <sequence>
                     <element name="CfgSwitchOwnerShortcut" 
   type="gsd:CfgSwitchOwnerShortcut" />
                  \langle/sequence\rangle</complexType>
            \langle/element\rangle<element name="resourceOwners" minOccurs="0" maxOccurs="1" 
   gsd:backLink="yes">
               <complexType>
                  \langlesequence\rangle<element name="CfgSwitchResource" type="gsd:CfgSwitchResource" />
                  \langle/sequence\rangle</complexType>
            \langle/element\rangle\langle/sequence\rangle<attribute name="physSwitchDBID" type="gsd:objectRef"></attribute>
         <attribute name="type" type="gsd:CfgSwitchType"></attribute>
         <attribute name="linkType" type="gsd:CfgLinkType"></attribute>
         <attribute name="DNRange" type="string"></attribute>
         <attribute name="TServerDBID" type="unsignedLong"></attribute>
      </extension>
   </complexContent>
</complexType>
```

```
<!-- ================================================================
                              | Shortcuts |
================================================================= -->
<complexType name="CfgSwitchShortcut">
  <complexContent>
     <extension base="gsd:CfgBaseShortcut"></extension>
  </complexContent>
</complexType>
<!-- ** CfgSwitchAccessCode ************************************* -->
<complexType name="CfgSwitchAccessCode">
  <complexContent>
     <extension base="gsd:CfgBaseAttachment">
        <attribute name="toSwitchDBID" type="gsd:objectRef"></attribute>
         <attribute name="accessCode" type="string"></attribute>
        <attribute name="targetType" type="gsd:CfgTargetType"></attribute>
        <attribute name="routeType" type="gsd:CfgRouteType"></attribute>
        <attribute name="dnSource" type="string"></attribute>
        <attribute name="destinationSource" type="string"></attribute>
        <attribute name="locationSource" type="string"></attribute>
        <attribute name="dnisSource" type="string"></attribute>
        <attribute name="reasonSource" type="string"></attribute>
        <attribute name="extensionSource" type="string"></attribute>
     \langle/extension\rangle</complexContent>
</complexType>
<complexType name="CfgSwitchResource">
  <complexContent>
      <extension base="gsd:CfgBaseResource"></extension>
  </complexContent>
</complexType>
<!-- ****************************************************************
                     CfgTableAccess type
    ***************************************************************** -->
<!-- ================================================================
| Base type | Base type | Base | Base | Base | Base | Base | Base | Base | Base | Base | Base | Base | Base | Base | Base | Base | Base | Base | Base | Base | Base | Base | Base | Base | Base | Base | Base | Base | Base | 
================================================================= -->
<complexType name="CfgTableAccess">
  <complexContent>
     <extension base="gsd:CfgBaseObject">
        <sequence>
            <element name="tableCallingLists" minOccurs="0" maxOccurs="1" 
   gsd:backLink="yes">
              <complexType>
                 \langlesequence\rangle
```

```
<element name="CfgCallingList" type="gsd:CfgCallingList" />
                \langle/sequence\rangle</complexType>
           \langle/element\rangle<element name="logTableCallingLists" minOccurs="0" maxOccurs="1" 
   gsd:backLink="yes">
             <complexType>
                <sequence>
                   <element name="CfgCallingList" type="gsd:CfgCallingList" />
                \langle/sequence\rangle</complexType>
           \langle/element\rangle<element name="folderIDs" minOccurs="0" maxOccurs="1" gsd:backLink="yes">
              <complexType>
                \langlesequence\rangle<element name="CfgTableAccessShortcut" 
   type="gsd:CfgTableAccessShortcut" />
                \langle/sequence\rangle</complexType>
           \langle/element\rangle\langle/sequence\rangle<attribute name="type" type="gsd:CfgTableType"></attribute>
        <attribute name="description" type="string"></attribute>
        <attribute name="dbAccessDBID" type="gsd:objectRef"></attribute>
        <attribute name="formatDBID" type="gsd:objectRef"></attribute>
        <attribute name="dbTableName" type="string"></attribute>
        <attribute name="isCachable" type="gsd:CfgFlag"></attribute>
        <attribute name="updateTimeout" type="long"></attribute>
     </extension>
   </complexContent>
</complexType>
<!-- ================================================================
| Shortcuts |
================================================================= -->
<complexType name="CfgTableAccessShortcut">
  <complexContent>
     <extension base="gsd:CfgBaseShortcut"></extension>
  </complexContent>
</complexType>
<!-- ****************************************************************
                    CfgTenant type
     ***************************************************************** -->
<!-- ================================================================
                           Base type
================================================================= -->
<complexType name="CfgTenant">
  <complexContent>
```

```
<extension base="gsd:CfgBaseTenant"></extension>
  </complexContent>
</complexType>
Shortcuts
<complexType name="CfgTenantShortcut">
  <complexContent>
     <extension base="qsd:CfqBaseShortcut"></extension>
  </complexContent>
</complexType>
CfqTimeZone type
Base type and the state of the state of the state of the state of the state of the state of the state of the state of the state of the state of the state of the state of the state of the state of the state of the state of 
\mathsf{L}\mathbf{I}<complexType name="CfqTimeZone">
  <complexContent>
     <extension base="gsd:CfgBaseObject">
       \langle sequence \rangle<element name="folderIDs" minOccurs="0" maxOccurs="1" gsd:backLink="yes">
             <complexType>
               \langlesequence\rangle<element name="CfqTimeZoneShortcut" type="qsd:CfqTimeZoneShortcut"
  \left\langle \right\rangle\langle/sequence\rangle</complexType>
          \langle/element\rangle<element name="resource0wners" min0ccurs="0" max0ccurs="1"
  gsd:backLink="yes">
            \langlecomplexType\rangle\langleseduence\rangle<element name="CfgTimeZoneResource" type="gsd:CfgTimeZoneResource"
  /\langle/sequence\rangle</complexType>
          \langle/element\rangle<element name="objectiveTables" minOccurs="0" maxOccurs="1"
  gsd:backLink="yes">
             \langlecomplexType\rangle\langle sequence \rangle<element name="Cfq0bjectiveTable" type="qsd:Cfq0bjectiveTable" />
               \langle/sequence\rangle</complexType>
          \langle/element\rangle<element name="GVPResellers" minOccurs="0" maxOccurs="1" qsd:backLink="yes">
```

```
<complexType>
                \langlesequence\rangle<element name="CfgGVPReseller" type="gsd:CfgGVPReseller" />
                \langle/sequence\rangle</complexType>
           \langle/element\rangle<element name="GVPCustomers" minOccurs="0" maxOccurs="1" gsd:backLink="yes">
              <complexType>
                <sequence>
                   <element name="CfgGVPCustomer" type="gsd:CfgGVPCustomer" />
                \langle/sequence\rangle</complexType>
           \langle/element\rangle</sequence>
        <attribute name="description" type="string"></attribute>
        <attribute name="offset" type="integer"></attribute>
        <attribute name="isDSTObserved" type="gsd:CfgFlag"></attribute>
        <attribute name="DSTStartDate" type="long"></attribute>
        <attribute name="DSTStopDate" type="long"></attribute>
        <attribute name="nameNetscape" type="string"></attribute>
        <attribute name="nameMSExplorer" type="string"></attribute>
        <attribute name="DSTOffset" type="integer"></attribute>
     \langle/extension\rangle</complexContent>
</complexType>
<!-- ================================================================
| Shortcuts |
================================================================= -->
<complexType name="CfgTimeZoneShortcut">
  <complexContent>
     <extension base="gsd:CfgBaseShortcut"></extension>
  </complexContent>
</complexType>
<complexType name="CfgTimeZoneResource">
  <complexContent>
     <extension base="gsd:CfgBaseResource"></extension>
   </complexContent>
</complexType>
<!-- ****************************************************************
                    CfgTransaction type
***************************************************************** -->
<!-- ================================================================
                           Base type
================================================================= -->
<complexType name="CfgTransaction">
  <complexContent>
```

```
<extension base="gsd:CfgBaseObject">
        \langlesequence\rangle<element name="folderIDs" minOccurs="0" maxOccurs="1" gsd:backLink="yes">
             <complexType>
                \langlesequence\rangle<element name="CfgTransactionShortcut" 
   type="gsd:CfgTransactionShortcut" />
                \langle/sequence\rangle</complexType>
          \langle/element\rangle</sequence>
        <attribute name="type" type="gsd:CfgTransactionType"></attribute>
        <attribute name="recordPeriod" type="nonNegativeInteger"></attribute>
        <attribute name="alias" type="string"></attribute>
        <attribute name="description" type="string"></attribute>
     \langle/extension\rangle</complexContent>
</complexType>
<!-- ================================================================
| Shortcuts |
================================================================= -->
<complexType name="CfgTransactionShortcut">
  <complexContent>
     <extension base="gsd:CfgBaseShortcut"></extension>
  </complexContent>
</complexType>
<!-- ****************************************************************
* CfgTreatment type *
     ***************************************************************** -->
<!-- ================================================================
| Base type |
================================================================= -->
<complexType name="CfgTreatment">
  <complexContent>
     <extension base="gsd:CfgBaseObject">
        <sequence>
          <element name="treatmentInfos" minOccurs="0" maxOccurs="1" 
   gsd:backLink="yes">
             <complexType>
                \langlesequence\rangle<element name="CfgCallingListTreatment" 
   type="gsd:CfgCallingListTreatment" />
                \langle/sequence\rangle</complexType>
          \langle/element\rangle<element name="folderIDs" minOccurs="0" maxOccurs="1" gsd:backLink="yes">
             <complexType>
```
```
\langlesequence\rangle<element name="CfgTreatmentShortcut" type="gsd:CfgTreatmentShortcut" 
   />
                \langle/sequence\rangle</complexType>
           \langle/element\rangle\langle/sequence\rangle<attribute name="description" type="string"></attribute>
        <attribute name="callResult" type="gsd:GctiCallState"></attribute>
        <attribute name="recActionCode" type="gsd:CfgRecActionCode"></attribute>
        <attribute name="attempts" type="nonNegativeInteger"></attribute>
        <attribute name="dateTime" type="nonNegativeInteger"></attribute>
        <attribute name="cycleAttempt" type="nonNegativeInteger"></attribute>
        <attribute name="interval" type="nonNegativeInteger"></attribute>
        <attribute name="increment" type="nonNegativeInteger"></attribute>
        <attribute name="callActionCode" type="gsd:CfgCallActionCode"></attribute>
        <attribute name="destDNDBID" type="gsd:objectRef"></attribute>
        <attribute name="range" type="nonNegativeInteger"></attribute>
     </extension>
  </complexContent>
</complexType>
<!-- ================================================================
| Shortcuts |
================================================================= -->
<complexType name="CfgTreatmentShortcut">
  <complexContent>
     <extension base="gsd:CfgBaseShortcut"></extension>
  </complexContent>
</complexType>
<!-- ****************************************************************
                    CfgVoicePrompt type
***************************************************************** -->
<!-- ================================================================
                           Base tvpe
================================================================= -->
<complexType name="CfgVoicePrompt">
  <complexContent>
     <extension base="gsd:CfgBaseObject">
        \langlesequence\rangle<element name="folderIDs" minOccurs="0" maxOccurs="1" gsd:backLink="yes">
             <complexType>
                \langlesequence\rangle<element name="CfgVoicePromptShortcut" 
   type="gsd:CfgVoicePromptShortcut" />
                \langle/sequence\rangle</complexType>
           \langle/element\rangle
```

```
\langle/sequence\rangle<attribute name="switchDBID" type="gsd:objectRef"></attribute>
       <attribute name="description" type="string"></attribute>
        <attribute name="scriptDBID" type="gsd:objectRef"></attribute>
     </extension>
  </complexContent>
</complexType>
<!-- ================================================================
                          | Shortcuts |
================================================================= -->
<complexType name="CfgVoicePromptShortcut">
  <complexContent>
     <extension base="gsd:CfgBaseShortcut"></extension>
  </complexContent>
</complexType>
<!-- ****************************************************************
                    CfgRuntime type (operational attributes)
  ***************************************************************** -->
<complexType name="CfgRuntime">
  <attribute name="title" type="string"></attribute>
  <attribute name="program" type="string"></attribute>
  <attribute name="version" type="string"></attribute>
  <attribute name="application" type="string"></attribute>
  <attribute name="account" type="string"></attribute>
  <attribute name="mode" type="string"></attribute>
  <attribute name="start_time" type="string"></attribute>
  <attribute name="startup_duration" type="string"></attribute>
</complexType>
<!-- ****************************************************************
   Root elements (CfgData)
***************************************************************** -->
<!-- ** CfgData *************************** -->
<element name="CfgData">
<!-- ================================================================
| Loading schema ( clusters ) |
================================================================= -->
  \langleannotation\rangle<appinfo></appinfo>
  </annotation>
  <complexType>
     \langlechoice\rangle<element name="CfgAccessGroup" type="gsd:CfgAccessGroup" />
```

```
<element name="CfgActionCode" type="gsd:CfgActionCode" />
<element name="CfgAgent" type="gsd:CfgAgent" />
<element name="CfgAgentGroup" type="gsd:CfgAgentGroup" />
<element name="CfgAgentLogin" type="gsd:CfgAgentLogin" />
<element name="CfgAlarmCondition" type="gsd:CfgAlarmCondition" />
<element name="CfgApplication" type="gsd:CfgApplication" />
<element name="CfgAppPrototype" type="gsd:CfgAppPrototype" />
<element name="CfgCallingList" type="gsd:CfgCallingList" />
<element name="CfgCampaign" type="gsd:CfgCampaign" />
<element name="CfgCampaignGroup" type="gsd:CfgCampaignGroup" />
<element name="CfgDN" type="gsd:CfgDN" />
<element name="CfgDNGroup" type="gsd:CfgDNGroup" />
<element name="CfgEnumerator" type="gsd:CfgEnumerator" />
<element name="CfgEnumeratorValue" type="gsd:CfgEnumeratorValue" />
<element name="CfgField" type="gsd:CfgField" />
<element name="CfgFilter" type="gsd:CfgFilter" />
<element name="CfgFolder" type="gsd:CfgFolder" />
<element name="CfgFormat" type="gsd:CfgFormat" />
<element name="CfgGVPReseller" type="gsd:CfgGVPReseller" />
<element name="CfgGVPCustomer" type="gsd:CfgGVPCustomer" />
<element name="CfgGVPIVRProfile" type="gsd:CfgGVPIVRProfile" />
<element name="CfgHost" type="gsd:CfgHost" />
<element name="CfgIVR" type="gsd:CfgIVR" />
<element name="CfgIVRPort" type="gsd:CfgIVRPort" />
<element name="CfgObjectiveTable" type="gsd:CfgObjectiveTable" />
<element name="CfgPerson" type="gsd:CfgPerson" />
<element name="CfgPhysicalSwitch" type="gsd:CfgPhysicalSwitch" />
<element name="CfgPlace" type="gsd:CfgPlace" />
<element name="CfgPlaceGroup" type="gsd:CfgPlaceGroup" />
<element name="CfgProviderTenant" type="gsd:CfgProviderTenant" />
<element name="CfgRoot" type="gsd:CfgRoot" />
<element name="CfgRouteDN" type="gsd:CfgRouteDN" />
<element name="CfgScheduledTask" type="gsd:CfgScheduledTask" />
<element name="CfgScript" type="gsd:CfgScript" />
<element name="CfgServer" type="gsd:CfgServer" />
<element name="CfgSkill" type="gsd:CfgSkill" />
<element name="CfgSolution" type="gsd:CfgSolution" />
<element name="CfgStatDay" type="gsd:CfgStatDay" />
<element name="CfgStatTable" type="gsd:CfgStatTable" />
<element name="CfgSwitch" type="gsd:CfgSwitch" />
<element name="CfgTableAccess" type="gsd:CfgTableAccess" />
<element name="CfgTenant" type="gsd:CfgTenant" />
<element name="CfgTimeZone" type="gsd:CfgTimeZone" />
<element name="CfgTransaction" type="gsd:CfgTransaction" />
<element name="CfgTreatment" type="gsd:CfgTreatment" />
<element name="CfgVoicePrompt" type="gsd:CfgVoicePrompt" />
<element name="CfgPermissions" type="gsd:CfgPermissions" />
<element name="CfgAccount" type="gsd:CfgAccount" />
<element name="CfgRuntime" type="gsd:CfgRuntime" />
<element name="CfgLocaleRecord" type="gsd:CfgLocaleRecord" />
```

```
</choice>
</complexType>
```

```
<!-- ////////////////////////////////////////////////////////////////
/ **************************************************************** /
/ BaseObject keys /
/ **************************************************************** /
///////////////////////////////////////////////////////////////// -->
  <key name="Root_DBID">
     <selector xpath="CfgRoot"></selector>
     <field xpath="@DBID"></field>
  \langle/key\rangle\langlekey name="Switch_DBID"\rangle<selector xpath="CfgSwitch"></selector>
     <field xpath="@DBID"></field>
  </key>
  <key name="SwitchUpdate_DBID">
     <selector xpath="CfgSwitchUpdate"></selector>
     <field xpath="@DBID"></field>
  \langle/key\rangle\langlekey name="DN DBID">
     <selector xpath="CfgDN"></selector>
     <field xpath="@DBID"></field>
  \langle/key\rangle<key name="DNUpdate_DBID">
     <selector xpath="CfgDNUpdate"></selector>
     <field xpath="@DBID"></field>
  </key>
  <key name="RouteDN_DBID">
     <selector xpath="CfgRouteDN"></selector>
     <field xpath="@DBID"></field>
  \langle/key\rangle<key name="RouteDNUpdate_DBID">
     <selector xpath="CfgRouteDNUpdate"></selector>
     <field xpath="@DBID"></field>
  \langle/key\rangle\langlekey name="Person_DBID"\rangle<selector xpath="CfgPerson"></selector>
     <field xpath="@DBID"></field>
  \langle/key\rangle<key name="PersonUpdate_DBID">
     <selector xpath="CfgPersonUpdate"></selector>
```

```
<field xpath="@DBID"></field>
\langle/key\rangle\langlekey name="Agent_DBID">
   <selector xpath="CfgAgent"></selector>
   <field xpath="@DBID"></field>
\langle/key\rangle<key name="AgentUpdate_DBID">
   <selector xpath="CfgAgentUpdate"></selector>
   <field xpath="@DBID"></field>
</key>
\langlekey name="Place DBID">
   <selector xpath="CfgPlace"></selector>
   <field xpath="@DBID"></field>
\langle/key\rangle<key name="PlaceUpdate_DBID">
   <selector xpath="CfgPlaceUpdate"></selector>
   <field xpath="@DBID"></field>
</key>
<key name="Group_DBID">
   <selector xpath="CfgGroup"></selector>
   <field xpath="@DBID"></field>
\langle/key\rangle<key name="AgentGroup_DBID">
   <selector xpath="CfgAgentGroup"></selector>
   <field xpath="@DBID"></field>
\langle/key\rangle<key name="AgentGroupUpdate_DBID">
   <selector xpath="CfgAgentGroupUpdate"></selector>
   <field xpath="@DBID"></field>
</key>
<key name="PlaceGroup_DBID">
   <selector xpath="CfgPlaceGroup"></selector>
   <field xpath="@DBID"></field>
</key>
<key name="PlaceGroupUpdate_DBID">
   <selector xpath="CfgPlaceGroupUpdate"></selector>
   <field xpath="@DBID"></field>
\langle/key\rangle<key name="BaseTenant_DBID">
   <selector xpath="CfgBaseTenant"></selector>
   <field xpath="@DBID"></field>
```

```
</key>
\langlekey name="Tenant_DBID">
   <selector xpath="CfgTenant"></selector>
   <field xpath="@DBID"></field>
</key>
<key name="TenantUpdate_DBID">
   <selector xpath="CfgTenantUpdate"></selector>
   <field xpath="@DBID"></field>
</key>
<key name="ProviderTenant_DBID">
   <selector xpath="CfgProviderTenant"></selector>
   <field xpath="@DBID"></field>
\langle/key\rangle<key name="ProviderTenantUpdate_DBID">
   <selector xpath="CfgProviderTenantUpdate"></selector>
   <field xpath="@DBID"></field>
</key>
\langlekey name="Solution_DBID">
   <selector xpath="CfgSolution"></selector>
   <field xpath="@DBID"></field>
</key>
<key name="SolutionUpdate_DBID">
   <selector xpath="CfgSolutionUpdate"></selector>
   <field xpath="@DBID"></field>
\langle/key\rangle\langlekey name="Application_DBID"\rangle<selector xpath="CfgApplication"></selector>
   <field xpath="@DBID"></field>
</key>
<key name="ApplicationUpdate_DBID">
   <selector xpath="CfgApplicationUpdate"></selector>
   <field xpath="@DBID"></field>
</key>
<key name="Server_DBID">
   <selector xpath="CfgServer"></selector>
   <field xpath="@DBID"></field>
\langle/key\rangle<key name="ServerUpdate_DBID">
   <selector xpath="CfgServerUpdate"></selector>
   <field xpath="@DBID"></field>
\langle/key\rangle
```

```
<key name="Host_DBID">
   <selector xpath="CfgHost"></selector>
   <field xpath="@DBID"></field>
\langle/key\rangle<key name="HostUpdate_DBID">
   <selector xpath="CfgHostUpdate"></selector>
   <field xpath="@DBID"></field>
\langle/key\rangle<key name="PhysicalSwitch_DBID">
   <selector xpath="CfgPhysicalSwitch"></selector>
   <field xpath="@DBID"></field>
</key>
<key name="PhysicalSwitchUpdate_DBID">
   <selector xpath="CfgPhysicalSwitchUpdate"></selector>
   <field xpath="@DBID"></field>
\langle/key\rangle<key name="Script_DBID">
  <selector xpath="CfgScript"></selector>
   <field xpath="@DBID"></field>
\langle/key\rangle<key name="ScriptUpdate_DBID">
   <selector xpath="CfgScriptUpdate"></selector>
   <field xpath="@DBID"></field>
</key>
\langlekey name="Skill_DBID">
   <selector xpath="CfgSkill"></selector>
   <field xpath="@DBID"></field>
\langle/key\rangle<key name="SkillUpdate_DBID">
   <selector xpath="CfgSkillUpdate"></selector>
   <field xpath="@DBID"></field>
\langle/key\rangle<key name="ActionCode_DBID">
   <selector xpath="CfgActionCode"></selector>
   <field xpath="@DBID"></field>
</key>
<key name="ActionCodeUpdate_DBID">
   <selector xpath="CfgActionCodeUpdate"></selector>
   <field xpath="@DBID"></field>
\langle/key\rangle
```

```
\langlekey name="AgentLogin_DBID">
   <selector xpath="CfgAgentLogin"></selector>
   <field xpath="@DBID"></field>
</key>
<key name="AgentLoginUpdate_DBID">
   <selector xpath="CfgAgentLoginUpdate"></selector>
   <field xpath="@DBID"></field>
</key>
\langlekey name="Transaction_DBID"\rangle<selector xpath="CfgTransaction"></selector>
   <field xpath="@DBID"></field>
</key>
<key name="TransactionUpdate_DBID">
   <selector xpath="CfgTransactionUpdate"></selector>
   <field xpath="@DBID"></field>
\langle/key\rangle<key name="DNGroup_DBID">
   <selector xpath="CfgDNGroup"></selector>
   <field xpath="@DBID"></field>
\langle/key\rangle\langlekey name="DNGroupUpdate_DBID">
   <selector xpath="CfgDNGroupUpdate"></selector>
   <field xpath="@DBID"></field>
\langle/key\rangle<key name="StatDay_DBID">
   <selector xpath="CfgStatDay"></selector>
   <field xpath="@DBID"></field>
\langle/key\rangle<key name="StatDayUpdate_DBID">
   <selector xpath="CfgStatDayUpdate"></selector>
   <field xpath="@DBID"></field>
\langle/key\rangle\langlekey name="StatTable_DBID">
   <selector xpath="CfgStatTable"></selector>
   <field xpath="@DBID"></field>
</key>
<key name="StatTableUpdate_DBID">
   <selector xpath="CfgStatTableUpdate"></selector>
   <field xpath="@DBID"></field>
\langle/key\rangle
```

```
<key name="AppPrototype_DBID">
   <selector xpath="CfgAppPrototype"></selector>
   <field xpath="@DBID"></field>
</key>
<key name="AppPrototypeUpdate_DBID">
   <selector xpath="CfgAppPrototypeUpdate"></selector>
   <field xpath="@DBID"></field>
</key>
<key name="AccessGroup_DBID">
   <selector xpath="CfgAccessGroup"></selector>
   <field xpath="@DBID"></field>
</key>
<key name="AccessGroupUpdate_DBID">
   <selector xpath="CfgAccessGroupUpdate"></selector>
   <field xpath="@DBID"></field>
\langle/key\rangle\langlekey name="Folder_DBID">
   <selector xpath="CfgFolder"></selector>
   <field xpath="@DBID"></field>
\langle/key\rangle<key name="FolderUpdate_DBID">
   <selector xpath="CfgFolderUpdate"></selector>
   <field xpath="@DBID"></field>
\langle/key\rangle\langlekey name="Field_DBID">
   <selector xpath="CfgField"></selector>
   <field xpath="@DBID"></field>
\langle/key\rangle\langlekey name="FieldUpdate_DBID">
   <selector xpath="CfgFieldUpdate"></selector>
   <field xpath="@DBID"></field>
\langle/key\rangle\langlekey name="Format_DBID">
   <selector xpath="CfgFormat"></selector>
   <field xpath="@DBID"></field>
</key>
<key name="FormatUpdate_DBID">
   <selector xpath="CfgFormatUpdate"></selector>
   <field xpath="@DBID"></field>
\langle/key\rangle
```

```
<key name="TableAccess_DBID">
   <selector xpath="CfgTableAccess"></selector>
   <field xpath="@DBID"></field>
\langle/key\rangle<key name="TableAccessUpdate_DBID">
   <selector xpath="CfgTableAccessUpdate"></selector>
   <field xpath="@DBID"></field>
</key>
\langlekey name="CallingList_DBID"\rangle<selector xpath="CfgCallingList"></selector>
   <field xpath="@DBID"></field>
</key>
<key name="CallingListUpdate_DBID">
   <selector xpath="CfgCallingListUpdate"></selector>
   <field xpath="@DBID"></field>
\langle/key\rangle<key name="Campaign_DBID">
   <selector xpath="CfgCampaign"></selector>
   <field xpath="@DBID"></field>
\langle/key\rangle\langlekey name="CampaignUpdate_DBID"\rangle<selector xpath="CfgCampaignUpdate"></selector>
   <field xpath="@DBID"></field>
\langle/key\rangle<key name="Treatment_DBID">
   <selector xpath="CfgTreatment"></selector>
   <field xpath="@DBID"></field>
\langle/key\rangle<key name="TreatmentUpdate_DBID">
   <selector xpath="CfgTreatmentUpdate"></selector>
   <field xpath="@DBID"></field>
\langle/key\rangle\langlekey name="Filter_DBID">
  <selector xpath="CfgFilter"></selector>
   <field xpath="@DBID"></field>
</key>
<key name="FilterUpdate_DBID">
   <selector xpath="CfgFilterUpdate"></selector>
   <field xpath="@DBID"></field>
\langle/key\rangle
```

```
\langlekey name="TimeZone_DBID">
   <selector xpath="CfgTimeZone"></selector>
   <field xpath="@DBID"></field>
\langle/key\rangle<key name="TimeZoneUpdate_DBID">
   <selector xpath="CfgTimeZoneUpdate"></selector>
   <field xpath="@DBID"></field>
</key>
<key name="VoicePrompt_DBID">
   <selector xpath="CfgVoicePrompt"></selector>
   <field xpath="@DBID"></field>
</key>
<key name="VoicePromptUpdate_DBID">
   <selector xpath="CfgVoicePromptUpdate"></selector>
   <field xpath="@DBID"></field>
\langle/key\rangle<key name="IVRPort_DBID">
   <selector xpath="CfgIVRPort"></selector>
   <field xpath="@DBID"></field>
\langle/key\rangle\langlekey name="IVRPortUpdate_DBID">
   <selector xpath="CfgIVRPortUpdate"></selector>
   <field xpath="@DBID"></field>
\langle/key\rangle\langlekey name="IVR_DBID">
   <selector xpath="CfgIVR"></selector>
   <field xpath="@DBID"></field>
\langle/key\rangle<key name="IVRUpdate_DBID">
   <selector xpath="CfgIVRUpdate"></selector>
   <field xpath="@DBID"></field>
\langle/key\rangle\langlekey name="AlarmCondition_DBID"\rangle<selector xpath="CfgAlarmCondition"></selector>
   <field xpath="@DBID"></field>
\langle/key\rangle<key name="AlarmConditionUpdate_DBID">
   <selector xpath="CfgAlarmConditionUpdate"></selector>
   <field xpath="@DBID"></field>
\langle/key\rangle
```

```
<key name="Enumerator_DBID">
   <selector xpath="CfgEnumerator"></selector>
   <field xpath="@DBID"></field>
\langle/key\rangle<key name="EnumeratorUpdate_DBID">
   <selector xpath="CfgEnumeratorUpdate"></selector>
   <field xpath="@DBID"></field>
</key>
<key name="EnumeratorValue_DBID">
   <selector xpath="CfgEnumeratorValue"></selector>
   <field xpath="@DBID"></field>
</key>
<key name="EnumeratorValueUpdate_DBID">
   <selector xpath="CfgEnumeratorValueUpdate"></selector>
   <field xpath="@DBID"></field>
\langle/key\rangle<key name="ObjectiveTable_DBID">
   <selector xpath="CfgObjectiveTable"></selector>
   <field xpath="@DBID"></field>
\langle/key\rangle<key name="ObjectiveTableUpdate_DBID">
   <selector xpath="CfgObjectiveTableUpdate"></selector>
   <field xpath="@DBID"></field>
\langle/key\rangle<key name="CampaignGroup_DBID">
   <selector xpath="CfgCampaignGroup"></selector>
   <field xpath="@DBID"></field>
\langle/key\rangle<key name="CampaignGroupUpdate_DBID">
   <selector xpath="CfgCampaignGroupUpdate"></selector>
   <field xpath="@DBID"></field>
\langle/key\rangle<key name="GVPReseller_DBID">
   <selector xpath="CfgGVPReseller"></selector>
   <field xpath="@DBID"></field>
</key>
<key name="GVPResellerUpdate_DBID">
   <selector xpath="CfgGVPResellerUpdate"></selector>
   <field xpath="@DBID"></field>
\langle/key\rangle
```

```
<key name="GVPCustomer_DBID">
  <selector xpath="CfgGVPCustomer"></selector>
  <field xpath="@DBID"></field>
\langle/key\rangle<key name="GVPCustomerUpdate_DBID">
  <selector xpath="CfgGVPCustomerUpdate"></selector>
  <field xpath="@DBID"></field>
</key>
<key name="GVPIVRProfile_DBID">
  <selector xpath="CfgGVPIVRProfile"></selector>
  <field xpath="@DBID"></field>
</key>
<key name="GVPIVRProfileUpdate_DBID">
  <selector xpath="CfgGVPIVRProfileUpdate"></selector>
  <field xpath="@DBID"></field>
\langle/key\rangle<key name="ScheduledTask_DBID">
  <selector xpath="CfgScheduledTask"></selector>
  <field xpath="@DBID"></field>
\langle/key\rangle<key name="ScheduledTaskUpdate_DBID">
  <selector xpath="CfgScheduledTaskUpdate"></selector>
  <field xpath="@DBID"></field>
</key>
```

```
<!-- ////////////////////////////////////////////////////////////////
/ KVPair keys /
///////////////////////////////////////////////////////////////// -->
```

```
\langlekey name="int_pair_key">
   <selector xpath="int_pair"></selector>
   <field xpath="@key"></field>
\langle/key\rangle\langlekey name="str_pair_key"\rangle<selector xpath="str_pair"></selector>
   <field xpath="@key"></field>
\langle/key\rangle\langlekey name="bin_pair_key"\rangle<selector xpath="bin_pair"></selector>
   <field xpath="@key"></field>
\langle/key\rangle<key name="list_pair_key">
   <selector xpath="list_pair"></selector>
```

```
<field xpath="@key"></field>
  </key>
<!-- ////////////////////////////////////////////////////////////////
                       Shortcut keys
///////////////////////////////////////////////////////////////// -->
  <key name="CfgGroupRouteDN_key">
     <selector xpath="CfgGroupRouteDN"></selector>
     <field xpath="@linkDBID"></field>
  </key>
  <key name="CfgGroupManager_key">
     <selector xpath="CfgGroupManager"></selector>
     <field xpath="@linkDBID"></field>
  \langle/key\rangle<key name="CfgAccessGroupShortcut_key">
     <selector xpath="CfgAccessGroupShortcut"></selector>
     <field xpath="@linkDBID"></field>
  </key>
  <key name="CfgMemberID_key">
     <selector xpath="CfgMemberID"></selector>
     <field xpath="@linkDBID"></field>
  </key>
  <key name="CfgActionCodeShortcut_key">
     <selector xpath="CfgActionCodeShortcut"></selector>
     <field xpath="name()"></field>
     <field xpath="@linkDBID"></field>
  \langle/key\rangle<key name="CfgSubcode_key">
     <selector xpath="CfgSubcode"></selector>
     <field xpath="@name"></field>
  \langle/key\rangle<key name="CfgAgentGroupShortcut_key">
     <selector xpath="CfgAgentGroupShortcut"></selector>
     <field xpath="name()"></field>
     <field xpath="@linkDBID"></field>
  \langle/key\rangle<key name="CfgGroupAgent_key">
     <selector xpath="CfgGroupAgent"></selector>
     <field xpath="@linkDBID"></field>
  \langle/key\rangle<key name="CfgAgentLoginShortcut_key">
     <selector xpath="CfgAgentLoginShortcut"></selector>
```

```
<field xpath="name()"></field>
   <field xpath="@linkDBID"></field>
</key>
\langlekey name="CfgAlarmConditionShortcut_key"\rangle<selector xpath="CfgAlarmConditionShortcut"></selector>
   <field xpath="name()"></field>
   <field xpath="@linkDBID"></field>
\langle/key\rangle<key name="CfgAlarmScript_key">
   <selector xpath="CfgAlarmScript"></selector>
   <field xpath="@linkDBID"></field>
\langle/key\rangle<key name="CfgAlarmClearanceScript_key">
   <selector xpath="CfgAlarmClearanceScript"></selector>
   <field xpath="@linkDBID"></field>
\langle/key\rangle<key name="CfgApplicationShortcut_key">
   <selector xpath="CfgApplicationShortcut"></selector>
   <field xpath="name()"></field>
   <field xpath="@linkDBID"></field>
\langle/key\rangle<key name="CfgConnectionInfo_key">
   <selector xpath="CfgConnectionInfo"></selector>
   <field xpath="@linkDBID"></field>
</key>
<key name="CfgAppTenant_key">
   <selector xpath="CfgAppTenant"></selector>
   <field xpath="@linkDBID"></field>
\langle/key\rangle<key name="CfgServerSwitch_key">
   <selector xpath="CfgServerSwitch"></selector>
   <field xpath="@linkDBID"></field>
\langle/key\rangle<key name="CfgPortInfo_key">
   <selector xpath="CfgPortInfo"></selector>
   <field xpath="@connID"></field>
</key>
<key name="CfgAppPrototypeShortcut_key">
   <selector xpath="CfgAppPrototypeShortcut"></selector>
   <field xpath="name()"></field>
   <field xpath="@linkDBID"></field>
</key>
```

```
<key name="CfgCallingListShortcut_key">
  <selector xpath="CfgCallingListShortcut"></selector>
  <field xpath="name()"></field>
  <field xpath="@linkDBID"></field>
\langle/key\rangle<key name="CfgCallingListTreatment_key">
  <selector xpath="CfgCallingListTreatment"></selector>
  <field xpath="@linkDBID"></field>
\langle/key\rangle<key name="CfgCampaignShortcut_key">
  <selector xpath="CfgCampaignShortcut"></selector>
  <field xpath="name()"></field>
  <field xpath="@linkDBID"></field>
\langle/key\rangle<key name="CfgCampaignGroupInfo_key">
  <selector xpath="CfgCampaignGroupInfo"></selector>
  <field xpath="@agentGroupDBID"></field>
  <field xpath="@placeGroupDBID"></field>
\langle/key\rangle<key name="CfgCampaignGroupShortcut_key">
  <selector xpath="CfgCampaignGroupShortcut"></selector>
  <field xpath="name()"></field>
  <field xpath="@linkDBID"></field>
\langle/key\rangle<key name="CfgCampaignGroupServer_key">
  <selector xpath="CfgCampaignGroupServer"></selector>
  <field xpath="@linkDBID"></field>
</key>
\langlekey name="CfgCallingListInfo_key">
  <selector xpath="CfgCallingListInfo"></selector>
  <field xpath="@linkDBID"></field>
\langle/key\rangle<key name="CfgDNShortcut_key">
  <selector xpath="CfgDNShortcut"></selector>
  <field xpath="name()"></field>
  <field xpath="@linkDBID"></field>
\langle/key\rangle<key name="CfgDNGroupShortcut_key">
  <selector xpath="CfgDNGroupShortcut"></selector>
  <field xpath="name()"></field>
  <field xpath="@linkDBID"></field>
</key>
```

```
<key name="CfgGroupDN_key">
   <selector xpath="CfgGroupDN"></selector>
   <field xpath="@linkDBID"></field>
\langle/key\rangle<key name="CfgEnumeratorShortcut_key">
   <selector xpath="CfgEnumeratorShortcut"></selector>
   <field xpath="name()"></field>
   <field xpath="@linkDBID"></field>
\langle/key\rangle<key name="CfgEnumeratorValueShortcut_key">
   <selector xpath="CfgEnumeratorValueShortcut"></selector>
   <field xpath="name()"></field>
   <field xpath="@linkDBID"></field>
\langle/key\rangle<key name="CfgFieldShortcut_key">
   <selector xpath="CfgFieldShortcut"></selector>
   <field xpath="name()"></field>
   <field xpath="@linkDBID"></field>
\langle/key\rangle<key name="CfgFilterShortcut_key">
   <selector xpath="CfgFilterShortcut"></selector>
   <field xpath="name()"></field>
   <field xpath="@linkDBID"></field>
\langle/key\rangle<key name="CfgFolderShortcut_key">
   <selector xpath="CfgFolderShortcut"></selector>
   <field xpath="name()"></field>
   <field xpath="@linkDBID"></field>
\langle/key\rangle<key name="CfgTenantOwnerShortcut_key">
   <selector xpath="CfgTenantOwnerShortcut"></selector>
   <field xpath="@linkDBID"></field>
</key>
<key name="CfgSwitchOwnerShortcut_key">
   <selector xpath="CfgSwitchOwnerShortcut"></selector>
   <field xpath="@linkDBID"></field>
\langle/key\rangle<key name="CfgIVROwnerShortcut_key">
   <selector xpath="CfgIVROwnerShortcut"></selector>
   <field xpath="@linkDBID"></field>
\langle/key\rangle
```

```
<key name="CfgEnumeratorOwnerShortcut_key">
  <selector xpath="CfgEnumeratorOwnerShortcut"></selector>
  <field xpath="@linkDBID"></field>
\langle/key\rangle<key name="CfgCampaignOwnerShortcut_key">
  <selector xpath="CfgCampaignOwnerShortcut"></selector>
  <field xpath="@linkDBID"></field>
\langle/key\rangle<key name="CfgGVPResellerOwnerShortcut_key">
  <selector xpath="CfgGVPResellerOwnerShortcut"></selector>
  <field xpath="@linkDBID"></field>
\langle/key\rangle<key name="CfgGVPCustomerOwnerShortcut_key">
  <selector xpath="CfgGVPCustomerOwnerShortcut"></selector>
  <field xpath="@linkDBID"></field>
\langle/key\rangle<key name="CfgFormatShortcut_key">
  <selector xpath="CfgFormatShortcut"></selector>
  <field xpath="name()"></field>
  <field xpath="@linkDBID"></field>
\langle/key\rangle<key name="CfgFormatField_key">
  <selector xpath="CfgFormatField"></selector>
  <field xpath="@linkDBID"></field>
</key>
<key name="CfgGVPResellerShortcut_key">
  <selector xpath="CfgGVPResellerShortcut"></selector>
  <field xpath="name()"></field>
  <field xpath="@linkDBID"></field>
\langle/key\rangle<key name="CfgGVPCustomerShortcut_key">
  <selector xpath="CfgGVPCustomerShortcut"></selector>
  <field xpath="name()"></field>
  <field xpath="@linkDBID"></field>
</key>
<key name="CfgGVPIVRProfileShortcut_key">
  <selector xpath="CfgGVPIVRProfileShortcut"></selector>
  <field xpath="name()"></field>
  <field xpath="@linkDBID"></field>
\langle/key\rangle<key name="CfgGVPIVRProfileDID_key">
  <selector xpath="CfgGVPIVRProfileDID"></selector>
```

```
<field xpath="@linkDBID"></field>
\langle/key\rangle<key name="CfgHostShortcut_key">
   <selector xpath="CfgHostShortcut"></selector>
   <field xpath="name()"></field>
   <field xpath="@linkDBID"></field>
\langle/key\rangle<key name="CfgIVRShortcut_key">
   <selector xpath="CfgIVRShortcut"></selector>
   <field xpath="name()"></field>
   <field xpath="@linkDBID"></field>
\langle/key\rangle<key name="CfgIVRPortShortcut_key">
   <selector xpath="CfgIVRPortShortcut"></selector>
   <field xpath="name()"></field>
   <field xpath="@linkDBID"></field>
\langle/key\rangle<key name="CfgObjectiveTableShortcut_key">
   <selector xpath="CfgObjectiveTableShortcut"></selector>
   <field xpath="name()"></field>
   <field xpath="@linkDBID"></field>
</key>
<key name="CfgObjectiveTableRecord_key">
   <selector xpath="CfgObjectiveTableRecord"></selector>
   <field xpath="@mediaTypeDBID"></field>
   <field xpath="@serviceTypeDBID"></field>
   <field xpath="@customerSegmentDBID"></field>
</key>
<key name="CfgPersonShortcut_key">
   <selector xpath="CfgPersonShortcut"></selector>
   <field xpath="name()"></field>
   <field xpath="@linkDBID"></field>
\langle/key\rangle<key name="CfgPersonRank_key">
   <selector xpath="CfgPersonRank"></selector>
   <field xpath="@appType"></field>
\langle/key\rangle<key name="CfgSkillLevel_key">
   <selector xpath="CfgSkillLevel"></selector>
   <field xpath="@linkDBID"></field>
\langle/key\rangle
```

```
\langlekey name="CfgAgentLoginInfo_key">
  <selector xpath="CfgAgentLoginInfo"></selector>
   <field xpath="@linkDBID"></field>
\langle/key\rangle<key name="CfgPhysicalSwitchShortcut_key">
  <selector xpath="CfgPhysicalSwitchShortcut"></selector>
  <field xpath="name()"></field>
  <field xpath="@linkDBID"></field>
\langle/key\rangle<key name="CfgPlaceShortcut_key">
  <selector xpath="CfgPlaceShortcut"></selector>
  <field xpath="name()"></field>
  <field xpath="@linkDBID"></field>
\langle/key\rangle\langlekey name="CfqPlaceDN_key">
  <selector xpath="CfgPlaceDN"></selector>
  <field xpath="@linkDBID"></field>
</key>
<key name="CfgPlaceGroupShortcut_key">
  <selector xpath="CfgPlaceGroupShortcut"></selector>
  <field xpath="name()"></field>
  <field xpath="@linkDBID"></field>
</key>
<key name="CfgGroupPlace_key">
  <selector xpath="CfgGroupPlace"></selector>
  <field xpath="@linkDBID"></field>
\langle/key\rangle<key name="CfgDNDestDN_key">
  <selector xpath="CfgDNDestDN"></selector>
  <field xpath="@linkDBID"></field>
</key>
<key name="CfgDNAccessNumber_key">
  <selector xpath="CfgDNAccessNumber"></selector>
  <field xpath="@linkDBID"></field>
  <field xpath="@number"></field>
\langle/key\rangle<key name="CfgScheduledTaskShortcut_key">
  <selector xpath="CfgScheduledTaskShortcut"></selector>
  <field xpath="name()"></field>
  <field xpath="@linkDBID"></field>
\langle/key\rangle
```

```
<key name="CfgScriptShortcut_key">
  <selector xpath="CfgScriptShortcut"></selector>
  <field xpath="name()"></field>
  <field xpath="@linkDBID"></field>
\langle/key\rangle<key name="CfgSkillShortcut_key">
  <selector xpath="CfgSkillShortcut"></selector>
  <field xpath="name()"></field>
  <field xpath="@linkDBID"></field>
</key>
<key name="CfgServiceShortcut_key">
  <selector xpath="CfgServiceShortcut"></selector>
  <field xpath="name()"></field>
  <field xpath="@linkDBID"></field>
\langle/key\rangle<key name="CfgSolutionComponentDefinition_key">
  <selector xpath="CfgSolutionComponentDefinition"></selector>
  <field xpath="@type"></field>
  <field xpath="@version"></field>
</key>
<key name="CfgSolutionComponent_key">
  <selector xpath="CfgSolutionComponent"></selector>
  <field xpath="@appDBID"></field>
\langle/key\rangle<key name="CfgStatDayShortcut_key">
  <selector xpath="CfgStatDayShortcut"></selector>
  <field xpath="name()"></field>
  <field xpath="@linkDBID"></field>
\langle/key\rangle<key name="CfgStatInterval_key">
  <selector xpath="CfgStatInterval"></selector>
  <field xpath="@intervalCount"></field>
\langle/key\rangle<key name="CfgStatTableShortcut_key">
  <selector xpath="CfgStatTableShortcut"></selector>
  <field xpath="name()"></field>
  <field xpath="@linkDBID"></field>
</key>
<key name="CfgStatTableDay_key">
  <selector xpath="CfgStatTableDay"></selector>
  <field xpath="@linkDBID"></field>
</key>
```

```
<key name="CfgSwitchShortcut_key">
  <selector xpath="CfgSwitchShortcut"></selector>
  <field xpath="name()"></field>
  <field xpath="@linkDBID"></field>
\langle/key\rangle<key name="CfgSwitchAccessCode_key">
  <selector xpath="CfgSwitchAccessCode"></selector>
  <field xpath="@toSwitchDBID"></field>
  <field xpath="@accessCode"></field>
  <field xpath="@targetType"></field>
  <field xpath="@routeType"></field>
  <field xpath="@dnSource"></field>
  <field xpath="@destinationSource"></field>
  <field xpath="@locationSource"></field>
  <field xpath="@dnisSource"></field>
  <field xpath="@reasonSource"></field>
  <field xpath="@extensionSource"></field>
\langle/key\rangle<key name="CfgTableAccessShortcut_key">
  <selector xpath="CfgTableAccessShortcut"></selector>
  <field xpath="name()"></field>
  <field xpath="@linkDBID"></field>
\langle/key\rangle<key name="CfgTenantShortcut_key">
  <selector xpath="CfgTenantShortcut"></selector>
  <field xpath="name()"></field>
  <field xpath="@linkDBID"></field>
\langle/key\rangle<key name="CfgTimeZoneShortcut_key">
  <selector xpath="CfgTimeZoneShortcut"></selector>
  <field xpath="name()"></field>
  <field xpath="@linkDBID"></field>
</key>
<key name="CfgTransactionShortcut_key">
  <selector xpath="CfgTransactionShortcut"></selector>
  <field xpath="name()"></field>
  <field xpath="@linkDBID"></field>
\langle/key\rangle<key name="CfgTreatmentShortcut_key">
  <selector xpath="CfgTreatmentShortcut"></selector>
  <field xpath="name()"></field>
  <field xpath="@linkDBID"></field>
\langle/key\rangle
```

```
<key name="CfgVoicePromptShortcut_key">
  <selector xpath="CfgVoicePromptShortcut"></selector>
  <field xpath="name()"></field>
  <field xpath="@linkDBID"></field>
\langle/key\rangle<key name="CfgFolderResource_key">
  <selector xpath="CfgFolderResource"></selector>
  <field xpath="name()"></field>
  <field xpath="@linkDBID"></field>
</key>
<key name="CfgObjectiveTableResource_key">
  <selector xpath="CfgObjectiveTableResource"></selector>
  <field xpath="name()"></field>
  <field xpath="@linkDBID"></field>
\langle/key\rangle<key name="CfgTimeZoneResource_key">
  <selector xpath="CfgTimeZoneResource"></selector>
  <field xpath="name()"></field>
  <field xpath="@linkDBID"></field>
</key>
<key name="CfgApplicationResource_key">
  <selector xpath="CfgApplicationResource"></selector>
  <field xpath="name()"></field>
  <field xpath="@linkDBID"></field>
\langle/key\rangle<key name="CfgAppPrototypeResource_key">
  <selector xpath="CfgAppPrototypeResource"></selector>
  <field xpath="name()"></field>
  <field xpath="@linkDBID"></field>
\langle/key\rangle<key name="CfgEnumeratorValueResource_key">
  <selector xpath="CfgEnumeratorValueResource"></selector>
  <field xpath="name()"></field>
  <field xpath="@linkDBID"></field>
</key>
<key name="CfgHostResource_key">
  <selector xpath="CfgHostResource"></selector>
  <field xpath="name()"></field>
  <field xpath="@linkDBID"></field>
\langle/key\rangle<key name="CfgScriptResource_key">
  <selector xpath="CfgScriptResource"></selector>
  <field xpath="name()"></field>
```

```
<field xpath="@linkDBID"></field>
  \langle/key\rangle<key name="CfgSwitchResource_key">
     <selector xpath="CfgSwitchResource"></selector>
     <field xpath="name()"></field>
     <field xpath="@linkDBID"></field>
  \langle/key\rangle<key name="CfgGVPCustomerResource_key">
     <selector xpath="CfgGVPCustomerResource"></selector>
     <field xpath="name()"></field>
     <field xpath="@linkDBID"></field>
  \langle/key\rangle<key name="CfgGVPIVRProfileResource_key">
     <selector xpath="CfgGVPIVRProfileResource"></selector>
     <field xpath="name()"></field>
     <field xpath="@linkDBID"></field>
  \langle/key\rangle<!-- ////////////////////////////////////////////////////////////////
/ **************************************************************** /
/ Foreign keys /
/ **************************************************************** /
///////////////////////////////////////////////////////////////// -->
<!-- ////////////////////////////////////////////////////////////////
/ CfgSwitch /
///////////////////////////////////////////////////////////////// -->
  <keyref name="Switch_Owner" refer="gsd:BaseTenant_DBID" gsd:iterator="switches">
     <selector xpath="CfgSwitch"></selector>
     <field xpath="@ownerDBID"></field>
  </keyref>
  <keyref name="Switch_PhysicalSwitch" refer="gsd:PhysicalSwitch_DBID" 
   gsd:iterator="logicalSwitches">
     <selector xpath="CfgSwitch"></selector>
     <field xpath="@physSwitchDBID"></field>
  </keyref>
  <keyref name="Switch_SwitchAccessCode" refer="gsd:Switch_DBID" 
   gsd:iterator="switchAccessCodes">
     <selector xpath="CfgSwitchAccessCode"></selector>
     <field xpath="@baseDBID"></field>
  </keyref>
  <keyref name="SwitchAccessCode_Switch" refer="gsd:Switch_DBID" 
   gsd:iterator="accessedSwitches">
     <selector xpath="CfgSwitchAccessCode"></selector>
```

```
<field xpath="@toSwitchDBID"></field>
  </keyref>
<!-- ////////////////////////////////////////////////////////////////
/ CfgDN /
///////////////////////////////////////////////////////////////// -->
  <keyref name="DN_Owner" refer="gsd:Switch_DBID" gsd:iterator="DNs">
     <selector xpath="CfgDN"></selector>
     <field xpath="@ownerDBID"></field>
  </keyref>
  <keyref name="DN_DNGroup" refer="gsd:DNGroup_DBID" gsd:iterator="groupDNs">
     <selector xpath="CfgDN"></selector>
     <field xpath="@groupDBID"></field>
  </keyref>
  <keyref name="DNAccessNumber_Switch" refer="gsd:Switch_DBID" 
   gsd:iterator="switchAccessNumbers">
     <selector xpath="CfgDNAccessNumber"></selector>
     <field xpath="@linkDBID"></field>
  </keyref>
  <keyref name="RouteDN_DNAccessNumber" refer="gsd:RouteDN_DBID" 
   gsd:iterator="accessNumbers">
     <selector xpath="CfgDNAccessNumber"></selector>
     <field xpath="@baseDBID"></field>
  </keyref>
  <keyref name="RouteDN_DestDN" refer="gsd:RouteDN_DBID" gsd:iterator="destDNDBIDs">
     <selector xpath="CfgDNDestDN"></selector>
     <field xpath="@baseDBID"></field>
  \langle/keyref\rangle<keyref name="DestDN_DN" refer="gsd:DN_DBID" gsd:iterator="routeDNs">
     <selector xpath="CfgDNDestDN"></selector>
     <field xpath="@linkDBID"></field>
  </keyref>
  <keyref name="DN_Site" refer="gsd:Folder_DBID" gsd:iterator="siteDNs">
     <selector xpath="CfgDN"></selector>
     <field xpath="@siteDBID"></field>
  </keyref>
  <keyref name="DN_Contract" refer="gsd:ObjectiveTable_DBID" 
   gsd:iterator="contractDNs">
     <selector xpath="CfgDN"></selector>
     <field xpath="@contractDBID"></field>
  </keyref>
```

```
<!-- ////////////////////////////////////////////////////////////////
/ CfgPerson /
///////////////////////////////////////////////////////////////// -->
  <keyref name="Person_Owner" refer="gsd:BaseTenant_DBID" gsd:iterator="persons">
     <selector xpath="CfgPerson"></selector>
     <field xpath="@ownerDBID"></field>
  </keyref>
  <keyref name="Person_PersonRank" refer="gsd:Person_DBID" gsd:iterator="appRanks">
     <selector xpath="CfgPersonRank"></selector>
     <field xpath="@baseDBID"></field>
  </keyref>
  <keyref name="Agent_SkillLevel" refer="gsd:Agent_DBID" gsd:iterator="skillLevels">
     <selector xpath="CfgSkillLevel"></selector>
     <field xpath="@baseDBID"></field>
  </keyref>
  <keyref name="SkillLevel_Skill" refer="gsd:Skill_DBID" 
   gsd:iterator="skillSkillLevels">
     <selector xpath="CfgSkillLevel"></selector>
     <field xpath="@linkDBID"></field>
  </keyref>
  <keyref name="Agent_AgentLoginInfo" refer="gsd:Agent_DBID" 
   gsd:iterator="agentLogins">
     <selector xpath="CfgAgentLoginInfo"></selector>
     <field xpath="@baseDBID"></field>
  </keyref>
  <keyref name="AgentLoginInfo_AgentLogin" refer="gsd:AgentLogin_DBID" 
   gsd:iterator="loginInfos">
     <selector xpath="CfgAgentLoginInfo"></selector>
     <field xpath="@linkDBID"></field>
  </keyref>
  <keyref name="Agent_Place" refer="gsd:Place_DBID" gsd:iterator="agents">
     <selector xpath="CfgAgent"></selector>
     <field xpath="@placeDBID"></field>
  </keyref>
  <keyref name="Agent_CapacityRule" refer="gsd:Script_DBID" gsd:iterator="agents">
     <selector xpath="CfgAgent"></selector>
     <field xpath="@capacityRuleDBID"></field>
  </keyref>
  <keyref name="Person_Permissions" refer="gsd:Person_DBID" 
   gsd:iterator="objectPermissions">
     <selector xpath="CfgPersonACE"></selector>
```

```
<field xpath="@linkDBID"></field>
  </keyref>
  <keyref name="Person_Account" refer="gsd:Person_DBID" gsd:iterator="serverAccounts">
     <selector xpath="CfgPersonAccount"></selector>
     <field xpath="@linkDBID"></field>
  </keyref>
  <keyref name="Agent_Site" refer="gsd:Folder_DBID" gsd:iterator="siteAgents">
     <selector xpath="CfgAgent"></selector>
     <field xpath="@siteDBID"></field>
  </keyref>
  <keyref name="Agent_Contract" refer="gsd:ObjectiveTable_DBID" 
  gsd:iterator="contractAgents">
     <selector xpath="CfgAgent"></selector>
     <field xpath="@contractDBID"></field>
  </keyref>
<!-- ////////////////////////////////////////////////////////////////
/ CfgPlace /
///////////////////////////////////////////////////////////////// -->
  <keyref name="Place_Owner" refer="gsd:BaseTenant_DBID" gsd:iterator="places">
     <selector xpath="CfgPlace"></selector>
     <field xpath="@ownerDBID"></field>
  </keyref>
  <keyref name="Place_PlaceDN" refer="gsd:Place_DBID" gsd:iterator="DNDBIDs">
     <selector xpath="CfgPlaceDN"></selector>
     <field xpath="@baseDBID"></field>
  </keyref>
  <keyref name="PlaceDN_DN" refer="gsd:DN_DBID" gsd:iterator="places">
     <selector xpath="CfgPlaceDN"></selector>
     <field xpath="@linkDBID"></field>
  </keyref>
  <keyref name="Place_CapacityRule" refer="gsd:Script_DBID" gsd:iterator="places">
     <selector xpath="CfgPlace"></selector>
     <field xpath="@capacityRuleDBID"></field>
  </keyref>
  <keyref name="Place_Site" refer="gsd:Folder_DBID" gsd:iterator="sitePlaces">
     <selector xpath="CfgPlace"></selector>
     <field xpath="@siteDBID"></field>
  </keyref>
  <keyref name="Place_Contract" refer="gsd:ObjectiveTable_DBID" 
  gsd:iterator="contractPlaces">
     <selector xpath="CfgPlace"></selector>
```

```
<field xpath="@contractDBID"></field>
  </keyref>
<!-- ////////////////////////////////////////////////////////////////
/ CfgGroup /
///////////////////////////////////////////////////////////////// -->
  <keyref name="Group_CapacityTable" refer="gsd:StatTable_DBID" 
   gsd:iterator="capacityTableGroups">
     <selector xpath="CfgGroup"></selector>
     <field xpath="@capacityTableDBID"></field>
  </keyref>
  <keyref name="Group_QuotaTable" refer="gsd:StatTable_DBID" 
   gsd:iterator="quotaTableGroups">
     <selector xpath="CfgGroup"></selector>
     <field xpath="@quotaTableDBID"></field>
  </keyref>
  <keyref name="Group_CapacityRule" refer="gsd:Script_DBID" 
   gsd:iterator="capacityRuleGroups">
     <selector xpath="CfgGroup"></selector>
     <field xpath="@capacityRuleDBID"></field>
  </keyref>
  <keyref name="Group_GroupRouteDN" refer="gsd:Group_DBID" 
   gsd:iterator="routeDNDBIDs">
     <selector xpath="CfgGroupRouteDN"></selector>
     <field xpath="@baseDBID"></field>
  \langle/keyref\rangle<keyref name="GroupRouteDN_RouteDN" refer="gsd:RouteDN_DBID" 
   gsd:iterator="groupRouteDNs">
     <selector xpath="CfgGroupRouteDN"></selector>
     <field xpath="@linkDBID"></field>
  </keyref>
  <keyref name="Group_GroupManager" refer="gsd:Group_DBID" 
   gsd:iterator="managerDBIDs">
     <selector xpath="CfgGroupManager"></selector>
     <field xpath="@baseDBID"></field>
  </keyref>
  <keyref name="GroupManager_Manager" refer="gsd:Person_DBID" 
   gsd:iterator="managerGroups">
     <selector xpath="CfgGroupManager"></selector>
     <field xpath="@linkDBID"></field>
  </keyref>
  <keyref name="Group_Site" refer="gsd:Folder_DBID" gsd:iterator="siteGroups">
     <selector xpath="CfgGroup"></selector>
```

```
<field xpath="@siteDBID"></field>
  </keyref>
  <keyref name="Group_Contract" refer="gsd:ObjectiveTable_DBID" 
   gsd:iterator="contractGroups">
     <selector xpath="CfgGroup"></selector>
     <field xpath="@contractDBID"></field>
  </keyref>
<!-- ////////////////////////////////////////////////////////////////
/ CfgAgentGroup /
///////////////////////////////////////////////////////////////// -->
  <keyref name="AgentGroup_Owner" refer="gsd:BaseTenant_DBID" 
   gsd:iterator="agentGroups">
     <selector xpath="CfgAgentGroup"></selector>
     <field xpath="@ownerDBID"></field>
  </keyref>
  <keyref name="AgentGroup_GroupAgent" refer="gsd:AgentGroup_DBID" 
   gsd:iterator="agentDBIDs">
     <selector xpath="CfgGroupAgent"></selector>
     <field xpath="@baseDBID"></field>
  </keyref>
  <keyref name="GroupAgent_Agent" refer="gsd:Agent_DBID" gsd:iterator="agentGroups">
     <selector xpath="CfgGroupAgent"></selector>
     <field xpath="@linkDBID"></field>
  </keyref>
<!-- ////////////////////////////////////////////////////////////////
/ CfgPlaceGroup /
///////////////////////////////////////////////////////////////// -->
```

```
<keyref name="PlaceGroup_Owner" refer="gsd:BaseTenant_DBID" 
gsd:iterator="placeGroups">
  <selector xpath="CfgPlaceGroup"></selector>
  <field xpath="@ownerDBID"></field>
</keyref>
<keyref name="PlaceGroup_GroupPlace" refer="gsd:PlaceGroup_DBID" 
gsd:iterator="placeDBIDs">
  <selector xpath="CfgGroupPlace"></selector>
  <field xpath="@baseDBID"></field>
\langle/keyref\rangle<keyref name="GroupPlace_Place" refer="gsd:Place_DBID" gsd:iterator="groups">
  <selector xpath="CfgGroupPlace"></selector>
  <field xpath="@linkDBID"></field>
</keyref>
```

```
<!-- ////////////////////////////////////////////////////////////////
/ CfgBaseTenant /
///////////////////////////////////////////////////////////////// -->
  <keyref name="BaseTenant_Owner" refer="gsd:Root_DBID" gsd:iterator="tenants">
     <selector xpath="CfgBaseTenant"></selector>
     <field xpath="@ownerDBID"></field>
  </keyref>
  <keyref name="Tenant_CapacityRule" refer="gsd:Script_DBID" gsd:iterator="tenants">
     <selector xpath="CfgBaseTenant"></selector>
     <field xpath="@defaultCapacityRuleDBID"></field>
  </keyref>
  <keyref name="Tenant_Contract" refer="gsd:ObjectiveTable_DBID" 
   gsd:iterator="contractTenants">
     <selector xpath="CfgBaseTenant"></selector>
     <field xpath="@defaultContractDBID"></field>
  </keyref>
<!-- ////////////////////////////////////////////////////////////////
                     CfgTenant
///////////////////////////////////////////////////////////////// -->
  <keyref name="Tenant_Owner" refer="gsd:Root_DBID" gsd:iterator="tenants">
     <selector xpath="CfgTenant"></selector>
     <field xpath="@ownerDBID"></field>
  </keyref>
<!-- ////////////////////////////////////////////////////////////////
/ CfgProviderTenant /
///////////////////////////////////////////////////////////////// -->
  <keyref name="ProviderTenant_Owner" refer="gsd:Root_DBID" 
   gsd:iterator="providerTenant">
     <selector xpath="CfgProviderTenant"></selector>
     <field xpath="@ownerDBID"></field>
  </keyref>
<!-- ////////////////////////////////////////////////////////////////
/ CfgSolution /
```

```
///////////////////////////////////////////////////////////////// -->
```

```
<keyref name="Solution_Owner" refer="gsd:ProviderTenant_DBID" 
gsd:iterator="solutions">
  <selector xpath="CfgSolution"></selector>
  <field xpath="@ownerDBID"></field>
</keyref>
```
<keyref name="Solution\_Server" refer="gsd:Server\_DBID" gsd:iterator="SCSSolutions"> <selector xpath="CfgSolution"></selector>

```
<field xpath="@SCSDBID"></field>
  </keyref>
  <keyref name="Solution_AssignedTenant" refer="gsd:BaseTenant_DBID" 
   gsd:iterator="assignedSolutions">
     <selector xpath="CfgSolution"></selector>
     <field xpath="@assignedTenantDBID"></field>
  </keyref>
  <keyref name="Solution_ComponentDefinition" refer="gsd:Solution_DBID" 
   gsd:iterator="componentDefinitions">
     <selector xpath="CfgSolutionComponentDefinition"></selector>
     <field xpath="@baseDBID"></field>
  </keyref>
  <keyref name="Solution_Component" refer="gsd:Solution_DBID" 
   gsd:iterator="components">
     <selector xpath="CfgSolutionComponent"></selector>
     <field xpath="@baseDBID"></field>
  </keyref>
  <keyref name="SolutionComponent_Application" refer="gsd:Application_DBID" 
   gsd:iterator="solComponents">
     <selector xpath="CfgSolutionComponent"></selector>
     <field xpath="@appDBID"></field>
  </keyref>
<!-- ////////////////////////////////////////////////////////////////
/ CfgApplication /
///////////////////////////////////////////////////////////////// -->
  <keyref name="Application_Owner" refer="gsd:ProviderTenant_DBID" 
   gsd:iterator="applications">
     <selector xpath="CfgApplication"></selector>
     <field xpath="@ownerDBID"></field>
  </keyref>
  <keyref name="Application_AppPrototype" refer="gsd:AppPrototype_DBID" 
   gsd:iterator="appProtApplications">
     <selector xpath="CfgApplication"></selector>
     <field xpath="@appPrototypeDBID"></field>
  </keyref>
  <keyref name="Application_ConnectionInfo" refer="gsd:Application_DBID" 
   gsd:iterator="appServerDBIDs">
     <selector xpath="CfgConnectionInfo"></selector>
     <field xpath="@baseDBID"></field>
  </keyref>
  <keyref name="Application_AppTenant" refer="gsd:Application_DBID" 
   gsd:iterator="tenantDBIDs">
```

```
<selector xpath="CfgAppTenant"></selector>
  <field xpath="@baseDBID"></field>
\langle/keyref\rangle<keyref name="AppTenant_Tenant" refer="gsd:BaseTenant_DBID" 
gsd:iterator="assignedApplications">
  <selector xpath="CfgAppTenant"></selector>
  <field xpath="@linkDBID"></field>
</keyref>
<keyref name="Server_Host" refer="gsd:Host_DBID" gsd:iterator="hostServers">
  <selector xpath="CfgServer"></selector>
  <field xpath="@hostDBID"></field>
</keyref>
<keyref name="Server_Backup" refer="gsd:Server_DBID" gsd:iterator="primaryServers">
  <selector xpath="CfgServer"></selector>
  <field xpath="@backupServerDBID"></field>
</keyref>
<keyref name="ConnectionInfo_Server" refer="gsd:Server_DBID" 
gsd:iterator="connectedApplications">
  <selector xpath="CfgConnectionInfo"></selector>
  <field xpath="@linkDBID"></field>
</keyref>
<keyref name="TServer_ServerSwitch" refer="gsd:Server_DBID" 
gsd:iterator="switchDBIDs">
  <selector xpath="CfgServerSwitch"></selector>
  <field xpath="@baseDBID"></field>
</keyref>
<keyref name="ServerSwitch_Switch" refer="gsd:Switch_DBID" gsd:iterator="TServers">
  <selector xpath="CfgServerSwitch"></selector>
  <field xpath="@linkDBID"></field>
</keyref>
<keyref name="Server_PortInfo" refer="gsd:Server_DBID" gsd:iterator="portInfos">
  <selector xpath="CfgPortInfo"></selector>
  <field xpath="@baseDBID"></field>
</keyref>
<keyref name="Application_ScriptResource" refer="gsd:Application_DBID" 
gsd:iterator="resources">
  <selector xpath="CfgScriptResource"></selector>
  <field xpath="@baseDBID"></field>
</keyref>
```

```
<!-- ////////////////////////////////////////////////////////////////
/ CfgHost /
///////////////////////////////////////////////////////////////// -->
  <keyref name="Host_Owner" refer="gsd:ProviderTenant_DBID" gsd:iterator="hosts">
     <selector xpath="CfgHost"></selector>
     <field xpath="@ownerDBID"></field>
  </keyref>
  <keyref name="Host_Server" refer="gsd:Server_DBID" gsd:iterator="SCSHosts">
     <selector xpath="CfgHost"></selector>
     <field xpath="@SCSDBID"></field>
  </keyref>
  <keyref name="Host_EnumeratorValueResource" refer="gsd:Host_DBID" 
  gsd:iterator="resources">
     <selector xpath="CfgEnumeratorValueResource"></selector>
     <field xpath="@baseDBID"></field>
  </keyref>
  <keyref name="EnumeratorValueResource_EnumeratorValue" 
  refer="gsd:EnumeratorValue_DBID" gsd:iterator="resourceOwners">
     <selector xpath="CfgEnumeratorValueResource"></selector>
     <field xpath="@linkDBID"></field>
  </keyref>
  <keyref name="Host_ScriptResource" refer="gsd:Host_DBID" gsd:iterator="resources">
     <selector xpath="CfgScriptResource"></selector>
     <field xpath="@baseDBID"></field>
  </keyref>
<!-- ////////////////////////////////////////////////////////////////
/ CfgPhysicalSwitch /
///////////////////////////////////////////////////////////////// -->
  <keyref name="PhysicalSwitch_Owner" refer="gsd:ProviderTenant_DBID" 
  gsd:iterator="physicalSwitches">
     <selector xpath="CfgPhysicalSwitch"></selector>
     <field xpath="@ownerDBID"></field>
  </keyref>
<!-- ////////////////////////////////////////////////////////////////
                     CfgScript
///////////////////////////////////////////////////////////////// -->
  <keyref name="Script_Owner" refer="gsd:BaseTenant_DBID" gsd:iterator="scripts">
     <selector xpath="CfgScript"></selector>
     <field xpath="@ownerDBID"></field>
```
</keyref>

```
<keyref name="Script_AppPrototypeResource" refer="gsd:Script_DBID" 
   gsd:iterator="resources">
     <selector xpath="CfgAppPrototypeResource"></selector>
     <field xpath="@baseDBID"></field>
  </keyref>
  <keyref name="AppPrototypeResource_AppPrototype" refer="gsd:AppPrototype_DBID" 
   gsd:iterator="resourceOwners">
     <selector xpath="CfgAppPrototypeResource"></selector>
     <field xpath="@linkDBID"></field>
  </keyref>
  <keyref name="Script_ScriptResource" refer="gsd:Script_DBID" 
   gsd:iterator="resources">
     <selector xpath="CfgScriptResource"></selector>
     <field xpath="@baseDBID"></field>
  </keyref>
  <keyref name="ScriptResource_Script" refer="gsd:Script_DBID" 
   gsd:iterator="resourceOwners">
     <selector xpath="CfgScriptResource"></selector>
     <field xpath="@linkDBID"></field>
  </keyref>
<!-- ////////////////////////////////////////////////////////////////
/ CfgSkill /
///////////////////////////////////////////////////////////////// -->
  <keyref name="Skill_Owner" refer="gsd:BaseTenant_DBID" gsd:iterator="skills">
     <selector xpath="CfgSkill"></selector>
     <field xpath="@ownerDBID"></field>
  </keyref>
<!-- ////////////////////////////////////////////////////////////////
                     CfgActionCode
///////////////////////////////////////////////////////////////// -->
  <keyref name="ActionCode_Owner" refer="gsd:BaseTenant_DBID" 
   gsd:iterator="actionCodes">
     <selector xpath="CfgActionCode"></selector>
     <field xpath="@ownerDBID"></field>
  </keyref>
```

```
<keyref name="ActionCode_Subcode" refer="gsd:ActionCode_DBID" 
gsd:iterator="subcodes">
  <selector xpath="CfgSubcode"></selector>
  <field xpath="@baseDBID"></field>
</keyref>
```

```
<!-- ////////////////////////////////////////////////////////////////
/ CfgAgentLogin /
///////////////////////////////////////////////////////////////// -->
  <keyref name="AgentLogin_Owner" refer="gsd:Switch_DBID" gsd:iterator="agentLogins">
     <selector xpath="CfgAgentLogin"></selector>
     <field xpath="@ownerDBID"></field>
  </keyref>
<!-- ////////////////////////////////////////////////////////////////
                    CfgTransaction
///////////////////////////////////////////////////////////////// -->
  <keyref name="Transaction_Owner" refer="gsd:BaseTenant_DBID" 
  gsd:iterator="transactions">
     <selector xpath="CfgTransaction"></selector>
     <field xpath="@ownerDBID"></field>
  </keyref>
<!-- ////////////////////////////////////////////////////////////////
/ CfgDNGroup /
///////////////////////////////////////////////////////////////// -->
  <keyref name="DNGroup_Owner" refer="gsd:BaseTenant_DBID" gsd:iterator="DNGroups">
     <selector xpath="CfgDNGroup"></selector>
     <field xpath="@ownerDBID"></field>
  </keyref>
```

```
<keyref name="DNGroup_GroupDN" refer="gsd:DNGroup_DBID" gsd:iterator="DNs">
  <selector xpath="CfgGroupDN"></selector>
  <field xpath="@baseDBID"></field>
</keyref>
```

```
<keyref name="GroupDN_DN" refer="gsd:DN_DBID" gsd:iterator="groups">
  <selector xpath="CfgGroupDN"></selector>
  <field xpath="@linkDBID"></field>
</keyref>
```

```
<!-- ////////////////////////////////////////////////////////////////
/ CfgStatDay /
///////////////////////////////////////////////////////////////// -->
```

```
<keyref name="StatDay_Owner" refer="gsd:BaseTenant_DBID" gsd:iterator="statDays">
  <selector xpath="CfgStatDay"></selector>
  <field xpath="@ownerDBID"></field>
</keyref>
<keyref name="StatDay_StatInterval" refer="gsd:StatDay_DBID" 
gsd:iterator="statIntervals">
  <selector xpath="CfgStatInterval"></selector>
```

```
<field xpath="@baseDBID"></field>
  </keyref>
<!-- ////////////////////////////////////////////////////////////////
                     CfgStatTable
///////////////////////////////////////////////////////////////// -->
  <keyref name="StatTable_Owner" refer="gsd:BaseTenant_DBID" 
   gsd:iterator="statTables">
     <selector xpath="CfgStatTable"></selector>
     <field xpath="@ownerDBID"></field>
  </keyref>
  <keyref name="StatTable_StatTableDay" refer="gsd:StatTable_DBID" 
   gsd:iterator="statDayDBIDs">
     <selector xpath="CfgStatTableDay"></selector>
     <field xpath="@baseDBID"></field>
  </keyref>
  <keyref name="StatTableDay_StatDay" refer="gsd:StatDay_DBID" 
   gsd:iterator="statTables">
     <selector xpath="CfgStatTableDay"></selector>
     <field xpath="@linkDBID"></field>
  </keyref>
<!-- ////////////////////////////////////////////////////////////////
/ CfgAppPrototype /
///////////////////////////////////////////////////////////////// -->
  <keyref name="AppPrototype_Owner" refer="gsd:ProviderTenant_DBID" 
   gsd:iterator="appPrototypes">
     <selector xpath="CfgAppPrototype"></selector>
     <field xpath="@ownerDBID"></field>
  </keyref>
<!-- ////////////////////////////////////////////////////////////////
                     CfgAccessGroup
///////////////////////////////////////////////////////////////// -->
  <keyref name="AccessGroup_Owner" refer="gsd:BaseTenant_DBID" 
   gsd:iterator="accessGroups">
     <selector xpath="CfgAccessGroup"></selector>
     <field xpath="@ownerDBID"></field>
  </keyref>
  <keyref name="AccessGroup_MemberID" refer="gsd:AccessGroup_DBID" 
   gsd:iterator="memberIDs">
     <selector xpath="CfgMemberID"></selector>
     <field xpath="@baseDBID"></field>
```

```
</keyref>
```
```
<keyref name="MemberID_Member" refer="gsd:Person_DBID" 
   gsd:iterator="personAccessGroups">
     <selector xpath="CfgMemberID"></selector>
     <field xpath="@linkDBID"></field>
  </keyref>
  <keyref name="AccessGroup_Permissions" refer="gsd:AccessGroup_DBID" 
   gsd:iterator="objectPermissions">
     <selector xpath="CfgAccessGroupACE"></selector>
     <field xpath="@linkDBID"></field>
  </keyref>
  <keyref name="AccessGroup_Account" refer="gsd:AccessGroup_DBID" 
   gsd:iterator="serverAccounts">
     <selector xpath="CfgAccessGroupAccount"></selector>
     <field xpath="@linkDBID"></field>
  </keyref>
<!-- ////////////////////////////////////////////////////////////////
/ CfgFolder /
///////////////////////////////////////////////////////////////// -->
  <keyref name="Folder_TenantOwnerShortcut" refer="gsd:Folder_DBID" 
   gsd:iterator="ownerID">
     <selector xpath="CfgTenantOwnerShortcut"></selector>
     <field xpath="@baseDBID"></field>
  </keyref>
  <keyref name="Folder_SwitchOwnerShortcut" refer="gsd:Folder_DBID" 
   gsd:iterator="ownerID">
     <selector xpath="CfgSwitchOwnerShortcut"></selector>
     <field xpath="@baseDBID"></field>
  </keyref>
  <keyref name="Folder_IVROwnerShortcut" refer="gsd:Folder_DBID" 
   gsd:iterator="ownerID">
     <selector xpath="CfgIVROwnerShortcut"></selector>
     <field xpath="@baseDBID"></field>
  </keyref>
  <keyref name="Folder_EnumeratorOwnerShortcut" refer="gsd:Folder_DBID"
```

```
gsd:iterator="ownerID">
  <selector xpath="CfgEnumeratorOwnerShortcut"></selector>
```

```
<field xpath="@baseDBID"></field>
</keyref>
```

```
<keyref name="Folder_CampaignOwnerShortcut" refer="gsd:Folder_DBID" 
gsd:iterator="ownerID">
  <selector xpath="CfgCampaignOwnerShortcut"></selector>
  <field xpath="@baseDBID"></field>
</keyref>
```

```
gsd:iterator="ownerID">
  <selector xpath="CfgGVPResellerOwnerShortcut"></selector>
  <field xpath="@baseDBID"></field>
</keyref>
<keyref name="Folder_GVPCustomerOwnerShortcut" refer="gsd:Folder_DBID" 
gsd:iterator="ownerID">
  <selector xpath="CfgGVPCustomerOwnerShortcut"></selector>
  <field xpath="@baseDBID"></field>
</keyref>
<keyref name="TenantOwnerShortcut_Tenant" refer="gsd:BaseTenant_DBID" 
gsd:iterator="objectFolders">
  <selector xpath="CfgTenantOwnerShortcut"></selector>
  <field xpath="@linkDBID"></field>
</keyref>
<keyref name="SwitchOwnerShortcut_Switch" refer="gsd:Switch_DBID" 
gsd:iterator="objectFolders">
  <selector xpath="CfgSwitchOwnerShortcut"></selector>
  <field xpath="@linkDBID"></field>
</keyref>
<keyref name="IVROwnerShortcut_IVR" refer="gsd:IVR_DBID" 
gsd:iterator="objectFolders">
  <selector xpath="CfgIVROwnerShortcut"></selector>
  <field xpath="@linkDBID"></field>
</keyref>
<keyref name="EnumeratorOwnerShortcut_Enumerator" refer="gsd:Enumerator_DBID" 
gsd:iterator="objectFolders">
  <selector xpath="CfgEnumeratorOwnerShortcut"></selector>
  <field xpath="@linkDBID"></field>
</keyref>
<keyref name="CampaignOwnerShortcut_Campaign" refer="gsd:Campaign_DBID" 
gsd:iterator="objectFolders">
  <selector xpath="CfgCampaignOwnerShortcut"></selector>
  <field xpath="@linkDBID"></field>
</keyref>
<keyref name="GVPResellerOwnerShortcut_GVPReseller" refer="gsd:GVPReseller_DBID" 
gsd:iterator="objectFolders">
  <selector xpath="CfgGVPResellerOwnerShortcut"></selector>
  <field xpath="@linkDBID"></field>
</keyref>
<keyref name="GVPCustomerOwnerShortcut_GVPCustomer" refer="gsd:GVPCustomer_DBID" 
gsd:iterator="objectFolders">
```
<keyref name="Folder\_GVPResellerOwnerShortcut" refer="gsd:Folder\_DBID"

```
<selector xpath="CfgGVPCustomerOwnerShortcut"></selector>
  <field xpath="@linkDBID"></field>
</keyref>
<keyref name="Folder_SwitchShortcut" refer="gsd:Folder_DBID" 
gsd:iterator="objectIDs">
  <selector xpath="CfgSwitchShortcut"></selector>
  <field xpath="@baseDBID"></field>
</keyref>
<keyref name="SwitchShortcut_Switch" refer="gsd:Switch_DBID" 
gsd:iterator="folderIDs">
  <selector xpath="CfgSwitchShortcut"></selector>
  <field xpath="@linkDBID"></field>
\langle/keyref\rangle<keyref name="Folder_DNShortcut" refer="gsd:Folder_DBID" gsd:iterator="objectIDs">
  <selector xpath="CfgDNShortcut"></selector>
  <field xpath="@baseDBID"></field>
</keyref>
<keyref name="DNShortcut_DN" refer="gsd:DN_DBID" gsd:iterator="folderIDs">
  <selector xpath="CfgDNShortcut"></selector>
  <field xpath="@linkDBID"></field>
</keyref>
<keyref name="Folder_PersonShortcut" refer="gsd:Folder_DBID" 
gsd:iterator="objectIDs">
  <selector xpath="CfgPersonShortcut"></selector>
  <field xpath="@baseDBID"></field>
</keyref>
<keyref name="PersonShortcut_Person" refer="gsd:Person_DBID" 
gsd:iterator="folderIDs">
  <selector xpath="CfgPersonShortcut"></selector>
  <field xpath="@linkDBID"></field>
</keyref>
<keyref name="Folder_PlaceShortcut" refer="gsd:Folder_DBID" 
gsd:iterator="objectIDs">
  <selector xpath="CfgPlaceShortcut"></selector>
  <field xpath="@baseDBID"></field>
</keyref>
<keyref name="PlaceShortcut_Place" refer="gsd:Place_DBID" gsd:iterator="folderIDs">
  <selector xpath="CfgPlaceShortcut"></selector>
  <field xpath="@linkDBID"></field>
</keyref>
<keyref name="Folder_AgentGroupShortcut" refer="gsd:Folder_DBID" 
gsd:iterator="objectIDs">
```

```
<selector xpath="CfgAgentGroupShortcut"></selector>
  <field xpath="@baseDBID"></field>
</keyref>
<keyref name="AgentGroupShortcut_AgentGroup" refer="gsd:AgentGroup_DBID" 
gsd:iterator="folderIDs">
  <selector xpath="CfgAgentGroupShortcut"></selector>
  <field xpath="@linkDBID"></field>
</keyref>
<keyref name="Folder_PlaceGroupShortcut" refer="gsd:Folder_DBID" 
gsd:iterator="objectIDs">
  <selector xpath="CfgPlaceGroupShortcut"></selector>
  <field xpath="@baseDBID"></field>
\langle/keyref\rangle<keyref name="PlaceGroupShortcut_PlaceGroup" refer="gsd:PlaceGroup_DBID" 
gsd:iterator="folderIDs">
  <selector xpath="CfgPlaceGroupShortcut"></selector>
  <field xpath="@linkDBID"></field>
</keyref>
<keyref name="Folder_TenantShortcut" refer="gsd:Folder_DBID" 
gsd:iterator="objectIDs">
  <selector xpath="CfgTenantShortcut"></selector>
  <field xpath="@baseDBID"></field>
</keyref>
<keyref name="TenantShortcut_Tenant" refer="gsd:Tenant_DBID" 
gsd:iterator="folderIDs">
  <selector xpath="CfgTenantShortcut"></selector>
  <field xpath="@linkDBID"></field>
\langle/keyref\rangle<keyref name="Folder_SolutionShortcut" refer="gsd:Folder_DBID" 
gsd:iterator="objectIDs">
  <selector xpath="CfgServiceShortcut"></selector>
  <field xpath="@baseDBID"></field>
</keyref>
<keyref name="SolutionShortcut_Solution" refer="gsd:Solution_DBID" 
gsd:iterator="folderIDs">
  <selector xpath="CfgServiceShortcut"></selector>
  <field xpath="@linkDBID"></field>
</keyref>
<keyref name="Folder_ApplicationShortcut" refer="gsd:Folder_DBID" 
gsd:iterator="objectIDs">
  <selector xpath="CfgApplicationShortcut"></selector>
  <field xpath="@baseDBID"></field>
</keyref>
```

```
<keyref name="ApplicationShortcut_Application" refer="gsd:Application_DBID" 
gsd:iterator="folderIDs">
  <selector xpath="CfgApplicationShortcut"></selector>
  <field xpath="@linkDBID"></field>
</keyref>
<keyref name="Folder_HostShortcut" refer="gsd:Folder_DBID" gsd:iterator="objectIDs">
  <selector xpath="CfgHostShortcut"></selector>
  <field xpath="@baseDBID"></field>
</keyref>
<keyref name="HostShortcut_Host" refer="gsd:Host_DBID" gsd:iterator="folderIDs">
  <selector xpath="CfgHostShortcut"></selector>
  <field xpath="@linkDBID"></field>
</keyref>
<keyref name="Folder_PhysicalSwitchShortcut" refer="gsd:Folder_DBID" 
gsd:iterator="objectIDs">
  <selector xpath="CfgPhysicalSwitchShortcut"></selector>
  <field xpath="@baseDBID"></field>
</keyref>
<keyref name="PhysicalSwitchShortcut_PhysicalSwitch" refer="gsd:PhysicalSwitch_DBID" 
gsd:iterator="folderIDs">
  <selector xpath="CfgPhysicalSwitchShortcut"></selector>
  <field xpath="@linkDBID"></field>
</keyref>
<keyref name="Folder_ScriptShortcut" refer="gsd:Folder_DBID" 
gsd:iterator="objectIDs">
  <selector xpath="CfgScriptShortcut"></selector>
  <field xpath="@baseDBID"></field>
</keyref>
<keyref name="ScriptShortcut_Script" refer="gsd:Script_DBID" 
gsd:iterator="folderIDs">
  <selector xpath="CfgScriptShortcut"></selector>
  <field xpath="@linkDBID"></field>
</keyref>
<keyref name="Folder_SkillShortcut" refer="gsd:Folder_DBID" 
gsd:iterator="objectIDs">
  <selector xpath="CfgSkillShortcut"></selector>
  <field xpath="@baseDBID"></field>
</keyref>
<keyref name="SkillShortcut_Skill" refer="gsd:Skill_DBID" gsd:iterator="folderIDs">
  <selector xpath="CfgSkillShortcut"></selector>
  <field xpath="@linkDBID"></field>
</keyref>
```

```
<keyref name="Folder_ActionCodeShortcut" refer="gsd:Folder_DBID" 
gsd:iterator="objectIDs">
  <selector xpath="CfgActionCodeShortcut"></selector>
  <field xpath="@baseDBID"></field>
</keyref>
<keyref name="ActionCodeShortcut_ActionCode" refer="gsd:ActionCode_DBID" 
gsd:iterator="folderIDs">
  <selector xpath="CfgActionCodeShortcut"></selector>
  <field xpath="@linkDBID"></field>
</keyref>
<keyref name="Folder_AgentLoginShortcut" refer="gsd:Folder_DBID" 
gsd:iterator="objectIDs">
  <selector xpath="CfgAgentLoginShortcut"></selector>
  <field xpath="@baseDBID"></field>
</keyref>
<keyref name="AgentLoginShortcut_AgentLogin" refer="gsd:AgentLogin_DBID" 
gsd:iterator="folderIDs">
  <selector xpath="CfgAgentLoginShortcut"></selector>
  <field xpath="@linkDBID"></field>
\langle/keyref\rangle<keyref name="Folder_TransactionShortcut" refer="gsd:Folder_DBID" 
gsd:iterator="objectIDs">
  <selector xpath="CfgTransactionShortcut"></selector>
  <field xpath="@baseDBID"></field>
</keyref>
<keyref name="TransactionShortcut_Transaction" refer="gsd:Transaction_DBID" 
gsd:iterator="folderIDs">
  <selector xpath="CfgTransactionShortcut"></selector>
  <field xpath="@linkDBID"></field>
</keyref>
<keyref name="Folder_DNGroupShortcut" refer="gsd:Folder_DBID" 
gsd:iterator="objectIDs">
  <selector xpath="CfgDNGroupShortcut"></selector>
  <field xpath="@baseDBID"></field>
</keyref>
<keyref name="DNGroupShortcut_DNGroup" refer="gsd:DNGroup_DBID" 
gsd:iterator="folderIDs">
  <selector xpath="CfgDNGroupShortcut"></selector>
  <field xpath="@linkDBID"></field>
</keyref>
<keyref name="Folder_StatDayShortcut" refer="gsd:Folder_DBID" 
gsd:iterator="objectIDs">
  <selector xpath="CfgStatDayShortcut"></selector>
```

```
<field xpath="@baseDBID"></field>
</keyref>
<keyref name="StatDayShortcut_StatDay" refer="gsd:StatDay_DBID" 
gsd:iterator="folderIDs">
  <selector xpath="CfgStatDayShortcut"></selector>
  <field xpath="@linkDBID"></field>
\langle/keyref\rangle<keyref name="Folder_StatTableShortcut" refer="gsd:Folder_DBID" 
gsd:iterator="objectIDs">
  <selector xpath="CfgStatTableShortcut"></selector>
  <field xpath="@baseDBID"></field>
</keyref>
<keyref name="StatTableShortcut_StatTable" refer="gsd:StatTable_DBID" 
gsd:iterator="folderIDs">
  <selector xpath="CfgStatTableShortcut"></selector>
  <field xpath="@linkDBID"></field>
</keyref>
<keyref name="Folder_AppPrototypeShortcut" refer="gsd:Folder_DBID" 
gsd:iterator="objectIDs">
  <selector xpath="CfgAppPrototypeShortcut"></selector>
  <field xpath="@baseDBID"></field>
</keyref>
<keyref name="AppPrototypeShortcut_AppPrototype" refer="gsd:AppPrototype_DBID" 
gsd:iterator="folderIDs">
  <selector xpath="CfgAppPrototypeShortcut"></selector>
  <field xpath="@linkDBID"></field>
</keyref>
<keyref name="Folder_AccessGroupShortcut" refer="gsd:Folder_DBID" 
gsd:iterator="objectIDs">
  <selector xpath="CfgAccessGroupShortcut"></selector>
  <field xpath="@baseDBID"></field>
</keyref>
<keyref name="AccessGroupShortcut_AccessGroup" refer="gsd:AccessGroup_DBID" 
gsd:iterator="folderIDs">
  <selector xpath="CfgAccessGroupShortcut"></selector>
  <field xpath="@linkDBID"></field>
</keyref>
<keyref name="Folder_FolderShortcut" refer="gsd:Folder_DBID" 
gsd:iterator="objectIDs">
  <selector xpath="CfgFolderShortcut"></selector>
  <field xpath="@baseDBID"></field>
</keyref>
```

```
<keyref name="FolderShortcut_Folder" refer="gsd:Folder_DBID" 
gsd:iterator="folderIDs">
  <selector xpath="CfgFolderShortcut"></selector>
  <field xpath="@linkDBID"></field>
</keyref>
<keyref name="Folder_FieldShortcut" refer="gsd:Folder_DBID" 
gsd:iterator="objectIDs">
  <selector xpath="CfgFieldShortcut"></selector>
  <field xpath="@baseDBID"></field>
</keyref>
<keyref name="FieldShortcut_Field" refer="gsd:Field_DBID" gsd:iterator="folderIDs">
  <selector xpath="CfgFieldShortcut"></selector>
  <field xpath="@linkDBID"></field>
</keyref>
<keyref name="Folder_FormatShortcut" refer="gsd:Folder_DBID" 
gsd:iterator="objectIDs">
  <selector xpath="CfgFormatShortcut"></selector>
  <field xpath="@baseDBID"></field>
</keyref>
<keyref name="FormatShortcut_Format" refer="gsd:Format_DBID" 
gsd:iterator="folderIDs">
  <selector xpath="CfgFormatShortcut"></selector>
  <field xpath="@linkDBID"></field>
</keyref>
<keyref name="Folder_TableAccessShortcut" refer="gsd:Folder_DBID" 
gsd:iterator="objectIDs">
  <selector xpath="CfgTableAccessShortcut"></selector>
  <field xpath="@baseDBID"></field>
</keyref>
<keyref name="TableAccessShortcut_TableAccess" refer="gsd:TableAccess_DBID" 
gsd:iterator="folderIDs">
  <selector xpath="CfgTableAccessShortcut"></selector>
  <field xpath="@linkDBID"></field>
</keyref>
<keyref name="Folder_CallingListShortcut" refer="gsd:Folder_DBID" 
gsd:iterator="objectIDs">
  <selector xpath="CfgCallingListShortcut"></selector>
  <field xpath="@baseDBID"></field>
</keyref>
<keyref name="CallingListShortcut_CallingList" refer="gsd:CallingList_DBID" 
gsd:iterator="folderIDs">
  <selector xpath="CfgCallingListShortcut"></selector>
```

```
<field xpath="@linkDBID"></field>
</keyref>
<keyref name="Folder_CampaignShortcut" refer="gsd:Folder_DBID" 
gsd:iterator="objectIDs">
  <selector xpath="CfgCampaignShortcut"></selector>
  <field xpath="@baseDBID"></field>
\langle/keyref\rangle<keyref name="CampaignShortcut_Campaign" refer="gsd:Campaign_DBID" 
gsd:iterator="folderIDs">
  <selector xpath="CfgCampaignShortcut"></selector>
  <field xpath="@linkDBID"></field>
</keyref>
<keyref name="Folder_TreatmentShortcut" refer="gsd:Folder_DBID" 
gsd:iterator="objectIDs">
  <selector xpath="CfgTreatmentShortcut"></selector>
  <field xpath="@baseDBID"></field>
</keyref>
<keyref name="TreatmentShortcut_Treatment" refer="gsd:Treatment_DBID" 
gsd:iterator="folderIDs">
  <selector xpath="CfgTreatmentShortcut"></selector>
  <field xpath="@linkDBID"></field>
</keyref>
<keyref name="Folder_FilterShortcut" refer="gsd:Folder_DBID" 
gsd:iterator="objectIDs">
  <selector xpath="CfgFilterShortcut"></selector>
  <field xpath="@baseDBID"></field>
</keyref>
<keyref name="FilterShortcut_Filter" refer="gsd:Filter_DBID" 
gsd:iterator="folderIDs">
  <selector xpath="CfgFilterShortcut"></selector>
  <field xpath="@linkDBID"></field>
</keyref>
<keyref name="Folder_TimeZoneShortcut" refer="gsd:Folder_DBID" 
gsd:iterator="objectIDs">
  <selector xpath="CfgTimeZoneShortcut"></selector>
  <field xpath="@baseDBID"></field>
</keyref>
<keyref name="TimeZoneShortcut_TimeZone" refer="gsd:TimeZone_DBID" 
gsd:iterator="folderIDs">
  <selector xpath="CfgTimeZoneShortcut"></selector>
  <field xpath="@linkDBID"></field>
</keyref>
```

```
<keyref name="Folder_VoicePromptShortcut" refer="gsd:Folder_DBID" 
gsd:iterator="objectIDs">
  <selector xpath="CfgVoicePromptShortcut"></selector>
  <field xpath="@baseDBID"></field>
</keyref>
<keyref name="VoicePromptShortcut_VoicePrompt" refer="gsd:VoicePrompt_DBID" 
gsd:iterator="folderIDs">
  <selector xpath="CfgVoicePromptShortcut"></selector>
  <field xpath="@linkDBID"></field>
</keyref>
<keyref name="Folder_IVRPortShortcut" refer="gsd:Folder_DBID" 
gsd:iterator="objectIDs">
  <selector xpath="CfgIVRPortShortcut"></selector>
  <field xpath="@baseDBID"></field>
</keyref>
<keyref name="IVRPortShortcut_IVRPort" refer="gsd:IVRPort_DBID" 
gsd:iterator="folderIDs">
  <selector xpath="CfgIVRPortShortcut"></selector>
  <field xpath="@linkDBID"></field>
</keyref>
<keyref name="Folder_IVRShortcut" refer="gsd:Folder_DBID" gsd:iterator="objectIDs">
  <selector xpath="CfgIVRShortcut"></selector>
  <field xpath="@baseDBID"></field>
</keyref>
<keyref name="IVRShortcut_IVR" refer="gsd:IVR_DBID" gsd:iterator="folderIDs">
  <selector xpath="CfgIVRShortcut"></selector>
  <field xpath="@linkDBID"></field>
</keyref>
<keyref name="Folder_AlarmConditionShortcut" refer="gsd:Folder_DBID" 
gsd:iterator="objectIDs">
  <selector xpath="CfgAlarmConditionShortcut"></selector>
  <field xpath="@baseDBID"></field>
</keyref>
<keyref name="AlarmConditionShortcut_AlarmCondition" refer="gsd:AlarmCondition_DBID" 
gsd:iterator="folderIDs">
  <selector xpath="CfgAlarmConditionShortcut"></selector>
  <field xpath="@linkDBID"></field>
</keyref>
<keyref name="Folder_EnumeratorShortcut" refer="gsd:Folder_DBID" 
gsd:iterator="objectIDs">
  <selector xpath="CfgEnumeratorShortcut"></selector>
  <field xpath="@baseDBID"></field>
</keyref>
```

```
<keyref name="EnumeratorShortcut_Enumerator" refer="gsd:Enumerator_DBID" 
gsd:iterator="folderIDs">
  <selector xpath="CfgEnumeratorShortcut"></selector>
  <field xpath="@linkDBID"></field>
</keyref>
<keyref name="Folder_EnumeratorValueShortcut" refer="gsd:Folder_DBID" 
gsd:iterator="objectIDs">
  <selector xpath="CfgEnumeratorValueShortcut"></selector>
  <field xpath="@baseDBID"></field>
</keyref>
<keyref name="EnumeratorValueShortcut_EnumeratorValue" 
refer="gsd:EnumeratorValue_DBID" gsd:iterator="folderIDs">
  <selector xpath="CfgEnumeratorValueShortcut"></selector>
  <field xpath="@linkDBID"></field>
</keyref>
<keyref name="Folder_ObjectiveTableShortcut" refer="gsd:Folder_DBID" 
gsd:iterator="objectIDs">
  <selector xpath="CfgObjectiveTableShortcut"></selector>
  <field xpath="@baseDBID"></field>
\langle/keyref\rangle<keyref name="ObjectiveTableShortcut_ObjectiveTable" refer="gsd:ObjectiveTable_DBID" 
gsd:iterator="folderIDs">
  <selector xpath="CfgObjectiveTableShortcut"></selector>
  <field xpath="@linkDBID"></field>
</keyref>
<keyref name="Folder_CampaignGroupShortcut" refer="gsd:Folder_DBID" 
gsd:iterator="objectIDs">
  <selector xpath="CfgCampaignGroupShortcut"></selector>
  <field xpath="@baseDBID"></field>
</keyref>
<keyref name="CampaignGroupShortcut_CampaignGroup" refer="gsd:CampaignGroup_DBID" 
gsd:iterator="folderIDs">
  <selector xpath="CfgCampaignGroupShortcut"></selector>
  <field xpath="@linkDBID"></field>
</keyref>
<keyref name="Folder_GVPResellerShortcut" refer="gsd:Folder_DBID" 
gsd:iterator="objectIDs">
  <selector xpath="CfgGVPResellerShortcut"></selector>
  <field xpath="@baseDBID"></field>
</keyref>
<keyref name="GVPResellerShortcut_GVPReseller" refer="gsd:GVPReseller_DBID" 
gsd:iterator="folderIDs">
  <selector xpath="CfgGVPResellerShortcut"></selector>
```

```
<field xpath="@linkDBID"></field>
</keyref>
<keyref name="Folder_GVPCustomerShortcut" refer="gsd:Folder_DBID" 
gsd:iterator="objectIDs">
  <selector xpath="CfgGVPCustomerShortcut"></selector>
  <field xpath="@baseDBID"></field>
</keyref>
<keyref name="GVPCustomerShortcut_GVPCustomer" refer="gsd:GVPCustomer_DBID" 
gsd:iterator="folderIDs">
  <selector xpath="CfgGVPCustomerShortcut"></selector>
  <field xpath="@linkDBID"></field>
</keyref>
<keyref name="Folder_GVPIVRProfileShortcut" refer="gsd:Folder_DBID" 
gsd:iterator="objectIDs">
  <selector xpath="CfgGVPIVRProfileShortcut"></selector>
  <field xpath="@baseDBID"></field>
</keyref>
<keyref name="GVPIVRProfileShortcut_GVPIVRProfile" refer="gsd:GVPIVRProfile_DBID" 
gsd:iterator="folderIDs">
  <selector xpath="CfgGVPIVRProfileShortcut"></selector>
  <field xpath="@linkDBID"></field>
</keyref>
<keyref name="Folder_ScheduledTaskShortcut" refer="gsd:Folder_DBID" 
gsd:iterator="objectIDs">
  <selector xpath="CfgScheduledTaskShortcut"></selector>
  <field xpath="@baseDBID"></field>
</keyref>
<keyref name="ScheduledTaskShortcut_ScheduledTask" refer="gsd:ScheduledTask_DBID" 
gsd:iterator="folderIDs">
  <selector xpath="CfgScheduledTaskShortcut"></selector>
  <field xpath="@linkDBID"></field>
</keyref>
<keyref name="Folder_FolderResource" refer="gsd:Folder_DBID" 
gsd:iterator="resources">
  <selector xpath="CfgFolderResource"></selector>
  <field xpath="@baseDBID"></field>
</keyref>
<keyref name="FolderResource_Folder" refer="gsd:Folder_DBID" 
gsd:iterator="resourceOwners">
  <selector xpath="CfgFolderResource"></selector>
  <field xpath="@linkDBID"></field>
</keyref>
```

```
<keyref name="Folder_ObjectiveTableResource" refer="gsd:Folder_DBID" 
gsd:iterator="resources">
  <selector xpath="CfgObjectiveTableResource"></selector>
  <field xpath="@baseDBID"></field>
</keyref>
<keyref name="ObjectiveTableResource_ObjectiveTable" refer="gsd:ObjectiveTable_DBID" 
gsd:iterator="resourceOwners">
  <selector xpath="CfgObjectiveTableResource"></selector>
  <field xpath="@linkDBID"></field>
</keyref>
<keyref name="Folder_TimeZoneResource" refer="gsd:Folder_DBID" 
gsd:iterator="resources">
  <selector xpath="CfgTimeZoneResource"></selector>
  <field xpath="@baseDBID"></field>
</keyref>
<keyref name="TimeZoneResource_TimeZone" refer="gsd:TimeZone_DBID" 
gsd:iterator="resourceOwners">
  <selector xpath="CfgTimeZoneResource"></selector>
  <field xpath="@linkDBID"></field>
\langle/keyref\rangle<keyref name="Folder_HostResource" refer="gsd:Folder_DBID" gsd:iterator="resources">
  <selector xpath="CfgHostResource"></selector>
  <field xpath="@baseDBID"></field>
</keyref>
<keyref name="Folder_GVPCustomerResource" refer="gsd:Folder_DBID" 
gsd:iterator="resources">
  <selector xpath="CfgGVPCustomerResource"></selector>
  <field xpath="@baseDBID"></field>
</keyref>
<keyref name="GVPCustomerResource_GVPCustomer" refer="gsd:GVPCustomer_DBID" 
gsd:iterator="resourceOwners">
  <selector xpath="CfgGVPCustomerResource"></selector>
  <field xpath="@linkDBID"></field>
</keyref>
<keyref name="Folder_GVPIVRProfileResource" refer="gsd:Folder_DBID" 
gsd:iterator="resources">
  <selector xpath="CfgGVPIVRProfileResource"></selector>
  <field xpath="@baseDBID"></field>
</keyref>
<keyref name="GVPIVRProfileResource_GVPIVRProfile" refer="gsd:GVPIVRProfile_DBID" 
gsd:iterator="resourceOwners">
  <selector xpath="CfgGVPIVRProfileResource"></selector>
```

```
<field xpath="@linkDBID"></field>
  </keyref>
<!-- ////////////////////////////////////////////////////////////////
/ CfgField /
///////////////////////////////////////////////////////////////// -->
  <keyref name="Field_Owner" refer="gsd:BaseTenant_DBID" gsd:iterator="fields">
     <selector xpath="CfgField"></selector>
     <field xpath="@ownerDBID"></field>
  </keyref>
<!-- ////////////////////////////////////////////////////////////////
/ CfgFormat /
///////////////////////////////////////////////////////////////// -->
  <keyref name="Format_Owner" refer="gsd:BaseTenant_DBID" gsd:iterator="formats">
     <selector xpath="CfgFormat"></selector>
     <field xpath="@ownerDBID"></field>
  </keyref>
  <keyref name="Format_FieldInfo" refer="gsd:Format_DBID" gsd:iterator="fieldDBIDs">
     <selector xpath="CfgFormatField"></selector>
     <field xpath="@baseDBID"></field>
  </keyref>
  <keyref name="FieldInfo_Field" refer="gsd:Field_DBID" gsd:iterator="fieldInfos">
     <selector xpath="CfgFormatField"></selector>
     <field xpath="@linkDBID"></field>
  </keyref>
<!-- ////////////////////////////////////////////////////////////////
/ CfgTableAccess /
///////////////////////////////////////////////////////////////// -->
  <keyref name="TableAccess_Owner" refer="gsd:BaseTenant_DBID" 
  gsd:iterator="tableAccesses">
     <selector xpath="CfgTableAccess"></selector>
     <field xpath="@ownerDBID"></field>
  </keyref>
  <keyref name="TableAccess_DBAccessPoint" refer="gsd:Server_DBID" 
  gsd:iterator="serverTableAccesses">
     <selector xpath="CfgTableAccess"></selector>
     <field xpath="@dbAccessDBID"></field>
  </keyref>
  <keyref name="TableAccess_Format" refer="gsd:Format_DBID" 
  gsd:iterator="tableAccesses">
     <selector xpath="CfgTableAccess"></selector>
```

```
<field xpath="@formatDBID"></field>
  </keyref>
<!-- ////////////////////////////////////////////////////////////////
                      CfgCallingList
///////////////////////////////////////////////////////////////// -->
  <keyref name="CallingList_Owner" refer="gsd:BaseTenant_DBID" 
   gsd:iterator="callingLists">
     <selector xpath="CfgCallingList"></selector>
     <field xpath="@ownerDBID"></field>
  </keyref>
  <keyref name="CallingList_Script" refer="gsd:Script_DBID" 
   gsd:iterator="callingLists">
     <selector xpath="CfgCallingList"></selector>
     <field xpath="@scriptDBID"></field>
  </keyref>
  <keyref name="CallingList_Filter" refer="gsd:Filter_DBID" 
   gsd:iterator="callingLists">
     <selector xpath="CfgCallingList"></selector>
     <field xpath="@filterDBID"></field>
  </keyref>
  <keyref name="CallingList_TableAccess" refer="gsd:TableAccess_DBID" 
   gsd:iterator="tableCallingLists">
     <selector xpath="CfgCallingList"></selector>
     <field xpath="@tableAccessDBID"></field>
  </keyref>
  <keyref name="CallingList_LogTableAccess" refer="gsd:TableAccess_DBID" 
   gsd:iterator="logTableCallingLists">
     <selector xpath="CfgCallingList"></selector>
     <field xpath="@logTableAccessDBID"></field>
  </keyref>
  <keyref name="CallingList_TreatmentInfo" refer="gsd:CallingList_DBID" 
   gsd:iterator="treatmentDBIDs">
     <selector xpath="CfgCallingListTreatment"></selector>
     <field xpath="@baseDBID"></field>
  </keyref>
  <keyref name="TreatmentInfo_Treatment" refer="gsd:Treatment_DBID" 
   gsd:iterator="treatmentInfos">
     <selector xpath="CfgCallingListTreatment"></selector>
     <field xpath="@linkDBID"></field>
  </keyref>
```

```
<!-- ////////////////////////////////////////////////////////////////
/ CfgCampaign /
///////////////////////////////////////////////////////////////// -->
  <keyref name="Campaign_Owner" refer="gsd:BaseTenant_DBID" gsd:iterator="campaigns">
     <selector xpath="CfgCampaign"></selector>
     <field xpath="@ownerDBID"></field>
  </keyref>
  <keyref name="Campaign_Script" refer="gsd:Script_DBID" gsd:iterator="campaigns">
     <selector xpath="CfgCampaign"></selector>
     <field xpath="@scriptDBID"></field>
  </keyref>
  <keyref name="Campaign_CallingListInfo" refer="gsd:Campaign_DBID" 
  gsd:iterator="callingLists">
     <selector xpath="CfgCallingListInfo"></selector>
     <field xpath="@baseDBID"></field>
  </keyref>
  <keyref name="CallingListInfo_CallingList" refer="gsd:CallingList_DBID" 
  gsd:iterator="callingListInfos">
     <selector xpath="CfgCallingListInfo"></selector>
     <field xpath="@linkDBID"></field>
  </keyref>
<!-- ////////////////////////////////////////////////////////////////
/ CfgTreatment /
///////////////////////////////////////////////////////////////// -->
  <keyref name="Treatment_Owner" refer="gsd:BaseTenant_DBID" 
  gsd:iterator="treatments">
     <selector xpath="CfgTreatment"></selector>
     <field xpath="@ownerDBID"></field>
  </keyref>
  <keyref name="Treatment_DestDN" refer="gsd:DN_DBID" gsd:iterator="treatments">
     <selector xpath="CfgTreatment"></selector>
     <field xpath="@destDNDBID"></field>
  </keyref>
<!-- ////////////////////////////////////////////////////////////////
/ CfgFilter /
///////////////////////////////////////////////////////////////// -->
  <keyref name="Filter_Owner" refer="gsd:BaseTenant_DBID" gsd:iterator="filters">
     <selector xpath="CfgFilter"></selector>
     <field xpath="@ownerDBID"></field>
```
</keyref>

```
<keyref name="Filter_Format" refer="gsd:Format_DBID" gsd:iterator="filters">
     <selector xpath="CfgFilter"></selector>
     <field xpath="@formatDBID"></field>
  </keyref>
<!-- ////////////////////////////////////////////////////////////////
/ CfgTimeZone /
///////////////////////////////////////////////////////////////// -->
  <keyref name="TimeZone_Owner" refer="gsd:BaseTenant_DBID" gsd:iterator="timeZones">
     <selector xpath="CfgTimeZone"></selector>
     <field xpath="@ownerDBID"></field>
  </keyref>
<!-- ////////////////////////////////////////////////////////////////
                    CfgVoicePrompt
///////////////////////////////////////////////////////////////// -->
  <keyref name="VoicePrompt_Owner" refer="gsd:BaseTenant_DBID" 
  gsd:iterator="voicePrompts">
     <selector xpath="CfgVoicePrompt"></selector>
     <field xpath="@ownerDBID"></field>
  </keyref>
  <keyref name="VoicePrompt_Switch" refer="gsd:Switch_DBID" 
  gsd:iterator="voicePrompts">
     <selector xpath="CfgVoicePrompt"></selector>
     <field xpath="@switchDBID"></field>
  </keyref>
  <keyref name="VoicePrompt_Script" refer="gsd:Script_DBID" 
  gsd:iterator="voicePrompts">
     <selector xpath="CfgVoicePrompt"></selector>
     <field xpath="@scriptDBID"></field>
  </keyref>
<!-- ////////////////////////////////////////////////////////////////
/ CfgIVRPort /
///////////////////////////////////////////////////////////////// -->
  <keyref name="IVRPort_Owner" refer="gsd:IVR_DBID" gsd:iterator="IVRPorts">
     <selector xpath="CfgIVRPort"></selector>
     <field xpath="@ownerDBID"></field>
  </keyref>
  <keyref name="IVRPort_DN" refer="gsd:DN_DBID" gsd:iterator="IVRPorts">
     <selector xpath="CfgIVRPort"></selector>
     <field xpath="@DNDBID"></field>
```
</keyref>

```
<!-- ////////////////////////////////////////////////////////////////
/ CfgIVR /
///////////////////////////////////////////////////////////////// -->
  <keyref name="IVR_Owner" refer="gsd:BaseTenant_DBID" gsd:iterator="IVRs">
     <selector xpath="CfgIVR"></selector>
     <field xpath="@ownerDBID"></field>
  </keyref>
  <keyref name="IVR_Server" refer="gsd:Server_DBID" gsd:iterator="serverIVRs">
     <selector xpath="CfgIVR"></selector>
     <field xpath="@IVRServerDBID"></field>
  </keyref>
<!-- ////////////////////////////////////////////////////////////////
                     CfgAlarmCondition
///////////////////////////////////////////////////////////////// -->
  <keyref name="AlarmCondition_Owner" refer="gsd:ProviderTenant_DBID" 
   gsd:iterator="alarmConditions">
     <selector xpath="CfgAlarmCondition"></selector>
     <field xpath="@ownerDBID"></field>
  </keyref>
  <keyref name="AlarmCondition_Script" refer="gsd:Script_DBID" 
   gsd:iterator="alarmConditions">
     <selector xpath="CfgAlarmCondition"></selector>
     <field xpath="@alarmDetectScriptDBID"></field>
  </keyref>
  <keyref name="AlarmCondition_Application" refer="gsd:Application_DBID" 
   gsd:iterator="alarmConditions">
     <selector xpath="CfgAlarmCondition"></selector>
     <field xpath="@detectAppDBID"></field>
  </keyref>
  <keyref name="AlarmCondition_AlarmScript" refer="gsd:AlarmCondition_DBID" 
   gsd:iterator="reactionScriptDBIDs">
     <selector xpath="CfgAlarmScript"></selector>
     <field xpath="@baseDBID"></field>
  </keyref>
  <keyref name="AlarmScript_Script" refer="gsd:Script_DBID" 
   gsd:iterator="scriptInfos">
     <selector xpath="CfgAlarmScript"></selector>
     <field xpath="@linkDBID"></field>
  </keyref>
  <keyref name="AlarmCondition_AlarmClearanceScript" refer="gsd:AlarmCondition_DBID" 
   gsd:iterator="clearanceScriptDBIDs">
     <selector xpath="CfgAlarmClearanceScript"></selector>
```

```
<field xpath="@baseDBID"></field>
</keyref>
<keyref name="AlarmClearanceScript_Script" refer="gsd:Script_DBID" 
gsd:iterator="clearanceScriptInfos">
  <selector xpath="CfgAlarmClearanceScript"></selector>
  <field xpath="@linkDBID"></field>
</keyref>
```

```
<!-- ////////////////////////////////////////////////////////////////
                      CfgEnumerator
///////////////////////////////////////////////////////////////// -->
```

```
<keyref name="Enumerator_Owner" refer="gsd:BaseTenant_DBID" 
gsd:iterator="enumerators">
  <selector xpath="CfgEnumerator"></selector>
  <field xpath="@ownerDBID"></field>
\langle/keyref\rangle
```

```
<!-- ////////////////////////////////////////////////////////////////
/ CfgEnumeratorValue /
///////////////////////////////////////////////////////////////// -->
```

```
<keyref name="EnumeratorValue_Owner" refer="gsd:Enumerator_DBID" 
gsd:iterator="enumeratorValues">
  <selector xpath="CfgEnumeratorValue"></selector>
  <field xpath="@ownerDBID"></field>
</keyref>
```

```
<!-- ////////////////////////////////////////////////////////////////
/ CfgObjectiveTable /
///////////////////////////////////////////////////////////////// -->
```

```
<keyref name="ObjectiveTable_Owner" refer="gsd:BaseTenant_DBID" 
gsd:iterator="objectiveTables">
  <selector xpath="CfgObjectiveTable"></selector>
  <field xpath="@ownerDBID"></field>
</keyref>
<keyref name="ObjectiveTable_TimeZone" refer="gsd:TimeZone_DBID" 
gsd:iterator="objectiveTables">
  <selector xpath="CfgObjectiveTable"></selector>
  <field xpath="@timeZoneDBID"></field>
</keyref>
<keyref name="ObjectiveTable_ObjectiveTableRecord" refer="gsd:ObjectiveTable_DBID" 
gsd:iterator="objectiveRecords">
  <selector xpath="CfgObjectiveTableRecord"></selector>
  <field xpath="@baseDBID"></field>
</keyref>
```

```
<keyref name="ObjectiveTableRecord_MediaType" refer="gsd:EnumeratorValue_DBID" 
   gsd:iterator="mediaTypeObjectiveRecords">
     <selector xpath="CfgObjectiveTableRecord"></selector>
     <field xpath="@mediaTypeDBID"></field>
  </keyref>
  <keyref name="ObjectiveTableRecord_ServiceType" refer="gsd:EnumeratorValue_DBID" 
   gsd:iterator="serviceTypeObjectiveRecords">
     <selector xpath="CfgObjectiveTableRecord"></selector>
     <field xpath="@serviceTypeDBID"></field>
  </keyref>
  <keyref name="ObjectiveTableRecord_CustomerSegment" refer="gsd:EnumeratorValue_DBID" 
   gsd:iterator="customerSegmentObjectiveRecords">
     <selector xpath="CfgObjectiveTableRecord"></selector>
     <field xpath="@customerSegmentDBID"></field>
  </keyref>
  <keyref name="ObjectiveTableRecord_Contract" refer="gsd:StatTable_DBID" 
   gsd:iterator="statTableObjectiveRecords">
     <selector xpath="CfgObjectiveTableRecord"></selector>
     <field xpath="@contractDBID"></field>
  </keyref>
<!-- ////////////////////////////////////////////////////////////////
/ CfgCampaignGroup /
///////////////////////////////////////////////////////////////// -->
  <keyref name="CampaignGroup_Owner" refer="gsd:Campaign_DBID" 
   gsd:iterator="campaignGroupObjects">
     <selector xpath="CfgCampaignGroup"></selector>
     <field xpath="@ownerDBID"></field>
  </keyref>
  <keyref name="CampaignGroup_CampaignGroupServer" refer="gsd:CampaignGroup_DBID" 
   gsd:iterator="serverDBIDs">
     <selector xpath="CfgCampaignGroupServer"></selector>
     <field xpath="@baseDBID"></field>
  </keyref>
  <keyref name="CampaignGroupServer_CampaignGroup" refer="gsd:Server_DBID" 
   gsd:iterator="serverCampaignGroups">
     <selector xpath="CfgCampaignGroupServer"></selector>
     <field xpath="@linkDBID"></field>
  </keyref>
  <keyref name="CampaignGroup_PlaceGroup" refer="gsd:PlaceGroup_DBID" 
   gsd:iterator="placeGroupCampaignGroups">
     <selector xpath="CfgCampaignGroup"></selector>
     <field xpath="@placeGroupDBID"></field>
  </keyref>
```

```
<keyref name="CampaignGroup_AgentGroup" refer="gsd:AgentGroup_DBID" 
   gsd:iterator="agentGroupCampaignGroups">
     <selector xpath="CfgCampaignGroup"></selector>
     <field xpath="@agentGroupDBID"></field>
  </keyref>
  <keyref name="CampaignGroup_RouteDN" refer="gsd:RouteDN_DBID" 
   gsd:iterator="routeDNCampaignGroups">
     <selector xpath="CfgCampaignGroup"></selector>
     <field xpath="@origDNDBID"></field>
  </keyref>
  <keyref name="CampaignGroup_Script" refer="gsd:Script_DBID" 
   gsd:iterator="scriptCampaignGroups">
     <selector xpath="CfgCampaignGroup"></selector>
     <field xpath="@scriptDBID"></field>
  </keyref>
  <keyref name="CampaignGroup_InteractionQueue" refer="gsd:Script_DBID" 
   gsd:iterator="iqueueCampaignGroups">
     <selector xpath="CfgCampaignGroup"></selector>
     <field xpath="@interactionQueueDBID"></field>
  </keyref>
  <keyref name="CampaignGroup_IVRProfile" refer="gsd:GVPIVRProfile_DBID" 
   gsd:iterator="IVRProfileCampaignGroups">
     <selector xpath="CfgCampaignGroup"></selector>
     <field xpath="@IVRProfileDBID"></field>
  \langle/keyref\rangle<!-- ////////////////////////////////////////////////////////////////
/ CfgGVPReseller /
///////////////////////////////////////////////////////////////// -->
  <keyref name="GVPReseller_Owner" refer="gsd:BaseTenant_DBID" 
   gsd:iterator="GVPResellers">
     <selector xpath="CfgGVPReseller"></selector>
     <field xpath="@ownerDBID"></field>
  </keyref>
  <keyref name="GVPReseller_TimeZone" refer="gsd:TimeZone_DBID" 
   gsd:iterator="GVPResellers">
     <selector xpath="CfgGVPReseller"></selector>
     <field xpath="@timeZoneDBID"></field>
```
</keyref>

```
<!-- ////////////////////////////////////////////////////////////////
/ CfgGVPCustomer /
///////////////////////////////////////////////////////////////// -->
  <keyref name="GVPCustomer_Owner" refer="gsd:GVPReseller_DBID" 
   gsd:iterator="GVPCustomers">
     <selector xpath="CfgGVPCustomer"></selector>
     <field xpath="@ownerDBID"></field>
  </keyref>
  <keyref name="GVPCustomer_TimeZone" refer="gsd:TimeZone_DBID" 
   gsd:iterator="GVPCustomers">
     <selector xpath="CfgGVPCustomer"></selector>
     <field xpath="@timeZoneDBID"></field>
  </keyref>
<!-- ////////////////////////////////////////////////////////////////
/ CfgGVPIVRProfile /
///////////////////////////////////////////////////////////////// -->
  <keyref name="GVPIVRProfile_Owner" refer="gsd:GVPCustomer_DBID" 
   gsd:iterator="GVPIVRProfiles">
     <selector xpath="CfgGVPIVRProfile"></selector>
     <field xpath="@ownerDBID"></field>
  </keyref>
  <keyref name="GVPIVRProfile_GVPIVRProfileDID" refer="gsd:GVPIVRProfile_DBID" 
   gsd:iterator="DIDDBIDs">
     <selector xpath="CfgGVPIVRProfileDID"></selector>
     <field xpath="@baseDBID"></field>
  </keyref>
  <keyref name="GVPIVRProfileDID_DN" refer="gsd:DN_DBID" gsd:iterator="IVRProfiles">
     <selector xpath="CfgGVPIVRProfileDID"></selector>
     <field xpath="@linkDBID"></field>
  </keyref>
<!-- ////////////////////////////////////////////////////////////////
/ CfgScheduledTask /
///////////////////////////////////////////////////////////////// -->
  <keyref name="ScheduledTask_Owner" refer="gsd:ProviderTenant_DBID" 
   gsd:iterator="scheduledTasks">
     <selector xpath="CfgScheduledTask"></selector>
     <field xpath="@ownerDBID"></field>
  </keyref>
  <keyref name="ScheduledTask_HostResource" refer="gsd:ScheduledTask_DBID" 
   gsd:iterator="resources">
```

```
<selector xpath="CfgHostResource"></selector>
```

```
<field xpath="@baseDBID"></field>
  </keyref>
  <keyref name="ScheduledTask_SwitchResource" refer="gsd:ScheduledTask_DBID" 
   gsd:iterator="resources">
     <selector xpath="CfgSwitchResource"></selector>
     <field xpath="@baseDBID"></field>
  </keyref>
  <keyref name="SwitchResource_Switch" refer="gsd:Switch_DBID" 
   gsd:iterator="resourceOwners">
     <selector xpath="CfgSwitchResource"></selector>
     <field xpath="@linkDBID"></field>
  </keyref>
  <keyref name="ScheduledTask_GVPCustomerResource" refer="gsd:ScheduledTask_DBID" 
   gsd:iterator="resources">
     <selector xpath="CfgGVPCustomerResource"></selector>
     <field xpath="@baseDBID"></field>
  </keyref>
  <keyref name="ScheduledTask_GVPIVRProfileResource" refer="gsd:ScheduledTask_DBID" 
   gsd:iterator="resources">
     <selector xpath="CfgGVPIVRProfileResource"></selector>
     <field xpath="@baseDBID"></field>
  </keyref>
<!-- ////////////////////////////////////////////////////////////////
/ **************************************************************** /
/ Unique keys /
/ **************************************************************** /
///////////////////////////////////////////////////////////////// -->
<!-- ////////////////////////////////////////////////////////////////
/ CfgBaseObject unique key /
///////////////////////////////////////////////////////////////// -->
  <unique name="KVListName">
     <selector xpath="list_pair"></selector>
     <field xpath="@key"></field>
  </unique>
<!-- ////////////////////////////////////////////////////////////////
/ CfgSwitch unique key /
///////////////////////////////////////////////////////////////// -->
  <unique name="SwitchName">
     <selector xpath="CfgSwitch"></selector>
     <field xpath="@ownerDBID"></field>
     <field xpath="@name"></field>
```

```
</unique>
```

```
<unique name="SwitchPSName">
     <selector xpath="CfgSwitch"></selector>
     <field xpath="@physSwitchDBID"></field>
     <field xpath="@name"></field>
  </unique>
  <unique name="SwitchAccessCodeKey">
     <selector xpath="CfgSwitchAccessCode"></selector>
     <field xpath="@toSwitchDBID"></field>
     <field xpath="@accessCode"></field>
     <field xpath="@targetType"></field>
  </unique>
<!-- ////////////////////////////////////////////////////////////////
                      CfgDN unique key
///////////////////////////////////////////////////////////////// -->
  <unique name="DNName">
     <selector xpath="CfgDN"></selector>
     <field xpath="@tenantDBID"></field>
     <field xpath="@alias"></field>
  </unique>
  <unique name="DNOverride">
     <selector xpath="CfgDN"></selector>
     <field xpath="@ownerDBID"></field>
     <field xpath="@override"></field>
  </unique>
  <unique name="DNNumber">
     <selector xpath="CfgDN"></selector>
     <field xpath="@ownerDBID"></field>
     <field xpath="@name"></field>
  </unique>
  <unique name="DNAccessResource">
     <selector xpath="CfgDN"></selector>
     <field xpath="@ownerDBID"></field>
     <field xpath="@name"></field>
  </unique>
  <unique name="DNAccessNumber">
     <selector xpath="CfgDNAccessNumber"></selector>
     <field xpath="@linkDBID"></field>
     <field xpath="@number"></field>
  </unique>
  <unique name="DNDestDNKey">
     <selector xpath="CfgDNDestDN"></selector>
     <field xpath="@linkDBID"></field>
  </unique>
```

```
<!-- ////////////////////////////////////////////////////////////////
/ CfgPerson unique key /
///////////////////////////////////////////////////////////////// -->
  <unique name="PersonName">
     <selector xpath="CfgPerson"></selector>
     <field xpath="@name"></field>
  </unique>
  <unique name="PersonEmployeeID">
     <selector xpath="CfgPerson"></selector>
     <field xpath="@ownerDBID"></field>
     <field xpath="@employeeID"></field>
  </unique>
  <unique name="PersonRank">
     <selector xpath="CfgPersonRank"></selector>
     <field xpath="@appType"></field>
  </unique>
  <unique name="PersonAgentLogin">
     <selector xpath="CfgAgentLoginInfo"></selector>
     <field xpath="@linkDBID"></field>
  </unique>
  <unique name="PersonSkillLevel">
     <selector xpath="CfgSkillLevel"></selector>
     <field xpath="@linkDBID"></field>
  \langle/unique\rangle<!-- ////////////////////////////////////////////////////////////////
                     CfgPlace unique key
///////////////////////////////////////////////////////////////// -->
  <unique name="PlaceName">
     <selector xpath="CfgPlace"></selector>
     <field xpath="@ownerDBID"></field>
     <field xpath="@name"></field>
  </unique>
  <unique name="PlaceDNKey">
     <selector xpath="CfgPlaceDN"></selector>
     <field xpath="@linkDBID"></field>
  </unique>
<!-- ////////////////////////////////////////////////////////////////
/ CfgGroup unique key /
///////////////////////////////////////////////////////////////// -->
```

```
<unique name="PlaceGroupName">
  <selector xpath="CfgPlaceGroup"></selector>
```

```
<field xpath="@ownerDBID"></field>
  <field xpath="@name"></field>
\langle/unique\rangle<unique name="AgentGroupName">
  <selector xpath="CfgAgentGroup"></selector>
  <field xpath="@ownerDBID"></field>
  <field xpath="@name"></field>
</unique>
<unique name="AccessGroupName">
  <selector xpath="CfgAccessGroup"></selector>
  <field xpath="@ownerDBID"></field>
  <field xpath="@name"></field>
\langle/unique\rangle<unique name="AccessGroupAdminName">
  <selector xpath="CfgAccessGroup"></selector>
  <field xpath="@name"></field>
</unique>
<unique name="DNGroupName">
  <selector xpath="CfgDNGroup"></selector>
  <field xpath="@ownerDBID"></field>
  <field xpath="@name"></field>
\langle/unique\rangle<unique name="GroupRouteDNKey">
  <selector xpath="CfgGroupRouteDN"></selector>
  <field xpath="@linkDBID"></field>
</unique>
<unique name="GroupManagerKey">
  <selector xpath="CfgGroupManager"></selector>
  <field xpath="@linkDBID"></field>
</unique>
<unique name="GroupAgentKey">
  <selector xpath="CfgGroupAgent"></selector>
  <field xpath="@linkDBID"></field>
</unique>
<unique name="GroupPlaceKey">
  <selector xpath="CfgGroupPlace"></selector>
  <field xpath="@linkDBID"></field>
</unique>
<unique name="GroupDNKey">
  <selector xpath="CfgGroupDN"></selector>
  <field xpath="@linkDBID"></field>
</unique>
```

```
<!-- ////////////////////////////////////////////////////////////////
/ CfgBaseTenant unique key /
///////////////////////////////////////////////////////////////// -->
```

```
<unique name="TenantName">
  <selector xpath="CfgBaseTenant"></selector>
  <field xpath="@name"></field>
</unique>
```

```
<!-- ////////////////////////////////////////////////////////////////
/ CfgSolution unique key /
///////////////////////////////////////////////////////////////// -->
```

```
<unique name="SolutionName">
  <selector xpath="CfgSolution"></selector>
  <field xpath="@name"></field>
</unique>
```

```
<unique name="CfgSolutionComponentDefinitionKey">
  <selector xpath="CfgSolutionComponentDefinition"></selector>
  <field xpath="@type"></field>
  <field xpath="@version"></field>
</unique>
```

```
<unique name="CfgSolutionComponentKey">
  <selector xpath="CfgSolutionComponent"></selector>
  <field xpath="@appDBID"></field>
</unique>
```

```
<!-- ////////////////////////////////////////////////////////////////
/ CfgApplication unique key /
///////////////////////////////////////////////////////////////// -->
```

```
<unique name="AppOptions">
  <selector xpath="list_pair"></selector>
  <field xpath="@key"></field>
</unique>
<unique name="ApplicationName">
  <selector xpath="CfgApplication"></selector>
  <field xpath="@name"></field>
</unique>
<unique name="CfgConnectionInfoKey">
  <selector xpath="CfgConnectionInfo"></selector>
  <field xpath="@linkDBID"></field>
</unique>
```

```
<unique name="CfgAppTenantKey">
  <selector xpath="CfgAppTenant"></selector>
```

```
<field xpath="@linkDBID"></field>
  </unique>
  <unique name="CfgServerSwitchKey">
     <selector xpath="CfgServerSwitch"></selector>
     <field xpath="@linkDBID"></field>
  \langle/unique\rangle<!-- ////////////////////////////////////////////////////////////////
                      CfgHost unique key
///////////////////////////////////////////////////////////////// -->
  <unique name="HostName">
     <selector xpath="CfgHost"></selector>
     <field xpath="@name"></field>
  </unique>
  <unique name="HostIPAddress">
     <selector xpath="CfgHost"></selector>
     <field xpath="@IPaddress"></field>
  </unique>
<!-- ////////////////////////////////////////////////////////////////
/ CfgPhysicalSwitch unique key /
///////////////////////////////////////////////////////////////// -->
  <unique name="PhysicalSwitchName">
     <selector xpath="CfgPhysicalSwitch"></selector>
     <field xpath="@name"></field>
  \langle/unique\rangle<!-- ////////////////////////////////////////////////////////////////
/ CfgScript unique key /
///////////////////////////////////////////////////////////////// -->
  <unique name="ScriptName">
     <selector xpath="CfgScript"></selector>
     <field xpath="@ownerDBID"></field>
     <field xpath="@name"></field>
  \langle/unique\rangle<!-- ////////////////////////////////////////////////////////////////
                     CfgSkill unique key
///////////////////////////////////////////////////////////////// -->
```

```
<unique name="SkillName">
  <selector xpath="CfgSkill"></selector>
  <field xpath="@ownerDBID"></field>
  <field xpath="@name"></field>
</unique>
```

```
<!-- ////////////////////////////////////////////////////////////////
/ CfgActionCode unique key /
///////////////////////////////////////////////////////////////// -->
  <unique name="ActionCodeName">
     <selector xpath="CfgActionCode"></selector>
     <field xpath="@ownerDBID"></field>
     <field xpath="@type"></field>
     <field xpath="@name"></field>
  </unique>
  <unique name="ActionCodeCode">
     <selector xpath="CfgActionCode"></selector>
     <field xpath="@ownerDBID"></field>
     <field xpath="@type"></field>
     <field xpath="@code"></field>
  </unique>
  <unique name="SubcodeKey">
     <selector xpath="CfgSubcode"></selector>
     <field xpath="@name"></field>
     <field xpath="@code"></field>
  </unique>
<!-- ////////////////////////////////////////////////////////////////
/ CfgAgentLogin unique key /
///////////////////////////////////////////////////////////////// -->
  <unique name="AgentLoginName">
     <selector xpath="CfgAgentLogin"></selector>
     <field xpath="@ownerDBID"></field>
     <field xpath="@name"></field>
  </unique>
  <unique name="AgentLoginOverride">
     <selector xpath="CfgAgentLogin"></selector>
     <field xpath="@ownerDBID"></field>
     <field xpath="@override"></field>
  </unique>
<!-- ////////////////////////////////////////////////////////////////
/ CfgTransaction unique key /
///////////////////////////////////////////////////////////////// -->
  <unique name="TransactionName">
     <selector xpath="CfgTransaction"></selector>
     <field xpath="@ownerDBID"></field>
     <field xpath="@type"></field>
     <field xpath="@name"></field>
```

```
</unique>
```

```
<unique name="TransactionAlias">
     <selector xpath="CfgTransaction"></selector>
     <field xpath="@ownerDBID"></field>
     <field xpath="@type"></field>
     <field xpath="@alias"></field>
  </unique>
<!-- ////////////////////////////////////////////////////////////////
/ CfgStatDay unique key /
///////////////////////////////////////////////////////////////// -->
  <unique name="StatDayName">
     <selector xpath="CfgStatDay"></selector>
     <field xpath="@ownerDBID"></field>
     <field xpath="@name"></field>
  </unique>
  <unique name="StatIntervalCount">
     <selector xpath="CfgStatInterval"></selector>
     <field xpath="@intervalCount"></field>
  </unique>
<!-- ////////////////////////////////////////////////////////////////
/ CfgStatTable unique key /
///////////////////////////////////////////////////////////////// -->
  <unique name="StatTableName">
     <selector xpath="CfgStatTable"></selector>
     <field xpath="@ownerDBID"></field>
     <field xpath="@name"></field>
  \langle/unique\rangle<unique name="StatDayLinks">
     <selector xpath="CfgStatTableDay"></selector>
     <field xpath="@linkDBID"></field>
  </unique>
  <unique name="StatDayDays">
     <selector xpath="CfgStatTableDay"></selector>
  </unique>
  <unique name="StatDayDates">
     <selector xpath="CfgStatTableDay"></selector>
  </unique>
<!-- ////////////////////////////////////////////////////////////////
/ CfgAppPrototype unique key /
///////////////////////////////////////////////////////////////// -->
```

```
<unique name="AppPrototypeOptions">
  <selector xpath="list_pair"></selector>
```

```
<field xpath="@key"></field>
  </unique>
  <unique name="AppPrototypeName">
     <selector xpath="CfgAppPrototype"></selector>
     <field xpath="@name"></field>
  \langle/unique\rangle<!-- ////////////////////////////////////////////////////////////////
                     / CfgAccessGroup unique key /
///////////////////////////////////////////////////////////////// -->
  <unique name="MemberIDKey">
     <selector xpath="CfgMemberID"></selector>
     <field xpath="@linkDBID"></field>
  </unique>
<!-- ////////////////////////////////////////////////////////////////
/ CfgFolder unique key /
///////////////////////////////////////////////////////////////// -->
  <unique name="FolderShortcutName">
     <selector xpath="CfgFolderShortcut"></selector>
  </unique>
  <unique name="FolderName">
     <selector xpath="CfgFolder"></selector>
  </unique>
<!-- ////////////////////////////////////////////////////////////////
/ CfgField unique key /
///////////////////////////////////////////////////////////////// -->
  <unique name="FieldName">
     <selector xpath="CfgField"></selector>
     <field xpath="@ownerDBID"></field>
     <field xpath="@fieldType"></field>
     <field xpath="@name"></field>
  </unique>
<!-- ////////////////////////////////////////////////////////////////
/ CfgFormat unique key /
///////////////////////////////////////////////////////////////// -->
  <unique name="FormatName">
     <selector xpath="CfgFormat"></selector>
     <field xpath="@ownerDBID"></field>
     <field xpath="@name"></field>
```
</unique>

```
<unique name="FieldFormat">
     <selector xpath="CfgFormatField"></selector>
  \langle/unique\rangle<unique name="FieldFormatKey">
     <selector xpath="CfgFormatField"></selector>
     <field xpath="@linkDBID"></field>
  </unique>
<!-- ////////////////////////////////////////////////////////////////
/ CfgTableAccess unique key /
///////////////////////////////////////////////////////////////// -->
  <unique name="TableAccessName">
     <selector xpath="CfgTableAccess"></selector>
     <field xpath="@ownerDBID"></field>
     <field xpath="@name"></field>
  </unique>
<!-- ////////////////////////////////////////////////////////////////
/ CfgCallingList unique key /
///////////////////////////////////////////////////////////////// -->
  <unique name="CallingListName">
     <selector xpath="CfgCallingList"></selector>
     <field xpath="@name"></field>
  </unique>
  <unique name="CallingListTreatments">
     <selector xpath="CfgCallingListTreatment"></selector>
     <field xpath="@linkDBID"></field>
  </unique>
<!-- ////////////////////////////////////////////////////////////////
/ CfgCampaign unique key /
///////////////////////////////////////////////////////////////// -->
```

```
<unique name="CampaignName">
  <selector xpath="CfgCampaign"></selector>
  <field xpath="@ownerDBID"></field>
  <field xpath="@name"></field>
</unique>
<unique name="CampaignCallingListKey">
```

```
<selector xpath="CfgCallingListInfo"></selector>
  <field xpath="@linkDBID"></field>
</unique>
```

```
<!-- ////////////////////////////////////////////////////////////////
/ CfgTreatment unique key /
///////////////////////////////////////////////////////////////// -->
```

```
<unique name="TreatmentName">
  <selector xpath="CfgTreatment"></selector>
  <field xpath="@ownerDBID"></field>
  <field xpath="@name"></field>
</unique>
```

```
<!-- ////////////////////////////////////////////////////////////////
/ CfgFilter unique key /
///////////////////////////////////////////////////////////////// -->
```

```
<unique name="FilterName">
  <selector xpath="CfgFilter"></selector>
  <field xpath="@ownerDBID"></field>
  <field xpath="@name"></field>
</unique>
```

```
<!-- ////////////////////////////////////////////////////////////////
                      / CfgTimeZone unique key /
///////////////////////////////////////////////////////////////// -->
```

```
<unique name="TimeZoneName">
  <selector xpath="CfgTimeZone"></selector>
  <field xpath="@ownerDBID"></field>
  <field xpath="@name"></field>
</unique>
```

```
<!-- ////////////////////////////////////////////////////////////////
/ CfgVoicePrompt unique key /
///////////////////////////////////////////////////////////////// -->
```

```
<unique name="VoicePromptName">
  <selector xpath="CfgVoicePrompt"></selector>
  <field xpath="@ownerDBID"></field>
  <field xpath="@name"></field>
</unique>
```

```
<!-- ////////////////////////////////////////////////////////////////
/ CfgIVRPort unique key /
///////////////////////////////////////////////////////////////// -->
```

```
<unique name="IVRPortName">
  <selector xpath="CfgIVRPort"></selector>
  <field xpath="@ownerDBID"></field>
  <field xpath="@name"></field>
</unique>
```

```
<!-- ////////////////////////////////////////////////////////////////
/ CfgIVR unique key /
///////////////////////////////////////////////////////////////// -->
```

```
<unique name="IVRName">
  <selector xpath="CfgIVR"></selector>
  <field xpath="@name"></field>
</unique>
```
<!-- //////////////////////////////////////////////////////////////// CfgAlarmCondition unique key ///////////////////////////////////////////////////////////////// -->

```
<unique name="AlarmConditionName">
  <selector xpath="CfgAlarmCondition"></selector>
  <field xpath="@name"></field>
</unique>
```

```
<unique name="AlarmConditionReactions">
  <selector xpath="CfgAlarmScript"></selector>
  <field xpath="@linkDBID"></field>
</unique>
```

```
<unique name="AlarmConditionClerances">
  <selector xpath="CfgAlarmClearanceScript"></selector>
  <field xpath="@linkDBID"></field>
</unique>
```

```
<!-- ////////////////////////////////////////////////////////////////
                     CfgEnumerator unique key
///////////////////////////////////////////////////////////////// -->
```

```
<unique name="EnumeratorName">
  <selector xpath="CfgEnumerator"></selector>
  <field xpath="@ownerDBID"></field>
  <field xpath="@name"></field>
</unique>
```

```
<!-- ////////////////////////////////////////////////////////////////
                     CfgEnumeratorValue unique key
///////////////////////////////////////////////////////////////// -->
```

```
<unique name="EnumeratorValueName">
  <selector xpath="CfgEnumeratorValue"></selector>
  <field xpath="@ownerDBID"></field>
  <field xpath="@name"></field>
</unique>
```

```
<unique name="EnumeratorValueDefault">
  <selector xpath="CfgEnumeratorValue"></selector>
  <field xpath="@ownerDBID"></field>
```

```
<field xpath="@isDefault"></field>
  </unique>
<!-- ////////////////////////////////////////////////////////////////
                      CfgObjectiveTable unique key
///////////////////////////////////////////////////////////////// -->
  <unique name="ObjectiveTableName">
     <selector xpath="CfgObjectiveTable"></selector>
     <field xpath="@ownerDBID"></field>
     <field xpath="@name"></field>
  </unique>
  <unique name="ObjectiveTableRecordKey">
     <selector xpath="CfgObjectiveTableRecord"></selector>
     <field xpath="@mediaTypeDBID"></field>
     <field xpath="@serviceTypeDBID"></field>
     <field xpath="@customerSegmentDBID"></field>
  </unique>
<!-- ////////////////////////////////////////////////////////////////
                      / CfgCampaignGroup unique key /
///////////////////////////////////////////////////////////////// -->
  <unique name="CampaignGroupName">
     <selector xpath="CfgCampaignGroup"></selector>
     <field xpath="@ownerDBID"></field>
     <field xpath="@name"></field>
  </unique>
  <unique name="CampaignGroupAgentGroup">
     <selector xpath="CfgCampaignGroup"></selector>
     <field xpath="@ownerDBID"></field>
     <field xpath="@agentGroupDBID"></field>
  </unique>
  <unique name="CampaignGroupPlaceGroup">
     <selector xpath="CfgCampaignGroup"></selector>
     <field xpath="@ownerDBID"></field>
     <field xpath="@placeGroupDBID"></field>
  </unique>
  <unique name="CampaignGroupServer">
     <selector xpath="CfgCampaignGroupServer"></selector>
  </unique>
```

```
<!-- ////////////////////////////////////////////////////////////////
/ CfgGVPReseller unique key /
///////////////////////////////////////////////////////////////// -->
```

```
<unique name="GVPResellerName">
  <selector xpath="CfgGVPReseller"></selector>
  <field xpath="@ownerDBID"></field>
  <field xpath="@name"></field>
</unique>
```

```
<!-- ////////////////////////////////////////////////////////////////
/ CfgGVPCustomer unique key /
///////////////////////////////////////////////////////////////// -->
```

```
<unique name="GVPCustomerName">
  <selector xpath="CfgGVPCustomer"></selector>
  <field xpath="@ownerDBID"></field>
  <field xpath="@name"></field>
</unique>
```

```
<!-- ////////////////////////////////////////////////////////////////
                    / CfgGVPIVRProfile unique key /
///////////////////////////////////////////////////////////////// -->
```

```
<unique name="GVPIVRProfileName">
  <selector xpath="CfgGVPIVRProfile"></selector>
  <field xpath="@ownerDBID"></field>
  <field xpath="@name"></field>
</unique>
```

```
<!-- ////////////////////////////////////////////////////////////////
/ CfgScheduledTask unique key /
///////////////////////////////////////////////////////////////// -->
```

```
<unique name="ScheduledTaskName">
      <selector xpath="CfgScheduledTask"></selector>
      <field xpath="@name"></field>
  \langle/unique\rangle\langle/element\rangle</schema>
```
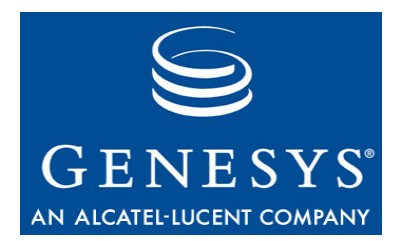

Chapter

# **The Update Schema**

This chapter contains the full text of the Update schema. It contains the following sections:

- [Overview, page 289](#page-288-0)
- [List of Links, page 290](#page-289-0)
- [The Update Schema, page 291](#page-290-0)

#### <span id="page-288-0"></span>**Overview**

The Update schema has a more typical XML schema format than the Get schema. It organizes the entire set of Configuration objects as a consistent tree by using XML ID and IDREF attributes for link properties instead of the native database values used in the Get schema.

This schema defines these messages:

- **•** Output of the GetEx operation
- **•** Input of the Update operation

## <span id="page-289-0"></span>List of Links

You can use links from the following list to locate specific object types defined in the update schema:

#### **Links to Object Types**

- Simple types, [page 291](#page-290-1) CfgIVR type, [page 347](#page-346-0)
- 
- 
- Error info structure, [page 297](#page-296-0) CfgPerson type, [page 351](#page-350-0)
- subscriptions type, [page 298](#page-297-0) CfgAgent type, [page 353](#page-352-0)
- 
- CfgAccessGroup type, [page 305](#page-304-0) CfgPlace type, [page 357](#page-356-0)
- 
- 
- CfgAgentLogin type, [page 309](#page-308-0) CfgRoot type, [page 361](#page-360-0)
- CfgAlarmCondition type, [page 311](#page-310-0) CfgRouteDN type, [page 362](#page-361-0)
- 
- CfgAppPrototype type, [page 316](#page-315-0) CfgScript type, [page 365](#page-364-0)
- CfgBaseTenant type, [page 318](#page-317-0) CfgServer type, [page 367](#page-366-0)
- CfgCallingList type, [page 319](#page-318-0) CfgSkill type, [page 370](#page-369-0)
- CfgCampaign type, [page 321](#page-320-0) CfgSolution type, [page 371](#page-370-0)
- CfgCampaignGroup type, [page 323](#page-322-0) CfgStatDay type, [page 373](#page-372-0)
- 
- CfgDNGroup type, [page 327](#page-326-0) CfgSwitch type, [page 377](#page-376-0)
- 
- CfgEnumeratorValue type, [page 330](#page-329-0) CfgTenant type, [page 381](#page-380-0)
- 
- 
- 
- 
- 
- 
- CfgGVPIVRProfile type, [page 343](#page-342-0) CfgResponse element, [page 392](#page-391-0)
- CfgHost type, [page 345](#page-344-0)
- 
- TKVList types, [page 291](#page-290-2) CfgIVRPort type, [page 348](#page-347-0)
- Enum types, [page 292](#page-291-0) CfgObjectiveTable type, [page 349](#page-348-0)
	-
	-
- Base types, [page 298](#page-297-1) CfgPhysicalSwitch type, [page 355](#page-354-0)
	-
- CfgActionCode type, [page 306](#page-305-0) CfgPlaceGroup type, [page 358](#page-357-0)
- CfgAgentGroup type, [page 308](#page-307-0) CfgProviderTenant type, [page 360](#page-359-0)
	-
	-
- CfgApplication type, [page 313](#page-312-0) CfgScheduledTask type, [page 364](#page-363-0)
	-
	-
	-
	-
	-
- CfgDN type, [page 325](#page-324-0) CfgStatTable type, [page 375](#page-374-0)
	-
- CfgEnumerator type, [page 329](#page-328-0) CfgTableAccess type, [page 379](#page-378-0)
	-
- CfgField type, [page 331](#page-330-0) CfgTimeZone type, [page 382](#page-381-0)
- CfgFilter type, [page 333](#page-332-0) CfgTransaction type, [page 384](#page-383-0)
- CfgFolder type, [page 334](#page-333-0) CfgTreatment type, [page 385](#page-384-0)
- CfgFormat type, [page 339](#page-338-0) CfgVoicePrompt type, [page 387](#page-386-0)
- CfgGVPReseller type, [page 340](#page-339-0) CfgRuntime type (operational attributes), [page 388](#page-387-0)
- CfgGVPCustomer type, [page 342](#page-341-0) Root elements (CfgData), [page 388](#page-387-1)
	-

## <span id="page-290-0"></span>**The Update Schema**

```
<?xml version="1.0" encoding="UTF-8"?>
<schema version="7.6.000.01" targetNamespace="http://www.genesyslab.com/cs"
  elementFormDefault="qualified" xmlns="http://www.w3.org/2001/XMLSchema"
  xmlns:gsd="http://www.genesyslab.com/cs">
UPDATE schema
\starThe schema describes output from 'getex' action
\star\ast* and input for 'update' action
                                                   \astSimple types
\langlesimpleType name="objectID"\rangle<restriction base="unsignedLong"></restriction>
\langle/simpleType\rangle\langlesimpleType name="objectRef">
  <restriction base="IDREF"></restriction>
\langle/simpleType\rangleTKVList types
   <complexType name="kv_pair">
  <attribute name="key" type="string"></attribute>
</complexType>
<complexType name="int_pair">
  <complexContent>
    <extension base="gsd:kv_pair">
      <attribute name="value" type="integer"></attribute>
    \langle/extension\rangle</complexContent>
</complexType>
<complexType name="str_pair">
  <complexContent>
    <extension base="gsd:kv_pair">
      <attribute name="value" type="string"></attribute>
    \langle/extension\rangle</complexContent>
</complexType>
```

```
<complexType name="bin_pair">
  <complexContent>
     <extension base="gsd:kv_pair">
       <attribute name="value" type="string"></attribute>
     \langle/extension\rangle</complexContent>
</complexType>
<complexType name="list_pair">
  <complexContent>
     <extension base="gsd:kv_pair">
       <choice minOccurs="0" maxOccurs="unbounded">
          <element name="list_pair" type="gsd:list_pair"></element>
          <element name="int_pair" type="gsd:int_pair"></element>
          <element name="str_pair" type="gsd:str_pair"></element>
          <element name="bin_pair" type="gsd:bin_pair"></element>
       \langle/choice\rangle</extension>
  </complexContent>
</complexType>
Enum types
         <simpleType name="CfgBaseEnum">
  <restriction base="nonNegativeInteger"></restriction>
\langle/simpleType\rangle<simpleType name="CfgObjectState" gsd:numericID="0">
  <restriction base="gsd:CfgBaseEnum"></restriction>
\langle/simpleType\rangle<simpleType name="CfgSwitchType" gsd:numericID="1">
  <restriction base="gsd:CfgBaseEnum"></restriction>
\langle/simpleType\rangle<simpleType name="CfgLinkType" gsd:numericID="2">
  <restriction base="gsd:CfgBaseEnum"></restriction>
\langle/simpleType\rangle<simpleType name="CfgTargetType" gsd:numericID="3">
  <restriction base="gsd:CfgBaseEnum"></restriction>
\langle/simpleType\rangle<simpleType name="CfgRouteType" gsd:numericID="4">
  <restriction base="gsd:CfgBaseEnum"></restriction>
\langle/simpleType\rangle
```

```
<simpleType name="CfgDNType" gsd:numericID="5">
  <restriction base="gsd:CfgBaseEnum"></restriction>
\langle/simpleType\rangle\langlesimpleType name="CfgAppType" gsd:numericID="6"\rangle<restriction base="gsd:CfgBaseEnum"></restriction>
\langle/simpleType\rangle<simpleType name="CfgAppRank" gsd:numericID="7">
   <restriction base="gsd:CfgBaseEnum"></restriction>
\langle/simpleType\rangle<simpleType name="CfgDNGroupType" gsd:numericID="8">
  <restriction base="gsd:CfgBaseEnum"></restriction>
\langle/simpleType\rangle<simpleType name="CfgFlag" gsd:numericID="9">
  <restriction base="gsd:CfgBaseEnum"></restriction>
\langle/simpleType\rangle<simpleType name="CfgChargeType" gsd:numericID="10">
  <restriction base="gsd:CfgBaseEnum"></restriction>
\langle/simpleType\rangle<simpleType name="CfgOSType" gsd:numericID="11">
  <restriction base="gsd:CfgBaseEnum"></restriction>
\langle/simpleType\rangle<simpleType name="CfgHostType" gsd:numericID="12">
  <restriction base="gsd:CfgBaseEnum"></restriction>
\langle/simpleType\rangle<simpleType name="CfgScriptType" gsd:numericID="13">
  <restriction base="gsd:CfgBaseEnum"></restriction>
\langle/simpleType\rangle<simpleType name="CfgActionCodeType" gsd:numericID="14">
  <restriction base="gsd:CfgBaseEnum"></restriction>
\langle/simpleType\rangle<simpleType name="CfgTableType" gsd:numericID="15">
  <restriction base="gsd:CfgBaseEnum"></restriction>
\langle/simpleType\rangle<simpleType name="CfgDataType" gsd:numericID="16">
  <restriction base="gsd:CfgBaseEnum"></restriction>
\langle/simpleType\rangle<simpleType name="CfgFieldType" gsd:numericID="17">
  <restriction base="gsd:CfgBaseEnum"></restriction>
\langle/simpleType\rangle
```

```
<simpleType name="GctiCallState" gsd:numericID="18">
  <restriction base="gsd:CfgBaseEnum"></restriction>
\langle/simpleType\rangle<simpleType name="CfgRecActionCode" gsd:numericID="19">
  <restriction base="gsd:CfgBaseEnum"></restriction>
\langle/simpleType\rangle<simpleType name="CfgCallActionCode" gsd:numericID="20">
  <restriction base="gsd:CfgBaseEnum"></restriction>
\langle/simpleType\rangle<simpleType name="CfgDialMode" gsd:numericID="21">
  <restriction base="gsd:CfgBaseEnum"></restriction>
\langle/simpleType\rangle<simpleType name="CfgOperationMode" gsd:numericID="22">
  <restriction base="gsd:CfgBaseEnum"></restriction>
\langle/simpleType\rangle<simpleType name="CfgOptimizationMethod" gsd:numericID="23">
  <restriction base="gsd:CfgBaseEnum"></restriction>
\langle/simpleType\rangle<simpleType name="CfgIVRType" gsd:numericID="24">
  <restriction base="gsd:CfgBaseEnum"></restriction>
\langle/simpleType\rangle<simpleType name="CfgTransactionType" gsd:numericID="25">
  <restriction base="gsd:CfgBaseEnum"></restriction>
\langle/simpleType\rangle<simpleType name="CfgSolutionType" gsd:numericID="26">
  <restriction base="gsd:CfgBaseEnum"></restriction>
\langle/simpleType\rangle<simpleType name="CfgAlarmCategory" gsd:numericID="27">
  <restriction base="gsd:CfgBaseEnum"></restriction>
\langle/simpleType\rangle<simpleType name="CfgObjectType" gsd:numericID="28">
  <restriction base="gsd:CfgBaseEnum"></restriction>
\langle/simpleType\rangle<simpleType name="CfgHAType" gsd:numericID="29">
  <restriction base="gsd:CfgBaseEnum"></restriction>
\langle/simpleType\rangle
```

```
<simpleType name="CfgTraceMode" gsd:numericID="30">
  <restriction base="gsd:CfgBaseEnum"></restriction>
\langle/simpleType\rangle<simpleType name="CfgSelectionMode" gsd:numericID="31">
  <restriction base="gsd:CfgBaseEnum"></restriction>
\langle/simpleType\rangle<simpleType name="CfgEventType" gsd:numericID="32">
   <restriction base="gsd:CfgBaseEnum"></restriction>
\langle/simpleType\rangle<simpleType name="CfgStartupType" gsd:numericID="33">
  <restriction base="gsd:CfgBaseEnum"></restriction>
\langle/simpleType\rangle<simpleType name="CfgStatTableType" gsd:numericID="35">
  <restriction base="gsd:CfgBaseEnum"></restriction>
\langle/simpleType\rangle<simpleType name="CfgErrorType" gsd:numericID="36">
  <restriction base="gsd:CfgBaseEnum"></restriction>
\langle/simpleType\rangle<simpleType name="CfgObjectProperty" gsd:numericID="37">
  <restriction base="gsd:CfgBaseEnum"></restriction>
\langle/simpleType\rangle<simpleType name="CfgCallMode" gsd:numericID="38">
  <restriction base="gsd:CfgBaseEnum"></restriction>
\langle/simpleType\rangle<simpleType name="CfgOperationalMode" gsd:numericID="39">
  <restriction base="gsd:CfgBaseEnum"></restriction>
\langle/simpleType\rangle<simpleType name="CfgGroupType" gsd:numericID="40">
  <restriction base="gsd:CfgBaseEnum"></restriction>
\langle/simpleType\rangle<simpleType name="CfgPackCodeType" gsd:numericID="41">
  <restriction base="gsd:CfgBaseEnum"></restriction>
\langle/simpleType\rangle<simpleType name="CfgPersonType" gsd:numericID="42">
  <restriction base="gsd:CfgBaseEnum"></restriction>
\langle/simpleType\rangle<simpleType name="CfgAccessGroupType" gsd:numericID="50">
  <restriction base="gsd:CfgBaseEnum"></restriction>
\langle/simpleType\rangle
```

```
<simpleType name="CfgDNRegisterFlag" gsd:numericID="55">
   <restriction base="gsd:CfgBaseEnum"></restriction>
\langle/simpleType\rangle<simpleType name="CfgEnumeratorType" gsd:numericID="56">
   <restriction base="gsd:CfgBaseEnum"></restriction>
\langle/simpleType\rangle<simpleType name="GctiRecordType" gsd:numericID="43">
   <restriction base="gsd:CfgBaseEnum"></restriction>
\langle/simpleType\rangle<simpleType name="GctiRecordStatus" gsd:numericID="44">
   <restriction base="gsd:CfgBaseEnum"></restriction>
\langle/simpleType\rangle<simpleType name="GctiContactType" gsd:numericID="45">
   <restriction base="gsd:CfgBaseEnum"></restriction>
\langle/simpleType\rangle<simpleType name="CfgConnProtocolType">
   \langlerestriction base="string">
      <enumeration value="addp" />
   \langle/restriction\rangle\langle/simpleType\rangle<simpleType name="CfgDBMSType">
   <restriction base="string">
      <enumeration value="oracle" />
      <enumeration value="mssql" />
      \langleenumeration value="informix" \langle \rangle<enumeration value="sybase" />
      <enumeration value="db2" />
   \langle/restriction\rangle\langle/simpleType\rangle<simpleType name="CfgDBCaseType">
   \langlerestriction base="string">
      <enumeration value="any" />
      <enumeration value="upper" />
      <enumeration value="lower" />
   \langle/restriction\rangle\langle/simpleType\rangle<simpleType name="CfgUpdateActionType">
   \langlerestriction base="string">
      <enumeration value="add" />
      <enumeration value="change" />
      <enumeration value="delete" />
```
</restriction>

```
</simpleType>
<simpleType name="CfgResourceType" gsd:numericID="58">
  <restriction base="gsd:CfgBaseEnum"></restriction>
\langle/simpleType\rangle<simpleType name="CfqFolderClass" gsd:numericID="59">
  <restriction base="gsd:CfgBaseEnum"></restriction>
\langle/simpleType\rangle<simpleType name="CfgStatDayType" gsd:numericID="60">
  <restriction base="gsd:CfgBaseEnum"></restriction>
\langle/simpleTvpe\rangle<simpleType name="CfgIVRProfileType" gsd:numericID="61">
  <restriction base="gsd:CfgBaseEnum"></restriction>
\langle/simpleType\rangle<simpleType name="CfgTaskType" gsd:numericID="62">
  <restriction base="gsd:CfgBaseEnum"></restriction>
\langle/simpleType\rangle<simpleType name="CfgObjectiveTableType" gsd:numericID="63">
  <restriction base="gsd:CfgBaseEnum"></restriction>
\langle/simpleType\rangle<complexType name="actionElement">
  <attribute name="action" type="gsd:CfgUpdateActionType"></attribute>
⟨/complexТуре⟩
Error info structure
      <complexType name="errorInfo">
  <choice maxOccurs="1">
     <blement name="serverErrorInfo">
        \langlecomplexType\rangle<choice maxOccurs="1">
             <element name="description" type="string"></element>
          \langle/choice\rangle<attribute name="object" type="string"></attribute>
          <attribute name="field" type="string"></attribute>
        </complexType>
     \langle/element\rangle\langle/choice\rangle<attribute name="returnCode" type="unsignedLong"></attribute>
</complexType>
```

```
subscriptions type
\langlesimpleType name="subscriptionType"\rangle<restriction base="string">
   \Diamond enumeration value="inclusive" \angle)
   <enumeration value="exclusive" />
 </restriction>
\langle/simpleType\rangleBase types
<!-- ** CfgBase
                  <complexType name="CfgBase"></complexType>
<!-- ** CfgBaseShortcut
                  <complexType name="CfgBaseShortcut">
 <complexContent>
   <extension base="gsd:CfgBase">
     <attribute name="linkDBID" type="gsd:objectRef"></attribute>
   \langle/extension\rangle</complexContent>
</complexType>
<complexType name="CfgBaseAttachment">
 <complexContent>
   <extension base="gsd:CfgBase"></extension>
 </complexContent>
</complexType>
<complexType name="CfgBaseReference">
 <complexContent>
   <extension base="gsd:CfgBase">
     <attribute name="id" type="ID"></attribute>
     <attribute name="ownerDBID" type="gsd:objectRef"></attribute>
     <attribute name="DBID" type="gsd:objectID"></attribute>
     <attribute name="name" type="string"></attribute>
   \langle/extension\rangle</complexContent>
</complexType>
```

```
<!-- ** CfgBaseResource ************************************* -->
<complexType name="CfgBaseResource">
  <complexContent>
     <extension base="gsd:CfgBaseShortcut">
        <choice minOccurs="0" maxOccurs="unbounded">
           <element name="resourceType" type="gsd:actionElement" />
           <element name="description" type="gsd:actionElement" />
           <element name="charField1" type="gsd:actionElement" />
           <element name="charField2" type="gsd:actionElement" />
           <element name="charField3" type="gsd:actionElement" />
           <element name="charField4" type="gsd:actionElement" />
           <element name="longField1" type="gsd:actionElement" />
           <element name="longField2" type="gsd:actionElement" />
           <element name="longField3" type="gsd:actionElement" />
           <element name="longField4" type="gsd:actionElement" />
        </choice>
        <attribute name="resourceType" type="gsd:CfgResourceType" />
        <attribute name="description" type="string" />
        <attribute name="charField1" type="string" />
        <attribute name="charField2" type="string" />
        <attribute name="charField3" type="string" />
        <attribute name="charField4" type="string" />
        <attribute name="longField1" type="unsignedLong" />
        <attribute name="longField2" type="unsignedLong" />
        <attribute name="longField3" type="unsignedLong" />
        <attribute name="longField4" type="unsignedLong" />
     \langle/extension\rangle</complexContent>
</complexType>
<!-- ** CfgLocaleRecord ************************************* -->
<!-- ** CfgPersonACE ******************************************* -->
<complexType name="CfgPersonACE">
  <complexContent>
     <extension base="gsd:CfgBaseShortcut">
        <choice minOccurs="0" maxOccurs="unbounded">
           <element name="accessMask" type="gsd:actionElement" />
        \langle/choice\rangle<attribute name="accessMask" type="unsignedLong" />
     \langle/extension\rangle</complexContent>
</complexType>
<!-- ** CfgPersonAccount *************************************** -->
<complexType name="CfgPersonAccount">
  <complexContent>
     <extension base="gsd:CfgBaseShortcut"></extension>
```

```
</complexContent>
</complexType>
<complexType name="CfgAccessGroupACE">
  <complexContent>
     <extension base="gsd:CfgBaseShortcut">
        <choice minOccurs="0" maxOccurs="unbounded">
          <element name="accessMask" type="gsd:actionElement" />
        \langle/choice\rangle<attribute name="accessMask" type="unsignedLong" />
     </extension>
  </complexContent>
</complexType>
<!-- ** CfgAccessGroupAccount ******************************* -->
<complexType name="CfgAccessGroupAccount">
  <complexContent>
     <extension base="gsd:CfgBaseShortcut"></extension>
  </complexContent>
\langle/complexType\rangle<complexType name="CfgPermissions">
  <complexContent>
     <extension base="gsd:CfgBase">
        \langlesequence\rangle<element name="ACEs" minOccurs="0" maxOccurs="1">
             \langlecomplexType\rangle<choice max0ccurs="unbounded">
                <element name="CfqPersonACE" type="qsd:CfqPersonACE" />
                <element name="CfgAccessGroupACE" type="gsd:CfgAccessGroupACE" />
             \langle/choice\rangle</complexType>
          \langle/element\rangle<element name="ownerID" minOccurs="0" maxOccurs="1">
             <complexTvpe>
             <choice max0ccurs="unbounded">
                <element name="CfgFolderShortcut" type="gsd:CfgFolderShortcut" />
                <element name="CfgSwitchShortcut" type="gsd:CfgSwitchShortcut" />
                <element name="CfgDNShortcut" type="gsd:CfgDNShortcut" />
                <element name="CfgPersonShortcut" type="gsd:CfgPersonShortcut" />
                <element name="CfgPlaceShortcut" type="gsd:CfgPlaceShortcut" />
                <element name="CfgAgentGroupShortcut" type="gsd:CfgAgentGroupShortcut"
   \left\langle \right\rangle<element name="CfqPlaceGroupShortcut" type="qsd:CfqPlaceGroupShortcut"
   \left\langle \right\rangle<element name="CfqTenantShortcut" type="gsd:CfqTenantShortcut" />
```

```
<element name="CfgServiceShortcut" type="gsd:CfgServiceShortcut" />
             <element name="CfgApplicationShortcut" 
type="gsd:CfgApplicationShortcut" />
             <element name="CfgHostShortcut" type="gsd:CfgHostShortcut" />
             <element name="CfgPhysicalSwitchShortcut" 
type="gsd:CfgPhysicalSwitchShortcut" />
             <element name="CfgScriptShortcut" type="gsd:CfgScriptShortcut" />
             <element name="CfgSkillShortcut" type="gsd:CfgSkillShortcut" />
             <element name="CfgActionCodeShortcut" type="gsd:CfgActionCodeShortcut" 
/>
             <element name="CfgAgentLoginShortcut" type="gsd:CfgAgentLoginShortcut" 
/>
             <element name="CfgTransactionShortcut" 
type="gsd:CfgTransactionShortcut" />
             <element name="CfgDNGroupShortcut" type="gsd:CfgDNGroupShortcut" />
             <element name="CfgStatDayShortcut" type="gsd:CfgStatDayShortcut" />
             <element name="CfgStatTableShortcut" type="gsd:CfgStatTableShortcut" />
             <element name="CfgAppPrototypeShortcut" 
type="gsd:CfgAppPrototypeShortcut" />
             <element name="CfgAccessGroupShortcut" 
type="gsd:CfgAccessGroupShortcut" />
             <element name="CfgFieldShortcut" type="gsd:CfgFieldShortcut" />
             <element name="CfgFormatShortcut" type="gsd:CfgFormatShortcut" />
             <element name="CfgTableAccessShortcut" 
type="gsd:CfgTableAccessShortcut" />
             <element name="CfgCallingListShortcut" 
type="gsd:CfgCallingListShortcut" />
             <element name="CfgCampaignShortcut" type="gsd:CfgCampaignShortcut" />
             <element name="CfgTreatmentShortcut" type="gsd:CfgTreatmentShortcut" />
             <element name="CfgFilterShortcut" type="gsd:CfgFilterShortcut" />
             <element name="CfgTimeZoneShortcut" type="gsd:CfgTimeZoneShortcut" />
             <element name="CfgVoicePromptShortcut" 
type="gsd:CfgVoicePromptShortcut" />
             <element name="CfgIVRPortShortcut" type="gsd:CfgIVRPortShortcut" />
             <element name="CfgIVRShortcut" type="gsd:CfgIVRShortcut" />
             <element name="CfgAlarmConditionShortcut" 
type="gsd:CfgAlarmConditionShortcut" />
             <element name="CfgEnumeratorShortcut" type="gsd:CfgEnumeratorShortcut" 
/>
             <element name="CfgEnumeratorValueShortcut" 
type="gsd:CfgEnumeratorValueShortcut" />
             <element name="CfgObjectiveTableShortcut" 
type="gsd:CfgObjectiveTableShortcut" />
             <element name="CfgCampaignGroupShortcut" 
type="gsd:CfgCampaignGroupShortcut" />
             <element name="CfgGVPResellerShortcut" 
type="gsd:CfgGVPResellerShortcut" />
             <element name="CfgGVPCustomerShortcut" 
type="gsd:CfgGVPCustomerShortcut" />
             <element name="CfgGVPIVRProfileShortcut" 
type="gsd:CfgGVPIVRProfileShortcut" />
```

```
<element name="CfgScheduledTaskShortcut" 
   type="gsd:CfgScheduledTaskShortcut" />
              \langle/choice\rangle</complexType>
           \langle/element\rangle\langle/sequence\rangle<attribute name="objectDBID" type="gsd:objectRef"></attribute>
         <attribute name="id" type="ID"></attribute>
     \langle/extension\rangle</complexContent>
</complexType>
<!-- ** CfgAccount ******************&&************************* -->
<complexType name="CfgAccount">
   <complexContent>
     <extension base="gsd:CfgBase">
         \langlesequence\rangle<element name="account_data" minOccurs="0" maxOccurs="1">
              <complexType>
              <choice maxOccurs="1">
                 <element name="CfgPersonAccount" type="gsd:CfgPersonAccount" />
                 <element name="CfgAccessGroupAccount" type="gsd:CfgAccessGroupAccount" 
   />
              \langle/choice\rangle</complexType>
           \langle/element\rangle<element name="ownerID" minOccurs="0" maxOccurs="1">
              <complexType>
              <choice maxOccurs="unbounded">
                 <element name="CfgApplicationShortcut" 
   type="gsd:CfgApplicationShortcut" />
                 <element name="CfgAppPrototypeShortcut" 
   type="gsd:CfgAppPrototypeShortcut" />
              \langle/choice\rangle</complexType>
           \langle/element\rangle\langle/sequence\rangle<attribute name="objectDBID" type="gsd:objectRef"></attribute>
         <attribute name="id" type="ID"></attribute>
      \langle/extension\rangle</complexContent>
</complexType>
<!-- ** CfgBaseObject ************************************* -->
<attributeGroup name="CfgBaseObject_attributes">
   <attribute name="id" type="ID" />
   <attribute name="DBID" type="gsd:objectID" />
  <attribute name="name" type="string" />
  <attribute name="ownerDBID" type="gsd:objectRef" />
```

```
<attribute name="tenantDBID" type="unsignedLong" />
  <attribute name="state" type="gsd:CfgObjectState" />
  <attribute name="folderDBID" type="gsd:objectRef" />
</attributeGroup>
<group name="CfgBaseObject_elements">
  <choice>
     <element name="userProperties">
        <complexType>
           <sequence minOccurs="0" maxOccurs="unbounded">
             <element name="list_pair" type="gsd:list_pair" />
           \langle/sequence\rangle<attribute name="action" type="gsd:CfgUpdateActionType" />
        </complexType>
     \langle/element\rangle</choice>
</group>
<group name="CfgBaseObjectUpdate_update_elements">
  <choice>
     <element name="id" type="gsd:actionElement" />
     <element name="DBID" type="gsd:actionElement" />
     <element name="name" type="gsd:actionElement" />
     <element name="ownerDBID" type="gsd:actionElement" />
     <element name="tenantDBID" type="gsd:actionElement" />
     <element name="state" type="gsd:actionElement" />
  \langle/choice\rangle</group>
<group name="CfgBaseObjectUpdate_elements">
  <choice>
     <group ref="gsd:CfgBaseObjectUpdate_update_elements" />
     <group ref="gsd:CfgBaseObject_elements" />
  \langle/choice\rangle</group>
<!-- ** CfgGroup ************************************* -->
<attributeGroup name="CfgGroup_attributes">
  <attribute name="capacityTableDBID" type="gsd:objectRef" />
  <attribute name="quotaTableDBID" type="gsd:objectRef" />
  <attribute name="capacityRuleDBID" type="gsd:objectRef" />
  <attribute name="siteDBID" type="gsd:objectRef" />
  <attribute name="contractDBID" type="gsd:objectRef" />
  <attributeGroup ref="gsd:CfgBaseObject_attributes" />
</attributeGroup>
<group name="CfgGroup_elements">
  <choice>
     <element name="routeDNDBIDs">
        <complexType>
```

```
<sequence minOccurs="0" maxOccurs="unbounded">
              <element name="CfgGroupRouteDN" type="gsd:CfgGroupRouteDN" />
           \langle/sequence\rangle<attribute name="action" type="gsd:CfgUpdateActionType" />
        </complexType>
     \langle/element\rangle<element name="managerDBIDs">
        <complexType>
           <sequence minOccurs="0" maxOccurs="unbounded">
              <element name="CfgGroupManager" type="gsd:CfgGroupManager" />
           \langle/sequence\rangle<attribute name="action" type="gsd:CfgUpdateActionType" />
        </complexType>
     \langle/element\rangle<group ref="gsd:CfgBaseObject_elements" />
  \langle/choice\rangle</group>
<group name="CfgGroupUpdate_update_elements">
  \langlechoice\rangle<group ref="gsd:CfgBaseObjectUpdate_update_elements" />
     <element name="capacityTableDBID" type="gsd:actionElement" />
     <element name="quotaTableDBID" type="gsd:actionElement" />
     <element name="capacityRuleDBID" type="gsd:actionElement" />
     <element name="siteDBID" type="gsd:actionElement" />
     <element name="contractDBID" type="gsd:actionElement" />
  \langle/choice\rangle</group>
<group name="CfgGroupUpdate_elements">
  <choice>
     <group ref="gsd:CfgGroupUpdate_update_elements" />
     <group ref="gsd:CfgGroup_elements" />
  \langle/choice\rangle</group>
<!-- ** CfgGroupRouteDN ************************************* -->
<complexType name="CfgGroupRouteDN">
  <complexContent>
     <extension base="gsd:CfgBaseShortcut"></extension>
  </complexContent>
</complexType>
<!-- ** CfgGroupManager ************************************* -->
<complexType name="CfgGroupManager">
  <complexContent>
     <extension base="gsd:CfgBaseShortcut"></extension>
  </complexContent>
</complexType>
```

```
CfgAccessGroup type
I
                         Base type
                                                              \mathbf{I}<attributeGroup name="CfgAccessGroup_attributes">
  <attribute name="type" type="gsd:CfgAccessGroupType" />
  <attributeGroup ref="qsd:CfqBaseObject_attributes" />
</attributeGroup>
<group name="CfgAccessGroup_elements">
  \langlechoice\rangle\langlecomplexType\rangle<sequence minOccurs="0" maxOccurs="unbounded">
            <element name="CfgMemberID" type="gsd:CfgMemberID" />
         \langle/sequence\rangle<attribute name="action" type="gsd:CfgUpdateActionType" />
       </complexType>
    \langle/element\rangle<group ref="gsd:CfgBaseObject_elements" />
  \langle/choice\rangle\langle/group\rangle<group name="CfgAccessGroupUpdate_update_elements">
  \langlechoice\rangle<group ref="qsd:CfqBaseObjectUpdate_update_elements" />
    <blement name="type" type="gsd:actionElement" />
  \langle/choice\rangle\langle/qroup\rangle<group name="CfgAccessGroupUpdate_elements">
  \langlechoice\rangle<group ref="gsd:CfgAccessGroupUpdate_update_elements" />
    <group ref="gsd:CfgAccessGroup_elements" />
  \langle/choice>
</group>
<complexType name="CfgAccessGroup">
  <droup ref="gsd:CfgAccessGroup_elements" minOccurs="0" maxOccurs="unbounded" />
  <attributeGroup ref="gsd:CfgAccessGroup_attributes" />
</complexType>
<complexType name="CfgAccessGroupUpdate">
  <group ref="gsd:CfgAccessGroupUpdate_elements" minOccurs="0" maxOccurs="unbounded"
  \left\langle \right\rangle<attributeGroup ref="gsd:CfgAccessGroup_attributes" />
  <attribute name="DBIDref" type="gsd:objectRef" />
</complexType>
```

```
<!-- ================================================================
| Reference type | Reference type | I
================================================================= -->
<complexType name="CfgAccessGroupRef">
   <complexContent>
     <extension base="gsd:CfgBaseReference"></extension>
   </complexContent>
</complexType>
<!-- ================================================================
| Shortcuts | Shortcuts | Shortcuts | Shortcuts | Shortcuts | Short Short Short Short Short Short Short Short Short Short Short Short Short Short Short Short Short Short Short Short Short Short Short Short Short Short Shor
================================================================= -->
<complexType name="CfgAccessGroupShortcut">
   <complexContent>
     <extension base="gsd:CfgBaseShortcut"></extension>
   </complexContent>
</complexType>
<!-- ** CfgMemberID ************************************* -->
<complexType name="CfgMemberID">
  <complexContent>
     <extension base="gsd:CfgBaseShortcut"></extension>
   </complexContent>
</complexType>
<!-- ****************************************************************
                     CfgActionCode type
***************************************************************** -->
<!-- ================================================================
| Base type
================================================================= -->
<attributeGroup name="CfgActionCode_attributes">
  <attribute name="type" type="gsd:CfgActionCodeType" />
  <attribute name="code" type="string" />
   <attributeGroup ref="gsd:CfgBaseObject_attributes" />
</attributeGroup>
<group name="CfgActionCode_elements">
   <choice>
     <element name="subcodes">
        <complexType>
           <sequence minOccurs="0" maxOccurs="unbounded">
              <element name="CfgSubcode" type="gsd:CfgSubcode" />
           \langle/sequence\rangle<attribute name="action" type="gsd:CfgUpdateActionType" />
        </complexType>
     \langle/element\rangle
```

```
<group ref="gsd:CfgBaseObject_elements" />
  </choice>
</group>
<group name="CfgActionCodeUpdate_update_elements">
  <choice>
     <group ref="gsd:CfgBaseObjectUpdate_update_elements" />
     <element name="type" type="gsd:actionElement" />
     <element name="code" type="gsd:actionElement" />
  \langle/choice\rangle</group>
<group name="CfgActionCodeUpdate_elements">
  <choice>
     <group ref="gsd:CfgActionCodeUpdate_update_elements" />
     <group ref="gsd:CfgActionCode_elements" />
  \langle/choice\rangle</group>
<complexType name="CfgActionCode">
  <group ref="gsd:CfgActionCode_elements" minOccurs="0" maxOccurs="unbounded" />
  <attributeGroup ref="gsd:CfgActionCode_attributes" />
</complexType>
<complexType name="CfgActionCodeUpdate">
  <group ref="gsd:CfgActionCodeUpdate_elements" minOccurs="0" maxOccurs="unbounded" />
  <attributeGroup ref="gsd:CfgActionCode_attributes" />
  <attribute name="DBIDref" type="gsd:objectRef" />
</complexType>
<!-- ================================================================
| Reference type | Reference is not all the set of the set of the set of the set of the set of the set of the s
================================================================= -->
<complexType name="CfgActionCodeRef">
  <complexContent>
     <extension base="gsd:CfgBaseReference"></extension>
  </complexContent>
</complexType>
<!-- ================================================================
| Shortcuts |
================================================================= -->
<complexType name="CfgActionCodeShortcut">
  <complexContent>
     <extension base="gsd:CfgBaseShortcut"></extension>
  </complexContent>
</complexType>
```

```
<!-- ** CfgSubcode
                       <complexType name="CfgSubcode">
  <complexContent>
    <extension base="gsd:CfgBaseAttachment">
       <choice minOccurs="0" maxOccurs="unbounded">
         <blement name="name" type="gsd:actionElement" />
         <element name="code" type="gsd:actionElement" />
      \langle/choice\rangle<attribute name="name" type="string" />
       <attribute name="code" type="string" />
    \langle/extension\rangle</complexContent>
</complexType>
CfgAgentGroup type
   \mathsf{I}Base type
<attributeGroup name="CfgAgentGroup_attributes">
  <attributeGroup ref="gsd:CfgGroup_attributes" />
</attributeGroup>
<group name="CfgAgentGroup_elements">
  \langlechoice\rangle<complexType>
         <sequence minOccurs="0" maxOccurs="unbounded">
           <element name="CfgGroupAgent" type="gsd:CfgGroupAgent" />
         \langle/sequence\rangle<attribute name="action" type="gsd:CfgUpdateActionType" />
       </complexType>
    \langle/element\rangle<group ref="gsd:CfgGroup_elements" />
  \langle/choice\rangle</group>
<group name="CfgAgentGroupUpdate_update_elements">
  \langlechoice\rangle<group ref="gsd:CfgGroupUpdate_update_elements" />
  \langle/choice\rangle</group>
<group name="CfgAgentGroupUpdate_elements">
  \langlechoice\rangle<droup ref="qsd:CfqAqentGroupUpdate_update_elements" />
    <group ref="gsd:CfgAgentGroup_elements" />
```

```
</choice>
</group>
<complexType name="CfgAgentGroup">
  <group ref="gsd:CfgAgentGroup_elements" minOccurs="0" maxOccurs="unbounded" />
  <attributeGroup ref="gsd:CfgAgentGroup_attributes" />
</complexType>
<complexType name="CfgAgentGroupUpdate">
  <group ref="gsd:CfgAgentGroupUpdate_elements" minOccurs="0" maxOccurs="unbounded" />
  <attributeGroup ref="gsd:CfgAgentGroup_attributes" />
  <attribute name="DBIDref" type="gsd:objectRef" />
</complexType>
<!-- ================================================================
| Reference type | Reference type | Network | Network | Network | Network | Network | Network | Network | Network | Network | Network | Network | Network | Network | Network | Network | Network | Network | Network | Networ
================================================================= -->
<complexType name="CfgAgentGroupRef">
  <complexContent>
     <extension base="gsd:CfgBaseReference"></extension>
  </complexContent>
</complexType>
<!-- ================================================================
| Shortcuts |
================================================================= -->
<complexType name="CfgAgentGroupShortcut">
  <complexContent>
     <extension base="gsd:CfgBaseShortcut"></extension>
  </complexContent>
</complexType>
<!-- ** CfgGroupAgent ************************************* -->
<complexType name="CfgGroupAgent">
  <complexContent>
     <extension base="gsd:CfgBaseShortcut"></extension>
   </complexContent>
</complexType>
<!-- ****************************************************************
                   * CfgAgentLogin type *
***************************************************************** -->
<!-- ================================================================
| Base type
================================================================= -->
<attributeGroup name="CfgAgentLogin_attributes">
  <attribute name="override" type="string" />
```

```
<attribute name="useOverride" type="gsd:CfgFlag" />
  <attribute name="switchSpecificType" type="nonNegativeInteger" />
  <attribute name="password" type="string" />
  <attributeGroup ref="gsd:CfgBaseObject_attributes" />
</attributeGroup>
<group name="CfgAgentLogin_elements">
  <choice>
     <group ref="gsd:CfgBaseObject_elements" />
  \langle/choice\rangle</group>
<group name="CfgAgentLoginUpdate_update_elements">
  <choice>
     <group ref="gsd:CfgBaseObjectUpdate_update_elements" />
     <element name="override" type="gsd:actionElement" />
     <element name="useOverride" type="gsd:actionElement" />
     <element name="switchSpecificType" type="gsd:actionElement" />
     <element name="password" type="gsd:actionElement" />
  \langle/choice\rangle</group>
<group name="CfgAgentLoginUpdate_elements">
  \langlechoice\rangle<group ref="gsd:CfgAgentLoginUpdate_update_elements" />
     <group ref="gsd:CfgAgentLogin_elements" />
  \langle/choice\rangle</group>
<complexType name="CfgAgentLogin">
  <group ref="gsd:CfgAgentLogin_elements" minOccurs="0" maxOccurs="unbounded" />
  <attributeGroup ref="gsd:CfgAgentLogin_attributes" />
</complexType>
<complexType name="CfgAgentLoginUpdate">
  <group ref="gsd:CfgAgentLoginUpdate_elements" minOccurs="0" maxOccurs="unbounded" />
  <attributeGroup ref="gsd:CfgAgentLogin_attributes" />
  <attribute name="DBIDref" type="gsd:objectRef" />
</complexType>
<!-- ================================================================
                            Reference type
================================================================= -->
<complexType name="CfgAgentLoginRef">
  <complexContent>
     <extension base="gsd:CfgBaseReference"></extension>
  </complexContent>
</complexType>
```

```
\overline{1}Shortcuts
                                                              \mathbf{I}<complexType name="CfgAgentLoginShortcut">
  <complexContent>
    <extension base="gsd:CfgBaseShortcut"></extension>
  \langle/complexContent\rangle</complexType>
CfgAlarmCondition type
\mathsf{I}Base type and the state of the state of the state of the state of the state of the state of the state of the s
                                                              \overline{1}<attributeGroup name="CfgAlarmCondition_attributes">
  <attribute name="description" type="string" />
  <attribute name="category" type="gsd:CfgAlarmCategory" />
  <attribute name="alarmDetectScriptDBID" type="gsd:objectRef" />
  <attribute name="clearanceTimeout" type="long" />
  <attribute name="isMasked" type="gsd:CfgFlag" />
  <attribute name="detectLogEventID" type="long" />
  <attribute name="detectSelectionMode" type="gsd:CfgSelectionMode" />
  <attribute name="detectAppType" type="gsd:CfgAppType" /><br><attribute name="detectAppDBID" type="gsd:objectRef" />
  <attribute name="removalLogEventID" type="long" />
  <attributeGroup ref="gsd:CfgBaseObject_attributes" />
</attributeGroup>
<group name="CfgAlarmCondition_elements">
  \langlechoice\rangle<blement name="reactionScriptDBIDs">
       <complexType>
         <sequence minOccurs="0" maxOccurs="unbounded">
            <element name="CfgAlarmScript" type="gsd:CfgAlarmScript" />
         \langle/sequence\rangle<attribute name="action" type="gsd:CfgUpdateActionType" />
       ⟨/complexТуре⟩
    \langle/element\rangle<element name="clearanceScriptDBIDs">
       \langlecomplexType\rangle<sequence minOccurs="0" maxOccurs="unbounded">
            <element name="CfgAlarmClearanceScript" type="gsd:CfgAlarmClearanceScript"
  \left\langle \right\rangle\langle/sequence\rangle<attribute name="action" type="gsd:CfgUpdateActionType" />
       </complexType>
    \langle/element>
```

```
<group ref="gsd:CfgBaseObject_elements" />
  \langle/choice\rangle</group>
<group name="CfgAlarmConditionUpdate_update_elements">
  \langlechoice\rangle<group ref="gsd:CfgBaseObjectUpdate_update_elements" />
     <element name="description" type="gsd:actionElement" />
     <element name="category" type="gsd:actionElement" />
     <element name="alarmDetectScriptDBID" type="gsd:actionElement" />
     <element name="clearanceTimeout" type="gsd:actionElement" />
     <element name="isMasked" type="gsd:actionElement" />
     <element name="detectLogEventID" type="gsd:actionElement" />
     <element name="detectSelectionMode" type="gsd:actionElement" />
     <element name="detectAppType" type="gsd:actionElement" />
     <element name="detectAppDBID" type="gsd:actionElement" />
     <element name="removalLogEventID" type="gsd:actionElement" />
  </choice>
</group>
<group name="CfgAlarmConditionUpdate_elements">
  \langlechoice\rangle<group ref="gsd:CfgAlarmConditionUpdate_update_elements" />
     <group ref="gsd:CfgAlarmCondition_elements" />
  \langle/choice\rangle</group>
<complexType name="CfgAlarmCondition">
  <group ref="gsd:CfgAlarmCondition_elements" minOccurs="0" maxOccurs="unbounded" />
  <attributeGroup ref="gsd:CfgAlarmCondition_attributes" />
</complexType>
<complexType name="CfgAlarmConditionUpdate">
  <group ref="gsd:CfgAlarmConditionUpdate_elements" minOccurs="0" 
  maxOccurs="unbounded" />
  <attributeGroup ref="gsd:CfgAlarmCondition_attributes" />
  <attribute name="DBIDref" type="gsd:objectRef" />
</complexType>
<!-- ================================================================
| Reference type |
================================================================= -->
<complexType name="CfgAlarmConditionRef">
  <complexContent>
     <extension base="gsd:CfgBaseReference"></extension>
  </complexContent>
</complexType>
```

```
\overline{1}Shortcuts
                                                     \mathbf{I}<complexType name="CfgAlarmConditionShortcut">
  <complexContent>
    <extension base="gsd:CfgBaseShortcut"></extension>
  \langle/complexContent\rangle</complexType>
<!-- ** CfgAlarmScript
                             <complexType name="CfgAlarmScript">
  <complexContent>
    <extension base="gsd:CfgBaseShortcut"></extension>
  </complexContent>
</complexType>
<!-- ** CfgAlarmClearanceScript ************************** -->
<complexType name="CfgAlarmClearanceScript">
  <complexContent>
    <extension base="gsd:CfgBaseShortcut"></extension>
  </complexContent>
</complexType>
CfgApplication type
    \mathbf{I}Base type
                                                    \blacksquare<attributeGroup name="CfgApplication_attributes">
  <attribute name="type" type="gsd:CfgAppType" />
  <attribute name="password" type="string" />
  <attribute name="version" type="string" />
  <attribute name="appPrototypeDBID" type="gsd:objectRef" />
  <attribute name="startupType" type="gsd:CfgStartupType" />
  <attributeGroup ref="gsd:CfgBaseObject_attributes" />
</attributeGroup>
<group name="CfgApplication_elements">
  \langlechoice\rangle<element name="appServerDBIDs">
      \langlecomplexType\rangle<sequence minOccurs="0" maxOccurs="unbounded">
          <element name="CfgConnectionInfo" type="gsd:CfgConnectionInfo" />
        \langle/sequence\rangle<attribute name="action" type="gsd:CfgUpdateActionType" />
```

```
</complexType>
     \langle/element\rangle<element name="tenantDBIDs">
        <complexType>
           <sequence minOccurs="0" maxOccurs="unbounded">
              <element name="CfgAppTenant" type="gsd:CfgAppTenant" />
           \langle/sequence\rangle<attribute name="action" type="gsd:CfgUpdateActionType" />
        </complexType>
     </element>
     <element name="options">
        <complexType>
           <sequence minOccurs="0" maxOccurs="unbounded">
              <element name="list_pair" type="gsd:list_pair" />
           \langle/sequence\rangle<attribute name="action" type="gsd:CfgUpdateActionType" />
        </complexType>
     \langle/element\rangle<element name="resources">
        <complexType>
           <choice minOccurs="0" maxOccurs="unbounded">
              <element name="CfgScriptResource" type="gsd:CfgScriptResource" />
           \langle/choice\rangle<attribute name="action" type="gsd:CfgUpdateActionType" />
        </complexType>
     \langle/element\rangle<group ref="gsd:CfgBaseObject_elements" />
  \langle/choice\rangle</group>
<group name="CfgApplicationUpdate_update_elements">
  \langlechoice\rangle<group ref="gsd:CfgBaseObjectUpdate_update_elements" />
     <element name="type" type="gsd:actionElement" />
     <element name="password" type="gsd:actionElement" />
     <element name="version" type="gsd:actionElement" />
     <element name="appPrototypeDBID" type="gsd:actionElement" />
     <element name="startupType" type="gsd:actionElement" />
  \langle/choice\rangle</group>
<group name="CfgApplicationUpdate_elements">
  \langlechoice\rangle<group ref="gsd:CfgApplicationUpdate_update_elements" />
     <group ref="gsd:CfgApplication_elements" />
  </choice>
</group>
<complexType name="CfgApplication">
  <group ref="gsd:CfgApplication_elements" minOccurs="0" maxOccurs="unbounded" />
  <attributeGroup ref="gsd:CfgApplication_attributes" />
```

```
</complexType>
<complexType name="CfgApplicationUpdate">
  <group ref="gsd:CfgApplicationUpdate_elements" minOccurs="0" maxOccurs="unbounded" 
  />
  <attributeGroup ref="gsd:CfgApplication_attributes" />
  <attribute name="DBIDref" type="gsd:objectRef" />
</complexType>
<!-- ================================================================
| Reference type |
================================================================= -->
<complexType name="CfgApplicationRef">
  <complexContent>
     <extension base="gsd:CfgBaseReference"></extension>
  </complexContent>
</complexType>
<!-- ================================================================
| Shortcuts |
================================================================= -->
<complexType name="CfgApplicationShortcut">
  <complexContent>
     <extension base="gsd:CfgBaseShortcut"></extension>
  </complexContent>
</complexType>
<!-- ** CfgConnectionInfo ************************************* -->
<complexType name="CfgConnectionInfo">
  <complexContent>
     <extension base="gsd:CfgBaseShortcut">
        <choice minOccurs="0" maxOccurs="unbounded">
          <element name="connProtocol" type="gsd:actionElement" />
          <element name="timoutLocal" type="gsd:actionElement" />
          <element name="timoutRemote" type="gsd:actionElement" />
          <element name="mode" type="gsd:actionElement" />
          <element name="connID" type="gsd:actionElement" />
          <element name="transportParams" type="gsd:actionElement" />
          <element name="appParams" type="gsd:actionElement" />
          <element name="proxyParams" type="gsd:actionElement" />
          <element name="description" type="gsd:actionElement" />
          <element name="charField1" type="gsd:actionElement" />
          <element name="charField2" type="gsd:actionElement" />
          <element name="charField3" type="gsd:actionElement" />
          <element name="charField4" type="gsd:actionElement" />
          <element name="longField1" type="gsd:actionElement" />
          <element name="longField2" type="gsd:actionElement" />
          <element name="longField3" type="gsd:actionElement" />
```

```
<element name="longField4" type="gsd:actionElement" />
        \langle/choice\rangle<attribute name="connProtocol" type="gsd:CfgConnProtocolType" />
        <attribute name="timoutLocal" type="long" />
        <attribute name="timoutRemote" type="long" />
        <attribute name="mode" type="gsd:CfgTraceMode" />
        <attribute name="connID" type="string" />
        <attribute name="transportParams" type="string" />
        <attribute name="appParams" type="string" />
        <attribute name="proxyParams" type="string" />
        <attribute name="description" type="string" />
        <attribute name="charField1" type="string" />
        <attribute name="charField2" type="string" />
        <attribute name="charField3" type="string" />
        <attribute name="charField4" type="string" />
        <attribute name="longField1" type="unsignedLong" />
        <attribute name="longField2" type="unsignedLong" />
        <attribute name="longField3" type="unsignedLong" />
        <attribute name="longField4" type="unsignedLong" />
     </extension>
  </complexContent>
</complexType>
<!-- ** CfgAppTenant ************************************* -->
<complexType name="CfgAppTenant">
  <complexContent>
     <extension base="gsd:CfgBaseShortcut"></extension>
   </complexContent>
</complexType>
<!-- ****************************************************************
                     CfgAppPrototype type
    ***************************************************************** -->
<!-- ================================================================
| Base type | Social Society | Society | Society | Society | Society | Society | Society | Society | Society |
================================================================= -->
<attributeGroup name="CfgAppPrototype_attributes">
  <attribute name="type" type="gsd:CfgAppType" />
  <attribute name="version" type="string" />
  <attributeGroup ref="gsd:CfgBaseObject_attributes" />
</attributeGroup>
<group name="CfgAppPrototype_elements">
  <choice>
     <element name="options">
        <complexType>
           <sequence minOccurs="0" maxOccurs="unbounded">
              <element name="list_pair" type="gsd:list_pair" />
           \langle/sequence\rangle
```

```
<attribute name="action" type="gsd:CfgUpdateActionType" />
        </complexType>
     \langle/element\rangle<group ref="gsd:CfgBaseObject_elements" />
  \langle/choice\rangle</group>
<group name="CfgAppPrototypeUpdate_update_elements">
  \langlechoice\rangle<group ref="gsd:CfgBaseObjectUpdate_update_elements" />
     <element name="type" type="gsd:actionElement" />
     <element name="version" type="gsd:actionElement" />
  \langle/choice\rangle</group>
<group name="CfgAppPrototypeUpdate_elements">
  \langlechoice\rangle<group ref="gsd:CfgAppPrototypeUpdate_update_elements" />
     <group ref="gsd:CfgAppPrototype_elements" />
  \langle/choice\rangle</group>
<complexType name="CfgAppPrototype">
  <group ref="gsd:CfgAppPrototype_elements" minOccurs="0" maxOccurs="unbounded" />
  <attributeGroup ref="gsd:CfgAppPrototype_attributes" />
</complexType>
<complexType name="CfgAppPrototypeUpdate">
  <group ref="gsd:CfgAppPrototypeUpdate_elements" minOccurs="0" maxOccurs="unbounded" 
  />
  <attributeGroup ref="gsd:CfgAppPrototype_attributes" />
  <attribute name="DBIDref" type="gsd:objectRef" />
</complexType>
<!-- ================================================================
| Reference type |
================================================================= -->
<complexType name="CfgAppPrototypeRef">
  <complexContent>
     <extension base="gsd:CfgBaseReference"></extension>
  </complexContent>
</complexType>
<!-- ================================================================
| Shortcuts |
================================================================= -->
<complexType name="CfgAppPrototypeShortcut">
  <complexContent>
     <extension base="gsd:CfgBaseShortcut"></extension>
```
</complexContent> </complexType>

```
CfgBaseTenant type
Base type
<attributeGroup name="CfqBaseTenant_attributes">
  <attribute name="password" type="string" />
  <attribute name="chargeableNumber" type="string" />
  <attribute name="defaultAuthDomain" type="string" />
  <attribute name="defaultCapacityRuleDBID" type="qsd:objectRef" />
  <attribute name="defaultContractDBID" type="gsd:objectRef" />
  <attributeGroup ref="gsd:CfgBaseObject_attributes" />
</attributeGroup>
<group name="CfgBaseTenant_elements">
  \langlechoice\rangle<group ref="gsd:CfgBaseObject_elements" />
  \langle/choice\rangle\langle/group\rangle<group name="CfgBaseTenantUpdate_update_elements">
  \langlechoice\rangle<group ref="gsd:CfgBaseObjectUpdate_update_elements" />
    <blement name="password" type="gsd:actionElement" />
    <element name="chargeableNumber" type="gsd:actionElement" />
    <element name="defaultAuthDomain" type="gsd:actionElement" />
    <element name="defaultCapacityRuleDBID" type="gsd:actionElement" />
    <element name="defaultContractDBID" type="gsd:actionElement" />
  \langle/choice\rangle\langle/group\rangle<group name="CfgBaseTenantUpdate_elements">
  \langlechoice\rangle<group ref="gsd:CfgBaseTenantUpdate_update_elements" />
    <group ref="gsd:CfgBaseTenant_elements" />
  \langle/choice\rangle\langle/group\rangle
```

```
\mathsf{I}Reference type
                                                  \mathbf{I}Shortcuts
\mathbf{I}CfgCallingList type
Base type
L
<attributeGroup name="CfqCallingList_attributes">
  <attribute name="description" type="string" />
 <attribute name="tableAccessDBID" type="gsd:objectRef" />
 <attribute name="filterDBID" type="gsd:objectRef" />
  <attribute name="logTableAccessDBID" type="gsd:objectRef" />
 <attribute name="timeFrom" type="nonNegativeInteger" />
 <attribute name="timeUntil" type="nonNegativeInteger" />
 <attribute name="maxAttempts" type="nonNegativeInteger" />
 <attribute name="scriptDBID" type="gsd:objectRef" />
  <attributeGroup ref="qsd:CfqBaseObject_attributes" />
</attributeGroup>
<group name="CfgCallingList_elements">
  \langlechoice\rangle<blement name="treatmentDBIDs">
      \langlecomplexType\rangle<sequence minOccurs="0" maxOccurs="unbounded">
          <element name="CfgCallingListTreatment" type="gsd:CfgCallingListTreatment"
  \left\langle \right\rangle\langle/sequence\rangle<attribute name="action" type="gsd:CfgUpdateActionType" />
      </complexType>
    \langle/element\rangle<group ref="gsd:CfgBaseObject_elements" />
  \langle/choice\rangle</group>
<group name="CfgCallingListUpdate_update_elements">
  \langlechoice\rangle<droup ref="qsd:CfqBaseObjectUpdate_update_elements" />
    <blement name="description" type="gsd:actionElement" />
    <br />
idding-"tableAccessDBID" type="qsd:actionElement" />
    <element name="filterDBID" type="gsd:actionElement" />
    <element name="logTableAccessDBID" type="gsd:actionElement" />
    <blement name="timeFrom" type="gsd:actionElement" />
   <element name="maxAttempts" type="gsd:actionElement" />
```

```
</choice>
</group>
<group name="CfgCallingListUpdate_elements">
   <choice>
     <group ref="gsd:CfgCallingListUpdate_update_elements" />
     <group ref="gsd:CfgCallingList_elements" />
   \langle/choice\rangle</group>
<complexType name="CfgCallingList">
   <group ref="gsd:CfgCallingList_elements" minOccurs="0" maxOccurs="unbounded" />
   <attributeGroup ref="gsd:CfgCallingList_attributes" />
</complexType>
<complexType name="CfgCallingListUpdate">
   <group ref="gsd:CfgCallingListUpdate_elements" minOccurs="0" maxOccurs="unbounded" 
   />
   <attributeGroup ref="gsd:CfgCallingList_attributes" />
   <attribute name="DBIDref" type="gsd:objectRef" />
</complexType>
<!-- ================================================================
| Reference type |
================================================================= -->
<complexType name="CfgCallingListRef">
   <complexContent>
     <extension base="gsd:CfgBaseReference"></extension>
   </complexContent>
</complexType>
<!-- ================================================================
| Shortcuts | Shortcuts | Shortcuts | Shortcuts | Shortcuts | Shortcuts | Shortcuts | Shortcuts | Shortcuts | Shortcuts | Shortcuts | Shortcuts | Shortcuts | Shortcuts | Shortcuts | Shortcuts | Shortcuts | Shortcuts | Shor
================================================================= -->
<complexType name="CfgCallingListShortcut">
  <complexContent>
     <extension base="gsd:CfgBaseShortcut"></extension>
   </complexContent>
</complexType>
<!-- ** CfgCallingListTreatment *************************** -->
<complexType name="CfgCallingListTreatment">
  <complexContent>
     <extension base="gsd:CfgBaseShortcut"></extension>
   </complexContent>
</complexType>
```

```
CfgCampaign type
\mathsf{I}Base type
                                                               \mathbf{I}<attributeGroup name="CfgCampaign_attributes">
  <attribute name="description" type="string" />
  <attribute name="scriptDBID" type="gsd:objectRef" />
  <attributeGroup ref="gsd:CfgBaseObject_attributes" />
</attributeGroup>
<group name="CfgCampaign_elements">
  \langlechoice\rangle<blement name="callingLists">
       <complexType>
          <sequence minOccurs="0" maxOccurs="unbounded">
            <element name="CfgCallingListInfo" type="gsd:CfgCallingListInfo" />
          \langle/sequence\rangle<attribute name="action" type="gsd:CfgUpdateActionType" />
       </complexType>
    \langle/element\rangle<element name="campaignGroups">
       <complexType>
          <sequence minOccurs="0" maxOccurs="unbounded">
            <element name="CfgCampaignGroupInfo" type="gsd:CfgCampaignGroupInfo" />
          \langle/sequence\rangle<attribute name="action" type="gsd:CfgUpdateActionType" />
       </complexType>
    \langle/element\rangle<group ref="gsd:CfgBaseObject_elements" />
  \langle/choice\rangle\langle/group\rangle<group name="CfgCampaignUpdate_update_elements">
  \langlechoice\rangle<group ref="gsd:CfgBaseObjectUpdate_update_elements" />
    \langleelement name="description" type="qsd:actionElement" \langle \rangle<blement name="scriptDBID" type="gsd:actionElement" />
  \langle/choice>
\langle/group\rangle<group name="CfgCampaignUpdate_elements">
  \langlechoice\rangle<group ref="gsd:CfgCampaignUpdate_update_elements" />
    <group ref="gsd:CfgCampaign_elements" />
  \langle/choice\rangle</group>
```

```
<complexType name="CfgCampaign">
  <group ref="gsd:CfgCampaign_elements" minOccurs="0" maxOccurs="unbounded" />
  <attributeGroup ref="gsd:CfgCampaign_attributes" />
</complexType>
<complexType name="CfgCampaignUpdate">
  <group ref="gsd:CfgCampaignUpdate_elements" minOccurs="0" maxOccurs="unbounded" />
  <attributeGroup ref="gsd:CfgCampaign_attributes" />
  <attribute name="DBIDref" type="gsd:objectRef" />
</complexType>
<!-- ================================================================
                           Reference type
================================================================= -->
<complexType name="CfgCampaignRef">
  <complexContent>
     <extension base="gsd:CfgBaseReference"></extension>
  </complexContent>
</complexType>
<!-- ================================================================
| Shortcuts |
================================================================= -->
<complexType name="CfgCampaignShortcut">
  <complexContent>
     <extension base="gsd:CfgBaseShortcut"></extension>
  </complexContent>
</complexType>
<!-- ** CfgCallingListInfo *************************** -->
<complexType name="CfgCallingListInfo">
  <complexContent>
     <extension base="gsd:CfgBaseShortcut">
        <choice minOccurs="0" maxOccurs="unbounded">
          <element name="share" type="gsd:actionElement" />
          <element name="isActive" type="gsd:actionElement" />
        </choice>
        <attribute name="share" type="nonNegativeInteger" />
        <attribute name="isActive" type="gsd:CfgFlag" />
     \langle/extension\rangle</complexContent>
</complexType>
<!-- ** CfgCampaignGroupInfo *************************** -->
<complexType name="CfgCampaignGroupInfo">
  <complexContent>
     <extension base="gsd:CfgBaseAttachment">
```

```
<choice minOccurs="0" maxOccurs="unbounded">
          <element name="agentGroupDBID" type="gsd:actionElement" />
          <element name="placeGroupDBID" type="gsd:actionElement" />
          <element name="description" type="gsd:actionElement" />
          <element name="dialerDBID" type="gsd:actionElement" />
          <element name="statServerDBID" type="gsd:actionElement" />
          <element name="isActive" type="gsd:actionElement" />
          <element name="dialMode" type="gsd:actionElement" />
          <element name="origDNDBID" type="gsd:actionElement" />
          <element name="numOfChannels" type="gsd:actionElement" />
          <element name="operationMode" type="gsd:actionElement" />
          <element name="minRecBuffSize" type="gsd:actionElement" />
          <element name="optRecBuffSize" type="gsd:actionElement" />
          <element name="optMethod" type="gsd:actionElement" />
          <element name="optMethodValue" type="gsd:actionElement" />
          <element name="scriptDBID" type="gsd:actionElement" />
        </choice>
        <attribute name="agentGroupDBID" type="unsignedLong" />
        <attribute name="placeGroupDBID" type="unsignedLong" />
        <attribute name="description" type="string" />
        <attribute name="dialerDBID" type="unsignedLong" />
        <attribute name="statServerDBID" type="unsignedLong" />
        <attribute name="isActive" type="gsd:CfgFlag" />
        <attribute name="dialMode" type="gsd:CfgDialMode" />
        <attribute name="origDNDBID" type="unsignedLong" />
       <attribute name="numOfChannels" type="nonNegativeInteger" />
        <attribute name="operationMode" type="gsd:CfgOperationMode" />
        <attribute name="minRecBuffSize" type="nonNegativeInteger" />
        <attribute name="optRecBuffSize" type="nonNegativeInteger" />
        <attribute name="optMethod" type="gsd:CfgOptimizationMethod" />
       <attribute name="optMethodValue" type="nonNegativeInteger" />
       <attribute name="scriptDBID" type="unsignedLong" />
     </extension>
  </complexContent>
</complexType>
<!-- ****************************************************************
                   CfgCampaignGroup type
   ***************************************************************** -->
<!-- ================================================================
| Base type | Base 1999
================================================================= -->
<attributeGroup name="CfgCampaignGroup_attributes">
  <attribute name="agentGroupDBID" type="gsd:objectRef" />
  <attribute name="placeGroupDBID" type="gsd:objectRef" />
  <attribute name="description" type="string" />
  <attribute name="IVRProfileDBID" type="gsd:objectRef" />
  <attribute name="dialMode" type="gsd:CfgDialMode" />
  <attribute name="origDNDBID" type="gsd:objectRef" />
  <attribute name="numOfChannels" type="nonNegativeInteger" />
```

```
<attribute name="operationMode" type="gsd:CfgOperationMode" />
  <attribute name="minRecBuffSize" type="nonNegativeInteger" />
  <attribute name="optRecBuffSize" type="nonNegativeInteger" />
  <attribute name="maxQueueSize" type="nonNegativeInteger" />
  <attribute name="optMethod" type="gsd:CfgOptimizationMethod" />
  <attribute name="optMethodValue" type="nonNegativeInteger" />
  <attribute name="interactionQueueDBID" type="gsd:objectRef" />
  <attribute name="scriptDBID" type="gsd:objectRef" />
  <attributeGroup ref="gsd:CfgBaseObject_attributes" />
</attributeGroup>
<group name="CfgCampaignGroup_elements">
  <choice>
     <element name="serverDBIDs">
        <complexType>
           <sequence minOccurs="0" maxOccurs="unbounded">
             <element name="CfgCampaignGroupServer" type="gsd:CfgCampaignGroupServer" 
   />
           \langle/sequence\rangle<attribute name="action" type="gsd:CfgUpdateActionType" />
        </complexType>
     \langle/element\rangle<group ref="gsd:CfgBaseObject_elements" />
   </choice>
</group>
<group name="CfgCampaignGroupUpdate_update_elements">
  <choice>
     <group ref="gsd:CfgBaseObjectUpdate_update_elements" />
     <element name="agentGroupDBID" type="gsd:actionElement" />
     <element name="placeGroupDBID" type="gsd:actionElement" />
     <element name="description" type="gsd:actionElement" />
     <element name="IVRProfileDBID" type="gsd:actionElement" />
     <element name="dialMode" type="gsd:actionElement" />
     <element name="origDNDBID" type="gsd:actionElement" />
     <element name="numOfChannels" type="gsd:actionElement" />
     <element name="operationMode" type="gsd:actionElement" />
     <element name="minRecBuffSize" type="gsd:actionElement" />
     <element name="optRecBuffSize" type="gsd:actionElement" />
     <element name="maxQueueSize" type="gsd:actionElement" />
     <element name="optMethod" type="gsd:actionElement" />
     <element name="optMethodValue" type="gsd:actionElement" />
     <element name="interactionQueueDBID" type="gsd:actionElement" />
     <element name="scriptDBID" type="gsd:actionElement" />
  \langle/choice\rangle</group>
<group name="CfgCampaignGroupUpdate_elements">
  <choice>
     <group ref="gsd:CfgCampaignGroupUpdate_update_elements" />
     <group ref="gsd:CfgCampaignGroup_elements" />
```
```
</choice>
</group>
<complexType name="CfgCampaignGroup">
  <group ref="gsd:CfgCampaignGroup_elements" minOccurs="0" maxOccurs="unbounded" />
  <attributeGroup ref="gsd:CfgCampaignGroup_attributes" />
</complexType>
<complexType name="CfgCampaignGroupUpdate">
  <group ref="gsd:CfgCampaignGroupUpdate_elements" minOccurs="0" maxOccurs="unbounded" 
  />
  <attributeGroup ref="gsd:CfgCampaignGroup_attributes" />
  <attribute name="DBIDref" type="gsd:objectRef" />
</complexType>
<!-- ================================================================
| Reference type | Reference type | I
================================================================= -->
<complexType name="CfgCampaignGroupRef">
  <complexContent>
     <extension base="gsd:CfgBaseReference"></extension>
  </complexContent>
</complexType>
<!-- ================================================================
| Shortcuts |
================================================================= -->
<complexType name="CfgCampaignGroupShortcut">
  <complexContent>
     <extension base="gsd:CfgBaseShortcut"></extension>
  </complexContent>
</complexType>
<complexType name="CfgCampaignGroupServer">
  <complexContent>
     <extension base="gsd:CfgBaseShortcut"></extension>
  </complexContent>
</complexType>
<!-- ****************************************************************
           CfgDN type
   ***************************************************************** -->
<!-- ================================================================
| Base type |
================================================================= -->
<attributeGroup name="CfgDN_attributes">
  <attribute name="type" type="gsd:CfgDNType" />
  <attribute name="alias" type="string" />
```

```
<attribute name="association" type="string" />
  <attribute name="DNLoginID" type="string" />
  <attribute name="registerAll" type="gsd:CfgDNRegisterFlag" />
  <attribute name="groupDBID" type="gsd:objectRef" />
  <attribute name="trunks" type="nonNegativeInteger" />
  <attribute name="routeType" type="gsd:CfgRouteType" />
  <attribute name="override" type="string" />
  <attribute name="useOverride" type="gsd:CfgFlag" />
  <attribute name="switchSpecificType" type="nonNegativeInteger" />
  <attribute name="siteDBID" type="gsd:objectRef" />
  <attribute name="contractDBID" type="gsd:objectRef" />
  <attributeGroup ref="gsd:CfgBaseObject_attributes" />
</attributeGroup>
<group name="CfgDN_elements">
  <choice>
     <group ref="gsd:CfgBaseObject_elements" />
  </choice>
</group>
<group name="CfgDNUpdate_update_elements">
  \langlechoice\rangle<group ref="gsd:CfgBaseObjectUpdate_update_elements" />
     <element name="type" type="gsd:actionElement" />
     <element name="alias" type="gsd:actionElement" />
     <element name="association" type="gsd:actionElement" />
     <element name="DNLoginID" type="gsd:actionElement" />
     <element name="registerAll" type="gsd:actionElement" />
     <element name="groupDBID" type="gsd:actionElement" />
     <element name="trunks" type="gsd:actionElement" />
     <element name="routeType" type="gsd:actionElement" />
     <element name="override" type="gsd:actionElement" />
     <element name="useOverride" type="gsd:actionElement" />
     <element name="switchSpecificType" type="gsd:actionElement" />
     <element name="siteDBID" type="gsd:actionElement" />
     <element name="contractDBID" type="gsd:actionElement" />
  \langle/choice\rangle</group>
<group name="CfgDNUpdate_elements">
  <choice>
     <group ref="gsd:CfgDNUpdate_update_elements" />
     <group ref="gsd:CfgDN_elements" />
  \langle/choice\rangle</group>
<complexType name="CfgDN">
  <group ref="gsd:CfgDN_elements" minOccurs="0" maxOccurs="unbounded" />
  <attributeGroup ref="gsd:CfgDN_attributes" />
</complexType>
```

```
<complexType name="CfgDNUpdate">
  <group ref="gsd:CfgDNUpdate_elements" minOccurs="0" maxOccurs="unbounded" />
  <attributeGroup ref="gsd:CfgDN_attributes" />
  <attribute name="DBIDref" type="gsd:objectRef" />
</complexType>
<!-- ================================================================
| Reference type |
================================================================= -->
<complexType name="CfgDNRef">
  <complexContent>
     <extension base="gsd:CfgBaseReference"></extension>
  </complexContent>
</complexType>
<!-- ================================================================
| Shortcuts |
================================================================= -->
<complexType name="CfgDNShortcut">
  <complexContent>
     <extension base="gsd:CfgBaseShortcut"></extension>
  </complexContent>
</complexType>
<!-- ****************************************************************
                   CfgDNGroup type
      ***************************************************************** -->
<!-- ================================================================
| Base type |
================================================================= -->
<attributeGroup name="CfgDNGroup_attributes">
  <attribute name="type" type="gsd:CfgDNGroupType" />
  <attributeGroup ref="gsd:CfgGroup_attributes" />
</attributeGroup>
<group name="CfgDNGroup_elements">
  <choice>
     <element name="DNs">
       <complexType>
          <sequence minOccurs="0" maxOccurs="unbounded">
            <element name="CfgGroupDN" type="gsd:CfgGroupDN" />
          \langle/sequence\rangle<attribute name="action" type="gsd:CfgUpdateActionType" />
       </complexType>
     \langle/element\rangle<group ref="gsd:CfgGroup_elements" />
  \langle/choice\rangle</group>
```

```
<group name="CfgDNGroupUpdate_update_elements">
  <choice>
     <group ref="gsd:CfgGroupUpdate_update_elements" />
     <element name="type" type="gsd:actionElement" />
  \langle/choice\rangle</group>
<group name="CfgDNGroupUpdate_elements">
  <choice>
     <group ref="gsd:CfgDNGroupUpdate_update_elements" />
     <group ref="gsd:CfgDNGroup_elements" />
  \langle/choice\rangle</group>
<complexType name="CfgDNGroup">
  <group ref="gsd:CfgDNGroup_elements" minOccurs="0" maxOccurs="unbounded" />
  <attributeGroup ref="gsd:CfgDNGroup_attributes" />
</complexType>
<complexType name="CfgDNGroupUpdate">
  <group ref="gsd:CfgDNGroupUpdate_elements" minOccurs="0" maxOccurs="unbounded" />
  <attributeGroup ref="gsd:CfgDNGroup_attributes" />
  <attribute name="DBIDref" type="gsd:objectRef" />
</complexType>
<!-- ================================================================
| Reference type | Reference type | I
================================================================= -->
<complexType name="CfgDNGroupRef">
  <complexContent>
     <extension base="gsd:CfgBaseReference"></extension>
  </complexContent>
</complexType>
<!-- ================================================================
| Shortcuts |
================================================================= -->
<complexType name="CfgDNGroupShortcut">
  <complexContent>
     <extension base="gsd:CfgBaseShortcut"></extension>
  </complexContent>
</complexType>
<!-- ** CfgGroupDN *********************************** -->
<complexType name="CfgGroupDN">
  <complexContent>
     <extension base="gsd:CfgBaseShortcut">
```

```
<choice minOccurs="0" maxOccurs="unbounded">
         <element name="trunks" type="gsd:actionElement" />
       \langle/choice\rangle<attribute name="trunks" type="nonNegativeInteger" />
    \langle/extension\rangle</complexContent>
\langle/complexType\rangleCfgEnumerator type
Base type
<attributeGroup name="CfgEnumerator_attributes">
  <attribute name="description" type="string" />
  <attribute name="type" type="gsd:CfgEnumeratorType" />
  <attribute name="displayName" type="string" />
  <attributeGroup ref="gsd:CfgBaseObject_attributes" />
</attributeGroup>
<group name="CfgEnumerator_elements">
  \langlechoice\rangle<group ref="gsd:CfqBaseObject_elements" />
  \langle/choice\rangle</group>
<group name="CfgEnumeratorUpdate_update_elements">
  \langlechoice\rangle<droup ref="qsd:CfqBaseObjectUpdate_update_elements" />
    <blement name="description" type="gsd:actionElement" />
    <blement name="type" type="gsd:actionElement" />
    <element name="displayName" type="qsd:actionElement" />
  \langle/choice\rangle</group>
<group name="CfgEnumeratorUpdate_elements">
  \langlechoice\rangle<droup ref="qsd:CfqEnumeratorUpdate_update_elements" />
    <group ref="gsd:CfgEnumerator_elements" />
  \langle/choice\rangle\langle/group\rangle\langlecomplexType name="CfqEnumerator">
  <group ref="gsd:CfgEnumerator_elements" minOccurs="0" maxOccurs="unbounded" />
  <attributeGroup ref="qsd:CfqEnumerator_attributes" />
\langle/complexType\rangle<complexType name="CfgEnumeratorUpdate">
  <droup ref="qsd:CfqEnumeratorUpdate_elements" minOccurs="0" maxOccurs="unbounded" />
```

```
<attributeGroup ref="qsd:CfqEnumerator_attributes" />
  <attribute name="DBIDref" type="gsd:objectRef" />
\langle/complexType\rangle\mathbf{I}Reference type
<complexType name="CfgEnumeratorRef">
  <complexContent>
   <extension base="gsd:CfgBaseReference"></extension>
  </complexContent>
</complexType>
\mathsf{L}Shortcuts
                                                 \overline{1}<complexType name="CfgEnumeratorShortcut">
  <complexContent>
   <extension base="gsd:CfgBaseShortcut"></extension>
  </complexContent>
\langle/complexType\rangleCfgEnumeratorValue type
\mathsf{I}Base type
                                                 \mathbf{I}<attributeGroup name="CfgEnumeratorValue_attributes">
 <attribute name="description" type="string" />
 <attribute name="isDefault" type="gsd:CfqFlaq" />
 <attribute name="displayName" type="string" />
  <attributeGroup ref="gsd:CfgBaseObject_attributes" />
</attributeGroup>
<group name="CfgEnumeratorValue_elements">
  \langlechoice\rangle<group ref="gsd:CfgBaseObject_elements" />
  \langle/choice\rangle\langle/group\rangle<group name="CfgEnumeratorValueUpdate_update_elements">
  \langlechoice\rangle<group ref="gsd:CfgBaseObjectUpdate_update_elements" />
   <blement name="description" type="gsd:actionElement" />
   <element name="isDefault" type="gsd:actionElement" />
   <element name="displayName" type="gsd:actionElement" />
```

```
</choice>
</group>
<group name="CfgEnumeratorValueUpdate_elements">
   <choice>
     <group ref="gsd:CfgEnumeratorValueUpdate_update_elements" />
      <group ref="gsd:CfgEnumeratorValue_elements" />
   \langle/choice\rangle</group>
<complexType name="CfgEnumeratorValue">
   <group ref="gsd:CfgEnumeratorValue_elements" minOccurs="0" maxOccurs="unbounded" />
   <attributeGroup ref="gsd:CfgEnumeratorValue_attributes" />
</complexType>
<complexType name="CfgEnumeratorValueUpdate">
   <group ref="gsd:CfgEnumeratorValueUpdate_elements" minOccurs="0" 
   maxOccurs="unbounded" />
  <attributeGroup ref="gsd:CfgEnumeratorValue_attributes" />
   <attribute name="DBIDref" type="gsd:objectRef" />
</complexType>
<!-- ================================================================
| Reference type | Reference experience | Reference type | Reference | Reference | Reference | Reference | Refer
================================================================= -->
<complexType name="CfgEnumeratorValueRef">
   <complexContent>
      <extension base="gsd:CfgBaseReference"></extension>
   </complexContent>
</complexType>
<!-- ================================================================
| Shortcuts | Shortcuts | Shortcuts | Shortcuts | Shortcuts | Shortcuts | Shortcuts | Shortcuts | Shortcuts | Shortcuts | Shortcuts | Shortcuts | Shortcuts | Shortcuts | Shortcuts | Shortcuts | Shortcuts | Shortcuts | Shor
================================================================= -->
<complexType name="CfgEnumeratorValueShortcut">
   <complexContent>
      <extension base="gsd:CfgBaseShortcut"></extension>
   </complexContent>
</complexType>
<!-- ****************************************************************
                     CfgField type
***************************************************************** -->
<!-- ================================================================
| Base type
================================================================= -->
<attributeGroup name="CfgField_attributes">
  <attribute name="type" type="gsd:CfgDataType" />
```

```
<attribute name="description" type="string" />
  <attribute name="length" type="nonNegativeInteger" />
  <attribute name="fieldType" type="gsd:CfgFieldType" />
  <attribute name="defaultValue" type="string" />
  <attribute name="isPrimaryKey" type="gsd:CfgFlag" />
  <attribute name="isUnique" type="gsd:CfgFlag" />
  <attribute name="isNullable" type="gsd:CfgFlag" />
  <attributeGroup ref="gsd:CfgBaseObject_attributes" />
</attributeGroup>
<group name="CfgField_elements">
  \langlechoice\rangle<group ref="gsd:CfgBaseObject_elements" />
  \langle/choice\rangle</group>
<group name="CfgFieldUpdate_update_elements">
  \langlechoice\rangle<group ref="gsd:CfgBaseObjectUpdate_update_elements" />
     <element name="type" type="gsd:actionElement" />
     <element name="description" type="gsd:actionElement" />
     <element name="length" type="gsd:actionElement" />
     <element name="fieldType" type="gsd:actionElement" />
     <element name="defaultValue" type="gsd:actionElement" />
     <element name="isPrimaryKey" type="gsd:actionElement" />
     <element name="isUnique" type="gsd:actionElement" />
     <element name="isNullable" type="gsd:actionElement" />
  \langle/choice\rangle</group>
<group name="CfgFieldUpdate_elements">
  \langlechoice\rangle<group ref="gsd:CfgFieldUpdate_update_elements" />
     <group ref="gsd:CfgField_elements" />
  \langle/choice\rangle</group>
<complexType name="CfgField">
  <group ref="gsd:CfgField_elements" minOccurs="0" maxOccurs="unbounded" />
  <attributeGroup ref="gsd:CfgField_attributes" />
</complexType>
<complexType name="CfgFieldUpdate">
  <group ref="gsd:CfgFieldUpdate_elements" minOccurs="0" maxOccurs="unbounded" />
  <attributeGroup ref="gsd:CfgField_attributes" />
  <attribute name="DBIDref" type="gsd:objectRef" />
</complexType>
```

```
\overline{1}Reference type
                                                 \mathbf{I}<complexType name="CfgFieldRef">
 <complexContent>
   <extension base="qsd:CfqBaseReference"></extension>
  </complexContent>
</complexType>
\mathbf{I}Shortcuts
                                                 \mathbf{I}<complexType name="CfgFieldShortcut">
  <complexContent>
   <extension base="gsd:CfgBaseShortcut"></extension>
  </complexContent>
</complexType>
CfgFilter type
Base type
<attributeGroup name="CfgFilter_attributes">
 <attribute name="description" type="string" />
  <attribute name="formatDBID" type="gsd:objectRef" />
  <attributeGroup ref="gsd:CfgBaseObject_attributes" />
</attributeGroup>
<group name="CfgFilter_elements">
  \langlechoice\rangle<group ref="gsd:CfgBaseObject_elements" />
  \langle/choice\rangle\langle/group\rangle<group name="CfgFilterUpdate_update_elements">
  \langlechoice\rangle<group ref="gsd:CfgBaseObjectUpdate_update_elements" />
   <blement name="description" type="gsd:actionElement" />
   <element name="formatDBID" type="gsd:actionElement" />
  \langle/choice\rangle\langle/group\rangle<group name="CfgFilterUpdate_elements">
 \langlechoice\rangle<group ref="gsd:CfgFilterUpdate_update_elements" />
   <group ref="gsd:CfgFilter_elements" />
```

```
</choice>
</group>
<complexType name="CfgFilter">
  <group ref="gsd:CfgFilter_elements" minOccurs="0" maxOccurs="unbounded" />
  <attributeGroup ref="gsd:CfgFilter_attributes" />
</complexType>
<complexType name="CfgFilterUpdate">
  <group ref="gsd:CfgFilterUpdate_elements" minOccurs="0" maxOccurs="unbounded" />
  <attributeGroup ref="gsd:CfgFilter_attributes" />
  <attribute name="DBIDref" type="gsd:objectRef" />
</complexType>
<!-- ================================================================
| Reference type | Reference type | Network | Network | Network | Network | Network | Network | Network | Network | Network | Network | Network | Network | Network | Network | Network | Network | Network | Network | Networ
================================================================= -->
<complexType name="CfgFilterRef">
  <complexContent>
     <extension base="gsd:CfgBaseReference"></extension>
  </complexContent>
</complexType>
<!-- ================================================================
| Shortcuts |
================================================================= -->
<complexType name="CfgFilterShortcut">
  <complexContent>
     <extension base="gsd:CfgBaseShortcut"></extension>
  </complexContent>
</complexType>
<!-- ****************************************************************
                 CfgFolder type
      ***************************************************************** -->
<!-- ================================================================
| Base type | Base type | I
================================================================= -->
<attributeGroup name="CfgFolder_attributes">
  <attribute name="type" type="gsd:CfgObjectType" />
  <attribute name="isAuto" type="gsd:CfgFlag" />
  <attribute name="description" type="string" />
  <attribute name="folderClass" type="gsd:CfgFolderClass" />
  <attribute name="customType" type="nonNegativeInteger" />
  <attributeGroup ref="gsd:CfgBaseObject_attributes" />
</attributeGroup>
```

```
<group name="CfgFolder_elements">
  <choice>
     <element name="objectIDs">
        <complexType>
          <choice minOccurs="0" maxOccurs="unbounded">
             <element name="CfgFolderShortcut" type="gsd:CfgFolderShortcut" />
             <element name="CfgSwitchShortcut" type="gsd:CfgSwitchShortcut" />
             <element name="CfgDNShortcut" type="gsd:CfgDNShortcut" />
             <element name="CfgPersonShortcut" type="gsd:CfgPersonShortcut" />
             <element name="CfgPlaceShortcut" type="gsd:CfgPlaceShortcut" />
             <element name="CfgAgentGroupShortcut" type="gsd:CfgAgentGroupShortcut" />
             <element name="CfgPlaceGroupShortcut" type="gsd:CfgPlaceGroupShortcut" />
             <element name="CfgTenantShortcut" type="gsd:CfgTenantShortcut" />
             <element name="CfgServiceShortcut" type="gsd:CfgServiceShortcut" />
             <element name="CfgApplicationShortcut" type="gsd:CfgApplicationShortcut" 
  />
             <element name="CfgHostShortcut" type="gsd:CfgHostShortcut" />
             <element name="CfgPhysicalSwitchShortcut" 
  type="gsd:CfgPhysicalSwitchShortcut" />
             <element name="CfgScriptShortcut" type="gsd:CfgScriptShortcut" />
             <element name="CfgSkillShortcut" type="gsd:CfgSkillShortcut" />
             <element name="CfgActionCodeShortcut" type="gsd:CfgActionCodeShortcut" />
             <element name="CfgAgentLoginShortcut" type="gsd:CfgAgentLoginShortcut" />
             <element name="CfgTransactionShortcut" type="gsd:CfgTransactionShortcut" 
  />
             <element name="CfgDNGroupShortcut" type="gsd:CfgDNGroupShortcut" />
             <element name="CfgStatDayShortcut" type="gsd:CfgStatDayShortcut" />
             <element name="CfgStatTableShortcut" type="gsd:CfgStatTableShortcut" />
             <element name="CfgAppPrototypeShortcut" type="gsd:CfgAppPrototypeShortcut" 
  />
             <element name="CfgAccessGroupShortcut" type="gsd:CfgAccessGroupShortcut" 
  />
             <element name="CfgFieldShortcut" type="gsd:CfgFieldShortcut" />
             <element name="CfgFormatShortcut" type="gsd:CfgFormatShortcut" />
             <element name="CfgTableAccessShortcut" type="gsd:CfgTableAccessShortcut" 
  />
             <element name="CfgCallingListShortcut" type="gsd:CfgCallingListShortcut" 
  />
             <element name="CfgCampaignShortcut" type="gsd:CfgCampaignShortcut" />
             <element name="CfgTreatmentShortcut" type="gsd:CfgTreatmentShortcut" />
             <element name="CfgFilterShortcut" type="gsd:CfgFilterShortcut" />
             <element name="CfgTimeZoneShortcut" type="gsd:CfgTimeZoneShortcut" />
             <element name="CfgVoicePromptShortcut" type="gsd:CfgVoicePromptShortcut" 
  />
             <element name="CfgIVRPortShortcut" type="gsd:CfgIVRPortShortcut" />
             <element name="CfgIVRShortcut" type="gsd:CfgIVRShortcut" />
             <element name="CfgAlarmConditionShortcut" 
  type="gsd:CfgAlarmConditionShortcut" />
             <element name="CfgEnumeratorShortcut" type="gsd:CfgEnumeratorShortcut" />
             <element name="CfgEnumeratorValueShortcut"
```

```
type="gsd:CfgEnumeratorValueShortcut" />
```

```
<element name="CfgObjectiveTableShortcut" 
type="gsd:CfgObjectiveTableShortcut" />
           <element name="CfgCampaignGroupShortcut" 
type="gsd:CfgCampaignGroupShortcut" />
           <element name="CfgGVPResellerShortcut" type="gsd:CfgGVPResellerShortcut" 
/>
           <element name="CfgGVPCustomerShortcut" type="gsd:CfgGVPCustomerShortcut" 
/>
           <element name="CfgGVPIVRProfileShortcut" 
type="gsd:CfgGVPIVRProfileShortcut" />
           <element name="CfgScheduledTaskShortcut" 
type="gsd:CfgScheduledTaskShortcut" />
        </choice>
        <attribute name="action" type="gsd:CfgUpdateActionType" />
     </complexType>
  \langle/element\rangle<element name="ownerID">
     <complexType>
        <choice minOccurs="0" maxOccurs="unbounded">
           <element name="CfgTenantOwnerShortcut" type="gsd:CfgTenantOwnerShortcut" 
/>
           <element name="CfgSwitchOwnerShortcut" type="gsd:CfgSwitchOwnerShortcut" 
/>
           <element name="CfgIVROwnerShortcut" type="gsd:CfgIVROwnerShortcut" />
           <element name="CfgEnumeratorOwnerShortcut" 
type="gsd:CfgEnumeratorOwnerShortcut" />
           <element name="CfgCampaignOwnerShortcut" 
type="gsd:CfgCampaignOwnerShortcut" />
           <element name="CfgGVPResellerOwnerShortcut" 
type="gsd:CfgGVPResellerOwnerShortcut" />
           <element name="CfgGVPCustomerOwnerShortcut" 
type="gsd:CfgGVPCustomerOwnerShortcut" />
        </choice>
        <attribute name="action" type="gsd:CfgUpdateActionType" />
     </complexType>
  \langle/element\rangle<element name="resources">
     <complexType>
        <choice minOccurs="0" maxOccurs="unbounded">
           <element name="CfgFolderResource" type="gsd:CfgFolderResource" />
           <element name="CfgObjectiveTableResource" 
type="gsd:CfgObjectiveTableResource" />
           <element name="CfgTimeZoneResource" type="gsd:CfgTimeZoneResource" />
           <element name="CfgGVPCustomerResource" type="gsd:CfgGVPCustomerResource" 
/>
           <element name="CfgGVPIVRProfileResource" 
type="gsd:CfgGVPIVRProfileResource" />
           <element name="CfgHostResource" type="gsd:CfgHostResource" />
        \langle/choice\rangle<attribute name="action" type="gsd:CfgUpdateActionType" />
     </complexType>
```

```
\langle/element\rangle<group ref="gsd:CfgBaseObject_elements" />
  </choice>
</group>
<group name="CfgFolderUpdate_update_elements">
  <choice>
     <group ref="gsd:CfgBaseObjectUpdate_update_elements" />
     <element name="type" type="gsd:actionElement" />
     <element name="isAuto" type="gsd:actionElement" />
     <element name="description" type="gsd:actionElement" />
     <element name="folderClass" type="gsd:actionElement" />
     <element name="customType" type="gsd:actionElement" />
  \langle/choice\rangle</group>
<group name="CfgFolderUpdate_elements">
  \langlechoice\rangle<group ref="gsd:CfgFolderUpdate_update_elements" />
     <group ref="gsd:CfgFolder_elements" />
  \langle/choice\rangle</group>
<complexType name="CfgFolder">
  <group ref="gsd:CfgFolder_elements" minOccurs="0" maxOccurs="unbounded" />
  <attributeGroup ref="gsd:CfgFolder_attributes" />
</complexType>
<complexType name="CfgFolderUpdate">
  <group ref="gsd:CfgFolderUpdate_elements" minOccurs="0" maxOccurs="unbounded" />
  <attributeGroup ref="gsd:CfgFolder_attributes" />
  <attribute name="DBIDref" type="gsd:objectRef" />
</complexType>
<!-- ================================================================
| Reference type | Reference type | I
================================================================= -->
<complexType name="CfgFolderRef">
  <complexContent>
     <extension base="gsd:CfgBaseReference">
        <attribute name="defaultFolder" type="nonNegativeInteger"></attribute>
     \langle/extension\rangle</complexContent>
</complexType>
```

```
<!-- ================================================================
| Shortcuts |
================================================================= -->
<complexType name="CfgFolderShortcut">
  <complexContent>
     <extension base="gsd:CfgBaseShortcut"></extension>
  </complexContent>
</complexType>
<complexType name="CfgTenantOwnerShortcut">
  <complexContent>
     <extension base="gsd:CfgBaseShortcut"></extension>
  </complexContent>
</complexType>
<complexType name="CfgSwitchOwnerShortcut">
  <complexContent>
     <extension base="gsd:CfgBaseShortcut"></extension>
  </complexContent>
</complexType>
<complexType name="CfgIVROwnerShortcut">
  <complexContent>
     <extension base="gsd:CfgBaseShortcut"></extension>
  </complexContent>
</complexType>
<complexType name="CfgEnumeratorOwnerShortcut">
  <complexContent>
     <extension base="gsd:CfgBaseShortcut"></extension>
  </complexContent>
</complexType>
<complexType name="CfgCampaignOwnerShortcut">
  <complexContent>
     <extension base="gsd:CfgBaseShortcut"></extension>
  </complexContent>
</complexType>
<complexType name="CfgGVPResellerOwnerShortcut">
  <complexContent>
     <extension base="gsd:CfgBaseShortcut"></extension>
  </complexContent>
</complexType>
<complexType name="CfgGVPCustomerOwnerShortcut">
  <complexContent>
     <extension base="gsd:CfgBaseShortcut"></extension>
  </complexContent>
</complexType>
```

```
CfgFormat type
\mathbf{I}Base type
                                                               \mathbf{I}<attributeGroup name="CfgFormat_attributes">
  <attribute name="description" type="string" />
  <attributeGroup ref="gsd:CfgBaseObject_attributes" />
</attributeGroup>
<group name="CfgFormat_elements">
  \langlechoice\rangle<element name="fieldDBIDs">
       <complexType>
          <sequence minOccurs="0" maxOccurs="unbounded">
            <element name="CfgFormatField" type="gsd:CfgFormatField" />
          \langle/sequence\rangle<attribute name="action" type="gsd:CfgUpdateActionType" />
       \langle/complexType\rangle\langle/element\rangle<group ref="gsd:CfgBaseObject_elements" />
  \langle/choice\rangle\langle/aroup\rangle<group name="CfgFormatUpdate_update_elements">
  \langlechoice\rangle<group ref="gsd:CfgBaseObjectUpdate_update_elements" />
     <blement name="description" type="gsd:actionElement" />
  \langle/choice\rangle</group>
<group name="CfgFormatUpdate_elements">
  \langlechoice\rangle<droup ref="qsd:CfqFormatUpdate_update_elements" />
     \langlegroup ref="gsd:CfgFormat_elements" />
  \langle/choice\rangle\langle/qroup\rangle<complexType name="CfgFormat">
  <droup ref="qsd:CfqFormat_elements" minOccurs="0" maxOccurs="unbounded" />
  <attributeGroup ref="gsd:CfgFormat_attributes" />
</complexType>
<complexType name="CfgFormatUpdate">
  <droup ref="qsd:CfqFormatUpdate_elements" minOccurs="0" maxOccurs="unbounded" />
  <attributeGroup ref="gsd:CfgFormat_attributes" />
  <attribute name="DBIDref" type="gsd:objectRef" />
</complexType>
```

```
<!-- ================================================================
| Reference type | Reference in the set of \sim | Reference in the set of \sim | \sim================================================================= -->
<complexType name="CfgFormatRef">
  <complexContent>
     <extension base="gsd:CfgBaseReference"></extension>
  </complexContent>
</complexType>
<!-- ================================================================
| Shortcuts |
================================================================= -->
<complexType name="CfgFormatShortcut">
  <complexContent>
     <extension base="gsd:CfgBaseShortcut"></extension>
  </complexContent>
</complexType>
<!-- ** CfgFormatField *************************** -->
<complexType name="CfgFormatField">
  <complexContent>
     <extension base="gsd:CfgBaseShortcut"></extension>
  </complexContent>
</complexType>
<!-- ****************************************************************
                   CfgGVPReseller type
***************************************************************** -->
<!-- ================================================================
| Base type |
================================================================= -->
<attributeGroup name="CfgGVPReseller_attributes">
  <attribute name="displayName" type="string" />
  <attribute name="startDate" type="nonNegativeInteger" />
  <attribute name="isParentNSP" type="gsd:CfgFlag" />
  <attribute name="timeZoneDBID" type="gsd:objectRef" />
  <attribute name="notes" type="string" />
  <attributeGroup ref="gsd:CfgBaseObject_attributes" />
</attributeGroup>
<group name="CfgGVPReseller_elements">
  \langlechoice\rangle<group ref="gsd:CfgBaseObject_elements" />
  \langle/choice\rangle</group>
<group name="CfgGVPResellerUpdate_update_elements">
```

```
<choice>
     <group ref="gsd:CfgBaseObjectUpdate_update_elements" />
     <element name="displayName" type="gsd:actionElement" />
     <element name="startDate" type="gsd:actionElement" />
     <element name="isParentNSP" type="gsd:actionElement" />
     <element name="timeZoneDBID" type="gsd:actionElement" />
     <element name="notes" type="gsd:actionElement" />
  </choice>
</group>
<group name="CfgGVPResellerUpdate_elements">
  <choice>
     <group ref="gsd:CfgGVPResellerUpdate_update_elements" />
     <group ref="gsd:CfgGVPReseller_elements" />
  \langle/choice\rangle</group>
<complexType name="CfgGVPReseller">
  <group ref="gsd:CfgGVPReseller_elements" minOccurs="0" maxOccurs="unbounded" />
  <attributeGroup ref="gsd:CfgGVPReseller_attributes" />
</complexType>
<complexType name="CfgGVPResellerUpdate">
  <group ref="gsd:CfgGVPResellerUpdate_elements" minOccurs="0" maxOccurs="unbounded" 
  />
  <attributeGroup ref="gsd:CfgGVPReseller_attributes" />
  <attribute name="DBIDref" type="gsd:objectRef" />
</complexType>
<!-- ================================================================
| Reference type | Reference type | I
================================================================= -->
<complexType name="CfgGVPResellerRef">
  <complexContent>
     <extension base="gsd:CfgBaseReference"></extension>
  </complexContent>
</complexType>
<!-- ================================================================
| Shortcuts |
================================================================= -->
<complexType name="CfgGVPResellerShortcut">
  <complexContent>
     <extension base="gsd:CfgBaseShortcut"></extension>
  </complexContent>
</complexType>
```

```
CfgGVPCustomer type
Base type
<attributeGroup name="CfgGVPCustomer_attributes">
  <attribute name="displayName" type="string" />
  <attribute name="channel" type="string" />
  <attribute name="notes" type="string" />
  <attribute name="isProvisioned" type="gsd:CfgFlag" />
  <attribute name="isAdminCustomer" type="gsd:CfgFlag" />
  <attribute name="timeZoneDBID" type="gsd:objectRef" />
  <attributeGroup ref="gsd:CfgBaseObject_attributes" />
</attributeGroup>
<group name="CfgGVPCustomer_elements">
  \langlechoice\rangle<group ref="gsd:CfgBaseObject_elements" />
  \langle/choice\rangle\langle/aroup\rangle<group name="CfgGVPCustomerUpdate_update_elements">
  \langlechoice\rangle<group ref="qsd:CfqBaseObjectUpdate_update_elements" />
    <element name="displayName" type="gsd:actionElement" />
    <element name="channel" type="gsd:actionElement" />
    <element name="isProvisioned" type="gsd:actionElement" />
    <element name="isAdminCustomer" type="gsd:actionElement" />
    <blement name="timeZoneDBID" type="gsd:actionElement" />
  \langle/choice\rangle\langle/qroup\rangle<group name="CfgGVPCustomerUpdate_elements">
  \langlechoice\rangle<group ref="gsd:CfgGVPCustomerUpdate_update_elements" />
    <group ref="gsd:CfgGVPCustomer_elements" />
  \langle/choice\rangle\langle/aroup\rangle<complexType name="CfgGVPCustomer">
  <group ref="gsd:CfgGVPCustomer_elements" minOccurs="0" maxOccurs="unbounded" />
  <attributeGroup ref="gsd:CfgGVPCustomer_attributes" />
</complexType>
<complexType name="CfgGVPCustomerUpdate">
  <group ref="gsd:CfgGVPCustomerUpdate_elements" minOccurs="0" maxOccurs="unbounded"
  \left\langle \right\rangle<attributeGroup ref="gsd:CfgGVPCustomer_attributes" />
```

```
<attribute name="DBIDref" type="gsd:objectRef" />
</complexType>
Reference type
<complexType name="CfgGVPCustomerRef">
 <complexContent>
   <extension base="gsd:CfgBaseReference"></extension>
 </complexContent>
</complexType>
Shortcuts
<complexType name="CfgGVPCustomerShortcut">
 <complexContent>
   <extension base="gsd:CfgBaseShortcut"></extension>
 </complexContent>
</complexType>
CfgGVPIVRProfile type
Base type
\mathsf{I}<attributeGroup name="CfqGVPIVRProfile_attributes">
 <attribute name="resellerDBID" type="unsignedLong" />
 <attribute name="displayName" type="string" />
 <attribute name="type" type="gsd:CfgIVRProfileType" />
 <attribute name="notes" type="string" />
 <attribute name="description" type="string" />
 <attribute name="startServiceDate" type="nonNegativeInteger" />
 <attribute name="endServiceDate" type="nonNegativeInteger" />
 <attribute name="isProvisioned" type="gsd:CfgFlag" />
 <attribute name="tfn" type="string" />
 <attribute name="status" type="string" />
 <attributeGroup ref="gsd:CfgBaseObject_attributes" />
</attributeGroup>
<group name="CfgGVPIVRProfile_elements">
 \langlechoice\rangle<element name="DIDDBIDs">
     \langlecomplexTvpe\rangle<sequence minOccurs="0" maxOccurs="unbounded">
         <element name="CfgGVPIVRProfileDID" type="gsd:CfgGVPIVRProfileDID" />
       \langle/sequence\rangle
```

```
<attribute name="action" type="gsd:CfgUpdateActionType" />
        </complexType>
     \langle/element\rangle<group ref="gsd:CfgBaseObject_elements" />
  </choice>
</group>
<group name="CfgGVPIVRProfileUpdate_update_elements">
  \langlechoice\rangle<group ref="gsd:CfgBaseObjectUpdate_update_elements" />
     <element name="resellerDBID" type="gsd:actionElement" />
     <element name="displayName" type="gsd:actionElement" />
     <element name="type" type="gsd:actionElement" />
     <element name="notes" type="gsd:actionElement" />
     <element name="description" type="gsd:actionElement" />
     <element name="startServiceDate" type="gsd:actionElement" />
     <element name="endServiceDate" type="gsd:actionElement" />
     <element name="isProvisioned" type="gsd:actionElement" />
     <element name="tfn" type="gsd:actionElement" />
     <element name="status" type="gsd:actionElement" />
  \langle/choice\rangle</group>
<group name="CfgGVPIVRProfileUpdate_elements">
  \langlechoice\rangle<group ref="gsd:CfgGVPIVRProfileUpdate_update_elements" />
     <group ref="gsd:CfgGVPIVRProfile_elements" />
  \langle/choice\rangle</group>
<complexType name="CfgGVPIVRProfile">
  <group ref="gsd:CfgGVPIVRProfile_elements" minOccurs="0" maxOccurs="unbounded" />
   <attributeGroup ref="gsd:CfgGVPIVRProfile_attributes" />
</complexType>
<complexType name="CfgGVPIVRProfileUpdate">
  <group ref="gsd:CfgGVPIVRProfileUpdate_elements" minOccurs="0" maxOccurs="unbounded" 
   />
  <attributeGroup ref="gsd:CfgGVPIVRProfile_attributes" />
  <attribute name="DBIDref" type="gsd:objectRef" />
</complexType>
<!-- ================================================================
                            | Reference type |
================================================================= -->
<complexType name="CfgGVPIVRProfileRef">
  <complexContent>
     <extension base="gsd:CfgBaseReference"></extension>
  </complexContent>
</complexType>
```

```
\overline{1}Shortcuts
                                                       \mathbf{I}<complexType name="CfgGVPIVRProfileShortcut">
  <complexContent>
    <extension base="gsd:CfgBaseShortcut"></extension>
  \langle/complexContent\rangle</complexType>
<complexType name="CfgGVPIVRProfileDID">
  <complexContent>
    <extension base="gsd:CfgBaseShortcut"></extension>
  </complexContent>
</complexType>
CfgHost type
\overline{1}Base type
                                                      \perp<attributeGroup name="CfgHost_attributes">
  <attribute name="IPaddress" type="string" />
  <attribute name="0Stype" type="gsd:Cfg0SType" />
  <attribute name="OSversion" type="string" />
  <attribute name="type" type="gsd:CfgHostType" />
  <attribute name="LCAPort" type="string" />
  <attribute name="SCSDBID" type="gsd:objectRef" />
  <attributeGroup ref="gsd:CfgBaseObject_attributes" />
</attributeGroup>
<group name="CfgHost_elements">
  \langlechoice\rangle\langlecomplexType\rangle<choice minOccurs="0" maxOccurs="unbounded">
          <blement name="CfgEnumeratorValueResource"
  type="qsd:CfqEnumeratorValueResource" />
          <element name="CfgScriptResource" type="gsd:CfgScriptResource" />
          <element name="CfgApplicationResource" type="gsd:CfgApplicationResource"
  \left\langle \right\rangle\langle/choice\rangle<attribute name="action" type="gsd:CfgUpdateActionType" />
      </complexType>
    \langle/element\rangle<group ref="gsd:CfgBaseObject_elements" />
  \langle/choice\rangle\langle/qroup\rangle
```

```
<group name="CfgHostUpdate_update_elements">
  <choice>
     <group ref="gsd:CfgBaseObjectUpdate_update_elements" />
     <element name="IPaddress" type="gsd:actionElement" />
     <element name="OStype" type="gsd:actionElement" />
     <element name="OSversion" type="gsd:actionElement" />
     <element name="type" type="gsd:actionElement" />
     <element name="LCAPort" type="gsd:actionElement" />
     <element name="SCSDBID" type="gsd:actionElement" />
  \langle/choice\rangle</group>
<group name="CfgHostUpdate_elements">
  <choice>
     <group ref="gsd:CfgHostUpdate_update_elements" />
     <group ref="gsd:CfgHost_elements" />
  </choice>
</group>
<complexType name="CfgHost">
  <group ref="gsd:CfgHost_elements" minOccurs="0" maxOccurs="unbounded" />
  <attributeGroup ref="gsd:CfgHost_attributes" />
</complexType>
<complexType name="CfgHostUpdate">
  <group ref="gsd:CfgHostUpdate_elements" minOccurs="0" maxOccurs="unbounded" />
  <attributeGroup ref="gsd:CfgHost_attributes" />
  <attribute name="DBIDref" type="gsd:objectRef" />
</complexType>
<!-- ================================================================
| Reference type | Reference is not all the set of the set of the set of the set of the set of the set of the s
================================================================= -->
<complexType name="CfgHostRef">
  <complexContent>
     <extension base="gsd:CfgBaseReference"></extension>
  </complexContent>
</complexType>
<!-- ================================================================
| Shortcuts |
================================================================= -->
<complexType name="CfgHostShortcut">
  <complexContent>
     <extension base="gsd:CfgBaseShortcut"></extension>
  </complexContent>
</complexType>
```

```
CfgIVR type
Base type
<attributeGroup name="CfgIVR_attributes">
  <attribute name="description" type="string" />
  <attribute name="type" type="qsd:CfqIVRType" />
  <attribute name="version" type="string" />
  <attribute name="IVRServerDBID" type="gsd:objectRef" />
  <attributeGroup ref="gsd:CfgBaseObject_attributes" />
</attributeGroup>
<group name="CfgIVR_elements">
  \langlechoice\rangle<group ref="gsd:CfgBaseObject_elements" />
  \langle/choice\rangle\langle/qroup\rangle<group name="CfgIVRUpdate_update_elements">
  \langlechoice\rangle<group ref="gsd:CfgBaseObjectUpdate_update_elements" />
    <element name="description" type="gsd:actionElement" />
    <blement name="version" type="gsd:actionElement" />
    <element name="IVRServerDBID" type="gsd:actionElement" />
  \langle/choice\rangle</group>
<group name="CfgIVRUpdate_elements">
  \langlechoice\rangle<droup ref="qsd:CfqIVRUpdate_update_elements" />
    <group ref="gsd:CfgIVR_elements" />
  \langle/choice\rangle\langle/qroup\rangle<complexType name="CfgIVR">
  <group ref="gsd:CfgIVR_elements" minOccurs="0" maxOccurs="unbounded" />
  <attributeGroup ref="gsd:CfgIVR_attributes" />
</complexType>
<complexType name="CfgIVRUpdate">
  </roup ref="gsd:CfgIVRUpdate_elements" minOccurs="0" maxOccurs="unbounded" />
  <attributeGroup ref="gsd:CfgIVR_attributes" />
  <attribute name="DBIDref" type="gsd:objectRef" />
</complexType>
```

```
\overline{1}Reference type
                                                  \mathbf{I}<complexType name="CfgIVRRef">
 <complexContent>
    <extension base="qsd:CfqBaseReference"></extension>
  \langle/complexContent\rangle</complexType>
\mathbf{I}Shortcuts
                                                  \overline{1}<complexType name="CfgIVRShortcut">
  <complexContent>
    <extension base="gsd:CfgBaseShortcut"></extension>
  </complexContent>
</complexType>
CfgIVRPort type
Base type
<attributeGroup name="CfgIVRPort_attributes">
 \langleattribute name="description" type="string" \langle \rangle<attribute name="DNDBID" type="gsd:objectRef" />
  <attributeGroup ref="gsd:CfgBaseObject_attributes" />
</attributeGroup>
<group name="CfgIVRPort_elements">
  \langlechoice\rangle<group ref="gsd:CfgBaseObject_elements" />
  \langle/choice\rangle\langle/aroup\rangle<group name="CfgIVRPortUpdate_update_elements">
  \langlechoice\rangle<group ref="gsd:CfgBaseObjectUpdate_update_elements" />
    <blement name="description" type="gsd:actionElement" />
    <element name="DNDBID" type="gsd:actionElement" />
  \langle/choice\rangle\langle/group\rangle<group name="CfgIVRPortUpdate_elements">
 \langlechoice\rangle<group ref="qsd:CfqIVRPortUpdate_update_elements" />
    <group ref="gsd:CfgIVRPort_elements" />
```

```
</choice>
</group>
<complexType name="CfgIVRPort">
  <group ref="gsd:CfgIVRPort_elements" minOccurs="0" maxOccurs="unbounded" />
  <attributeGroup ref="gsd:CfgIVRPort_attributes" />
</complexType>
<complexType name="CfgIVRPortUpdate">
  <group ref="gsd:CfgIVRPortUpdate_elements" minOccurs="0" maxOccurs="unbounded" />
  <attributeGroup ref="gsd:CfgIVRPort_attributes" />
  <attribute name="DBIDref" type="gsd:objectRef" />
</complexType>
<!-- ================================================================
| Reference type | Reference type | Network | Network | Network | Network | Network | Network | Network | Network | Network | Network | Network | Network | Network | Network | Network | Network | Network | Network | Networ
================================================================= -->
<complexType name="CfgIVRPortRef">
  <complexContent>
     <extension base="gsd:CfgBaseReference"></extension>
  </complexContent>
</complexType>
<!-- ================================================================
| Shortcuts |
================================================================= -->
<complexType name="CfgIVRPortShortcut">
  <complexContent>
     <extension base="gsd:CfgBaseShortcut"></extension>
  </complexContent>
</complexType>
<!-- ****************************************************************
               CfgObjectiveTable type
     ***************************************************************** -->
<!-- ================================================================
| Base type | Base type | I
================================================================= -->
<attributeGroup name="CfgObjectiveTable_attributes">
  <attribute name="description" type="string" />
  <attribute name="type" type="gsd:CfgObjectiveTableType" />
  <attribute name="prepaidCost" type="nonNegativeInteger" />
  <attribute name="timeZoneDBID" type="gsd:objectRef" />
  <attribute name="timeStart" type="integer" />
  <attribute name="timeEnd" type="integer" />
  <attributeGroup ref="gsd:CfgBaseObject_attributes" />
</attributeGroup>
```

```
<group name="CfgObjectiveTable_elements">
  <choice>
     <element name="objectiveRecords">
        <complexType>
           <sequence minOccurs="0" maxOccurs="unbounded">
             <element name="CfgObjectiveTableRecord" type="gsd:CfgObjectiveTableRecord" 
   />
           \langle/sequence\rangle<attribute name="action" type="gsd:CfgUpdateActionType" />
        </complexType>
     \langle/element\rangle<group ref="gsd:CfgBaseObject_elements" />
   </choice>
</group>
<group name="CfgObjectiveTableUpdate_update_elements">
  \langlechoice\rangle<group ref="gsd:CfgBaseObjectUpdate_update_elements" />
     <element name="description" type="gsd:actionElement" />
     <element name="type" type="gsd:actionElement" />
     <element name="prepaidCost" type="gsd:actionElement" />
     <element name="timeZoneDBID" type="gsd:actionElement" />
     <element name="timeStart" type="gsd:actionElement" />
     <element name="timeEnd" type="gsd:actionElement" />
   </choice>
</group>
<group name="CfgObjectiveTableUpdate_elements">
  <choice>
     <group ref="gsd:CfgObjectiveTableUpdate_update_elements" />
     <group ref="gsd:CfgObjectiveTable_elements" />
  \langle/choice\rangle</group>
<complexType name="CfgObjectiveTable">
  <group ref="gsd:CfgObjectiveTable_elements" minOccurs="0" maxOccurs="unbounded" />
  <attributeGroup ref="gsd:CfgObjectiveTable_attributes" />
</complexType>
<complexType name="CfgObjectiveTableUpdate">
  <group ref="gsd:CfgObjectiveTableUpdate_elements" minOccurs="0" 
   maxOccurs="unbounded" />
  <attributeGroup ref="gsd:CfgObjectiveTable_attributes" />
  <attribute name="DBIDref" type="gsd:objectRef" />
</complexType>
<!-- ================================================================
| Reference type |
================================================================= -->
```

```
<complexType name="CfgObjectiveTableRef">
```

```
<complexContent>
     <extension base="gsd:CfgBaseReference"></extension>
   </complexContent>
</complexType>
<!-- ================================================================
| Shortcuts |
================================================================= -->
<complexType name="CfgObjectiveTableShortcut">
   <complexContent>
     <extension base="gsd:CfgBaseShortcut"></extension>
   </complexContent>
</complexType>
<!-- ** CfgObjectiveTableRecord *************************** -->
<complexType name="CfgObjectiveTableRecord">
   <complexContent>
     <extension base="gsd:CfgBaseAttachment">
        <choice minOccurs="0" maxOccurs="unbounded">
           <element name="mediaTypeDBID" type="gsd:actionElement" />
           <element name="serviceTypeDBID" type="gsd:actionElement" />
           <element name="customerSegmentDBID" type="gsd:actionElement" />
           <element name="objectiveThreshold" type="gsd:actionElement" />
           <element name="objectiveDelta" type="gsd:actionElement" />
           <element name="contractDBID" type="gsd:actionElement" />
        \langle/choice\rangle<attribute name="mediaTypeDBID" type="gsd:objectRef" />
        <attribute name="serviceTypeDBID" type="gsd:objectRef" />
        <attribute name="customerSegmentDBID" type="gsd:objectRef" />
        <attribute name="objectiveThreshold" type="nonNegativeInteger" />
        <attribute name="objectiveDelta" type="nonNegativeInteger" />
        <attribute name="contractDBID" type="gsd:objectRef" />
     </extension>
   </complexContent>
</complexType>
<!-- ****************************************************************
                     CfgPerson type
***************************************************************** -->
<!-- ================================================================
| Base type | Social Society of the set of the set of the set of the set of the set of the set of the set of the set of the set of the set of the set of the set of the set of the set of the set of the set of the set of the
================================================================= -->
<attributeGroup name="CfgPerson_attributes">
  <attribute name="lastName" type="string" />
   <attribute name="firstName" type="string" />
   <attribute name="employeeID" type="string" />
   <attribute name="password" type="string" />
   <attribute name="isAgent" type="gsd:CfgFlag" />
```

```
<attribute name="emailAddress" type="string" />
  <attribute name="externalID" type="string" />
  <attributeGroup ref="gsd:CfgBaseObject_attributes" />
</attributeGroup>
<group name="CfgPerson_elements">
  <choice>
     <element name="appRanks">
        <complexType>
           <sequence minOccurs="0" maxOccurs="unbounded">
             <element name="CfgPersonRank" type="gsd:CfgPersonRank" />
           \langle/sequence\rangle<attribute name="action" type="gsd:CfgUpdateActionType" />
        </complexType>
     \langle/element\rangle<group ref="gsd:CfgBaseObject_elements" />
  </choice>
</group>
<group name="CfgPersonUpdate_update_elements">
  <choice>
     <group ref="gsd:CfgBaseObjectUpdate_update_elements" />
     <element name="lastName" type="gsd:actionElement" />
     <element name="firstName" type="gsd:actionElement" />
     <element name="employeeID" type="gsd:actionElement" />
     <element name="password" type="gsd:actionElement" />
     <element name="isAgent" type="gsd:actionElement" />
     <element name="emailAddress" type="gsd:actionElement" />
     <element name="externalID" type="gsd:actionElement" />
  </choice>
</group>
<group name="CfgPersonUpdate_elements">
  <choice>
     <group ref="gsd:CfgPersonUpdate_update_elements" />
     <group ref="gsd:CfgPerson_elements" />
  \langle/choice\rangle</group>
<complexType name="CfgPerson">
  <group ref="gsd:CfgPerson_elements" minOccurs="0" maxOccurs="unbounded" />
  <attributeGroup ref="gsd:CfgPerson_attributes" />
</complexType>
<complexType name="CfgPersonUpdate">
  <group ref="gsd:CfgPersonUpdate_elements" minOccurs="0" maxOccurs="unbounded" />
  <attributeGroup ref="gsd:CfgPerson_attributes" />
  <attribute name="DBIDref" type="gsd:objectRef" />
</complexType>
```

```
<!-- ================================================================
| Reference type | Reference = | Reference = | Reference = | Reference = | Reference = | Reference = | Reference = | Reference = | Reference = | Reference = | Reference = | Reference = | Reference = | Reference = | Referen
================================================================= -->
<complexType name="CfgPersonRef">
   <complexContent>
     <extension base="gsd:CfgBaseReference"></extension>
   </complexContent>
</complexType>
<!-- ================================================================
| Shortcuts |
================================================================= -->
<complexType name="CfgPersonShortcut">
   <complexContent>
     <extension base="gsd:CfgBaseShortcut"></extension>
   </complexContent>
</complexType>
<!-- ** CfgPersonRank ************************************* -->
<complexType name="CfgPersonRank">
  <complexContent>
     <extension base="gsd:CfgBaseAttachment">
        <choice minOccurs="0" maxOccurs="unbounded">
           <element name="appType" type="gsd:actionElement" />
           <element name="appRank" type="gsd:actionElement" />
        </choice>
        <attribute name="appType" type="gsd:CfgAppType" />
        <attribute name="appRank" type="gsd:CfgAppRank" />
     </extension>
   </complexContent>
</complexType>
<!-- ****************************************************************
                     CfgAgent type
***************************************************************** -->
<!-- ================================================================
                            Base tvpe
================================================================= -->
<attributeGroup name="CfgAgent_attributes">
   <attribute name="placeDBID" type="gsd:objectRef" />
   <attribute name="capacityRuleDBID" type="gsd:objectRef" />
  <attribute name="siteDBID" type="gsd:objectRef" />
  <attribute name="contractDBID" type="gsd:objectRef" />
   <attributeGroup ref="gsd:CfgPerson_attributes" />
</attributeGroup>
```

```
<group name="CfgAgent_elements">
  <choice>
     <element name="skillLevels">
        <complexType>
           <sequence minOccurs="0" maxOccurs="unbounded">
              <element name="CfgSkillLevel" type="gsd:CfgSkillLevel" />
           \langle/sequence\rangle<attribute name="action" type="gsd:CfgUpdateActionType" />
        </complexType>
     </element>
     <element name="agentLogins">
        <complexType>
           <sequence minOccurs="0" maxOccurs="unbounded">
              <element name="CfgAgentLoginInfo" type="gsd:CfgAgentLoginInfo" />
           \langle/sequence\rangle<attribute name="action" type="gsd:CfgUpdateActionType" />
        </complexType>
     \langle/element\rangle<group ref="gsd:CfgPerson_elements" />
  \langle/choice\rangle</group>
<group name="CfgAgentUpdate_update_elements">
  \langlechoice\rangle<group ref="gsd:CfgPersonUpdate_update_elements" />
     <element name="placeDBID" type="gsd:actionElement" />
     <element name="capacityRuleDBID" type="gsd:actionElement" />
     <element name="siteDBID" type="gsd:actionElement" />
     <element name="contractDBID" type="gsd:actionElement" />
  \langle/choice\rangle</group>
<group name="CfgAgentUpdate_elements">
  <choice>
     <group ref="gsd:CfgAgentUpdate_update_elements" />
     <group ref="gsd:CfgAgent_elements" />
  \langle/choice\rangle</group>
<complexType name="CfgAgent">
  <group ref="gsd:CfgAgent_elements" minOccurs="0" maxOccurs="unbounded" />
  <attributeGroup ref="gsd:CfgAgent_attributes" />
</complexType>
<complexType name="CfgAgentUpdate">
  <group ref="gsd:CfgAgentUpdate_elements" minOccurs="0" maxOccurs="unbounded" />
  <attributeGroup ref="gsd:CfgAgent_attributes" />
  <attribute name="DBIDref" type="gsd:objectRef" />
</complexType>
```

```
<!-- ================================================================
| Reference type | Reference = | Reference = | Reference = | Reference = | Reference = | Reference = | Reference = | Reference = | Reference = | Reference = | Reference = | Reference = | Reference = | Reference = | Referen
================================================================= -->
<complexType name="CfgAgentRef">
   <complexContent>
      <extension base="gsd:CfgBaseReference"></extension>
   </complexContent>
</complexType>
<!-- ================================================================
| Shortcuts | Shortcuts | Shortcuts | Shortcuts | Shortcuts | Short Short Short Short Short Short Short Short Short Short Short Short Short Short Short Short Short Short Short Short Short Short Short Short Short Short Shor
================================================================= -->
<!-- ** CfgSkillLevel ************************************* -->
<complexType name="CfgSkillLevel">
   <complexContent>
      <extension base="gsd:CfgBaseShortcut">
         <choice minOccurs="0" maxOccurs="unbounded">
             <element name="level" type="gsd:actionElement" />
         \langle/choice\rangle<attribute name="level" type="nonNegativeInteger" />
      \langle/extension\rangle</complexContent>
</complexType>
<!-- ** CfgAgentLoginInfo ************************************* -->
<complexType name="CfgAgentLoginInfo">
   <complexContent>
      <extension base="gsd:CfgBaseShortcut">
         <choice minOccurs="0" maxOccurs="unbounded">
             <element name="wrapupTime" type="gsd:actionElement" />
         \langle/choice\rangle<attribute name="wrapupTime" type="nonNegativeInteger" />
      </extension>
   </complexContent>
</complexType>
<!-- ****************************************************************
                        CfgPhysicalSwitch type
***************************************************************** -->
<!-- ================================================================
                                Base type
================================================================= -->
<attributeGroup name="CfgPhysicalSwitch_attributes">
   <attribute name="type" type="gsd:CfgSwitchType" />
   <attributeGroup ref="gsd:CfgBaseObject_attributes" />
</attributeGroup>
```

```
<group name="CfgPhysicalSwitch_elements">
  <choice>
     <group ref="gsd:CfgBaseObject_elements" />
  </choice>
</group>
<group name="CfgPhysicalSwitchUpdate_update_elements">
  <choice>
     <group ref="gsd:CfgBaseObjectUpdate_update_elements" />
     <element name="type" type="gsd:actionElement" />
  \langle/choice\rangle</group>
<group name="CfgPhysicalSwitchUpdate_elements">
  <choice>
     <group ref="gsd:CfgPhysicalSwitchUpdate_update_elements" />
     <group ref="gsd:CfgPhysicalSwitch_elements" />
  \langle/choice\rangle</group>
<complexType name="CfgPhysicalSwitch">
  <group ref="gsd:CfgPhysicalSwitch_elements" minOccurs="0" maxOccurs="unbounded" />
  <attributeGroup ref="gsd:CfgPhysicalSwitch_attributes" />
</complexType>
<complexType name="CfgPhysicalSwitchUpdate">
  <group ref="gsd:CfgPhysicalSwitchUpdate_elements" minOccurs="0" 
   maxOccurs="unbounded" />
  <attributeGroup ref="gsd:CfgPhysicalSwitch_attributes" />
  <attribute name="DBIDref" type="gsd:objectRef" />
</complexType>
<!-- ================================================================
                            Reference type
================================================================= -->
<complexType name="CfgPhysicalSwitchRef">
  <complexContent>
     <extension base="gsd:CfgBaseReference"></extension>
  </complexContent>
</complexType>
<!-- ================================================================
| Shortcuts |
================================================================= -->
<complexType name="CfgPhysicalSwitchShortcut">
  <complexContent>
     <extension base="gsd:CfgBaseShortcut"></extension>
```
</complexContent> </complexType>

```
CfgPlace type
Base type
<attributeGroup name="CfgPlace_attributes">
  <attribute name="capacityRuleDBID" type="gsd:objectRef" />
  <attribute name="siteDBID" type="gsd:objectRef" />
  <attribute name="contractDBID" type="qsd:objectRef" />
  <attributeGroup ref="gsd:CfgBaseObject_attributes" />
</attributeGroup>
<group name="CfgPlace_elements">
  \langlechoice\rangle<element name="DNDBIDs">
       \langlecomplexType\rangle<sequence minOccurs="0" maxOccurs="unbounded">
            <element name="CfgPlaceDN" type="gsd:CfgPlaceDN" />
         \langle/sequence\rangle<attribute name="action" type="gsd:CfgUpdateActionType" />
       ⟨/complexТуре⟩
    \langle/element\rangle<group ref="gsd:CfgBaseObject_elements" />
  \langle/choice\rangle</group>
<group name="CfgPlaceUpdate_update_elements">
  \langlechoice\rangle<droup ref="qsd:CfqBaseObjectUpdate_update_elements" />
    <element name="capacityRuleDBID" type="gsd:actionElement" />
    <blement name="siteDBID" type="gsd:actionElement" />
    <blement name="contractDBID" type="gsd:actionElement" />
  \langle/choice\rangle</group>
<group name="CfgPlaceUpdate_elements">
  \langlechoice\rangle<group ref="qsd:CfqPlaceUpdate_update_elements" />
    \langlegroup ref="gsd:CfgPlace_elements" \langle \rangle\langle/choice\rangle\langle/group\rangle<complexType name="CfgPlace">
  <group ref="gsd:CfgPlace_elements" minOccurs="0" maxOccurs="unbounded" />
  <attributeGroup ref="gsd:CfgPlace_attributes" />
\langle/complexType\rangle
```

```
<complexType name="CfgPlaceUpdate">
   <group ref="gsd:CfgPlaceUpdate_elements" minOccurs="0" maxOccurs="unbounded" />
  <attributeGroup ref="gsd:CfgPlace_attributes" />
   <attribute name="DBIDref" type="gsd:objectRef" />
</complexType>
\langle \, |\text{-}-\, \text{---}\, \text{---}\, \text{---}\, \text{---}\, \text{---}\,| Reference type |
================================================================= -->
<complexType name="CfgPlaceRef">
   <complexContent>
      <extension base="gsd:CfgBaseReference"></extension>
   </complexContent>
</complexType>
<!-- ================================================================
| Shortcuts | Shortcuts | Shortcuts | Shortcuts | Shortcuts | Shortcuts | Shortcuts | Shortcuts | Shortcuts | Shortcuts | Shortcuts | Shortcuts | Shortcuts | Shortcuts | Shortcuts | Shortcuts | Shortcuts | Shortcuts | Shor
================================================================= -->
<complexType name="CfgPlaceShortcut">
   <complexContent>
      <extension base="gsd:CfgBaseShortcut"></extension>
   </complexContent>
</complexType>
<!-- ** CfgPlaceDN ************************************* -->
<complexType name="CfgPlaceDN">
  <complexContent>
      <extension base="gsd:CfgBaseShortcut"></extension>
   </complexContent>
</complexType>
<!-- ****************************************************************
                      CfgPlaceGroup type
***************************************************************** -->
<!-- ================================================================
                              Base type
================================================================= -->
<attributeGroup name="CfgPlaceGroup_attributes">
   <attributeGroup ref="gsd:CfgGroup_attributes" />
</attributeGroup>
<group name="CfgPlaceGroup_elements">
   \langlechoice\rangle<element name="placeDBIDs">
        <complexType>
            <sequence minOccurs="0" maxOccurs="unbounded">
```

```
<element name="CfgGroupPlace" type="gsd:CfgGroupPlace" />
           \langle/sequence\rangle<attribute name="action" type="gsd:CfgUpdateActionType" />
        </complexType>
     \langle/element\rangle<group ref="gsd:CfgGroup_elements" />
  \langle/choice\rangle</group>
<group name="CfgPlaceGroupUpdate_update_elements">
  \langlechoice\rangle<group ref="gsd:CfgGroupUpdate_update_elements" />
  \langle/choice\rangle</group>
<group name="CfgPlaceGroupUpdate_elements">
  <choice>
     <group ref="gsd:CfgPlaceGroupUpdate_update_elements" />
     <group ref="gsd:CfgPlaceGroup_elements" />
  \langle/choice\rangle</group>
<complexType name="CfgPlaceGroup">
  <group ref="gsd:CfgPlaceGroup_elements" minOccurs="0" maxOccurs="unbounded" />
  <attributeGroup ref="gsd:CfgPlaceGroup_attributes" />
</complexType>
<complexType name="CfgPlaceGroupUpdate">
  <group ref="gsd:CfgPlaceGroupUpdate_elements" minOccurs="0" maxOccurs="unbounded" />
  <attributeGroup ref="gsd:CfgPlaceGroup_attributes" />
  <attribute name="DBIDref" type="gsd:objectRef" />
</complexType>
<!-- ================================================================
                            Reference type
================================================================= -->
<complexType name="CfgPlaceGroupRef">
  <complexContent>
     <extension base="gsd:CfgBaseReference"></extension>
  </complexContent>
</complexType>
<!-- ================================================================
| Shortcuts |
================================================================= -->
<complexType name="CfgPlaceGroupShortcut">
  <complexContent>
     <extension base="gsd:CfgBaseShortcut"></extension>
```

```
</complexContent>
</complexType>
<!-- ** CfgGroupPlace
                        <complexType name="CfgGroupPlace">
  <complexContent>
    <extension base="gsd:CfgBaseShortcut"></extension>
  </complexContent>
</complexType>
CfgProviderTenant type
\mathsf{I}Base type
                                                           \Box<attributeGroup name="CfqProviderTenant_attributes">
  <attribute name="isServiceProvider" type="gsd:CfqFlaq" />
  <attributeGroup ref="gsd:CfgBaseTenant_attributes" />
</attributeGroup>
<group name="CfgProviderTenant_elements">
  \langlechoice\rangle<group ref="gsd:CfgBaseTenant_elements" />
  \langle/choice\rangle\langle/group\rangle<group name="CfgProviderTenantUpdate_update_elements">
  \langlechoice\rangle<group ref="gsd:CfgBaseTenantUpdate_update_elements" />
    <element name="isServiceProvider" type="gsd:actionElement" />
  \langle/choice\rangle\langle/qroup\rangle<group name="CfgProviderTenantUpdate_elements">
  \langlechoice\rangle<group ref="gsd:CfgProviderTenantUpdate_update_elements" />
    \langlegroup ref="gsd:CfgProviderTenant_elements" \langle \rangle\langle/choice\rangle\langle/group\rangle<complexType name="CfgProviderTenant">
  <group ref="gsd:CfgProviderTenant_elements" minOccurs="0" maxOccurs="unbounded" />
  <attributeGroup ref="gsd:CfgProviderTenant_attributes" />
\langle/complexType\rangle<complexType name="CfqProviderTenantUpdate">
  <group ref="gsd:CfgProviderTenantUpdate_elements" minOccurs="0"
  maxOccurs="unbounded"
```
```
<attributeGroup ref="gsd:CfgProviderTenant_attributes" />
  <attribute name="DBIDref" type="gsd:objectRef" />
</complexType>
\mathsf{L}Reference type contains the set of the set of the set of the set of the set of the set of the set o
                                                          \mathbf{I}<complexType name="CfgProviderTenantRef">
  <complexContent>
    <extension base="gsd:CfgBaseReference">
       <attribute name="allTenants" type="nonNegativeInteger"></attribute>
    </extension>
  </complexContent>
</complexType>
CfgRoot type
Base type
                                                          \mathbf{I}\mathbf{I}<attributeGroup name="CfgRoot_attributes">
  <attributeGroup ref="gsd:CfgBaseObject_attributes" />
</attributeGroup>
<group name="CfgRoot_elements">
  \langlechoice\rangle<group ref="gsd:CfgBaseObject_elements" />
  \langle/choice\rangle</group>
<group name="CfgRootUpdate_update_elements">
  \langlechoice\rangle<droup ref="qsd:CfqBaseObjectUpdate_update_elements" />
  \langle/choice>
</group>
<group name="CfgRootUpdate_elements">
  \langlechoice\rangle<group ref="gsd:CfgRootUpdate_update_elements" />
    \langlegroup ref="gsd:CfgRoot_elements" \langle \rangle\langle/choice\rangle\langle/group\rangle<complexType name="CfgRoot">
  <group ref="gsd:CfgRoot_elements" minOccurs="0" maxOccurs="unbounded" />
  <attributeGroup ref="gsd:CfgRoot_attributes" />
</complexType>
```

```
<complexType name="CfgRootUpdate">
  <group ref="gsd:CfgRootUpdate_elements" minOccurs="0" maxOccurs="unbounded" />
  <attributeGroup ref="gsd:CfgRoot_attributes" />
  <attribute name="DBIDref" type="gsd:objectRef" />
</complexType>
CfgRouteDN type
\ast\mathbf{I}Base type
                                                            \mathbf{I}<attributeGroup name="CfgRouteDN_attributes">
  <attributeGroup ref="gsd:CfgDN_attributes" />
</attributeGroup>
<group name="CfgRouteDN_elements">
  \langlechoice\rangle\langlecomplexType\rangle<sequence minOccurs="0" maxOccurs="unbounded">
            <element name="CfgDNDestDN" type="gsd:CfgDNDestDN" />
         \langle/sequence\rangle<attribute name="action" type="gsd:CfgUpdateActionType" />
       </complexType>
    \langle/element\rangle<element name="accessNumbers">
       <complexType>
         <sequence minOccurs="0" maxOccurs="unbounded">
            <element name="CfqDNAccessNumber" type="qsd:CfqDNAccessNumber" />
         \langle/sequence\rangle<attribute name="action" type="gsd:CfgUpdateActionType" />
       </complexType>
    \langle/element\rangle\langlegroup ref="gsd:CfgDN_elements" />
  \langle/choice\rangle</group>
<group name="CfgRouteDNUpdate_update_elements">
  \langlechoice\rangle<group ref="gsd:CfgDNUpdate_update_elements" />
  \langle/choice\rangle</group>
<group name="CfgRouteDNUpdate_elements">
  \langlechoice\rangle<group ref="qsd:CfqRouteDNUpdate_update_elements" />
    <group ref="gsd:CfgRouteDN_elements" />
```

```
</choice>
</group>
<complexType name="CfgRouteDN">
  <group ref="gsd:CfgRouteDN_elements" minOccurs="0" maxOccurs="unbounded" />
  <attributeGroup ref="gsd:CfgRouteDN_attributes" />
</complexType>
<complexType name="CfgRouteDNUpdate">
  <group ref="gsd:CfgRouteDNUpdate_elements" minOccurs="0" maxOccurs="unbounded" />
  <attributeGroup ref="gsd:CfgRouteDN_attributes" />
  <attribute name="DBIDref" type="gsd:objectRef" />
</complexType>
<!-- ================================================================
| Reference type | Reference type | I
================================================================= -->
<complexType name="CfgRouteDNRef">
  <complexContent>
     <extension base="gsd:CfgBaseReference"></extension>
  </complexContent>
</complexType>
<!-- ================================================================
| Shortcuts |
================================================================= -->
<!-- ** CfgDNDestDN ************************************* -->
<complexType name="CfgDNDestDN">
  <complexContent>
     <extension base="gsd:CfgBaseShortcut"></extension>
  </complexContent>
</complexType>
<!-- ** CfgDNAccessNumber ************************************* -->
<complexType name="CfgDNAccessNumber">
  <complexContent>
     <extension base="gsd:CfgBaseShortcut">
       <choice minOccurs="0" maxOccurs="unbounded">
          <element name="number" type="gsd:actionElement" />
       \langle/choice\rangle<attribute name="number" type="string" />
     \langle/extension\rangle</complexContent>
</complexType>
```

```
<!-- ****************************************************************
                     CfgScheduledTask type
***************************************************************** -->
<!-- ================================================================
                            Base type
================================================================= -->
<attributeGroup name="CfgScheduledTask_attributes">
  <attribute name="description" type="string" />
  <attribute name="type" type="gsd:CfgTaskType" />
  <attribute name="startTime" type="nonNegativeInteger" />
  <attributeGroup ref="gsd:CfgBaseObject_attributes" />
</attributeGroup>
<group name="CfgScheduledTask_elements">
  <choice>
     <element name="resources">
        <complexType>
           <choice minOccurs="0" maxOccurs="unbounded">
              <element name="CfgHostResource" type="gsd:CfgHostResource" />
              <element name="CfgGVPCustomerResource" type="gsd:CfgGVPCustomerResource" 
   />
              <element name="CfgGVPIVRProfileResource" 
   type="gsd:CfgGVPIVRProfileResource" />
              <element name="CfgSwitchResource" type="gsd:CfgSwitchResource" />
           \langle/choice\rangle<attribute name="action" type="gsd:CfgUpdateActionType" />
        </complexType>
     \langle/element\rangle<group ref="gsd:CfgBaseObject_elements" />
  \langle/choice\rangle</group>
<group name="CfgScheduledTaskUpdate_update_elements">
  \langlechoice\rangle<group ref="gsd:CfgBaseObjectUpdate_update_elements" />
     <element name="description" type="gsd:actionElement" />
     <element name="type" type="gsd:actionElement" />
     <element name="startTime" type="gsd:actionElement" />
  </choice>
</group>
<group name="CfgScheduledTaskUpdate_elements">
  \langlechoice\rangle<group ref="gsd:CfgScheduledTaskUpdate_update_elements" />
     <group ref="gsd:CfgScheduledTask_elements" />
  </choice>
</group>
<complexType name="CfgScheduledTask">
  <group ref="gsd:CfgScheduledTask_elements" minOccurs="0" maxOccurs="unbounded" />
```

```
<attributeGroup ref="gsd:CfgScheduledTask_attributes" />
</complexType>
<complexType name="CfgScheduledTaskUpdate">
  <group ref="gsd:CfgScheduledTaskUpdate_elements" minOccurs="0" maxOccurs="unbounded" 
   />
  <attributeGroup ref="gsd:CfgScheduledTask_attributes" />
  <attribute name="DBIDref" type="gsd:objectRef" />
</complexType>
<!-- ================================================================
| Reference type | Reference is not all the set of the set of the set of the set of the set of the set of the s
================================================================= -->
<complexType name="CfgScheduledTaskRef">
  <complexContent>
     <extension base="gsd:CfgBaseReference"></extension>
  </complexContent>
</complexType>
<!-- ================================================================
                            | Shortcuts |
================================================================= -->
<complexType name="CfgScheduledTaskShortcut">
  <complexContent>
     <extension base="gsd:CfgBaseShortcut"></extension>
  </complexContent>
</complexType>
<!-- ****************************************************************
                     CfgScript type
***************** ************************************************ -->
<!-- ================================================================
| Base type |
================================================================= -->
<attributeGroup name="CfgScript_attributes">
  <attribute name="index" type="nonNegativeInteger" />
  <attribute name="type" type="gsd:CfgScriptType" />
  <attributeGroup ref="gsd:CfgBaseObject_attributes" />
</attributeGroup>
<group name="CfgScript_elements">
  \langlechoice\rangle<element name="resources">
        <complexType>
           <choice minOccurs="0" maxOccurs="unbounded">
             <element name="CfgScriptResource" type="gsd:CfgScriptResource" />
             <element name="CfgAppPrototypeResource" type="gsd:CfgAppPrototypeResource" 
   />
```

```
\langle/choice\rangle<attribute name="action" type="gsd:CfgUpdateActionType" />
        </complexType>
     \langle/element\rangle<group ref="gsd:CfgBaseObject_elements" />
  \langle/choice\rangle</group>
<group name="CfgScriptUpdate_update_elements">
  <choice>
     <group ref="gsd:CfgBaseObjectUpdate_update_elements" />
     <element name="index" type="gsd:actionElement" />
     <element name="type" type="gsd:actionElement" />
  </choice>
</group>
<group name="CfgScriptUpdate_elements">
  <choice>
     <group ref="gsd:CfgScriptUpdate_update_elements" />
     <group ref="gsd:CfgScript_elements" />
  \langle/choice\rangle</group>
<complexType name="CfgScript">
  <group ref="gsd:CfgScript_elements" minOccurs="0" maxOccurs="unbounded" />
  <attributeGroup ref="gsd:CfgScript_attributes" />
</complexType>
<complexType name="CfgScriptUpdate">
  <group ref="gsd:CfgScriptUpdate_elements" minOccurs="0" maxOccurs="unbounded" />
  <attributeGroup ref="gsd:CfgScript_attributes" />
  <attribute name="DBIDref" type="gsd:objectRef" />
</complexType>
<!-- ================================================================
| Reference type | Reference in the set of the set of the set of the set of the set of the set of the set of the set of the set of the set of the set of the set of the set of the set of the set of the set of the set of the
================================================================= -->
<complexType name="CfgScriptRef">
  <complexContent>
     <extension base="gsd:CfgBaseReference"></extension>
  </complexContent>
</complexType>
<!-- ================================================================
| Shortcuts |
================================================================= -->
<complexType name="CfgScriptShortcut">
  <complexContent>
     <extension base="gsd:CfgBaseShortcut"></extension>
```
</complexContent> </complexType>

```
CfgServer type
Base type
<attributeGroup name="CfgServer_attributes">
  <attribute name="workDirectory" type="string" />
  <attribute name="commandLine" type="string" />
  <attribute name="commandLineArguments" type="string" />
  <attribute name="autoRestart" type="gsd:CfgFlag" />
  <attribute name="startupTimeout" type="long" />
  <attribute name="shutdownTimeout" type="long" />
  <attribute name="redundancyType" type="qsd:CfqHAType" />
  <attribute name="isPrimary" type="gsd:CfgFlag" />
  <attribute name="port" type="string" />
  <attribute name="hostDBID" type="gsd:objectRef" />
  <attribute name="backupServerDBID" type="gsd:objectRef" />
  <attribute name="timeout" type="nonNegativeInteger" />
  <attribute name="attempts" type="nonNegativeInteger" />
  <attributeGroup ref="gsd:CfgApplication_attributes" />
</attributeGroup>
<group name="CfgServer_elements">
  \langlechoice\rangle<element name="switchDBIDs">
       \langlecomplexType\rangle<sequence minOccurs="0" maxOccurs="unbounded">
            <element name="CfgServerSwitch" type="gsd:CfgServerSwitch" />
         \langle/sequence\rangle<attribute name="action" type="gsd:CfgUpdateActionType" />
       </complexType>
    \langle/element\rangle\langlecomplexType\rangle<sequence minOccurs="0" maxOccurs="unbounded">
            <element name="CfgPortInfo" type="gsd:CfgPortInfo" />
         \langle/sequence\rangle<attribute name="action" type="gsd:CfgUpdateActionType" />
       </complexType>
    \langle/element\rangle<group ref="gsd:CfgApplication_elements" />
  \langle/choice\rangle\langle/aroup\rangle<group name="CfgServerUpdate_update_elements">
  \langlechoice\rangle
```

```
<group ref="gsd:CfgApplicationUpdate_update_elements" />
     <element name="workDirectory" type="gsd:actionElement" />
     <element name="commandLine" type="gsd:actionElement" />
     <element name="commandLineArguments" type="gsd:actionElement" />
     <element name="autoRestart" type="gsd:actionElement" />
     <element name="startupTimeout" type="gsd:actionElement" />
     <element name="shutdownTimeout" type="gsd:actionElement" />
     <element name="redundancyType" type="gsd:actionElement" />
     <element name="isPrimary" type="gsd:actionElement" />
     <element name="port" type="gsd:actionElement" />
     <element name="hostDBID" type="gsd:actionElement" />
     <element name="backupServerDBID" type="gsd:actionElement" />
     <element name="timeout" type="gsd:actionElement" />
     <element name="attempts" type="gsd:actionElement" />
  \langle/choice\rangle</group>
<group name="CfgServerUpdate_elements">
  <choice>
     <group ref="gsd:CfgServerUpdate_update_elements" />
     <group ref="gsd:CfgServer_elements" />
  \langle/choice\rangle</group>
<complexType name="CfgServer">
  <group ref="gsd:CfgServer_elements" minOccurs="0" maxOccurs="unbounded" />
  <attributeGroup ref="gsd:CfgServer_attributes" />
</complexType>
<complexType name="CfgServerUpdate">
  <group ref="gsd:CfgServerUpdate_elements" minOccurs="0" maxOccurs="unbounded" />
  <attributeGroup ref="gsd:CfgServer_attributes" />
  <attribute name="DBIDref" type="gsd:objectRef" />
</complexType>
<!-- ================================================================
                           Reference type
================================================================= -->
<complexType name="CfgServerRef">
  <complexContent>
     <extension base="gsd:CfgBaseReference"></extension>
  </complexContent>
</complexType>
<!-- ================================================================
                            | Shortcuts |
================================================================= -->
<!-- ** CfgServerSwitch ************************************* -->
```

```
<complexType name="CfgServerSwitch">
  <complexContent>
     <extension base="gsd:CfgBaseShortcut"></extension>
  </complexContent>
</complexType>
<!-- ** CfgPortInfo ************************************* -->
<complexType name="CfgPortInfo">
  <complexContent>
     <extension base="gsd:CfgBaseAttachment">
        <choice minOccurs="0" maxOccurs="unbounded">
          <element name="connID" type="gsd:actionElement" />
          <element name="port" type="gsd:actionElement" />
          <element name="transportParams" type="gsd:actionElement" />
          <element name="connProtocol" type="gsd:actionElement" />
          <element name="appParams" type="gsd:actionElement" />
          <element name="description" type="gsd:actionElement" />
          <element name="charField1" type="gsd:actionElement" />
          <element name="charField2" type="gsd:actionElement" />
          <element name="charField3" type="gsd:actionElement" />
          <element name="charField4" type="gsd:actionElement" />
          <element name="longField1" type="gsd:actionElement" />
          <element name="longField2" type="gsd:actionElement" />
          <element name="longField3" type="gsd:actionElement" />
          <element name="longField4" type="gsd:actionElement" />
        \langle/choice\rangle<attribute name="connID" type="string" />
        <attribute name="port" type="string" />
        <attribute name="transportParams" type="string" />
        <attribute name="connProtocol" type="string" />
        <attribute name="appParams" type="string" />
        <attribute name="description" type="string" />
        <attribute name="charField1" type="string" />
        <attribute name="charField2" type="string" />
        <attribute name="charField3" type="string" />
        <attribute name="charField4" type="string" />
       <attribute name="longField1" type="unsignedLong" />
        <attribute name="longField2" type="unsignedLong" />
        <attribute name="longField3" type="unsignedLong" />
        <attribute name="longField4" type="unsignedLong" />
     </extension>
  </complexContent>
</complexType>
```

```
<!-- ****************************************************************
                       CfgSkill type
***************************************************************** -->
<!-- ================================================================
| Base type | Social Service | Society | Society | Society | Society | Society | Society | Society | Society | Society | Society | Society | Society | Society | Society | Society | Society | Society | Society | Society | S
================================================================= -->
<attributeGroup name="CfgSkill_attributes">
   <attributeGroup ref="gsd:CfgBaseObject_attributes" />
</attributeGroup>
<group name="CfgSkill_elements">
   \langlechoice\rangle<group ref="gsd:CfgBaseObject_elements" />
   \langle/choice\rangle</group>
<group name="CfgSkillUpdate_update_elements">
   <choice>
      <group ref="gsd:CfgBaseObjectUpdate_update_elements" />
   \langle/choice\rangle</group>
<group name="CfgSkillUpdate_elements">
   <choice>
      <group ref="gsd:CfgSkillUpdate_update_elements" />
      <group ref="gsd:CfgSkill_elements" />
   \langle/choice\rangle</group>
<complexType name="CfgSkill">
   <group ref="gsd:CfgSkill_elements" minOccurs="0" maxOccurs="unbounded" />
   <attributeGroup ref="gsd:CfgSkill_attributes" />
</complexType>
<complexType name="CfgSkillUpdate">
   <group ref="gsd:CfgSkillUpdate_elements" minOccurs="0" maxOccurs="unbounded" />
   <attributeGroup ref="gsd:CfgSkill_attributes" />
   <attribute name="DBIDref" type="gsd:objectRef" />
</complexType>
<!-- ================================================================
| Reference type | Reference in the set of \sim | Reference in the set of \sim | \sim================================================================= -->
<complexType name="CfgSkillRef">
   <complexContent>
      <extension base="gsd:CfgBaseReference"></extension>
   </complexContent>
</complexType>
```

```
\overline{1}Shortcuts
                                                      \mathbf{I}<complexType name="CfgSkillShortcut">
  <complexContent>
    <extension base="gsd:CfgBaseShortcut"></extension>
  \langle/complexContent\rangle</complexType>
CfgSolution type
Base type
<attributeGroup name="CfgSolution_attributes">
  <attribute name="type" type="gsd:CfgSolutionType" />
  <attribute name="startupType" type="gsd:CfgStartupType" />
  <attribute name="SCSDBID" type="gsd:objectRef" />
  <attribute name="assignedTenantDBID" type="gsd:objectRef" />
  <attribute name="version" type="string" />
  <attributeGroup ref="gsd:CfgBaseObject_attributes" />
</attributeGroup>
<group name="CfgSolution_elements">
  \langlechoice\rangle<blement name="componentDefinitions">
      \langlecomplexType\rangle<sequence minOccurs="0" maxOccurs="unbounded">
          type="gsd:CfgSolutionComponentDefinition"/>
        \langle/sequence\rangle<attribute name="action" type="gsd:CfgUpdateActionType" />
      </complexType>
    \langle/element\rangle<element name="components">
      <complexType>
        <sequence minOccurs="0" maxOccurs="unbounded">
          <element name="CfgSolutionComponent" type="gsd:CfgSolutionComponent" />
        \langle/sequence\rangle<attribute name="action" type="gsd:CfgUpdateActionType" />
      </complexType>
    \langle/element\rangle<group ref="gsd:CfgBaseObject_elements" />
  \langle/choice\rangle\langle/aroup\rangle<group name="CfgSolutionUpdate_update_elements">
  \langlechoice\rangle
```

```
<group ref="gsd:CfgBaseObjectUpdate_update_elements" />
     <element name="type" type="gsd:actionElement" />
     <element name="startupType" type="gsd:actionElement" />
     <element name="SCSDBID" type="gsd:actionElement" />
     <element name="assignedTenantDBID" type="gsd:actionElement" />
     <element name="version" type="gsd:actionElement" />
  \langle/choice\rangle</group>
<group name="CfgSolutionUpdate_elements">
  <choice>
     <group ref="gsd:CfgSolutionUpdate_update_elements" />
     <group ref="gsd:CfgSolution_elements" />
  \langle/choice\rangle</group>
<complexType name="CfgSolution">
  <group ref="gsd:CfgSolution_elements" minOccurs="0" maxOccurs="unbounded" />
  <attributeGroup ref="gsd:CfgSolution_attributes" />
</complexType>
<complexType name="CfgSolutionUpdate">
  <group ref="gsd:CfgSolutionUpdate_elements" minOccurs="0" maxOccurs="unbounded" />
  <attributeGroup ref="gsd:CfgSolution_attributes" />
  <attribute name="DBIDref" type="gsd:objectRef" />
</complexType>
<!-- ================================================================
                           Reference type
================================================================= -->
<complexType name="CfgSolutionRef">
  <complexContent>
     <extension base="gsd:CfgBaseReference"></extension>
  </complexContent>
</complexType>
<!-- ================================================================
| Shortcuts |
================================================================= -->
<complexType name="CfgServiceShortcut">
  <complexContent>
     <extension base="gsd:CfgBaseShortcut"></extension>
  </complexContent>
</complexType>
<!-- ** CfgSolutionComponentDefinition*************************** -->
<complexType name="CfgSolutionComponentDefinition">
```

```
<complexContent>
     <extension base="gsd:CfgBaseAttachment">
        <choice minOccurs="0" maxOccurs="unbounded">
           <element name="startupPriority" type="gsd:actionElement" />
           <element name="isOptional" type="gsd:actionElement" />
           <element name="type" type="gsd:actionElement" />
           <element name="version" type="gsd:actionElement" />
        </choice>
        <attribute name="startupPriority" type="nonNegativeInteger" />
        <attribute name="isOptional" type="gsd:CfgFlag" />
        <attribute name="type" type="gsd:CfgAppType" />
        <attribute name="version" type="string" />
      </extension>
   </complexContent>
</complexType>
<!-- ** CfgSolutionComponent ************************** -->
<complexType name="CfgSolutionComponent">
   <complexContent>
     <extension base="gsd:CfgBaseAttachment">
        <choice minOccurs="0" maxOccurs="unbounded">
           <element name="startupPriority" type="gsd:actionElement" />
           <element name="isOptional" type="gsd:actionElement" />
           <element name="appDBID" type="gsd:actionElement" />
        </choice>
        <attribute name="startupPriority" type="nonNegativeInteger" />
        <attribute name="isOptional" type="gsd:CfgFlag" />
        <attribute name="appDBID" type="gsd:objectRef" />
     </extension>
   </complexContent>
</complexType>
<!-- ****************************************************************
                      CfgStatDay type
***************************************************************** -->
<!-- ================================================================
| Base type | Social Society of the Society of the Society of the Society of the Society of the Society of the Society of the Society of the Society of the Society of the Society of the Society of the Society of the Societ
================================================================= -->
<attributeGroup name="CfgStatDay_attributes">
   <attribute name="isDayOfWeek" type="gsd:CfgFlag" />
  <attribute name="day" type="integer" />
   <attribute name="startTime" type="nonNegativeInteger" />
   <attribute name="endTime" type="nonNegativeInteger" />
   <attribute name="minValue" type="nonNegativeInteger" />
   <attribute name="maxValue" type="nonNegativeInteger" />
  <attribute name="targetValue" type="nonNegativeInteger" />
   <attribute name="intervalLength" type="nonNegativeInteger" />
   <attribute name="date" type="integer" />
```

```
<attribute name="type" type="gsd:CfgStatDayType" />
  <attribute name="useFlatRate" type="gsd:CfgFlag" />
  <attribute name="flatRate" type="nonNegativeInteger" />
  <attributeGroup ref="gsd:CfgBaseObject_attributes" />
</attributeGroup>
<group name="CfgStatDay_elements">
  <choice>
     <element name="statIntervals">
        <complexType>
           <sequence minOccurs="0" maxOccurs="unbounded">
             <element name="CfgStatInterval" type="gsd:CfgStatInterval" />
           \langle/sequence\rangle<attribute name="action" type="gsd:CfgUpdateActionType" />
        </complexType>
     \langle/element\rangle<group ref="gsd:CfgBaseObject_elements" />
  </choice>
</group>
<group name="CfgStatDayUpdate_update_elements">
  <choice>
     <group ref="gsd:CfgBaseObjectUpdate_update_elements" />
     <element name="isDayOfWeek" type="gsd:actionElement" />
     <element name="day" type="gsd:actionElement" />
     <element name="startTime" type="gsd:actionElement" />
     <element name="endTime" type="gsd:actionElement" />
     <element name="minValue" type="gsd:actionElement" />
     <element name="maxValue" type="gsd:actionElement" />
     <element name="targetValue" type="gsd:actionElement" />
     <element name="intervalLength" type="gsd:actionElement" />
     <element name="date" type="gsd:actionElement" />
     <element name="type" type="gsd:actionElement" />
     <element name="useFlatRate" type="gsd:actionElement" />
     <element name="flatRate" type="gsd:actionElement" />
  \langle/choice\rangle</group>
<group name="CfgStatDayUpdate_elements">
  <choice>
     <group ref="gsd:CfgStatDayUpdate_update_elements" />
     <group ref="gsd:CfgStatDay_elements" />
  \langle/choice\rangle</group>
<complexType name="CfgStatDay">
  <group ref="gsd:CfgStatDay_elements" minOccurs="0" maxOccurs="unbounded" />
  <attributeGroup ref="gsd:CfgStatDay_attributes" />
</complexType>
<complexType name="CfgStatDayUpdate">
```

```
<group ref="gsd:CfgStatDayUpdate_elements" minOccurs="0" maxOccurs="unbounded" />
  <attributeGroup ref="gsd:CfgStatDay_attributes" />
  <attribute name="DBIDref" type="gsd:objectRef" />
</complexType>
<!-- ================================================================
                           Reference type
================================================================= -->
<complexType name="CfgStatDayRef">
  <complexContent>
     <extension base="gsd:CfgBaseReference"></extension>
  </complexContent>
</complexType>
<!-- ================================================================
| Shortcuts |
================================================================= -->
<complexType name="CfgStatDayShortcut">
  <complexContent>
     <extension base="gsd:CfgBaseShortcut"></extension>
  </complexContent>
</complexType>
<!-- ** CfgStatInterval ************************************* -->
<complexType name="CfgStatInterval">
  <complexContent>
     <extension base="gsd:CfgBaseAttachment">
        <choice minOccurs="0" maxOccurs="unbounded">
          <element name="intervalCount" type="gsd:actionElement" />
          <element name="statValue1" type="gsd:actionElement" />
          <element name="statValue2" type="gsd:actionElement" />
          <element name="statValue3" type="gsd:actionElement" />
          <element name="statValue4" type="gsd:actionElement" />
       \langle/choice\rangle<attribute name="intervalCount" type="nonNegativeInteger" />
       <attribute name="statValue1" type="nonNegativeInteger" />
       <attribute name="statValue2" type="nonNegativeInteger" />
       <attribute name="statValue3" type="nonNegativeInteger" />
       <attribute name="statValue4" type="nonNegativeInteger" />
     </extension>
  </complexContent>
</complexType>
<!-- ****************************************************************
                   CfgStatTable type
***************************************************************** -->
```

```
<!-- ================================================================
| Base type | Solomon | Base type | Solomon | Solomon | Solomon | Solomon | Solomon | Solomon | Solomon | Solo
================================================================= -->
<attributeGroup name="CfgStatTable_attributes">
  <attribute name="type" type="gsd:CfgStatTableType" />
  <attribute name="waitThreshold" type="nonNegativeInteger" />
  <attribute name="flatRate" type="nonNegativeInteger" />
  <attribute name="agentHourlyRate" type="nonNegativeInteger" />
  <attribute name="useFlatRate" type="gsd:CfgFlag" />
  <attributeGroup ref="gsd:CfgBaseObject_attributes" />
</attributeGroup>
<group name="CfgStatTable_elements">
  \langlechoice\rangle<element name="statDayDBIDs">
        <complexType>
           <sequence minOccurs="0" maxOccurs="unbounded">
              <element name="CfgStatTableDay" type="gsd:CfgStatTableDay" />
           \langle/sequence\rangle<attribute name="action" type="gsd:CfgUpdateActionType" />
        </complexType>
     \langle/element\rangle<group ref="gsd:CfgBaseObject_elements" />
   </choice>
</group>
<group name="CfgStatTableUpdate_update_elements">
  \langlechoice\rangle<group ref="gsd:CfgBaseObjectUpdate_update_elements" />
     <element name="type" type="gsd:actionElement" />
     <element name="waitThreshold" type="gsd:actionElement" />
     <element name="flatRate" type="gsd:actionElement" />
     <element name="agentHourlyRate" type="gsd:actionElement" />
     <element name="useFlatRate" type="gsd:actionElement" />
  \langle/choice\rangle</group>
<group name="CfgStatTableUpdate_elements">
  \langlechoice\rangle<group ref="gsd:CfgStatTableUpdate_update_elements" />
     <group ref="gsd:CfgStatTable_elements" />
  \langle/choice\rangle</group>
<complexType name="CfgStatTable">
  <group ref="gsd:CfgStatTable_elements" minOccurs="0" maxOccurs="unbounded" />
  <attributeGroup ref="gsd:CfgStatTable_attributes" />
</complexType>
<complexType name="CfgStatTableUpdate">
```

```
<group ref="gsd:CfgStatTableUpdate_elements" minOccurs="0" maxOccurs="unbounded" />
  <attributeGroup ref="gsd:CfgStatTable_attributes" />
  <attribute name="DBIDref" type="gsd:objectRef" />
</complexType>
<!-- ================================================================
                            Reference type
================================================================= -->
<complexType name="CfgStatTableRef">
  <complexContent>
     <extension base="gsd:CfgBaseReference"></extension>
  </complexContent>
</complexType>
<!-- ================================================================
                            Shortcuts
================================================================= -->
<complexType name="CfgStatTableShortcut">
  <complexContent>
     <extension base="gsd:CfgBaseShortcut"></extension>
  </complexContent>
</complexType>
<!-- ** CfgStatTableDay ************************************* -->
<complexType name="CfgStatTableDay">
  <complexContent>
     <extension base="gsd:CfgBaseShortcut"></extension>
  </complexContent>
</complexType>
<!-- ****************************************************************
                    CfgSwitch type
        ***************************************************************** -->
<!-- ================================================================
                          Base tvpe
================================================================= -->
<attributeGroup name="CfgSwitch_attributes">
  <attribute name="physSwitchDBID" type="gsd:objectRef" />
  <attribute name="type" type="gsd:CfgSwitchType" />
  <attribute name="linkType" type="gsd:CfgLinkType" />
  <attribute name="DNRange" type="string" />
  <attribute name="TServerDBID" type="unsignedLong" />
  <attributeGroup ref="gsd:CfgBaseObject_attributes" />
</attributeGroup>
```

```
<group name="CfgSwitch_elements">
  <choice>
     <element name="switchAccessCodes">
        <complexType>
          <sequence minOccurs="0" maxOccurs="unbounded">
             <element name="CfgSwitchAccessCode" type="gsd:CfgSwitchAccessCode" />
          \langle/sequence\rangle<attribute name="action" type="gsd:CfgUpdateActionType" />
        </complexType>
     \langle/element\rangle<group ref="gsd:CfgBaseObject_elements" />
  \langle/choice\rangle</group>
<group name="CfgSwitchUpdate_update_elements">
  <choice>
     <group ref="gsd:CfgBaseObjectUpdate_update_elements" />
     <element name="physSwitchDBID" type="gsd:actionElement" />
     <element name="type" type="gsd:actionElement" />
     <element name="linkType" type="gsd:actionElement" />
     <element name="DNRange" type="gsd:actionElement" />
     <element name="TServerDBID" type="gsd:actionElement" />
  \langle/choice\rangle</group>
<group name="CfgSwitchUpdate_elements">
  <choice>
     <group ref="gsd:CfgSwitchUpdate_update_elements" />
     <group ref="gsd:CfgSwitch_elements" />
  \langle/choice\rangle</group>
<complexType name="CfgSwitch">
  <group ref="gsd:CfgSwitch_elements" minOccurs="0" maxOccurs="unbounded" />
  <attributeGroup ref="gsd:CfgSwitch_attributes" />
</complexType>
<complexType name="CfgSwitchUpdate">
  <group ref="gsd:CfgSwitchUpdate_elements" minOccurs="0" maxOccurs="unbounded" />
  <attributeGroup ref="gsd:CfgSwitch_attributes" />
  <attribute name="DBIDref" type="gsd:objectRef" />
</complexType>
<!-- ================================================================
| Reference type |
================================================================= -->
<complexType name="CfgSwitchRef">
  <complexContent>
     <extension base="gsd:CfgBaseReference"></extension>
```

```
</complexContent>
</complexType>
<!-- ================================================================
                             Shortcuts
================================================================= -->
<complexType name="CfgSwitchShortcut">
  <complexContent>
     <extension base="gsd:CfgBaseShortcut"></extension>
  </complexContent>
</complexType>
<!-- ** CfgSwitchAccessCode ************************************* -->
<complexType name="CfgSwitchAccessCode">
  <complexContent>
     <extension base="gsd:CfgBaseAttachment">
        <choice minOccurs="0" maxOccurs="unbounded">
           <element name="toSwitchDBID" type="gsd:actionElement" />
           <element name="accessCode" type="gsd:actionElement" />
           <element name="targetType" type="gsd:actionElement" />
           <element name="routeType" type="gsd:actionElement" />
           <element name="dnSource" type="gsd:actionElement" />
           <element name="destinationSource" type="gsd:actionElement" />
           <element name="locationSource" type="gsd:actionElement" />
           <element name="dnisSource" type="gsd:actionElement" />
           <element name="reasonSource" type="gsd:actionElement" />
           <element name="extensionSource" type="gsd:actionElement" />
        \langle/choice\rangle<attribute name="toSwitchDBID" type="gsd:objectRef" />
        <attribute name="accessCode" type="string" />
        <attribute name="targetType" type="gsd:CfgTargetType" />
        <attribute name="routeType" type="gsd:CfgRouteType" />
        <attribute name="dnSource" type="string" />
        <attribute name="destinationSource" type="string" />
        <attribute name="locationSource" type="string" />
        <attribute name="dnisSource" type="string" />
        <attribute name="reasonSource" type="string" />
        <attribute name="extensionSource" type="string" />
     \langle/extension\rangle</complexContent>
</complexType>
<!-- ****************************************************************
                     CfgTableAccess type
      ***************************************************************** -->
<!-- ================================================================
                             Base type
================================================================= -->
```

```
<attributeGroup name="CfgTableAccess_attributes">
  <attribute name="type" type="gsd:CfgTableType" />
  <attribute name="description" type="string" />
  <attribute name="dbAccessDBID" type="gsd:objectRef" />
  <attribute name="formatDBID" type="gsd:objectRef" />
  <attribute name="dbTableName" type="string" />
  <attribute name="isCachable" type="gsd:CfgFlag" />
  <attribute name="updateTimeout" type="long" />
  <attributeGroup ref="gsd:CfgBaseObject_attributes" />
</attributeGroup>
<group name="CfgTableAccess_elements">
  <choice>
     <group ref="gsd:CfgBaseObject_elements" />
  \langle/choice\rangle</group>
<group name="CfgTableAccessUpdate_update_elements">
  \langlechoice\rangle<group ref="gsd:CfgBaseObjectUpdate_update_elements" />
     <element name="type" type="gsd:actionElement" />
     <element name="description" type="gsd:actionElement" />
     <element name="dbAccessDBID" type="gsd:actionElement" />
     <element name="formatDBID" type="gsd:actionElement" />
     <element name="dbTableName" type="gsd:actionElement" />
     <element name="isCachable" type="gsd:actionElement" />
     <element name="updateTimeout" type="gsd:actionElement" />
  \langle/choice\rangle</group>
<group name="CfgTableAccessUpdate_elements">
  \langlechoice\rangle<group ref="gsd:CfgTableAccessUpdate_update_elements" />
     <group ref="gsd:CfgTableAccess_elements" />
  \langle/choice\rangle</group>
<complexType name="CfgTableAccess">
  <group ref="gsd:CfgTableAccess_elements" minOccurs="0" maxOccurs="unbounded" />
  <attributeGroup ref="gsd:CfgTableAccess_attributes" />
</complexType>
<complexType name="CfgTableAccessUpdate">
  <group ref="gsd:CfgTableAccessUpdate_elements" minOccurs="0" maxOccurs="unbounded" 
  \left\langle \right\rangle<attributeGroup ref="gsd:CfgTableAccess_attributes" />
  <attribute name="DBIDref" type="gsd:objectRef" />
</complexType>
```

```
\overline{1}Reference type
                                                        \mathbf{I}<complexType name="CfgTableAccessRef">
  <complexContent>
    <extension base="qsd:CfqBaseReference"></extension>
  </complexContent>
</complexType>
\mathbf{I}Shortcuts
                                                        \overline{1}<complexType name="CfgTableAccessShortcut">
  <complexContent>
    <extension base="gsd:CfgBaseShortcut"></extension>
  \langle/complexContent\rangle</complexType>
CfgTenant type
Base type and the base of the state of the base of the state of the state of the state of the state of the state of the state of the state of the state of the state of the state of the state of the state of the state of th
\mathbf{L}\mathbf{I}<attributeGroup name="CfgTenant_attributes">
  <attributeGroup ref="gsd:CfgBaseTenant_attributes" />
</attributeGroup>
<group name="CfgTenant_elements">
  \langlechoice\rangle<group ref="gsd:CfgBaseTenant_elements" />
  \langle/choice\rangle\langle/group\rangle<group name="CfgTenantUpdate_update_elements">
  \langlechoice\rangle<group ref="gsd:CfgBaseTenantUpdate_update_elements" />
  \langle/choice\rangle\langle/group\rangle<group name="CfgTenantUpdate_elements">
  \langlechoice\rangle<group ref="gsd:CfgTenantUpdate_update_elements" />
    <group ref="gsd:CfgTenant_elements" />
  </choice>
</group>
```

```
<complexType name="CfgTenant">
  <group ref="gsd:CfgTenant_elements" minOccurs="0" maxOccurs="unbounded" />
  <attributeGroup ref="gsd:CfgTenant_attributes" />
</complexType>
<complexType name="CfgTenantUpdate">
  <group ref="gsd:CfgTenantUpdate_elements" minOccurs="0" maxOccurs="unbounded" />
  <attributeGroup ref="gsd:CfgTenant_attributes" />
  <attribute name="DBIDref" type="gsd:objectRef" />
</complexType>
<!-- ================================================================
| Reference type
================================================================= -->
<complexType name="CfgTenantRef">
  <complexContent>
     <extension base="gsd:CfgBaseReference"></extension>
  </complexContent>
</complexType>
<!-- ================================================================
| Shortcuts |
================================================================= -->
<complexType name="CfgTenantShortcut">
  <complexContent>
     <extension base="gsd:CfgBaseShortcut"></extension>
  </complexContent>
</complexType>
<!-- ****************************************************************
                  CfgTimeZone type
    ***************************************************************** -->
<!-- ================================================================
| Base type
================================================================= -->
<attributeGroup name="CfgTimeZone_attributes">
  <attribute name="description" type="string" />
  <attribute name="offset" type="integer" />
  <attribute name="isDSTObserved" type="gsd:CfgFlag" />
  <attribute name="DSTStartDate" type="long" />
  <attribute name="DSTStopDate" type="long" />
  <attribute name="nameNetscape" type="string" />
  <attribute name="nameMSExplorer" type="string" />
  <attribute name="DSTOffset" type="integer" />
  <attributeGroup ref="gsd:CfgBaseObject_attributes" />
</attributeGroup>
```

```
<group name="CfgTimeZone_elements">
  <choice>
     <group ref="gsd:CfgBaseObject_elements" />
  \langle/choice\rangle</group>
<group name="CfgTimeZoneUpdate_update_elements">
  <choice>
     <group ref="gsd:CfgBaseObjectUpdate_update_elements" />
     <element name="description" type="gsd:actionElement" />
     <element name="offset" type="gsd:actionElement" />
     <element name="isDSTObserved" type="gsd:actionElement" />
     <element name="DSTStartDate" type="gsd:actionElement" />
     <element name="DSTStopDate" type="gsd:actionElement" />
     <element name="nameNetscape" type="gsd:actionElement" />
     <element name="nameMSExplorer" type="gsd:actionElement" />
     <element name="DSTOffset" type="gsd:actionElement" />
  \langle/choice\rangle</group>
<group name="CfgTimeZoneUpdate_elements">
  \langlechoice\rangle<group ref="gsd:CfgTimeZoneUpdate_update_elements" />
     <group ref="gsd:CfgTimeZone_elements" />
  </choice>
</group>
<complexType name="CfgTimeZone">
  <group ref="gsd:CfgTimeZone_elements" minOccurs="0" maxOccurs="unbounded" />
  <attributeGroup ref="gsd:CfgTimeZone_attributes" />
</complexType>
<complexType name="CfgTimeZoneUpdate">
  <group ref="gsd:CfgTimeZoneUpdate_elements" minOccurs="0" maxOccurs="unbounded" />
  <attributeGroup ref="gsd:CfgTimeZone_attributes" />
  <attribute name="DBIDref" type="gsd:objectRef" />
</complexType>
<!-- ================================================================
| Reference type |
================================================================= -->
<complexType name="CfgTimeZoneRef">
  <complexContent>
     <extension base="gsd:CfgBaseReference"></extension>
  </complexContent>
</complexType>
<!-- ================================================================
```

```
\overline{1}Shortcuts
                                                           \mathbf{I}<complexType name="CfqTimeZoneShortcut">
  <complexContent>
    <extension base="gsd:CfgBaseShortcut"></extension>
  </complexContent>
</complexType>
CfgTransaction type
   Base type
<attributeGroup name="CfgTransaction_attributes">
  <attribute name="type" type="gsd:CfgTransactionType" />
  <attribute name="recordPeriod" type="nonNegativeInteger" />
  <attribute name="alias" type="string" />
  <attribute name="description" type="string" />
  <attributeGroup ref="qsd:CfqBaseObject_attributes" />
</attributeGroup>
\langlegroup name="CfgTransaction_elements"\rangle\langlechoice\rangle<group ref="gsd:CfgBaseObject_elements" />
  \langle/choice\rangle</group>
<group name="CfgTransactionUpdate_update_elements">
  \langlechoice\rangle<droup ref="qsd:CfqBaseObjectUpdate_update_elements" />
    <blement name="type" type="gsd:actionElement" />
    <blement name="recordPeriod" type="gsd:actionElement" />
    <br />
delement name="alias" type="qsd:actionElement" />
    <blement name="description" type="gsd:actionElement" />
  \langle/choice>
\langle/qroup\rangle<group name="CfgTransactionUpdate_elements">
  \langlechoice\rangle<group ref="gsd:CfgTransactionUpdate_update_elements" />
    \langlegroup ref="gsd:CfgTransaction_elements" />
  \langle/choice\rangle\langle/qroup\rangle<complexType name="CfgTransaction">
  <group ref="gsd:CfgTransaction_elements" minOccurs="0" maxOccurs="unbounded" />
  <attributeGroup ref="qsd:CfqTransaction_attributes" />
```

```
</complexType>
<complexType name="CfgTransactionUpdate">
  <group ref="gsd:CfgTransactionUpdate_elements" minOccurs="0" maxOccurs="unbounded" 
  />
  <attributeGroup ref="gsd:CfgTransaction_attributes" />
  <attribute name="DBIDref" type="gsd:objectRef" />
</complexType>
<!-- ================================================================
| Reference type
================================================================= -->
<complexType name="CfgTransactionRef">
  <complexContent>
     <extension base="gsd:CfgBaseReference"></extension>
  </complexContent>
</complexType>
<!-- ================================================================
| Shortcuts |
================================================================= -->
<complexType name="CfgTransactionShortcut">
  <complexContent>
     <extension base="gsd:CfgBaseShortcut"></extension>
  </complexContent>
</complexType>
<!-- ****************************************************************
                  CfgTreatment type
***************************************************************** -->
<!-- ================================================================
| Base type |
================================================================= -->
<attributeGroup name="CfgTreatment_attributes">
  <attribute name="description" type="string" />
  <attribute name="callResult" type="gsd:GctiCallState" />
  <attribute name="recActionCode" type="gsd:CfgRecActionCode" />
  <attribute name="attempts" type="nonNegativeInteger" />
  <attribute name="dateTime" type="nonNegativeInteger" />
  <attribute name="cycleAttempt" type="nonNegativeInteger" />
  <attribute name="interval" type="nonNegativeInteger" />
  <attribute name="increment" type="nonNegativeInteger" />
  <attribute name="callActionCode" type="gsd:CfgCallActionCode" />
  <attribute name="destDNDBID" type="gsd:objectRef" />
  <attribute name="range" type="nonNegativeInteger" />
  <attributeGroup ref="gsd:CfgBaseObject_attributes" />
```
</attributeGroup>

```
<group name="CfgTreatment_elements">
  \langlechoice\rangle<group ref="gsd:CfgBaseObject_elements" />
  \langle/choice\rangle</group>
<group name="CfgTreatmentUpdate_update_elements">
  <choice>
     <group ref="gsd:CfgBaseObjectUpdate_update_elements" />
     <element name="description" type="gsd:actionElement" />
     <element name="callResult" type="gsd:actionElement" />
     <element name="recActionCode" type="gsd:actionElement" />
     <element name="attempts" type="gsd:actionElement" />
     <element name="dateTime" type="gsd:actionElement" />
     <element name="cycleAttempt" type="gsd:actionElement" />
     <element name="interval" type="gsd:actionElement" />
     <element name="increment" type="gsd:actionElement" />
     <element name="callActionCode" type="gsd:actionElement" />
     <element name="destDNDBID" type="gsd:actionElement" />
     <element name="range" type="gsd:actionElement" />
  \langle/choice\rangle</group>
<group name="CfgTreatmentUpdate_elements">
  <choice>
     <group ref="gsd:CfgTreatmentUpdate_update_elements" />
     <group ref="gsd:CfgTreatment_elements" />
  \langle/choice\rangle</group>
<complexType name="CfgTreatment">
  <group ref="gsd:CfgTreatment_elements" minOccurs="0" maxOccurs="unbounded" />
  <attributeGroup ref="gsd:CfgTreatment_attributes" />
</complexType>
<complexType name="CfgTreatmentUpdate">
  <group ref="gsd:CfgTreatmentUpdate_elements" minOccurs="0" maxOccurs="unbounded" />
  <attributeGroup ref="gsd:CfgTreatment_attributes" />
  <attribute name="DBIDref" type="gsd:objectRef" />
</complexType>
<!-- ================================================================
| Reference type | Reference = | Reference = | Reference = | Reference = | Reference = | Reference = | Reference = | Reference = | Reference = | Reference = | Reference = | Reference = | Reference = | Reference = | Referen
================================================================= -->
<complexType name="CfgTreatmentRef">
  <complexContent>
     <extension base="gsd:CfgBaseReference"></extension>
```

```
</complexContent>
</complexType>
\mathsf{I}Shortcuts
<complexType name="CfgTreatmentShortcut">
  <complexContent>
    <extension base="qsd:CfqBaseShortcut"></extension>
  </complexContent>
</complexType>
CfgVoicePrompt type
\mathsf{L}Base type and the basic state of the basic state of the basic state of the basic state of the basic state of the basic state of the basic state of the basic state of the basic state of the basic state of the basic state of
                                                              \overline{1}<attributeGroup name="CfqVoicePrompt_attributes">
  <attribute name="switchDBID" type="gsd:objectRef" />
  <attribute name="description" type="string" />
  <attribute name="scriptDBID" type="gsd:objectRef" />
  <attributeGroup ref="qsd:CfqBaseObject_attributes" />
</attributeGroup>
<group name="CfgVoicePrompt_elements">
  \langlechoice\rangle<group ref="gsd:CfgBaseObject_elements" />
  \langle/choice\rangle\langle/group\rangle<group name="CfgVoicePromptUpdate_update_elements">
  \langlechoice\rangle<droup ref="qsd:CfqBaseObjectUpdate_update_elements" />
    <element name="switchDBID" type="gsd:actionElement" />
    <blement name="description" type="gsd:actionElement" />
    <blement name="scriptDBID" type="gsd:actionElement" />
  \langle/choice\rangle</group>
<group name="CfgVoicePromptUpdate_elements">
  \langlechoice\rangle<group ref="gsd:CfgVoicePromptUpdate_update_elements" />
    <group ref="gsd:CfgVoicePrompt_elements" />
  \langle/choice\rangle\langle/group\rangle<complexType name="CfqVoicePrompt">
```

```
<group ref="gsd:CfgVoicePrompt_elements" minOccurs="0" maxOccurs="unbounded" />
  <attributeGroup ref="gsd:CfgVoicePrompt_attributes" />
</complexType>
<complexType name="CfgVoicePromptUpdate">
  <group ref="gsd:CfgVoicePromptUpdate_elements" minOccurs="0" maxOccurs="unbounded" 
  />
  <attributeGroup ref="gsd:CfgVoicePrompt_attributes" />
  <attribute name="DBIDref" type="gsd:objectRef" />
</complexType>
<!-- ================================================================
| Reference type | Reference in the set of the set of the set of the set of the set of the set of the set of the set of the set of the set of the set of the set of the set of the set of the set of the set of the set of the
================================================================= -->
<complexType name="CfgVoicePromptRef">
  <complexContent>
     <extension base="gsd:CfgBaseReference"></extension>
  </complexContent>
</complexType>
<!-- ================================================================
| Shortcuts |
================================================================= -->
<complexType name="CfgVoicePromptShortcut">
  <complexContent>
     <extension base="gsd:CfgBaseShortcut"></extension>
  </complexContent>
</complexType>
<!-- ****************************************************************
                 CfgRuntime type (operational_attributes)
***************************************************************** -->
<complexType name="CfgRuntime">
  <attribute name="title" type="string"></attribute>
  <attribute name="program" type="string"></attribute>
  <attribute name="version" type="string"></attribute>
  <attribute name="application" type="string"></attribute>
  <attribute name="account" type="string"></attribute>
  <attribute name="mode" type="string"></attribute>
  <attribute name="start_time" type="string"></attribute>
  <attribute name="startup_duration" type="string"></attribute>
</complexType>
<!-- ****************************************************************
* Root elements (CfgData) *
***************************************************************** -->
```
<!-- \*\* CfgData \*\*\*\*\*\*\*\*\*\*\*\*\*\*\*\*\*\*\*\*\*\*\*\*\*\*\* -->

```
<complexType name="CfgCreateType">
  <choice minOccurs="0" maxOccurs="unbounded">
     <element name="CfgAccessGroup" type="gsd:CfgAccessGroup" />
     <element name="CfgActionCode" type="gsd:CfgActionCode" />
     <element name="CfgAgent" type="gsd:CfgAgent" />
     <element name="CfgAgentGroup" type="gsd:CfgAgentGroup" />
     <element name="CfgAgentLogin" type="gsd:CfgAgentLogin" />
     <element name="CfgAlarmCondition" type="gsd:CfgAlarmCondition" />
     <element name="CfgApplication" type="gsd:CfgApplication" />
     <element name="CfgAppPrototype" type="gsd:CfgAppPrototype" />
     <element name="CfgCallingList" type="gsd:CfgCallingList" />
     <element name="CfgCampaign" type="gsd:CfgCampaign" />
     <element name="CfgCampaignGroup" type="gsd:CfgCampaignGroup" />
     <element name="CfgDN" type="gsd:CfgDN" />
     <element name="CfgDNGroup" type="gsd:CfgDNGroup" />
     <element name="CfgEnumerator" type="gsd:CfgEnumerator" />
     <element name="CfgEnumeratorValue" type="gsd:CfgEnumeratorValue" />
     <element name="CfgField" type="gsd:CfgField" />
     <element name="CfgFilter" type="gsd:CfgFilter" />
     <element name="CfgFolder" type="gsd:CfgFolder" />
     <element name="CfgFormat" type="gsd:CfgFormat" />
     <element name="CfgGVPReseller" type="gsd:CfgGVPReseller" />
     <element name="CfgGVPCustomer" type="gsd:CfgGVPCustomer" />
     <element name="CfgGVPIVRProfile" type="gsd:CfgGVPIVRProfile" />
     <element name="CfgHost" type="gsd:CfgHost" />
     <element name="CfgIVR" type="gsd:CfgIVR" />
     <element name="CfgIVRPort" type="gsd:CfgIVRPort" />
     <element name="CfgObjectiveTable" type="gsd:CfgObjectiveTable" />
     <element name="CfgPerson" type="gsd:CfgPerson" />
     <element name="CfgPhysicalSwitch" type="gsd:CfgPhysicalSwitch" />
     <element name="CfgPlace" type="gsd:CfgPlace" />
     <element name="CfgPlaceGroup" type="gsd:CfgPlaceGroup" />
     <element name="CfgProviderTenant" type="gsd:CfgProviderTenant" />
     <element name="CfgRoot" type="gsd:CfgRoot" />
     <element name="CfgRouteDN" type="gsd:CfgRouteDN" />
     <element name="CfgScheduledTask" type="gsd:CfgScheduledTask" />
     <element name="CfgScript" type="gsd:CfgScript" />
     <element name="CfgServer" type="gsd:CfgServer" />
     <element name="CfgSkill" type="gsd:CfgSkill" />
     <element name="CfgSolution" type="gsd:CfgSolution" />
     <element name="CfgStatDay" type="gsd:CfgStatDay" />
     <element name="CfgStatTable" type="gsd:CfgStatTable" />
     <element name="CfgSwitch" type="gsd:CfgSwitch" />
     <element name="CfgTableAccess" type="gsd:CfgTableAccess" />
     <element name="CfgTenant" type="gsd:CfgTenant" />
     <element name="CfgTimeZone" type="gsd:CfgTimeZone" />
     <element name="CfgTransaction" type="gsd:CfgTransaction" />
     <element name="CfgTreatment" type="gsd:CfgTreatment" />
     <element name="CfgVoicePrompt" type="gsd:CfgVoicePrompt" />
```

```
<element name="CfgPermissions" type="gsd:CfgPermissions" />
     <element name="CfgAccount" type="gsd:CfgAccount" />
     <element name="CfgRuntime" type="gsd:CfgRuntime" />
     <element name="CfgLocaleRecord" type="gsd:CfgLocaleRecord" />
  \langle/choice\rangle</complexType>
<complexType name="CfgUpdateType">
  <choice minOccurs="0" maxOccurs="unbounded">
     <element name="CfgAccessGroupUpdate" type="gsd:CfgAccessGroupUpdate" />
     <element name="CfgActionCodeUpdate" type="gsd:CfgActionCodeUpdate" />
     <element name="CfgAgentUpdate" type="gsd:CfgAgentUpdate" />
     <element name="CfgAgentGroupUpdate" type="gsd:CfgAgentGroupUpdate" />
     <element name="CfgAgentLoginUpdate" type="gsd:CfgAgentLoginUpdate" />
     <element name="CfgAlarmConditionUpdate" type="gsd:CfgAlarmConditionUpdate" />
     <element name="CfgApplicationUpdate" type="gsd:CfgApplicationUpdate" />
     <element name="CfgAppPrototypeUpdate" type="gsd:CfgAppPrototypeUpdate" />
     <element name="CfgCallingListUpdate" type="gsd:CfgCallingListUpdate" />
     <element name="CfgCampaignUpdate" type="gsd:CfgCampaignUpdate" />
     <element name="CfgCampaignGroupUpdate" type="gsd:CfgCampaignGroupUpdate" />
     <element name="CfgDNUpdate" type="gsd:CfgDNUpdate" />
     <element name="CfgDNGroupUpdate" type="gsd:CfgDNGroupUpdate" />
     <element name="CfgEnumeratorUpdate" type="gsd:CfgEnumeratorUpdate" />
     <element name="CfgEnumeratorValueUpdate" type="gsd:CfgEnumeratorValueUpdate" />
     <element name="CfgFieldUpdate" type="gsd:CfgFieldUpdate" />
     <element name="CfgFilterUpdate" type="gsd:CfgFilterUpdate" />
     <element name="CfgFolderUpdate" type="gsd:CfgFolderUpdate" />
     <element name="CfgFormatUpdate" type="gsd:CfgFormatUpdate" />
     <element name="CfgGVPResellerUpdate" type="gsd:CfgGVPResellerUpdate" />
     <element name="CfgGVPCustomerUpdate" type="gsd:CfgGVPCustomerUpdate" />
     <element name="CfgGVPIVRProfileUpdate" type="gsd:CfgGVPIVRProfileUpdate" />
     <element name="CfgHostUpdate" type="gsd:CfgHostUpdate" />
     <element name="CfgIVRUpdate" type="gsd:CfgIVRUpdate" />
     <element name="CfgIVRPortUpdate" type="gsd:CfgIVRPortUpdate" />
     <element name="CfgObjectiveTableUpdate" type="gsd:CfgObjectiveTableUpdate" />
     <element name="CfgPersonUpdate" type="gsd:CfgPersonUpdate" />
     <element name="CfgPhysicalSwitchUpdate" type="gsd:CfgPhysicalSwitchUpdate" />
     <element name="CfgPlaceUpdate" type="gsd:CfgPlaceUpdate" />
     <element name="CfgPlaceGroupUpdate" type="gsd:CfgPlaceGroupUpdate" />
     <element name="CfgProviderTenantUpdate" type="gsd:CfgProviderTenantUpdate" />
     <element name="CfgRouteDNUpdate" type="gsd:CfgRouteDNUpdate" />
     <element name="CfgScheduledTaskUpdate" type="gsd:CfgScheduledTaskUpdate" />
     <element name="CfgScriptUpdate" type="gsd:CfgScriptUpdate" />
     <element name="CfgServerUpdate" type="gsd:CfgServerUpdate" />
     <element name="CfgSkillUpdate" type="gsd:CfgSkillUpdate" />
     <element name="CfgSolutionUpdate" type="gsd:CfgSolutionUpdate" />
     <element name="CfgStatDayUpdate" type="gsd:CfgStatDayUpdate" />
     <element name="CfgStatTableUpdate" type="gsd:CfgStatTableUpdate" />
     <element name="CfgSwitchUpdate" type="gsd:CfgSwitchUpdate" />
     <element name="CfgTableAccessUpdate" type="gsd:CfgTableAccessUpdate" />
     <element name="CfgTenantUpdate" type="gsd:CfgTenantUpdate" />
```

```
<element name="CfgTimeZoneUpdate" type="gsd:CfgTimeZoneUpdate" />
     <element name="CfgTransactionUpdate" type="gsd:CfgTransactionUpdate" />
     <element name="CfgTreatmentUpdate" type="gsd:CfgTreatmentUpdate" />
     <element name="CfgVoicePromptUpdate" type="gsd:CfgVoicePromptUpdate" />
  \langle/choice\rangle</complexType>
<complexType name="CfgReferenceType">
  <choice minOccurs="0" maxOccurs="unbounded">
     <element name="CfgAccessGroupRef" type="gsd:CfgAccessGroupRef" />
     <element name="CfgActionCodeRef" type="gsd:CfgActionCodeRef" />
     <element name="CfgAgentRef" type="gsd:CfgAgentRef" />
     <element name="CfgAgentGroupRef" type="gsd:CfgAgentGroupRef" />
     <element name="CfgAgentLoginRef" type="gsd:CfgAgentLoginRef" />
     <element name="CfgAlarmConditionRef" type="gsd:CfgAlarmConditionRef" />
     <element name="CfgApplicationRef" type="gsd:CfgApplicationRef" />
     <element name="CfgAppPrototypeRef" type="gsd:CfgAppPrototypeRef" />
     <element name="CfgCallingListRef" type="gsd:CfgCallingListRef" />
     <element name="CfgCampaignRef" type="gsd:CfgCampaignRef" />
     <element name="CfgCampaignGroupRef" type="gsd:CfgCampaignGroupRef" />
     <element name="CfgDNRef" type="gsd:CfgDNRef" />
     <element name="CfgDNGroupRef" type="gsd:CfgDNGroupRef" />
     <element name="CfgEnumeratorRef" type="gsd:CfgEnumeratorRef" />
     <element name="CfgEnumeratorValueRef" type="gsd:CfgEnumeratorValueRef" />
     <element name="CfgFieldRef" type="gsd:CfgFieldRef" />
     <element name="CfgFilterRef" type="gsd:CfgFilterRef" />
     <element name="CfgFolderRef" type="gsd:CfgFolderRef" />
     <element name="CfgFormatRef" type="gsd:CfgFormatRef" />
     <element name="CfgGVPResellerRef" type="gsd:CfgGVPResellerRef" />
     <element name="CfgGVPCustomerRef" type="gsd:CfgGVPCustomerRef" />
     <element name="CfgGVPIVRProfileRef" type="gsd:CfgGVPIVRProfileRef" />
     <element name="CfgHostRef" type="gsd:CfgHostRef" />
     <element name="CfgIVRRef" type="gsd:CfgIVRRef" />
     <element name="CfgIVRPortRef" type="gsd:CfgIVRPortRef" />
     <element name="CfgObjectiveTableRef" type="gsd:CfgObjectiveTableRef" />
     <element name="CfgPersonRef" type="gsd:CfgPersonRef" />
     <element name="CfgPhysicalSwitchRef" type="gsd:CfgPhysicalSwitchRef" />
     <element name="CfgPlaceRef" type="gsd:CfgPlaceRef" />
     <element name="CfgPlaceGroupRef" type="gsd:CfgPlaceGroupRef" />
     <element name="CfgProviderTenantRef" type="gsd:CfgProviderTenantRef" />
     <element name="CfgRouteDNRef" type="gsd:CfgRouteDNRef" />
     <element name="CfgScheduledTaskRef" type="gsd:CfgScheduledTaskRef" />
     <element name="CfgScriptRef" type="gsd:CfgScriptRef" />
     <element name="CfgServerRef" type="gsd:CfgServerRef" />
     <element name="CfgSkillRef" type="gsd:CfgSkillRef" />
     <element name="CfgSolutionRef" type="gsd:CfgSolutionRef" />
     <element name="CfgStatDayRef" type="gsd:CfgStatDayRef" />
     <element name="CfgStatTableRef" type="gsd:CfgStatTableRef" />
     <element name="CfgSwitchRef" type="gsd:CfgSwitchRef" />
     <element name="CfgTableAccessRef" type="gsd:CfgTableAccessRef" />
     <element name="CfgTenantRef" type="gsd:CfgTenantRef" />
```

```
<element name="CfgTimeZoneRef" type="gsd:CfgTimeZoneRef" />
     <element name="CfgTransactionRef" type="gsd:CfgTransactionRef" />
     <element name="CfgTreatmentRef" type="gsd:CfgTreatmentRef" />
     <element name="CfqVoicePromptRef" type="qsd:CfqVoicePromptRef" />
  \langle/choice\rangle</complexType>
<element name="CfgData">
  <complexType>
     <choice maxOccurs="unbounded">
       <element name="CfgCreate" type="gsd:CfgCreateType" />
       <element name="CfgUpdate" type="gsd:CfgUpdateType" />
       <element name="CfgRemove" type="gsd:CfgReferenceType" />
       <element name="CfgReference" type="gsd:CfgReferenceType" />
     \langle/choice\rangle<attribute name="mode" type="string" />
     <attribute name="id" type="string" />
     <attribute name="time" type="string" />
     <attribute name="version" type="string" />
  \langle/complexType\rangle\langle/element\rangle**************************************
CfgResponse element
<complexType name="responseItemType">
  <choice maxOccurs="1">
     <element name="createData" type="gsd:CfgCreateType" />
  \langle/choice\rangle<attribute name="id" type="ID" />
⟨/complexТуре⟩
<element name="CfgResponse">
  \langlecomplexType\rangle\langlechoice\rangle<element name="responseItem" type="gsd:responseItemType" />
     \langle/choice\rangle\langle/complexType\rangle\langle/element>
```
 $\langle$ /schema $\rangle$ 

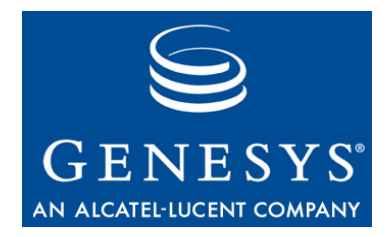

# Index

#### Numerics

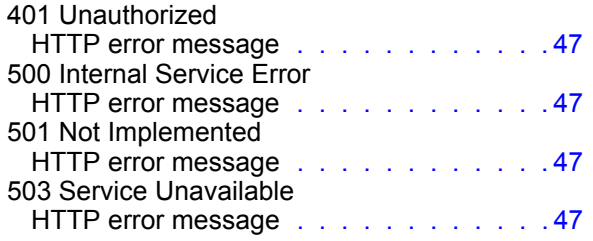

## A

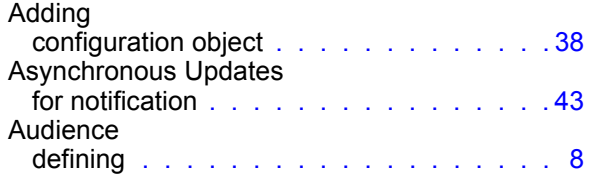

### B

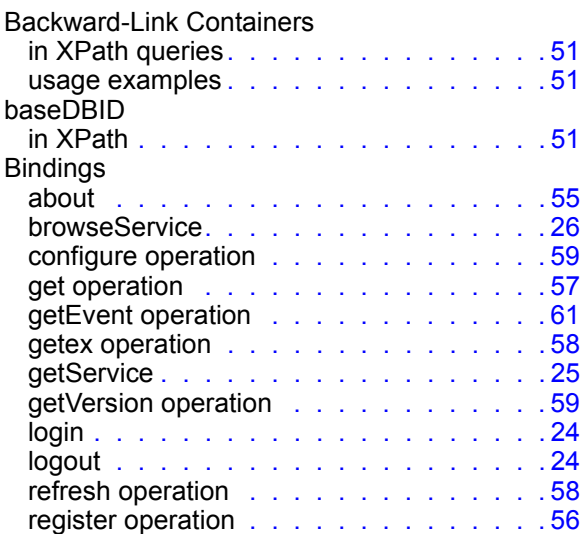

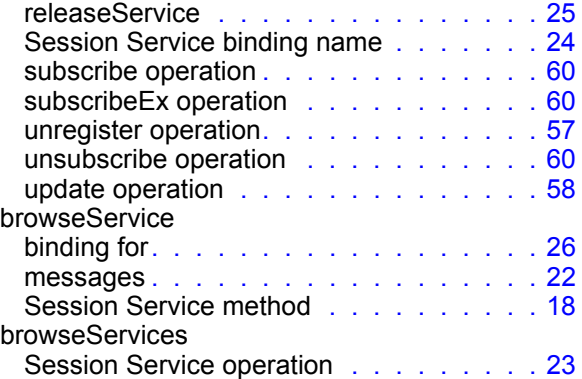

### C

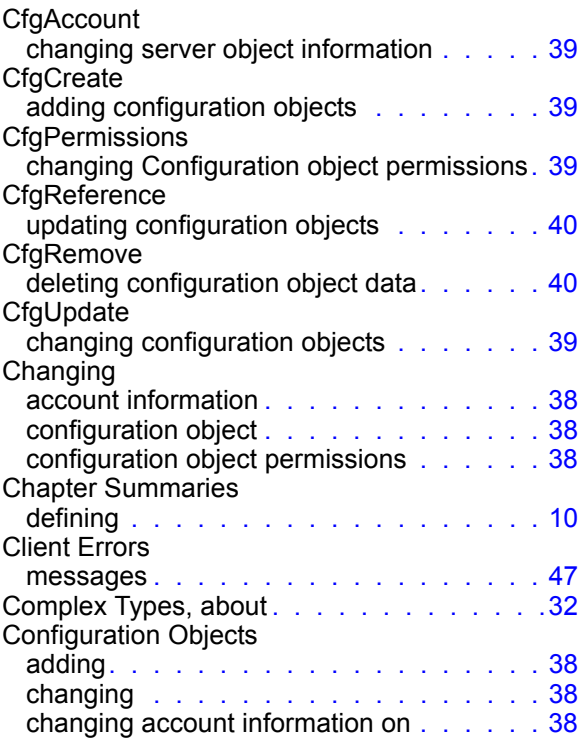

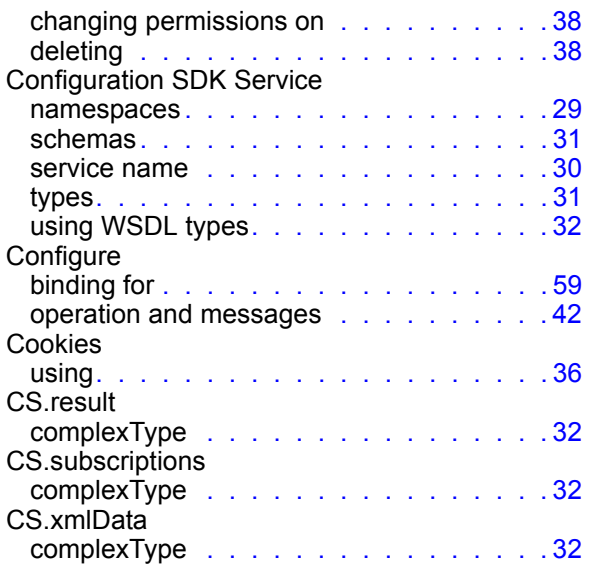

## D

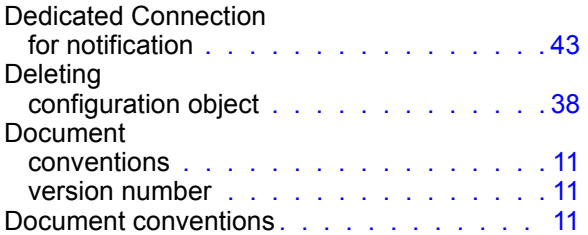

### E

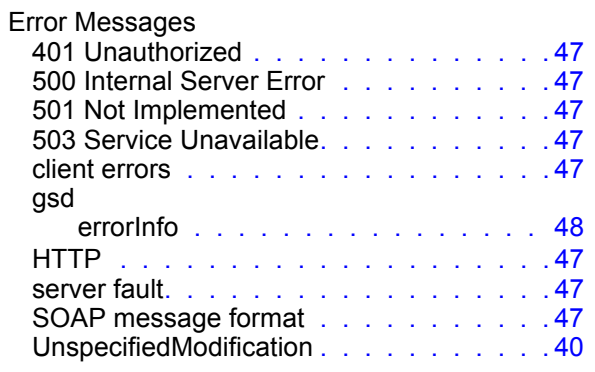

### G

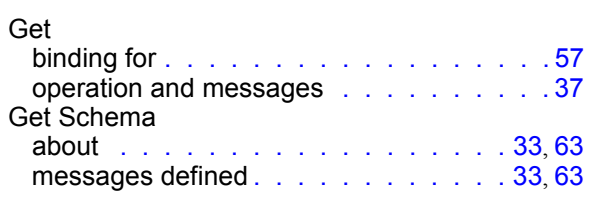

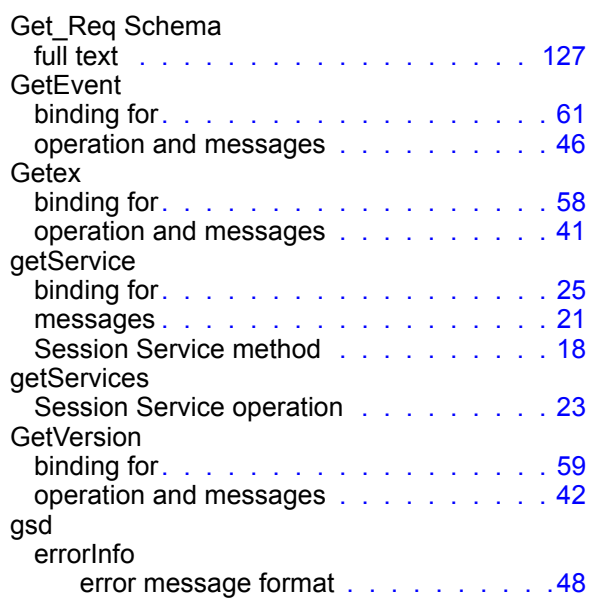

### H

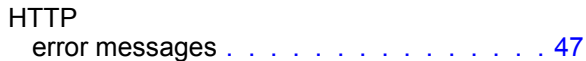

#### L

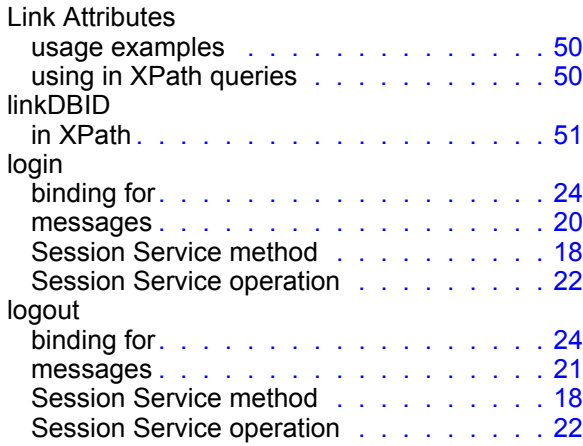

#### M

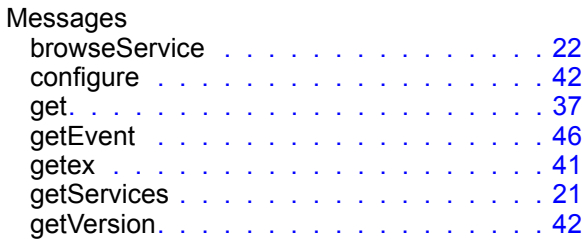

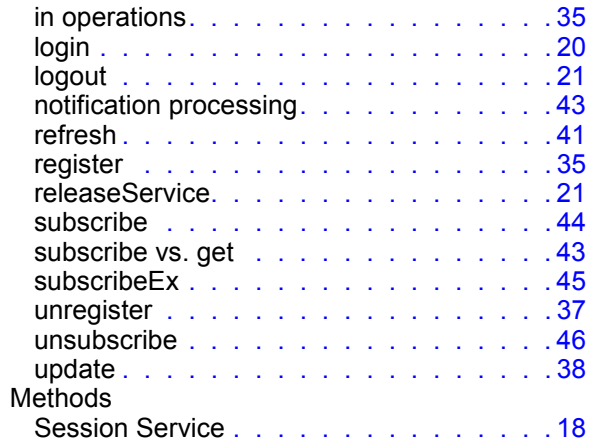

### N

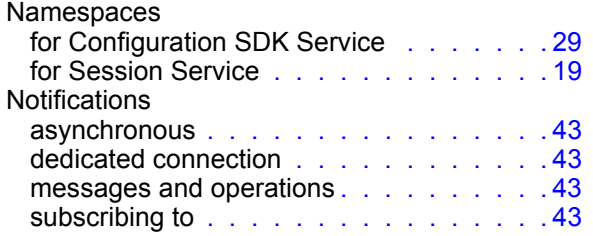

### O

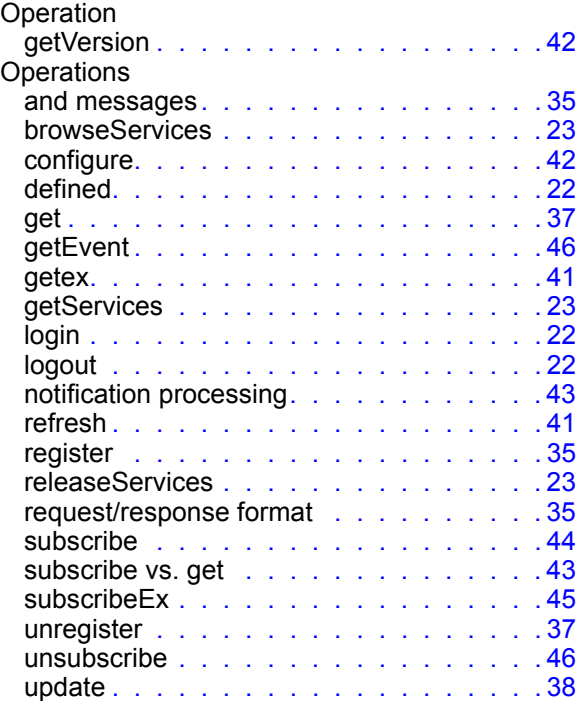

#### P

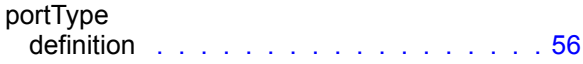

## Q

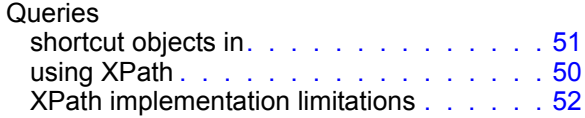

### R

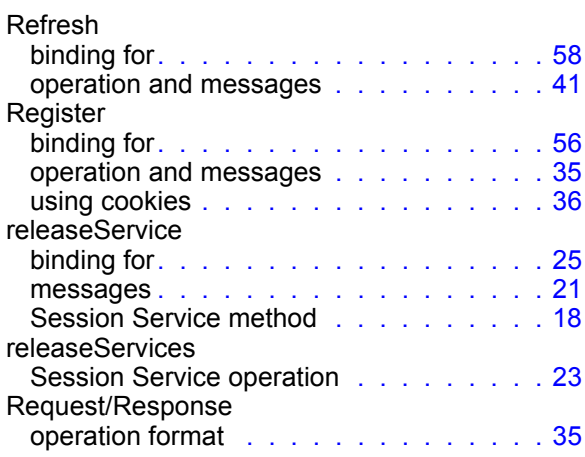

### S

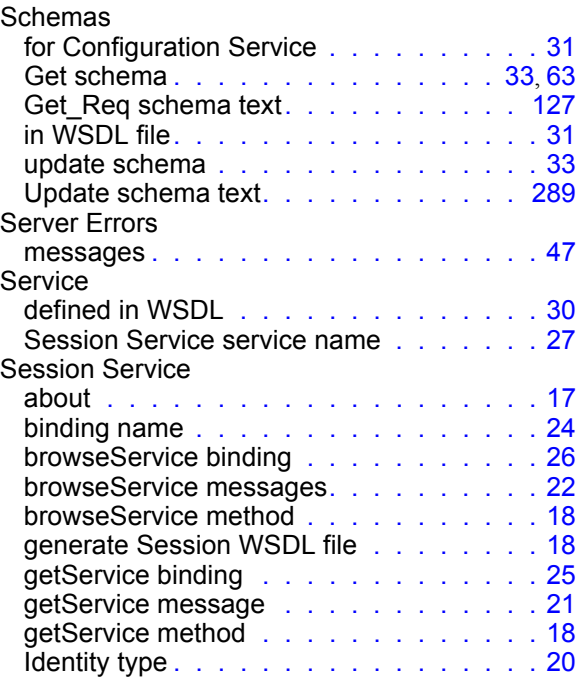

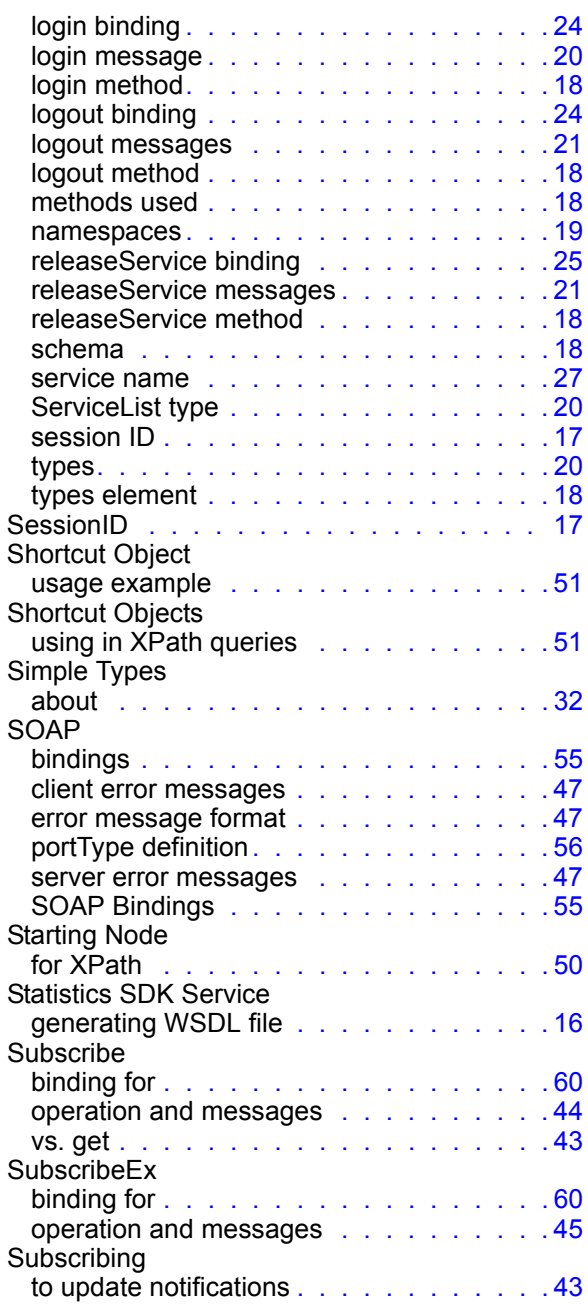

#### T  $\mathbf{r}$

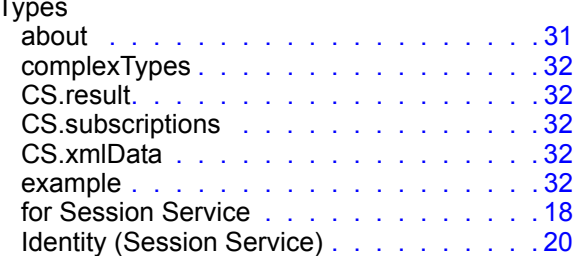

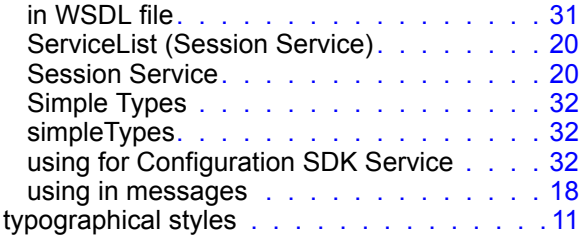

### U

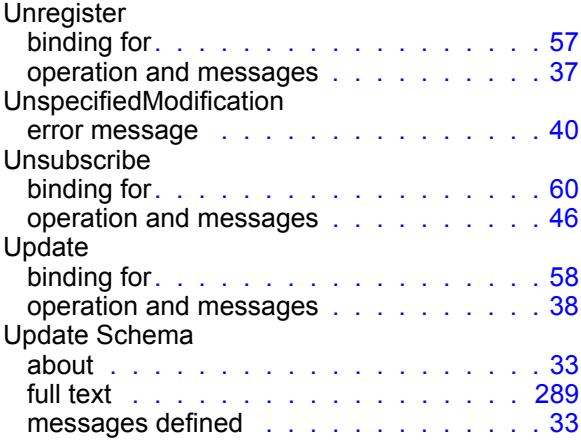

#### V

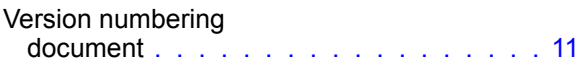

### W

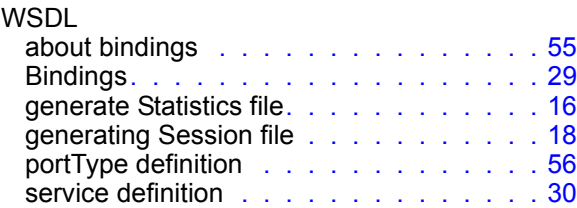

### X

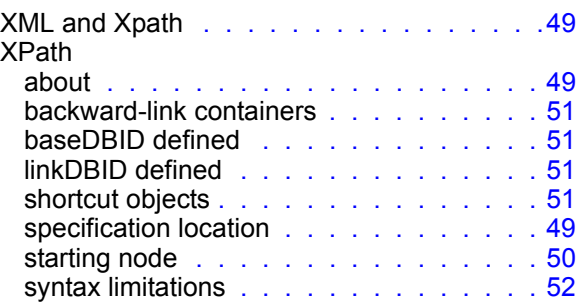
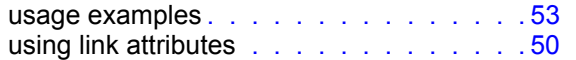

Index